# $Risa/Asir$ , 2012

 $2012$  (  $24$  ),  $11$  7 : takayama@math.kobe-u.ac.jp または noro@math.kobe-u.ac.jp まで

 $\rightarrow$ 

 $\operatorname{Risa}/\operatorname{Asir} \qquad \qquad , \qquad \text{(T)}$ なってきたきたいできたがってきたいにして書いてきたがってきたまだ。 C, Pascal, 8086 , Ubasic, sm1, Mathematica たが, 利用するプログラム言語は異なっても基本的内容は同じであった. ちなみに本書の原稿のおお , 1991  $(T)$  , Mathematica 2000  $(N)$   $(N)$  $(N)$  ${\rm Risa/Asir} \hskip 2 cm {\rm Risa/Asir}$  $\sigma$  $(N)$ ,  $(T)$  Risa/Asir CDROM Windows 2000  $\Delta$ sir,  $\qquad \qquad \qquad$   $\qquad \qquad$  IO, 2  $\qquad \qquad$   $\qquad \qquad$ peek, poke  $\hskip10mm$  $\text{Risa/Asir}$  (T) ためにはなったものであり、それはいろなったものであり、またはいろなったものであり、本として出版しているものであり、本としてはいるものであり、本としてはいるものであり、本としてはいるものであり、本として てみようという気になったのである. さて前にもいったようにこの講義および演習は数学科の学生向けであった. 講義の目的は以下のと  $($   $\dots)$ . 1.  $A, B, C$  $2.$   $\hspace{1.6cm}$ ,  $\hspace{1.6cm}$ ,  $\hspace{1.6cm}$ ,  $\hspace{1.6cm}$ ,  $\hspace{1.6cm}$ ,  $\hspace{1.6cm}$ ,  $\hspace{1.6cm}$ うな計算機科学の全体的な基礎知識を得る.  $3.$  $\overline{\phantom{a}}$ の入門を目指す. 4.  $($  ( $)$ ), する.  $\alpha$ , Asir  $\alpha$  $\mathcal{O}$ , Asir C  $\mathcal{O}$ , OpenXM 1999年 - Risa/Asir トゥックスタートリスタートの開発を開催している。<br>および、および、おおから、 Risa/Asir の科<br>  $\mathcal{A}$ ,  $\mathcal{A}$  $\alpha$  $\mathcal{R} = \mathcal{R} \times \mathcal{R} = \mathcal{R} \times \mathcal{R}$  . The contract of the contract  $\mathcal{R} = \mathcal{R} \times \mathcal{R}$ したこともある. この本がさまざまな人にとり有益であることを願っている.  $2002$  (  $14$  )10 , 追記: このテキストによる講義例として下記のビデオを公開している.

http://fe.math.kobe-u.ac.jp/Movies/cm/2006-keisan-1-nt.html

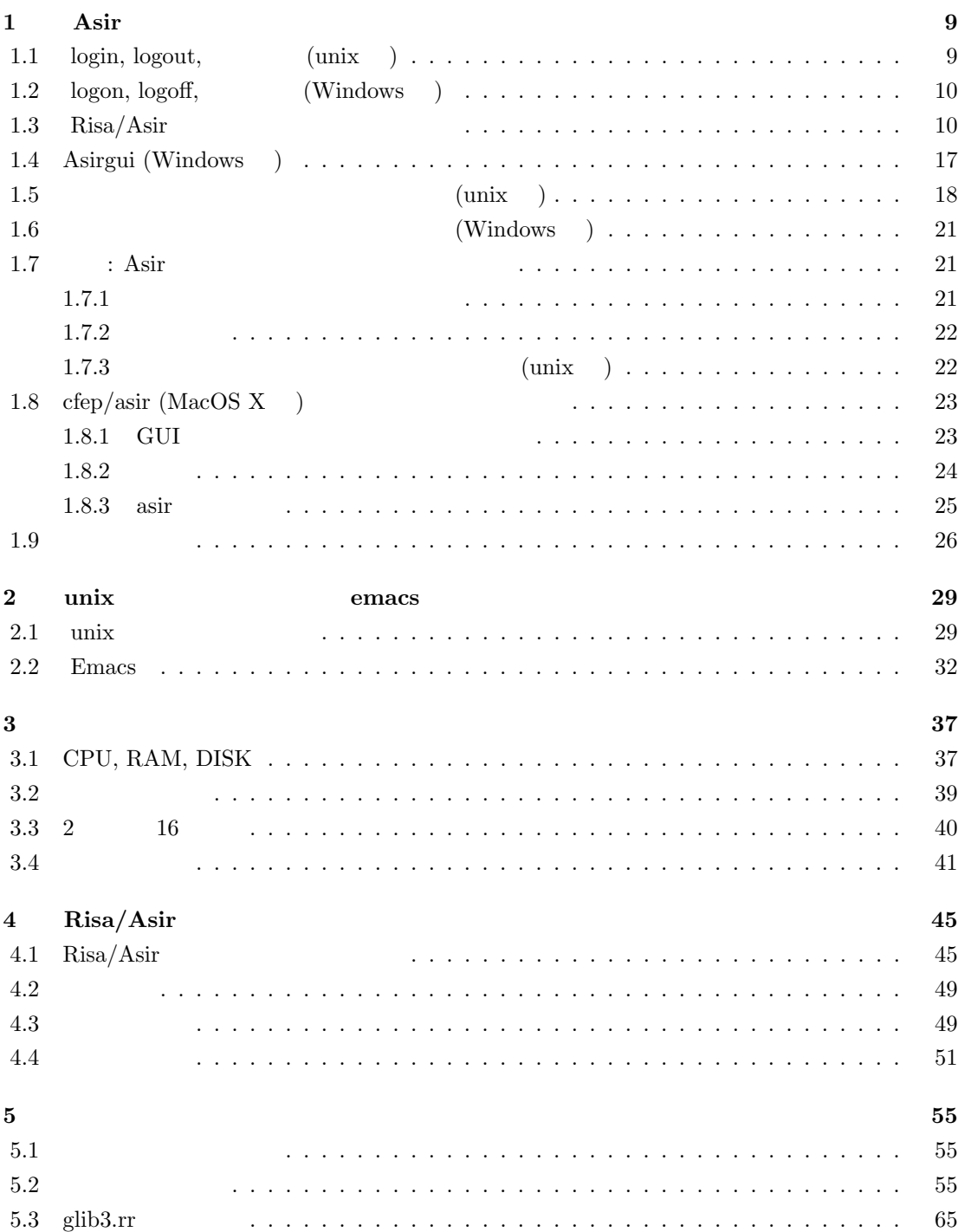

 $\overline{4}$ 

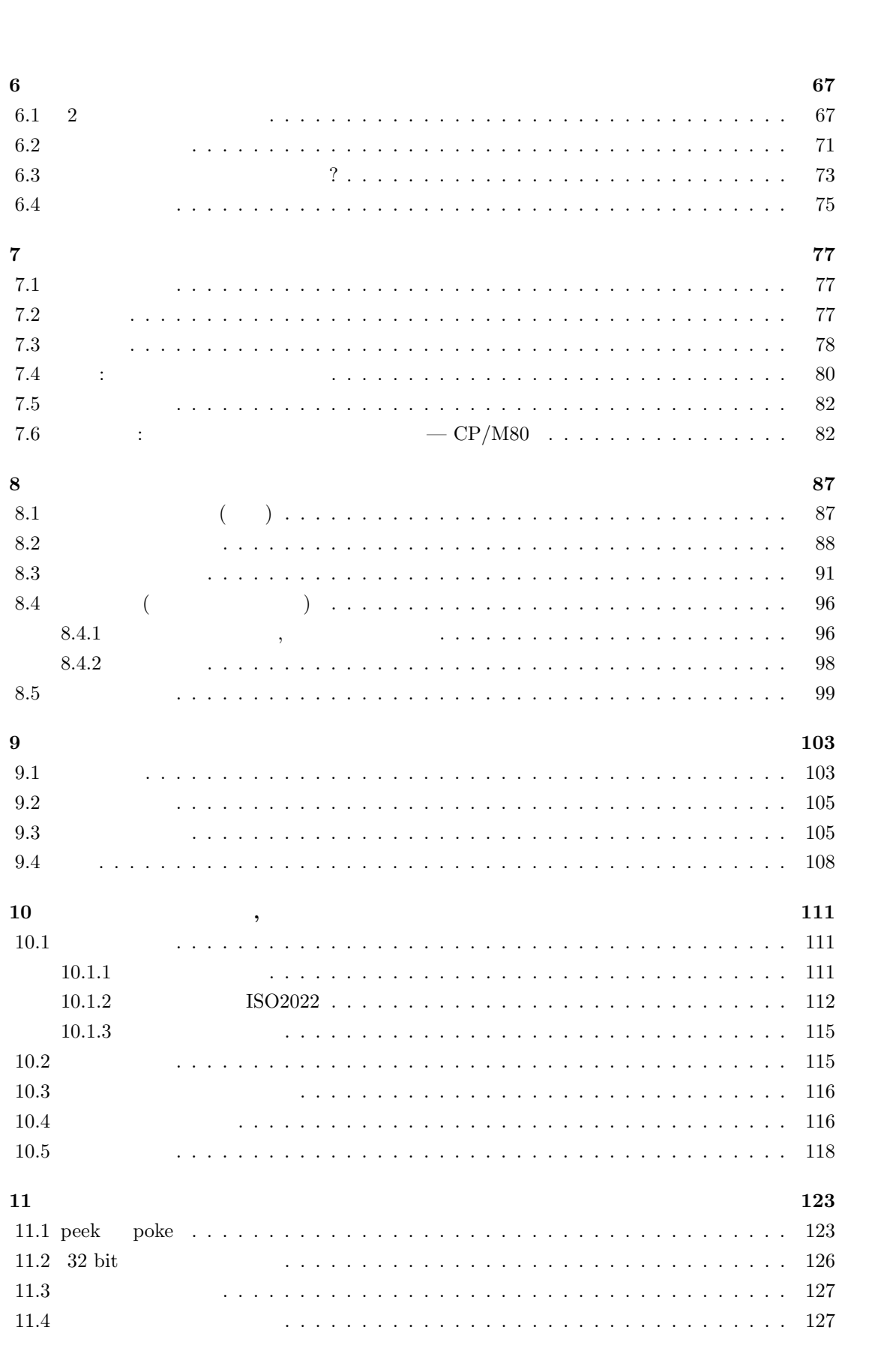

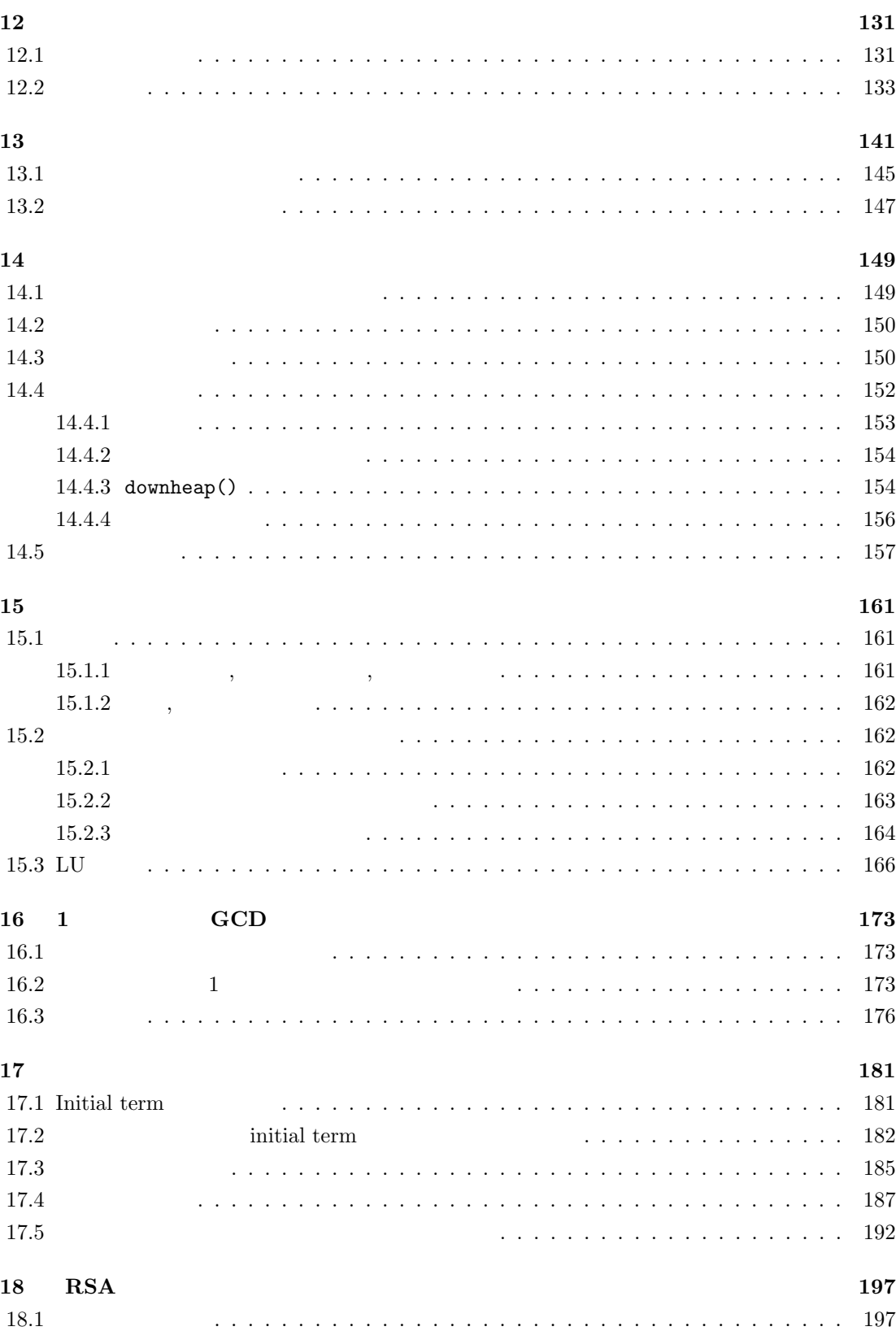

18.2 RSA 暗号系の原理 . . . . . . . . . . . . . . . . . . . . . . . . . . . . . . . . . . . . 198 18.3 プログラム . . . . . . . . . . . . . . . . . . . . . . . . . . . . . . . . . . . . . . . . 199

5

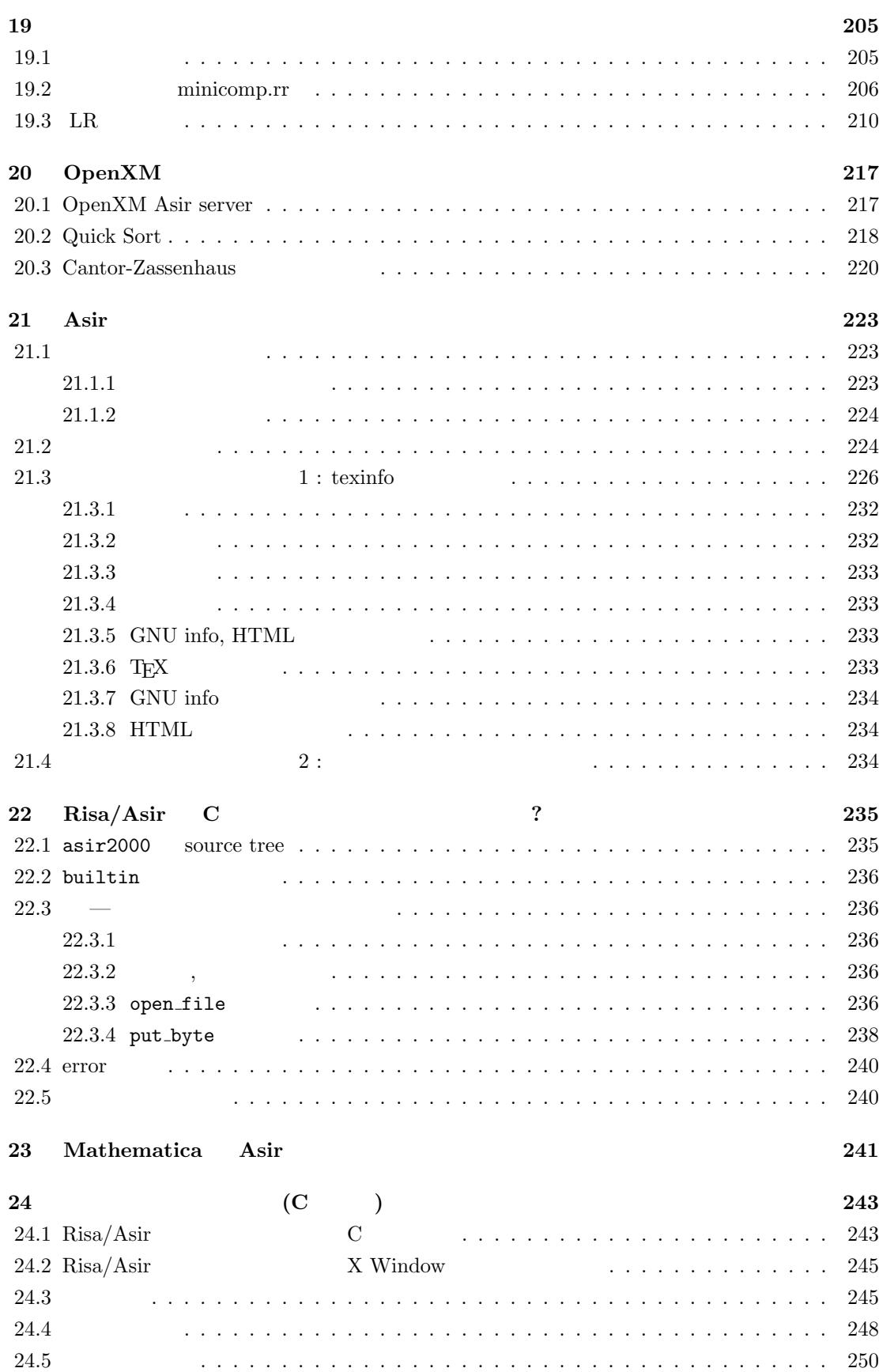

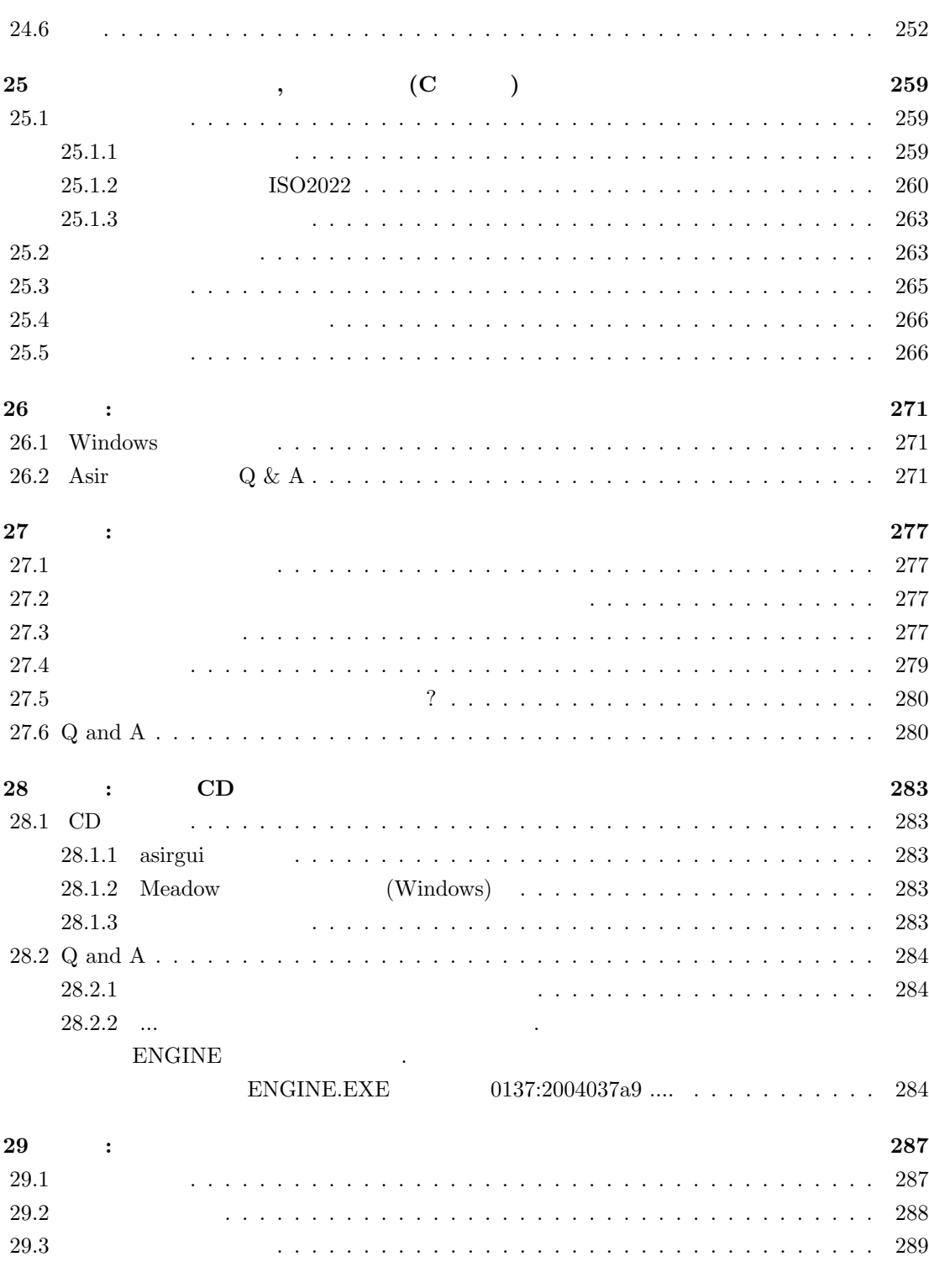

 $\sim$  293

# 1 Asir

, Risa/Asir 人は違うないので, 初心者の人は適当な本を参照されたい. 講義では, 初心者の人は適当な本を参照されたい. 講義では, プロジェクト  $\, , \qquad \quad \, 2, 3 \qquad \qquad .$ 

## 1.1 login, logout, (unix )

UNIX  $login$  (  $login$  , logout  $\qquad \qquad$  $\,$ ,  $\,$ ,  $\,$ ,  $\,$ ,  $\,$ ,  $\,$ ,  $\,$ ,  $\,$ ,  $\,$ ,  $\,$ ,  $\,$ ,  $\,$ ,  $\,$ ,  $\,$ ,  $\,$ ,  $\,$ ,  $\,$ ,  $\,$ ,  $\,$ ,  $\,$ ,  $\,$ ,  $\,$ ,  $\,$ ,  $\,$ ,  $\,$ ,  $\,$ ,  $\,$ ,  $\,$ ,  $\,$ ,  $\,$ ,  $\,$ ,  $\,$ ,  $\,$ ,  $\,$ ,  $\,$ ,  $\,$ ,  $\,$ ,

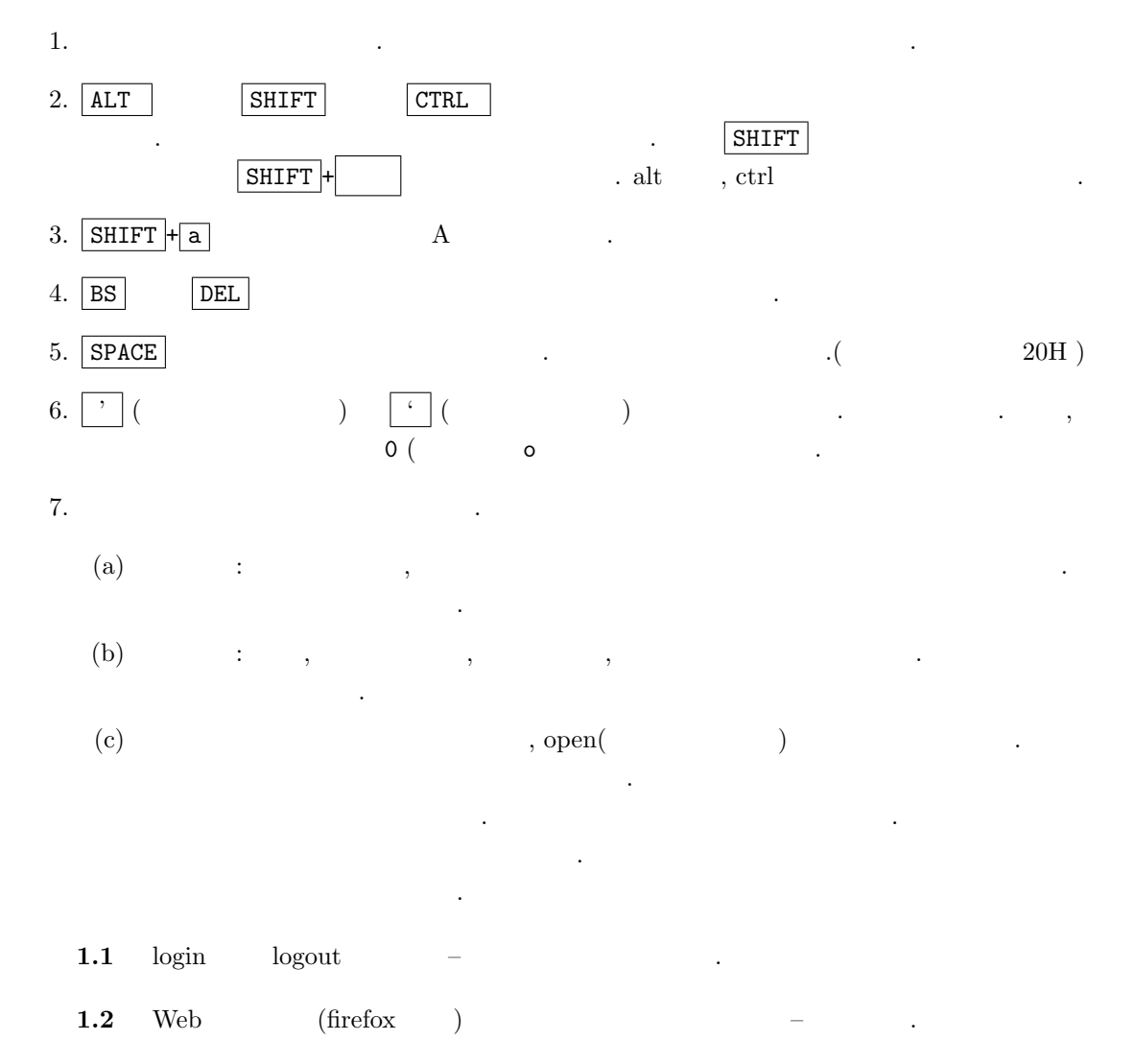

1.3 Web (firefox ) Risa/Asir みよう. インターネットへの接続が可能なら, http://www.openxm.org と入力し, More documents Asir manual in Japanese and html むことが可能である.

 $1.4$  ?

## 1.2 logon, logoff, (Windows )

 $\quad \text{unix} \qquad \qquad \text{. Windows}$ , windows  $% \mathbb{R}^{n}$  , windows  $% \mathbb{R}^{n}$ るデモをみてから自分でいろいろ試すとか, 友達に教えてもらうとかの方法が有効であろう. "できる Windows" などの本が本屋さんにたくさんならんでいる. これらの本は, カラーの図入りで Windows  $\,$ ,  $\,$ ,  $\,$ ,  $\,$ ,  $\,$ ,  $\,$ ,  $\,$ ,  $\,$ ,  $\,$ ,  $\,$ ,  $\,$ ,  $\,$ ,  $\,$ ,  $\,$ ,  $\,$ ,  $\,$ ,  $\,$ ,  $\,$ ,  $\,$ ,  $\,$ ,  $\,$ ,  $\,$ ,  $\,$ ,  $\,$ ,  $\,$ ,  $\,$ ,  $\,$ ,  $\,$ ,  $\,$ ,  $\,$ ,  $\,$ ,  $\,$ ,  $\,$ ,  $\,$ ,  $\,$ ,  $\,$ ,  $\,$ ,  $\label{eq:1.1}$ 

- 1.  $\blacksquare$
- $2.$  $3.$
- $4.$
- $5.$ 6. Windows 7. CDROM ,
- $\lambda$ , Asir  $\lambda$ していくのが良いであろう.

## $1.3$  Risa/Asir

Unix Risa/Asir kterm xterm  $z = R$ isa/Asir kterm  $z = R$  $, asir$  .  $bash-2.03\$  asir RETURN  $bash-2.03\$ ,  $($  $\%$  (C- $\%$ ) example  $\%$  (C- $\%$ )  $fep$  asir  $Risa/Asir$  .  $\text{Windows} \hspace{1cm} , \hspace{1cm} \text{Risa/Asir} \tag{7.7}$ asirgui (Graphical User Inteface Asir)

10  $1$  Asir

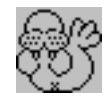

. , asirgui Windows 2. Unix xterm fep Asir , Windows and asirguity asimulated a method of  $\lambda$  $\text{asir}$  . asirgui , 1.4 Risa/Asir  $[$   $]$  $\alpha$ sir ( $\alpha$ ) .  $bash-2.03\$  asir RETURN This is Risa/Asir, Version 20010917 (Kobe Distribution). Copyright (C) 1994-2000, all rights reserved, FUJITSU LABORATORIES LIMITED. Copyright 2000,2001, Risa/Asir committers, http://www.openxm.org/. GC 5.3, copyright 1999, H-J. Boehm, A. J. Demers, Xerox, SGI, HP. PARI 2.0.17(beta), copyright (C) 1989-1999, C. Batut, K. Belabas, D. Bernardi, H. Cohen and M. Olivier.  $[0]$ Risa/Asir quit; , Asir the state of  $\sim$  $\rm Asir$  ,  $\rm s$  $1.1$  +,-,\*,/,  $2*(3+5^4);$  $2(3 + 5^4)$ ) and the set of  $\mathcal{L}$  $[0]$  2\*(3+5^4); RETURN 1256  $1.2 \sin(x), \cos(x)$  . Opi

 $sin(x) \quad cos(x)$ 

く説明する.

 $deval(sin(3.14));$ 

 $\lambda$  deval 64 bit 0. bit 11

例題 1.3

½µ¶ ¾ 2 4 + <sup>1</sup> 2 + + 5 3 3 Asir で計算してみよう. ; (セミコロン) までを入力してから RETURN を押すと実行する. セミ コロン RETURN の入力がないと実行がはじまらない. セミコロン の代わりに \$ (ドル記号) を用 いると, 計算した値を印刷しない. 数学ではかっことして, [,],{,} などがつかえるが Risa/Asir では (,) のみ. [,] {,} は別の意味である. [0] ((2+2/3)\*4+1/3)+5; RETURN 16 [1] ((2+2/3)\*4+1/3)+5\$ RETURN [2] 例題 1.4 Asir は多項式も計算できる. 1. 小文字ではじまる記号は多項式の変数である. たとえば x2 と書くと, x2 という名前の多項式 の変数となる. x かける 2 x\*2 と書く. 2. poly ; と入力すると poly を展開する. 3. fctr( poly ) poly を有理数係数の多項式環で因数分解する. [0] fctr(x^10-1); RETURN [[1,1],[x-1,1],[x+1,1],[xˆ 4+xˆ 3+xˆ 2+x+1,1],[xˆ 4-xˆ 3+xˆ 2-x+1,1]] [1] (2\*x-1)\*(2\*x+1); RETURN 4\*xˆ 2-1 [2] (x+y)^3; RETURN yˆ3+3\*x\*yˆ2+3\*xˆ2\*y+xˆ3 

fctr

$$
x^{10}-1
$$

の様子がある。

$$
(x-1)^1
$$
,  $(x + 1)^1$ ,  $(x^4 + x^3 + x^2 + x + 1)^1$ ,  $(x^4 - x^3 + x^2 - x + 1)^1$ 

1.5 plot(f);  $x$  f x  $plot(f,[x,0,10])$  , x 0 10 .

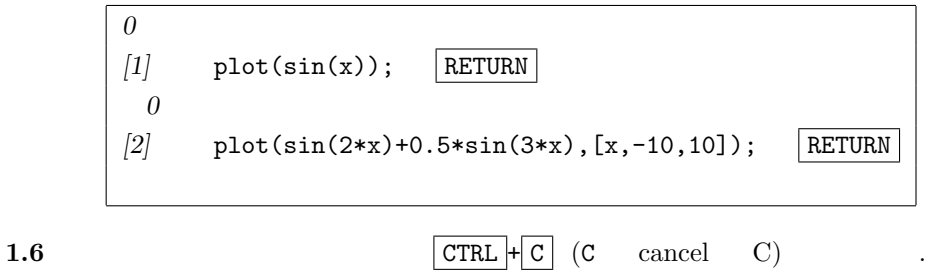

むことができる.

interrupt ?(q/t/c/d/u/w/?)

u RETURN .

Abort this computation? (y or n)

列は多項式の変数名としても利用される.

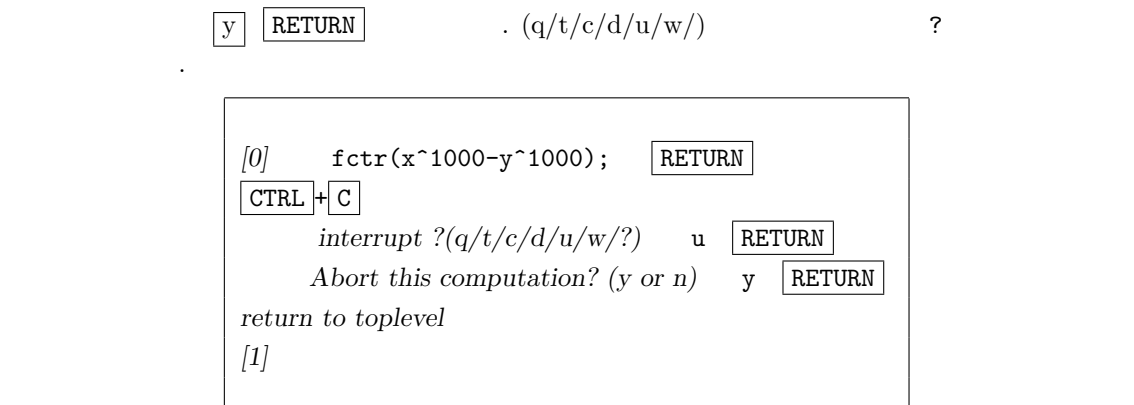

,  $\,$ 

変数に値をとっておくこともできる. 変数名は大文字で始まる. 関数名等は小文字で始まる. 英字の

例題 1.7

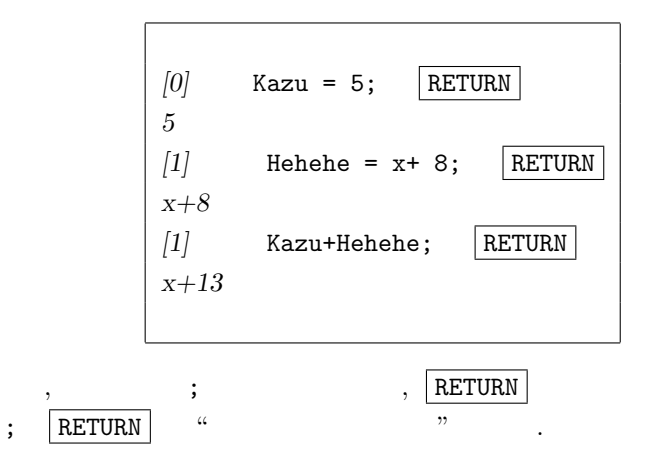

1.8  $Risa/Asir$ 

$$
2+\sqrt{3}, \quad \frac{1}{2-\sqrt{3}}
$$

.

 $\overline{\phantom{a}}$ 

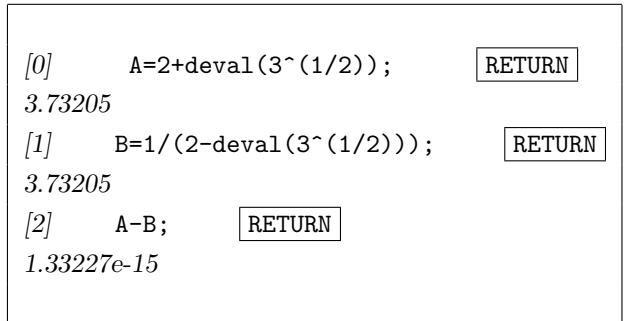

 $14$  Asir

1.33227e-15  $1.33227 \times 10^{-15}$   $2 + \sqrt{3} = \frac{1}{2-\sqrt{3}}$  $\overline{3}$ 注目しよう. これは計算機では小数が, 浮動小数点数という近似的な数で表現されるからである. 11  $\blacksquare$  $(3.73205)$   $(3.73205)$   $(3.73205)$   $(3.73205)$ であるようなある. これをするようなある. これをするよう  $ctrl("real_digit", )$ を使えばよい.  $[0]$  ctrl("real\_digit",16); RETURN 16 [1]  $A=2+deval(3^(1/2));$  RETURN 3.732050807568877  $[2]$  B=1/(2-deval(3<sup> $\hat{ }$ </sup>(1/2))); RETURN 3.732050807568876  $\phantom{z_5=} \qquad \qquad 15 \qquad \qquad . \qquad . \qquad . \qquad . \qquad . \qquad . \qquad . \qquad .$  $11$  .  $155302.42+157.05$ ;  $155459$   $rel_{155459}$  $\ddots$  ,  $\ddots$ 

```
ctrl("double_output",1)
```
さて Asir にはプログラム言語がくみこまれており, この言語の機能をもちいると複雑なことを実 行できる. まず一番の基礎であるくりかえしおよび印刷の機能をためしてみよう. 1. for (K= ; K<= ; K++) {

 $\hbox{for}~~\mathbb{Y}\leq N''\quad,~~``K\leq N~~"$ .  $\text{``K>=N''}$  ,  $\text{``K>N''}$  ,  $\text{``K>N''}$  ,  $\text{``K>N''}$  ,  $\text{``K ,$ "K  $<$  N "

2.  $+K$  K++ K 1 . K = K+1  $-K$  K-- K 1

3.  $+K$  K++ K 1 . K = K+1  $-K$  K-- K 1

4. print( $expr$ )  $expr$ .

5. load(" $\qquad$ ");  $\qquad$ ,  $\qquad$  Risa/Asir  $\qquad$  ( $\qquad$ ),  $\qquad$ . end\$ end\$ . asirgui ,  $\mathcal{C}$ 

1.9  $[02]$  for  $\sqrt{x}$ 

入力例 1.1

#### 1.3. Risa/Asir  $15$

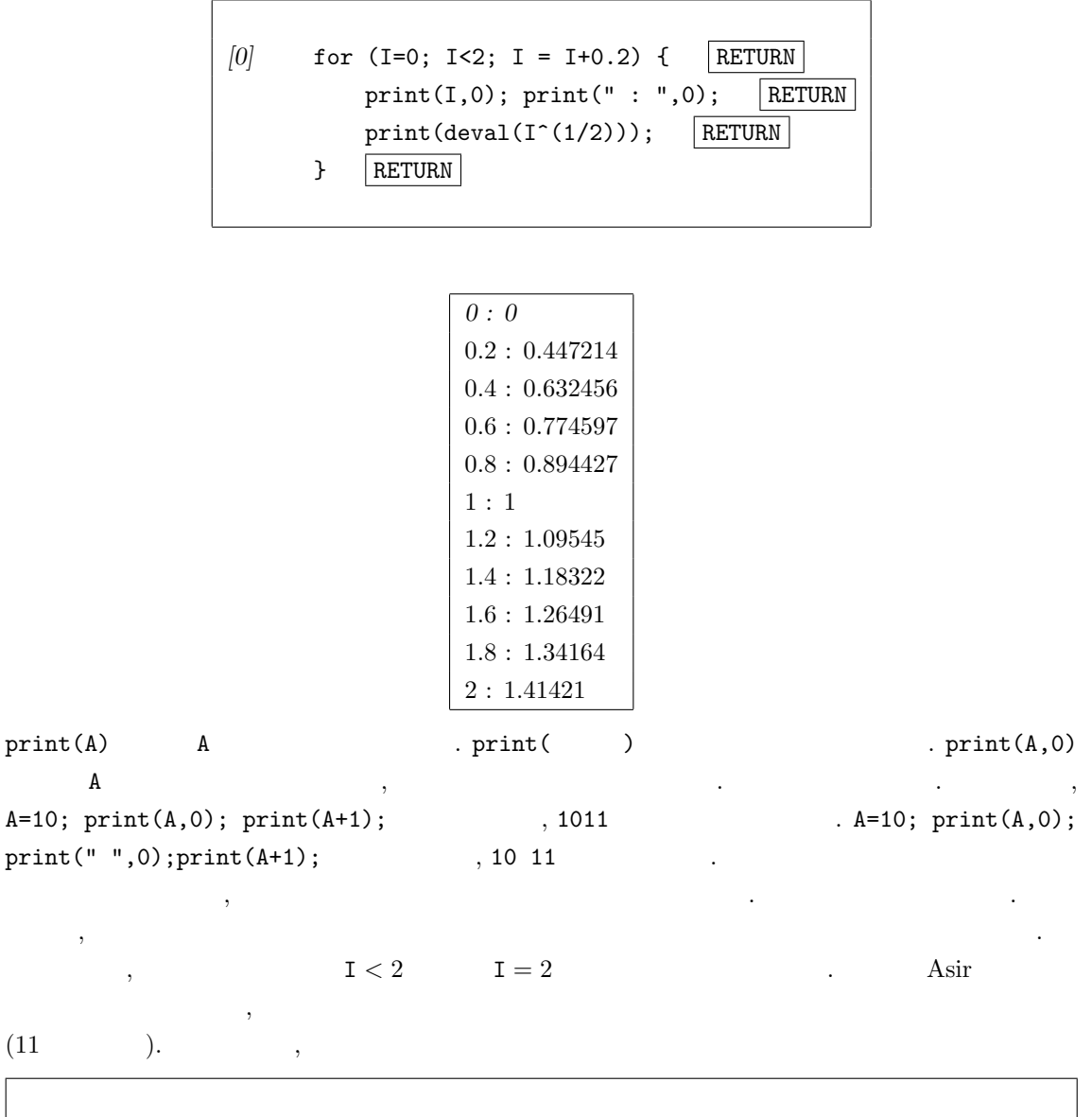

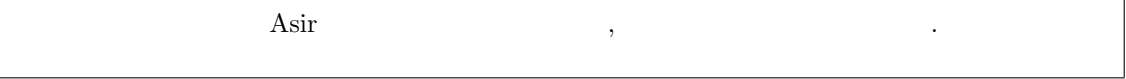

1.10  $[02]$  Unix help("fctr"); fctr  $\text{help}(\qquad)$ ;  $\qquad \qquad$  $\begin{minipage}{0.4\linewidth} \begin{tabular}{l} \multicolumn{2}{c}{\textbf{0.4\linewidth}} \end{tabular} & \multicolumn{2}{c}{\textbf{0.4\linewidth}} \end{tabular} & \multicolumn{2}{c}{\textbf{0.4\linewidth}} \end{tabular} & \multicolumn{2}{c}{\textbf{0.4\linewidth}} \end{minipage} \begin{minipage}{0.4\linewidth} \end{minipage} \begin{minipage}{0.4\linewidth} \begin{tabular}{l} \multicolumn{2}{c}{\textbf{0.4\linewidth}} \end{tabular} & \multicolumn{2}{c}{\textbf{0.4\linewidth}} \end{minipage} \begin$ 

 $1.2$ 

出力結果:

各関数のオンラインマニュアルを読むことができる.

と覚えておこう.

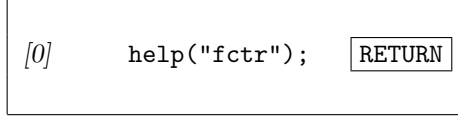

16  $1$  Asir

'fctr', 'sqfr'

--------------

## fctr(POLY)

 $::$  POLY

#### sqfr(POLY)  $\therefore$  POLY  $\qquad \qquad \therefore$

RETURN

POLY

```
{\tt POLY} \qquad \qquad {\tt 'fctr()'} \qquad \qquad ,'\sqrt{\sqrt{g}}:
  * [[ ,1],[, ],...] .
  * \sim POLY \sim\begin{matrix} * & , & (POLY/ & ) & , & , & GCD & 1 \end{matrix}\cdot ('ptozp()' \cdot)
    [0] fctr(x^10-1);[[1,1],[x-1,1],[x+1,1],[x^4+x^3+x^2+x+1,1],[x^4-x^3+x^2-x+1,1]][1] fctr(x^3+y^3+(z/3)^3-x*y*z);[[1/27,1],[9*x^2+(-9*y-3*z)*x+9*y^2-3*z*y+z^2,1],[3*x+3*y+z,1]][2] A=(a+b+c+d)<sup>-2</sup>;
    a^2+(2*b+2*c+2*d)*a+b^2+(2*c+2*d)*b+c^2+2*d*c+d^2)[3] fctr(A);
    [[1,1],[a+b+c+d,2]]
    [4] A=(x+1)*(x^2-y^2)^2;x^5+x^4-2*y^2*x^3-2*y^2*x^2+y^4*x+y^4
    [5] sqfr(A);
    [1,1], [x+1,1], [-x^2+y^2,2]][6] fctr(A);
    [1,1], [x+1,1], [-x-y,2], [x-y,2]help \qquad \qquad , \qquad \qquad Asir \qquad \qquad .門家向けの記述もあるので, 用語については, 数学や数式処理関係の本を参照する必要な場合もある.
\,, \,, \,, \,, \,, \,, \,, \,, \,, \,, \,, \,, \,, \,, \,, \,, \,, \,, \,, \,, \,, \,, \,, \,, \,, \,, \,, \,, \,, \,, \,, \,, \,, \,, \,, \,, \,,
```
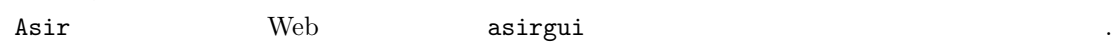

1.4. Asirgui (Windows ) 17

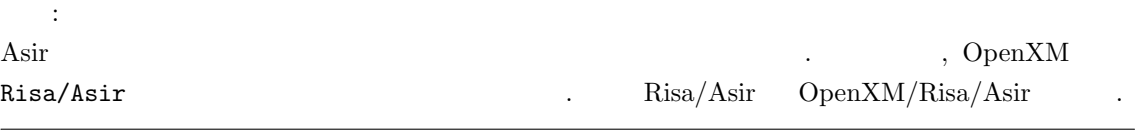

bash-2.03\$ asir This is Risa/Asir, Version 20020802 (Kobe Distribution). Copyright (C) 1994-2000, all rights reserved, FUJITSU LABORATORIES LIMITED. Copyright 2000,2001, Risa/Asir committers, http://www.openxm.org/. GC 6.1(alpha5) copyright 2001, H-J. Boehm, A. J. Demers, Xerox, SGI, HP. PARI 2.2.1(alpha), copyright (C) 2000, C. Batut, K. Belabas, D. Bernardi, H. Cohen and M. Olivier. OpenXM/Risa/Asir-Contrib(20020808), Copyright 2000-2002, OpenXM.org help("keyword"); ox\_help(0); ox\_help("keyword"); ox\_grep("keyword"); for help messages (unix version only). Loading ~/.asirrc [873]

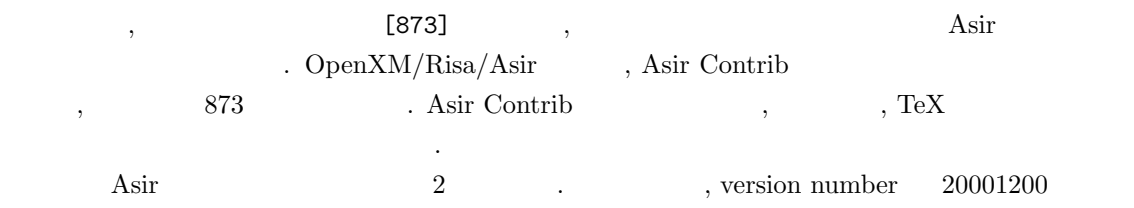

1. Head branch

殊な文字もある.

2. Head branch OpenXM  $(OpenXM/Risa/Asir, + Asir-Contrib)$ 

### 1.4 Asirgui (Windows )

ものならこの本のサンプルプログラムはすべて動作する.

Windows , asirgui

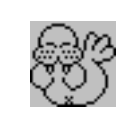

をダブルクリックして立ち上げる. 立ち上がったウィンドウはキーボードからの入力を受け付ける状

 $,$   $Asir$   $,$ 

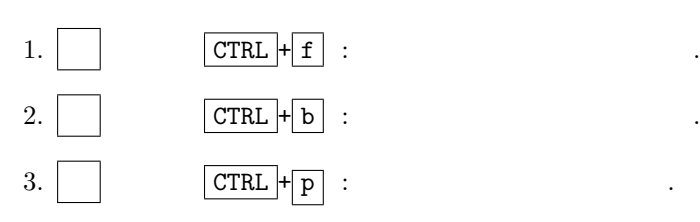

18  $1$  Asir

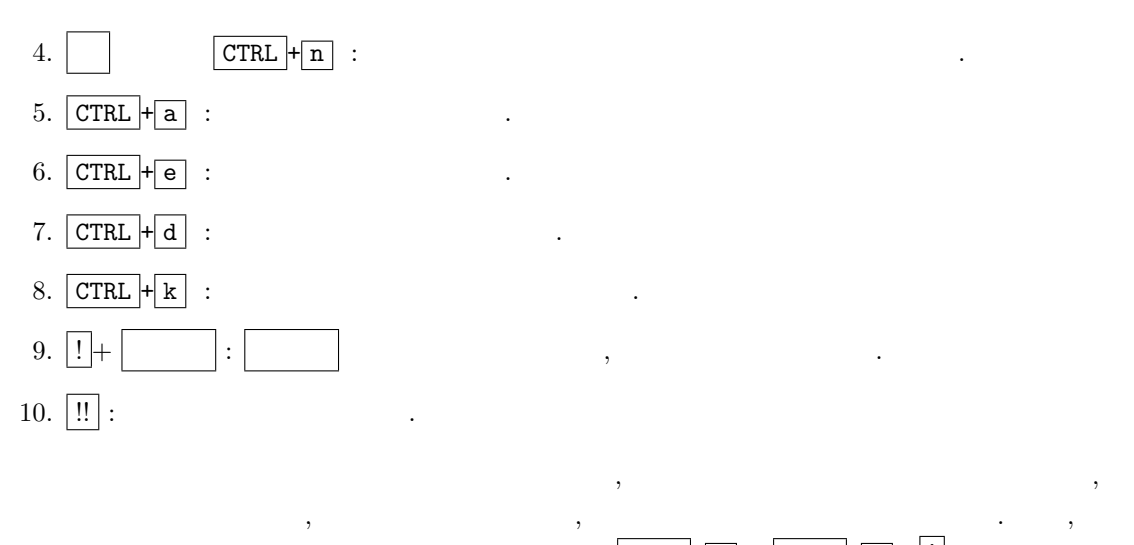

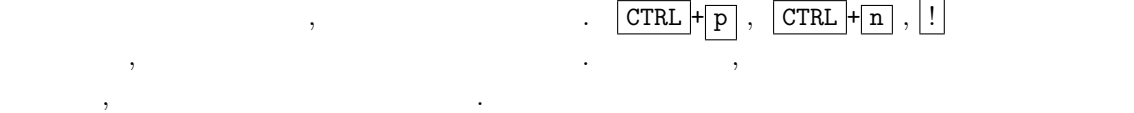

## $1.5$  (unix )  $\,$  , load  $\,$  . 2  $\,$   $\,$  emacs  $Risa/Asir$  (  $1.1$  ).

 $, 1, 2, 3$ 1. The emacs  $2.$  emacs  $,$ 

3.  $Risa/Asir$  load  $\rm C$  Java  $\rm C$ , TeX  $\rm C$ ,  $\rm C$ 

場面で有効である. emacs a matrix 2 to the control of the emacs and  $2$  and  $\frac{1}{2}$  ,  $\frac{1}{2}$  . Emacs . Emacs Lisp  $\cdots$  emacs  $\cdots$  $\,$ , то  $\,$ , то  $\,$ , то  $\,$ , то  $\,$ , то  $\,$ , то  $\,$ , то  $\,$ , то  $\,$ , то  $\,$ , то  $\,$ , то  $\,$ , то  $\,$ , то  $\,$ , то  $\,$ , то  $\,$ , то  $\,$ , то  $\,$ , то  $\,$ , то  $\,$ , то  $\,$ , то  $\,$ , то  $\,$ , то  $\,$ , то  $\,$  $e$ macs  $\bf{v}$  $\mathbf{vi}$  .

, Emacs emacs emacs emacs emacs emacs emacs emacs emacs emacs emacs emacs emacs emacs emacs emacs emacs emacs  $\mathbb{R}^n$ 明しよう.

1.3 emacs emacs emacs hoge.rr & hoge.rr  $\mathbb{R}^n$ , emacs , hoge.rr **CTRL** +  $\overline{\mathbf{x}}$  $\boxed{\text{CTRL}} + \boxed{\text{f}}$  hoge.rr (open ), hoge.rr

 $bash-2.03\$  emacs hoge.rr & RETURN

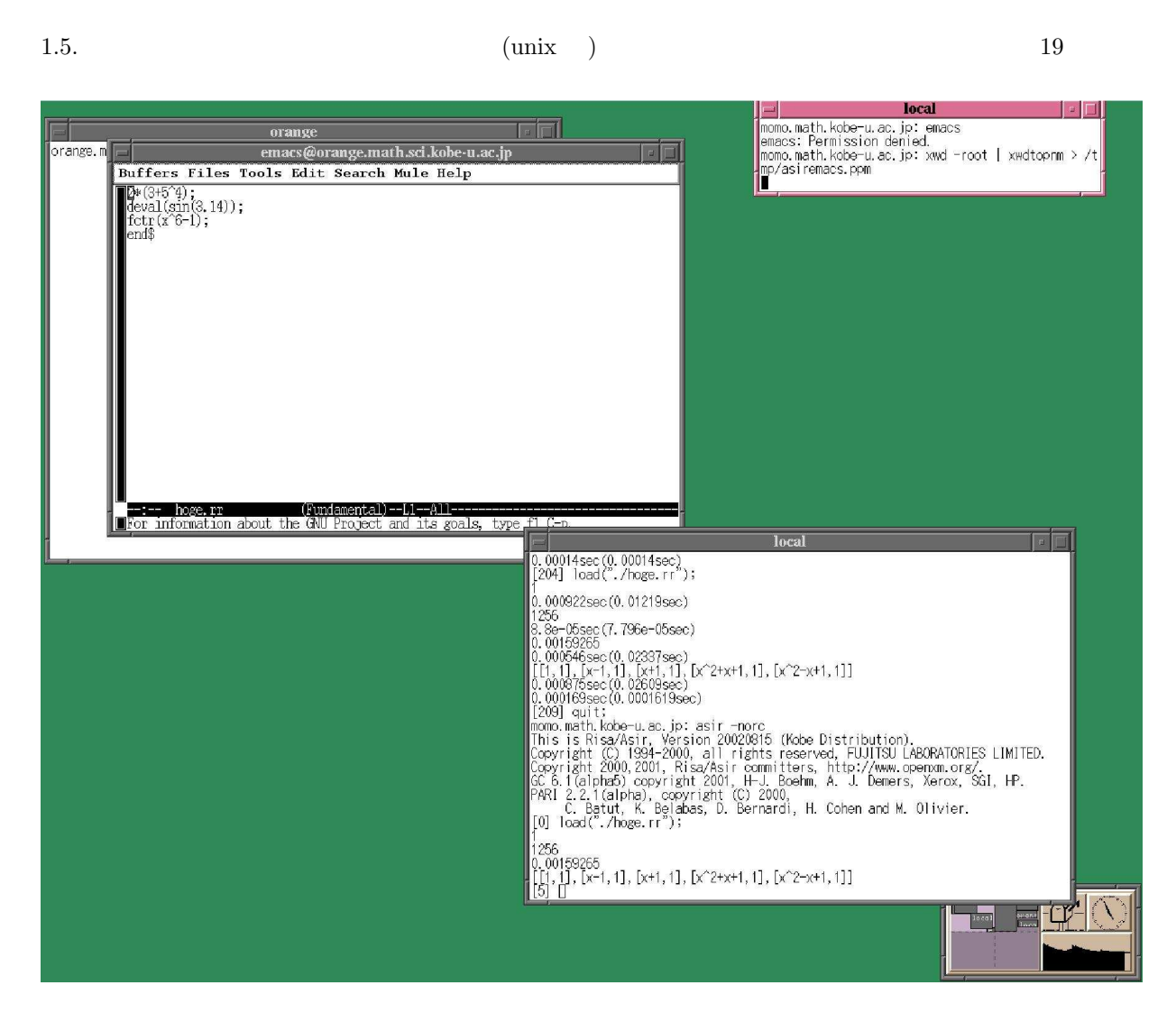

1.1: Asir emacs

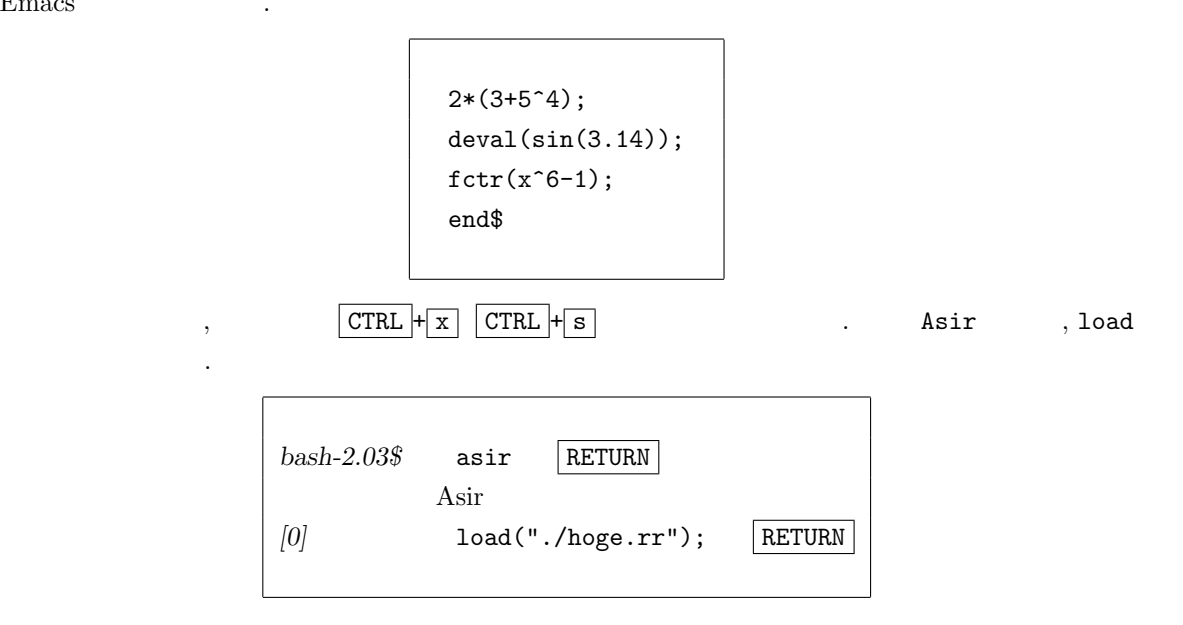

Emacs

 $20$  1 Asir

#### $\mathbb{R}^2$ :

```
1
1256
0.00159265
[[1,1],[x-1,1],[x+1,1],[x^2+x+1,1],[x^2-x+1,1]][4]
```
#### $\begin{matrix} 1 & \text{load} & \text{ }. \end{matrix} \qquad \qquad \begin{matrix} \text{?} \end{matrix} \qquad \qquad \begin{matrix} \text{?} \end{matrix} \qquad \qquad \begin{matrix} \text{?} \end{matrix} \qquad \qquad \begin{matrix} \text{?} \end{matrix}$

 $\mathbf x$ , emacs  $\mathbf x$  $\begin{minipage}{0.9\linewidth} \begin{tabular}{l} \hline \text{UNIX} \\ \text{O.S.} \end{tabular} \end{minipage} \vspace{0.1in} \begin{tabular}{l} \hline \text{O.S.} \\ \text{O.S.} \end{tabular} \end{minipage} \vspace{0.1in} \begin{tabular}{l} \hline \text{O.S.} \\ \text{O.S.} \end{tabular} \end{minipage} \vspace{0.1in} \begin{tabular}{l} \hline \text{O.S.} \\ \text{O.S.} \end{tabular} \end{minipage} \vspace{0.1in} \begin{tabular}{l} \hline \text{O.S$  $\mathcal{C}$  ,  $\mathcal{C}$  PU  $\mathcal{C}$  $\text{ NIX} \quad , \qquad \qquad \text{()} \qquad \text{()} \qquad \text{()} \qquad \text{()}$  $\mathcal{F}_{\mathcal{F}}$  $\mathcal{O}(\mathcal{O})$ , and  $\mathcal{O}(\mathcal{O})$  . The set of the set of the set of the set of the set of the set of the set of the set of the set of the set of the set of the set of the set of the set of the set of the set of the set

## UNIX ,

 $\alpha$ も一つのプロセスである. シェルは他のプログラムを実行するのが仕事であるが, bash-2.03\$ emacs RETURN

#### $\lambda$ , emacs  $\lambda$ ,  $\lambda$

うない この状態で描く この状態では こうしょう こうしょう こうしょう こうしょう こうしょう こうしょう

 $emacs$  . The emacs of the emacs of the emacs  $emacs$  $\cdots$ 

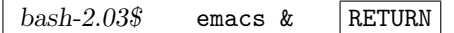

#### [1] 60582 &

 $\label{eq:zeta} \qquad \qquad ,$ 

というようなメッセージを出してすぐにプロンプトが出る. これは, 呼び出したシェルと呼び出され emacs 2000 and 2000 and 2000 and 2000 and 2000 and 2000 and 2000 and 2000 and 2000 and 2000 and 2000 and 2000 ラウンドで実行している」という.

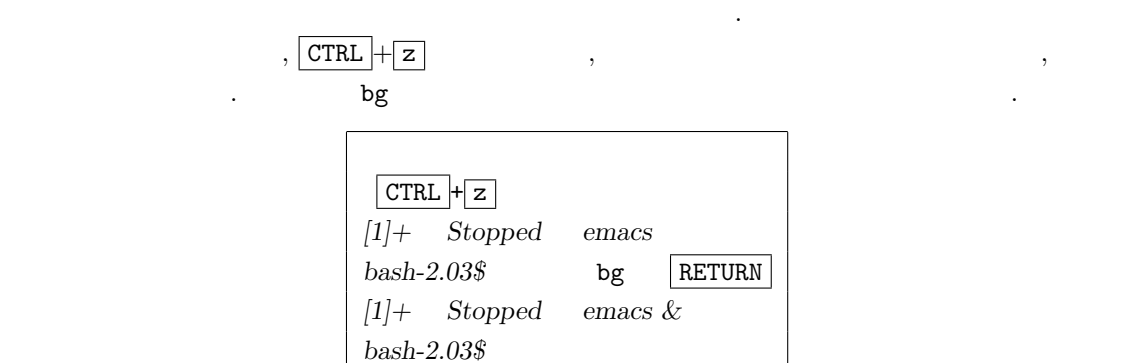

 $1.6.$  CWindows ) 21

 $1.6$  (Windows )

 $\label{eq:10}$  Windows  $\hfill$  . Windows  $\hfill$ (notepad) the state of the state of the state of the state of the state of the state of the state of the state of the state of the state of the state of the state of the state of the state of the state of the state of the state of t

windows emacs meadow .

1.5 http://www.google.com meadow , meadow , meadow ,  $\,$ 

 $\rightarrow$  ( $\rightarrow$  )

 $A = \begin{bmatrix} \text{asirgui} \\ \text{shell} \end{bmatrix}$  ("notepad");  $A = \begin{bmatrix} 1 & 0 \\ 0 & 1 \end{bmatrix}$ , we have  $\alpha$  ,  $\alpha$ 

 $\longrightarrow$ 

を選ぶ. すると保存する場所と名前を聞いてくるので, 適当な名前をつけて保存ボタンを押せばよい. unix 上で, ファイルをロードして (読み込んで) 実行するには load コマンドを実行する必要があっ . Windows , load  $\qquad \qquad$ , load  $\qquad \qquad$ , load  $\qquad \qquad$ 

 $,$  asirgui

 $\longrightarrow$ 

 $\,$ ,  $\,$ 

 $\overline{\phantom{a}}$ ,

 $1.11$  Asir  $, \ldots, \ldots$  $(1.2).$ 

1.6 Windows asirgui log  $\log$ , Asir  $\Lambda$ sir  $\Lambda$ sir  $\Lambda$ log external  $\Lambda$ ファイルに保存しなさい.

asirgui の窓に直接日本語などの ascii 文字以外を入力することはできないが, ファイルに書いて  $\mathop{\mathrm{print}}$ (  $\qquad \qquad$  ).  $\qquad \qquad$  JIS  $\qquad \qquad$  . cfep/asir  $\qquad$  unix  $\qquad \qquad$ 

 $UTF-8$   $,$ ド変換が必要である.

### $1.7 \t\t : Asir$

 $1.7.1$ 

Unix .asirrc

load("glib3.rr")\$ end\$

#### 22  $1$  Asir

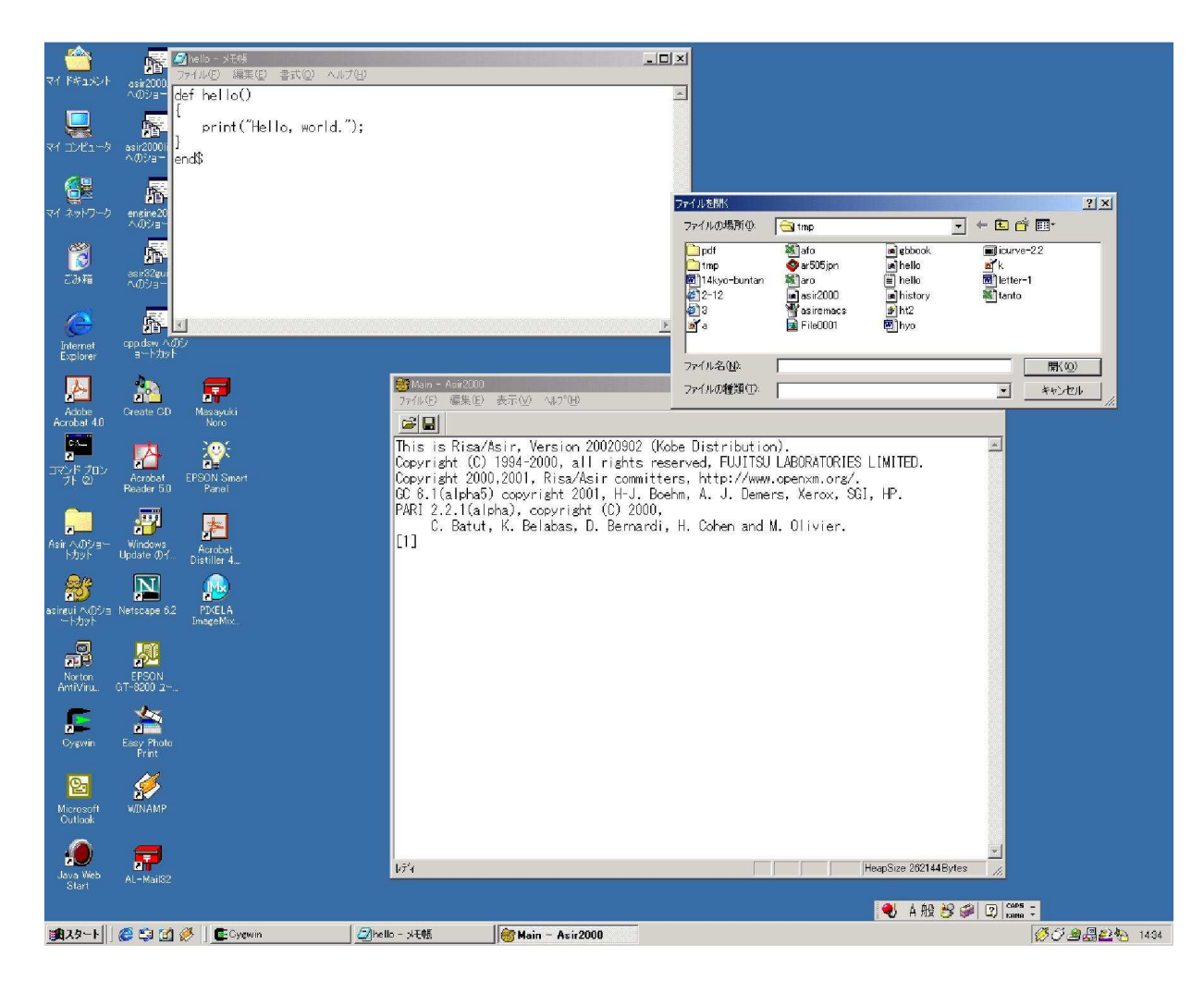

 $1.2:$  Asir

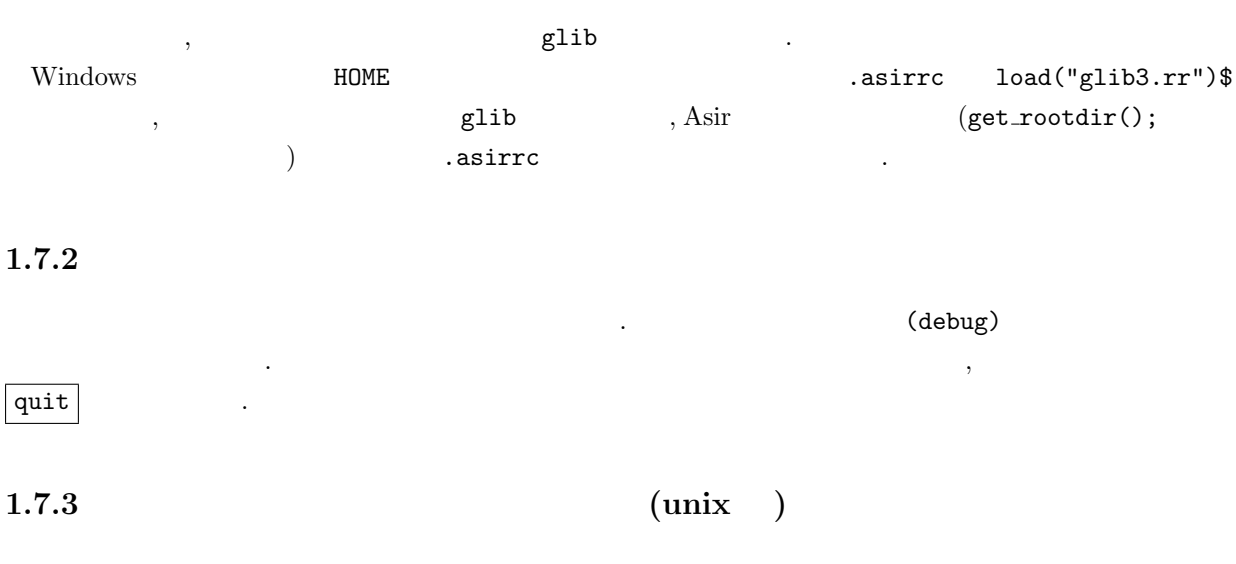

 $\ddots$ risa en la constantia de la constantia de la constantia de la constantia de la constantia de la constantia de <br>En la constantia de la constantia de la constantia de la constantia de la constantia de la constantia de la co

### 1.8. cfep/asir (MacOS X )  $23$

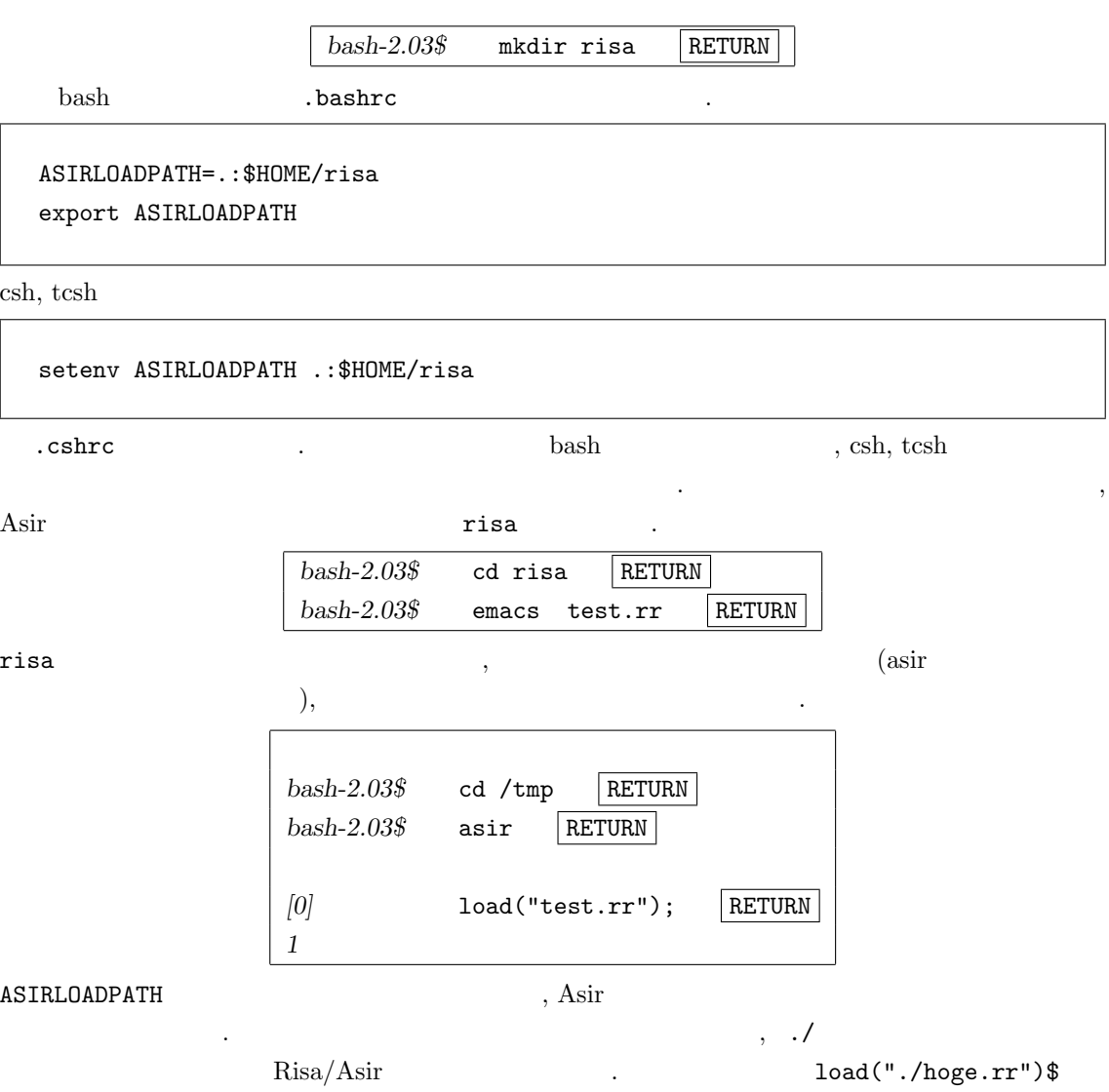

./ の意味である.

# $1.8$  cfep/asir (MacOS X )

 $\text{MacOS X}$  unix  $\text{MaxOS X}$  unix  $\text{MaxOS X}$ asir asir .

### $1.8.1$  GUI

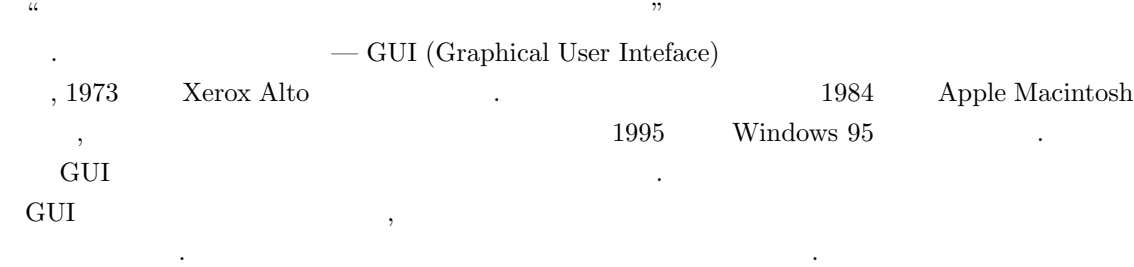

2.  $\frac{a}{2}$   $\frac{b}{2}$   $\frac{a}{2}$   $\frac{b}{2}$ 3.  $\frac{u}{a}$  ",  $\sigma$  - reduced as a contract  $\sigma$  - reduced as a contract  $\sigma$  - reduced as a contract  $\sigma$  $\alpha$ 

cfep/asir GUI asir , unix asir, windows asir マンドラインインタフェースで利用する.  $\mathbf{C}=\{1,2,\ldots,n\}$  , or  $\mathbf{C}=\{1,2,\ldots,n\}$  , the corresponding  $\mathbf{C}=\{1,2,\ldots,n\}$  $\mathcal{R}(\mathcal{R}^{\mathcal{R}})$  $\,$ ,  $\,$  $\ldots$  (GUI  $\cdot$ )

 $\text{MacOS X}$  unix  $\text{Max}$   $\text{Max}$ asir

### $1.8.2$

 $cfep/asir$  () and  $X11($  $/$  , install disk install disk  $\lambda$ に次のように入力する. bash-3.2\$ cd Desktop bash-3.2\$ ls " Cfep.app " bash-3.2\$ cd cfep.app/OpenXM/rc bash-3.2\$ make  $\label{eq:10} \begin{array}{ll} \mathbf{u} & \mathbf{v} \\ \mathbf{v} & \mathbf{v} \end{array}$ bash-3.2\$ ls  $\blacksquare$  asir  $\blacksquare$ bash-3.2 $\frac{1}{2}$  cp asir  $\frac{2}{3}$ "最後の ~ を忘れないよう. asir ~(ホームフォルダ) へコピーしなさいの意味"  ${\rm v}_{\rm XYZ}$ "  ${\rm h}_{\rm XYZ}$ " ,  ${\rm bash}$  -3.2\$ () かが表示される場合もある. ls (list)  $\cdot$   $\cdot$  (change directory)

 $( \text{folder, directory})$  . ls  $\begin{array}{ll} \text{(} & \text{GUI}-\text{graph} \text{-} \end{array}$ 

ical user interface  $($ ,  $\,$  command line interface : cp (copy) Desktop おもしろい.

 $\mathcal{I}_1$  - experimental dependent of the experimental  $\mathcal{I}_2$  ,  $\mathcal{I}_3$ .  $30$ 

おさないといけない.

. GUI  $\hfill \text{command line interface}$  $\begin{minipage}[c]{0.75\textwidth} \centering \begin{tabular}{c} \multicolumn{2}{c}{\textbf{1}}\\ \multicolumn{2}{c}{\textbf{1}}\\ \multicolumn{2}{c}{\textbf{1}}\\ \multicolumn{2}{c}{\textbf{2}}\\ \multicolumn{2}{c}{\textbf{3}}\\ \multicolumn{2}{c}{\textbf{4}}\\ \multicolumn{2}{c}{\textbf{5}}\\ \multicolumn{2}{c}{\textbf{6}}\\ \multicolumn{2}{c}{\textbf{5}}\\ \multicolumn{2}{c}{\textbf{6}}\\ \multicolumn{2}{c}{\textbf{7}}\\ \multicolumn{2}{c}{\textbf{8}}\\$ (1)  $\qquad \qquad ,$   $\qquad \qquad .$   $\qquad \qquad (2)$   $\qquad \qquad$  command line  ${\rm inteface} \hspace{1.5cm} {\rm GUI}$ 

 $\ddotsc$  -  $\ddotsc$  -  $\ddotsc$ 

#### $1.8.3$  asir

さい.

 $X11$  as  $X11$ かめよう.

#### ./asir

 $\lambda$  1.3 asir  $\lambda$  asir  $\lambda$  asir  $\lambda$ asir -norc OpenXM asir  $\rm MacOS\ X\qquad \ \ \mathrm{emacs}\qquad \ \ ,\qquad \qquad \mathrm{emacs}\qquad \ \ ,$ emacs and the emacs that the emacs that  $1.5$  emacs emacs that  $2.5$  emacs the emacs  $2.5$  emacs that  $2.5$  emacs the emacs of  $2.5$  emacs  $2.5$  emacs  $2.5$  emacs  $2.5$  emacs  $2.5$  emacs  $2.5$  emacs  $2.5$  emacs  $2.5$  emacs  $\mathbf{L} \cdot \mathbf{L} = \mathbf{L} \cdot \mathbf{L} \cdot \mathbf{L}$ 

思うが大きい。

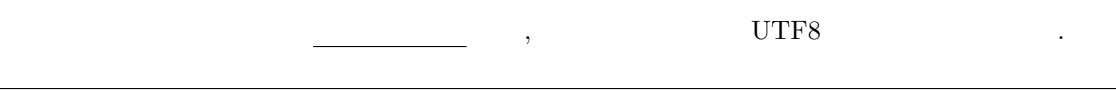

emacs carbon emacs 実習課題:

1. 1.3  $\,$ 

2. cfep/asir command line asir  $abc.rr$ ,

#### load("./Desktop/abc.rr");

command line asir

3. emacs asir asir the proposal asir the proposal asir the proposal of  $\mathbb{R}^2$ , load  $\mathbb{R}^2$ で実行するというプログラムの作成方法を試そう. 失敗の記録を提出用紙にまとめなさい.

4. asir asir . unix shell 時の実技課題: asir load コマンド. asir の関数の実行. unix shell ls コマンド. unix shell  $\operatorname{cd}$   $\qquad$  .

cfep/asir unix unix asir windows asir  $( \hspace{1.5cm} ) . \hspace{1.5cm} \text{windows} \hspace{1.5cm} ,$  $\begin{minipage}[c]{0.7\linewidth} \label{eq:1} \begin{minipage}[c]{0.7\linewidth} \qquad \quad \ \ \text{meadow} \qquad \quad \ \ \text{sakura} \qquad \qquad \ \ \text{mheadow} \qquad \quad \ \ \text{sakura} \qquad \qquad \ \ \text{mheadow} \qquad \quad \ \ \text{mheadow} \qquad \quad \ \ \text{mheadow} \qquad \quad \ \ \text{mheadow} \qquad \quad \ \ \text{mheadow} \qquad \quad \ \ \text{mheadow} \qquad \quad \ \ \text{mheadow} \qquad \quad$ 

 $\begin{array}{ccc} 10 & \hspace{1.5cm} & \end{array} \qquad \qquad \begin{array}{ccc} \end{array}$ 

講義用参考:  $\rm cfep/asir \hskip 1.3cm 2 \hskip 1.3cm 3 \hskip 1.3cm , 3 \hskip 1.3cm 4$ 

 $cfep/asir$  .

```
for (I=1; I<10; I++) {
   shell("mkdir ~/Desktop/tmp-tmp-"+rtostr(I));
}
```
これらをすべて、それは次のように入力すればよいだけである.

 $9 \text{tmp-tmp-1}, \ldots, \text{tmp-tmp-9}$  . unix

ンタフェースの長所の実演をするために次のデモを講義でおこなった. まず次のプログラムをデスク

rmdir tmp-tmp-[1-9]

## $1.9$

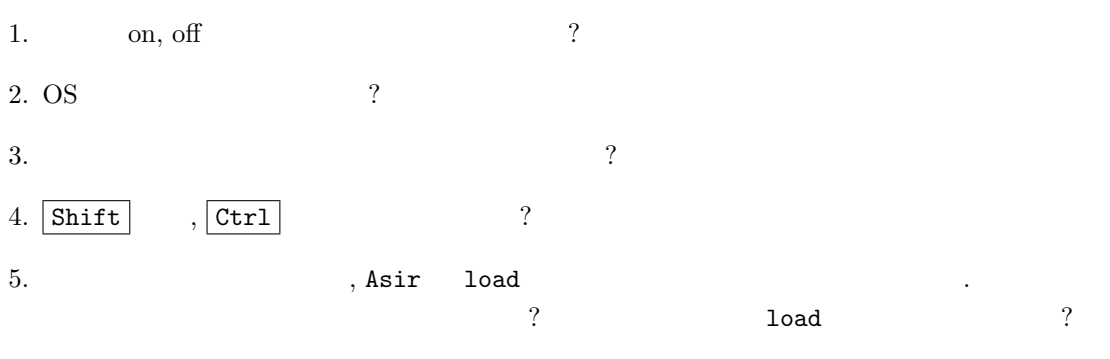

6. Asir book CD ftp://ftp.math.kobe-u.ac.jp/pub/OpenXM/asir-book/asir-book-ja.tgz Prog ィレクトリがありそのなかに本書で説明しているプログラムが格納されている. このなかの  $, \text{ curve.rr}$  , main(8); ( 12  $\qquad$ ).

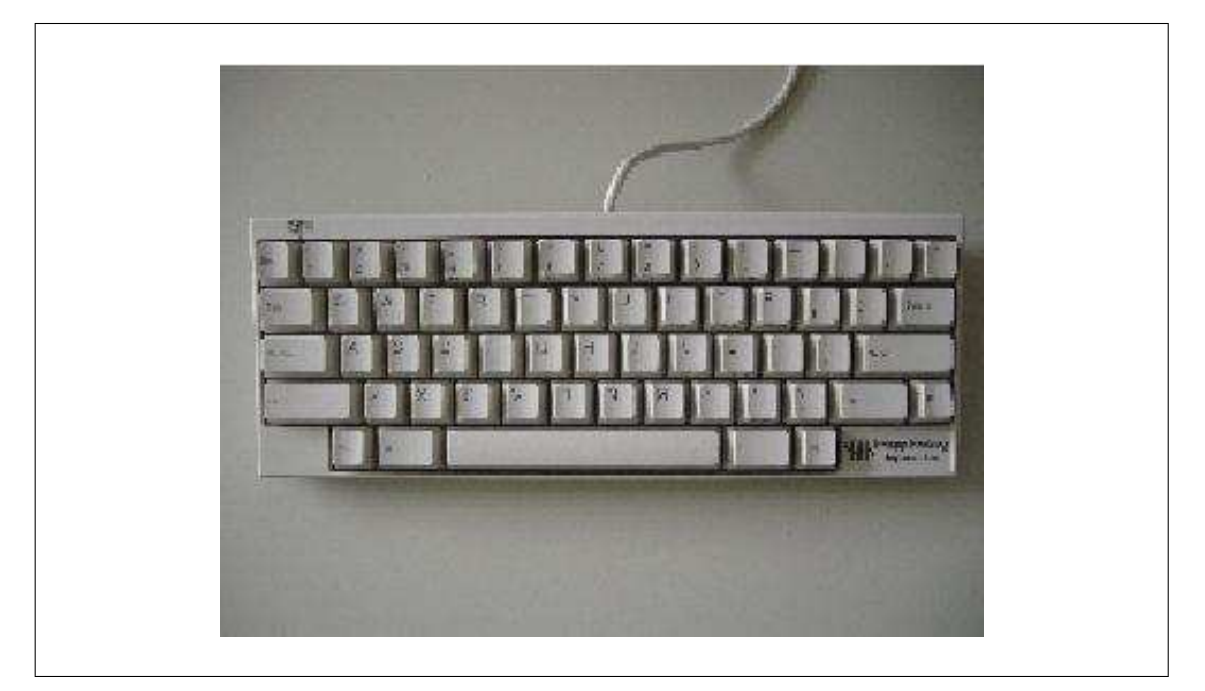

 ${\rm Risa/Asir} \qquad \qquad : \mbox{Happy Hacking Keyboard (PFU HHK Life)}$ 

# 2 unix emacs

 $\mathbf{1}\text{graphical}$ user interface was user interface user interface The Unix graphical user interface  $\begin{minipage}{0.9\linewidth} \hspace*{1.2cm} \textbf{user interface} & \hspace*{1.2cm} \textbf{X window} \end{minipage}$ 

よばれている.  $\hspace{2cm} \text{user interface} \hspace{2cm} ,$  $\begin{split} \text{user interface} \end{split} \tag*{$\cdot$}$  $\mathcal{L}$ 字ベースのインターフェースである.  $\frac{1}{\sqrt{2}}$  and  $\frac{1}{\sqrt{2}}$  ,  $\frac{1}{\sqrt{2}}$  ,  $\frac{1}{\sqrt{2}}$  ,  $\frac{1}{\sqrt{2}}$  ,  $\frac{1}{\sqrt{2}}$  ,  $\frac{1}{\sqrt{2}}$  ,  $\frac{1}{\sqrt{2}}$  ,  $\frac{1}{\sqrt{2}}$  ,  $\frac{1}{\sqrt{2}}$  ,  $\frac{1}{\sqrt{2}}$  ,  $\frac{1}{\sqrt{2}}$  ,  $\frac{1}{\sqrt{2}}$  ,  $\frac{1}{\sqrt{2}}$  ,  $\frac{1}{\sqrt{$  $\cdots$ ,  $[1]$  $\sim$  37  $\,$ 

## $2.1$  unix

れたファイルも表示する.

1.  $($ こう

 $\ldots$  unix  $\qquad \quad \text{as} \quad \text{bash}\$$  $\begin{minipage}{0.9\linewidth} A sir & [3mm] \begin{tabular}{ccc} \multicolumn{2}{c}{\textbf{1}} & & \multicolumn{2}{c}{\textbf{1}} \\ \multicolumn{2}{c}{\textbf{1}} & \multicolumn{2}{c}{\textbf{1}} \\ \multicolumn{2}{c}{\textbf{1}} & \multicolumn{2}{c}{\textbf{1}} \\ \multicolumn{2}{c}{\textbf{1}} & \multicolumn{2}{c}{\textbf{1}} \\ \multicolumn{2}{c}{\textbf{1}} & \multicolumn{2}{c}{\textbf{1}} \\ \multicolumn{2}{c}{\textbf{1}} & \multicolumn{2}{c}{\textbf{1}}$ シェル (command.com) a:¥ とかを入力要求記号として使っている. 以下で unix シェル に対するコマンドを説明する. 2. man  $\qquad \qquad$   $\qquad \qquad$  man ls  $( \qquad , \qquad )$   $\qquad \qquad$   $\qquad$   $\qquad$  ンドの解説がみれる. 3. 新しいシェルウインドーを立ちあげたい時は、 kterm & と入力する. ウインドーが開き、unix シェルのプロンプトがでる.  $4. \texttt{ssh}$  :  $\qquad \qquad$  :  $\qquad \qquad$  . ssh  $\qquad$  login  $\qquad$ 号化を行ない通信する. 5. asir  $\boxed{\texttt{RETURN}}$  : Asir . quit;  $\boxed{\texttt{RETURN}}$  : Asir  $6. \mathbf{w}:$  login  $\qquad \qquad$ 7. ls :  $(|s : 10 \rangle + |s : 20 \rangle + |s : 10 \rangle + |s : 11 \rangle + |s : 12 \rangle + |s : 13 \rangle + |s : 14 \rangle + |s : 15 \rangle + |s : 16 \rangle + |s : 17 \rangle + |s : 18 \rangle + |s : 19 \rangle + |s : 19 \rangle + |s : 19 \rangle + |s : 19 \rangle + |s : 19 \rangle + |s : 19 \rangle + |s : 19 \rangle + |s : 19 \rangle + |s : 19 \rangle + |s : 19 \rangle + |s : 19 \rangle + |s : 19 \rangle + |s : 1$ . ls  $-t1$ : 0. ls −l | more 2000 and 2000 and 2000 and 2000 and 2000 and 2000 and 2000 and 2000 and 2000 and 2000 and 2000

 $\alpha$ , q (quit)  $\alpha$  . ls -a : .

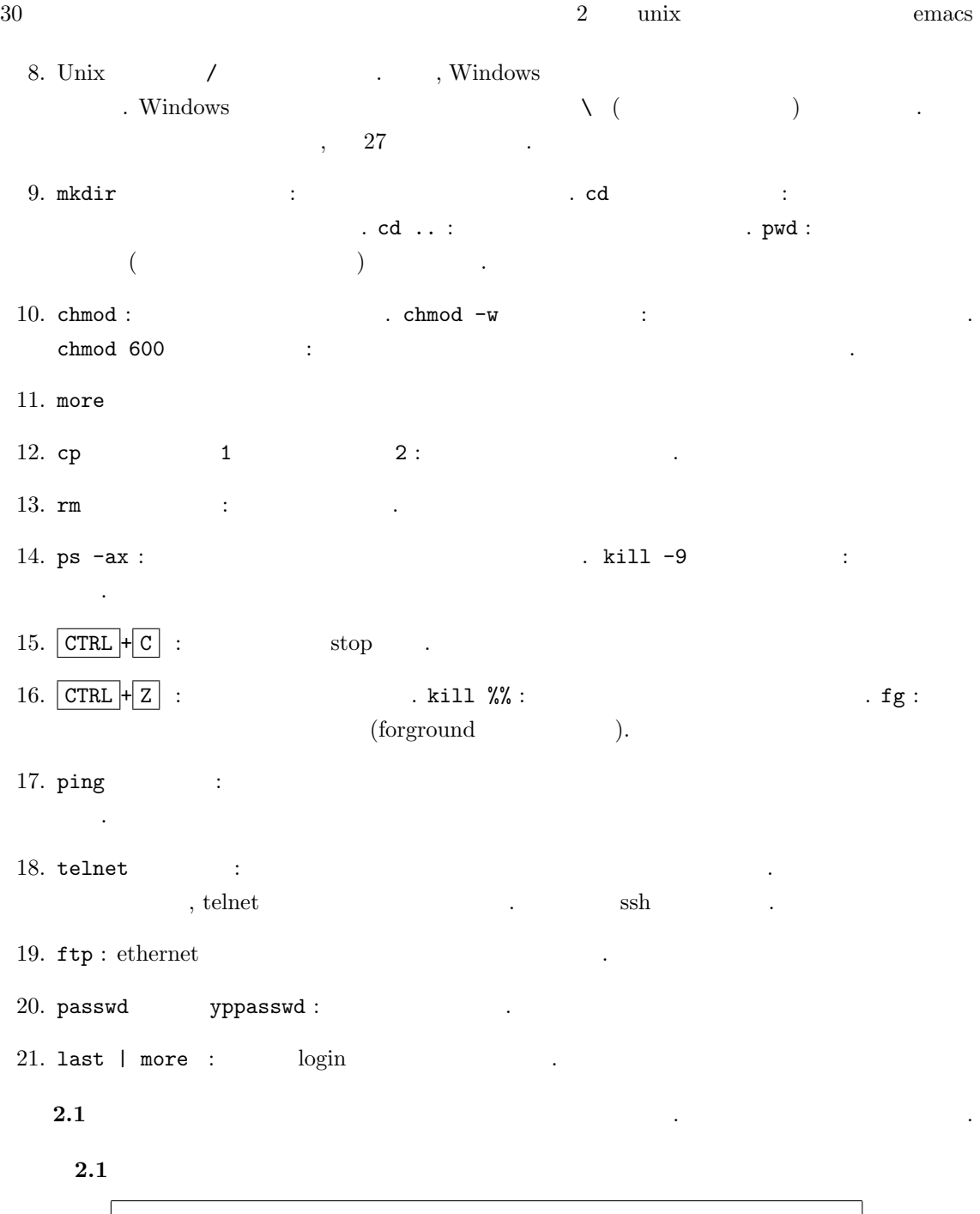

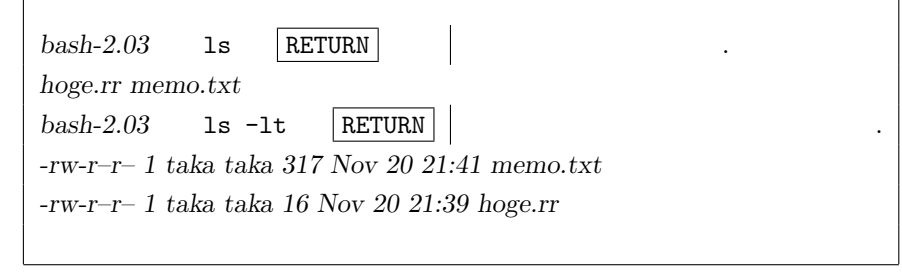

 $2.2$  Unix /etc

示せよ.

 $\begin{array}{ccc} \texttt{...} & \texttt{...} & \texttt{...} & \texttt{...} \\ \texttt{...} & \texttt{...} & \texttt{...} & \texttt{...} \\ \texttt{...} & \texttt{...} & \texttt{...} & \texttt{...} \\ \texttt{...} & \texttt{...} & \texttt{...} & \texttt{...} \\ \texttt{...} & \texttt{...} & \texttt{...} & \texttt{...} \\ \texttt{...} & \texttt{...} & \texttt{...} & \texttt{...} \\ \texttt{...} & \texttt{...} & \texttt{...} & \texttt{...} \\ \texttt{...} & \texttt{...} & \texttt$ 

 $2.2$ 

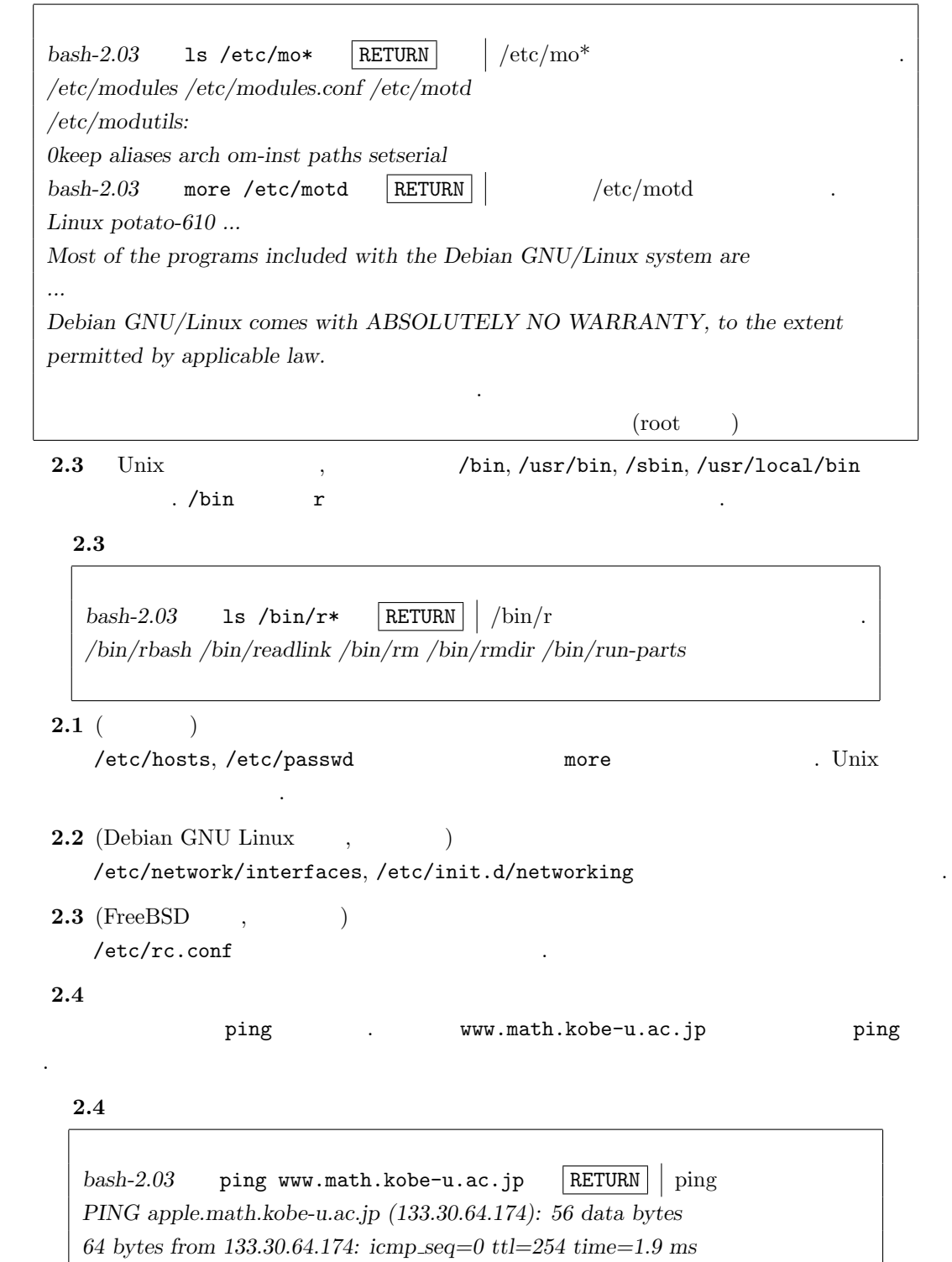

返事がない. つながっていない.

 $32$  unix emacs 2.2 Emacs 1.  $\textrm{emacs}$  : emacs  $\textrm{emacs}$  . Emacs  $\textrm{p}, \textrm{mule}, \textrm{semacs}$  $: \hbox{Emacs} \quad , \qquad \qquad \mbox{unix} \quad ,$ . Windows mule meadow 2.  $\overline{CTRL} + \overline{x}$   $\overline{CTRL} + f$   $\overline{R}$  RETURN : 3.  $\text{CTRL} + \overline{x}$   $\text{CTRL} + c$  : emacs . 4.  $\overline{CTRL} + \overline{x}$   $\overline{CTRL} + \overline{s}$  : save. 5.  $\boxed{\text{CTRL} + f}$  : Forward,  $\boxed{\text{CTRL} + b}$  : Backword,  $\boxed{\text{CTRL} + p}$ : Previous,  $\boxed{\text{CTRL} + \boxed{n}}$  : Next. 6.  $\overline{CTRL}$  + d : delete.  $\overline{CTRL}$  + k : 字を消す. 7.  $\boxed{\text{CTRL} + g}$  : . 8.  $\overline{\text{CTRL}} + j$  : 9.  $\boxed{\text{CTR} + \text{SPACE}}$ :  $\boxed{\text{esc} \boxed{w}}$ : write to yank buffer. (copy).  $\overline{\text{CTRL}} + \overline{\text{y}}$  : yank. (paste).  $\overline{\text{CTRL}} + \overline{\text{w}}$  :  $(copy).$ 10.  $\boxed{\text{CTRL}}$  +  $\boxed{\text{ }$  : Undo.  $\boxed{\text{ }}$  ". 11.  $\boxed{\text{CTRL}} + \boxed{\text{z}}$  : Window  $\boxed{\text{CTRL}} + \boxed{\text{x}}$   $\boxed{1}$  : Window  $\boxed{\text{CTRL}} + \boxed{\text{x}}$  $\boxed{\circ}$ : other window. 12.  $\sqrt{|\mathbf{x}|}$  shell  $\sqrt{RETURN}$ : emacs 13.  $\boxed{\text{esc}|\mathbf{x}|}$  goto-line  $\boxed{\text{RETURN}}$  : "<sup>"</sup> and the 11: parse error the near line 11: parse error the 11: 行目の周辺で  $\text{Ric}$ : asirgui  $\text{Emacs}$   $\text{Ric}$  $\boxed{\text{CTRL} + \text{b}}$  ,  $\boxed{\text{CTRL} + \boxed{\text{p}}}$  (previous)  $\text{Asir}$   $\text{Asir}$   $\text{Asir}$   $\text{Asir}$   $\text{Asir}$   $\text{Asir}$ 同じようなコマンドヒストリ機能が利用可能である.

**2.5**  $[02]$  1  $100$  s1.rr emacs <u>、これは、これを含まれているようななさい。</u>

s1.rr

#### 2.2. Emacs 33

```
Re = 0$
for (K=1; K<=100; K++) {
 Re = Re + K;}
print(Re)$
```
#### $2.5$

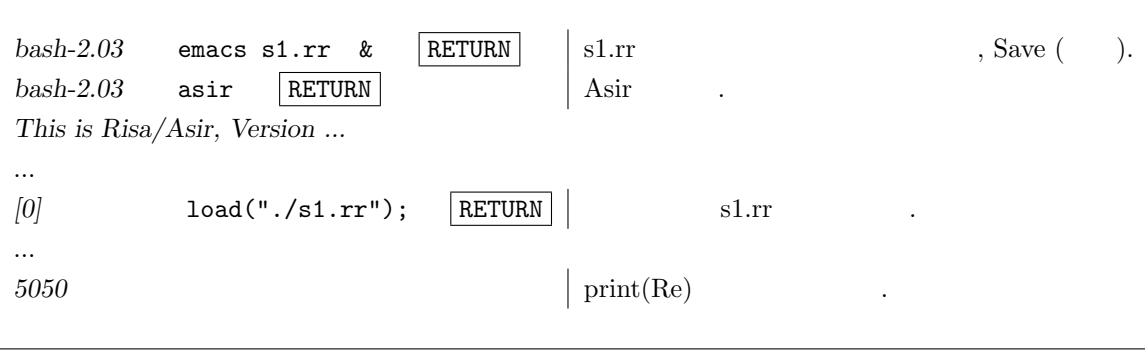

 $\vert$  RETURN  $\vert$  $2.4 \mbox{ } (\mbox{}$ 

 $\tau$  -  $\tau$  -  $\tau$  -  $\tau$  -  $\tau$  -  $\tau$  -  $\tau$  -  $\tau$  -  $\tau$  -  $\tau$  -  $\tau$  -  $\tau$  -  $\tau$  -  $\tau$  -  $\tau$  -  $\tau$  -  $\tau$  -  $\tau$ 

 ${\rm Tr} X \qquad \qquad {\rm T} {\rm E} X \qquad \qquad {\rm . \,\, enacs \,\, \quad T} {\rm E} X$ せよ.

 $a > 0, b > 0$ ,

また等号があります。

$$
\frac{a+b}{2} \ge \sqrt{ab}
$$

#### $\mbox{Tr} X$

\documentclass{jarticle} \begin{document}  $a >0$ \$, \$b>0\$, \$\$ \frac{a+b}{2} \geq \sqrt{ab} \$\$ また等号があります。 \end{document}

 $34$   $2$  unix  $2$  emacs

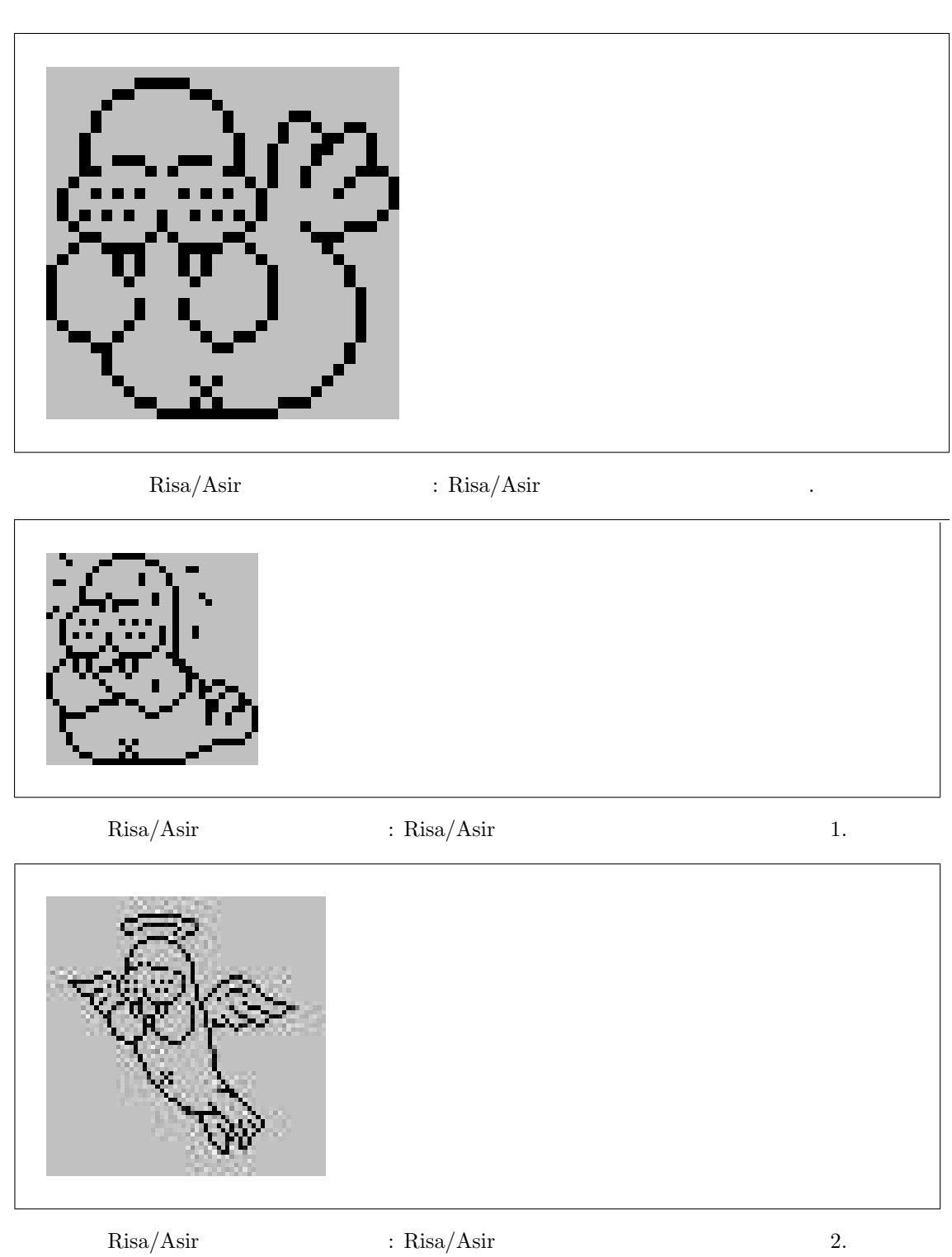

- $\left[ 1\right]$  Kernighan, B.W., Pike, R. UNIX  $\hspace{1.5cm}$  . 1984.
- . Unix , Unix , White , White ,  $\sim$  $\sim 10$ nix  $\sim 1983$ 1.2 BSD  $TCP/IP$  $\lambda$  $\begin{array}{lll} \text{1980} & \text{1980} \\ \text{1980} & \text{1980} \\ \text{200} & \text{1980} \\ \text{211} & \text{1980} \\ \text{221} & \text{1980} \\ \text{232} & \text{1980} \\ \text{243} & \text{1980} \\ \text{254} & \text{1980} \\ \text{265} & \text{1980} \\ \text{276} & \text{1980} \\ \text{286} & \text{1980} \\ \text{296} & \text{1980} \\ \text{207$  $.1990 \qquad \qquad ,\,{\rm Linux}\quad \, {\rm FreeBSD} \qquad \qquad (1984$  $80386$  CPU AT  $)$ ,  $\max$  ,  $\max$  ,  $\sum$  ${\rm PC\;unix} \qquad \qquad .$ この本の著者は Unix の設計者であり, 解説書の体裁でかかれてはいるが, この本から得るもの はそれ以上のものであろう.
- $[2] \hspace{.2cm} \text{Unix} \hspace{.2cm} \text{Emacs (mule)} \hspace{.2cm} ,$ でもあるようになったものを読めばよいです。

 $36$  unix emacs

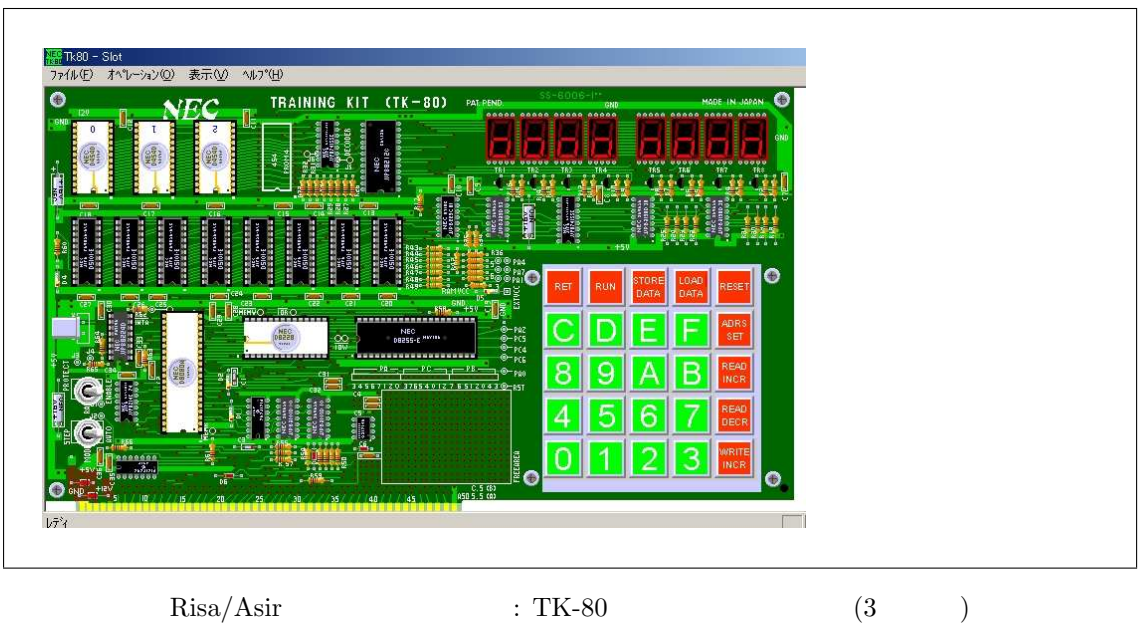
# $3 \rightarrow$

#### Risa/Asir

 $\mathcal{L}(\mathcal{L}(\mathcal{$ ておくことはプログラミングにとっても大事である. この章の内容をきちんと理解するのは簡単では  $\alpha$  $\ldots, \qquad \text{TK80}$ 解説をした.

## 3.1 CPU, RAM, DISK

 $\text{CPU, RAM, DISK, } \qquad \text{LSI,} \qquad \qquad \text{()}$ . Construction is the state that in the state  $\frac{1}{2}$  , the state  $\frac{1}{2}$  ,  $\frac{1}{2}$ の仕組みについてもあります。  $3.1 \qquad \qquad , \qquad \qquad . \qquad \qquad .$ processing unit,  $3.2$  ),

1. CPU 2. CPU  $\mathcal{L}$ ジャンプ等をおこなう. 2.  $0 \t 1$  .  $, 0 \quad 1 \quad (2 \quad 1)$ 3. 計算機は四則演算, "正か, 負か, 0 , でない" の条件判断, "かつ, または" の論理演算に帰着

するような処理しかできない.  $,$  2 8  $,$  2 8  $,$  1 byte

と呼ぶ. 2 進数の 11111111 10 進数の 255 なので, メモリの一つの番地には, 0 から 255 までの数 を格納できる.

 $\therefore$  CPU  $\therefore$  1 100 までの和を求める次のプログラムを考えよう.

 $Re = 0$ \$ for (K=1; K<=100; K++) {  $Re = Re + K;$ } print(Re)\$

メモリには, 変数 Re, K に対応する適当な大きさの領域が確保される. for ループにはいるとまず, K 1 が格納される. 次に条件 K<=100 が成り立つか CPU が判断して for ループを抜けるかどうか

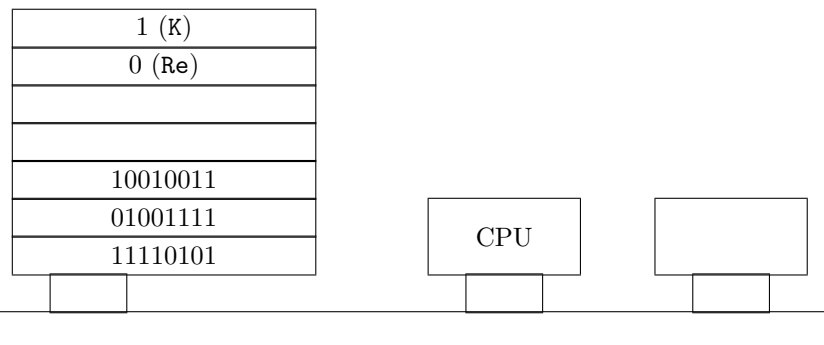

 $3.1: \hspace{15mm} , \hspace{1mm} \text{CPU}$ 

| $\bullet$  |      |         | ٠          |           | , Re K    |         | , $Re + K$  |
|------------|------|---------|------------|-----------|-----------|---------|-------------|
| $\cdot$    | Re   |         | . K        |           |           | $\cdot$ | $K < = 100$ |
| <b>CPU</b> | for  |         |            |           | $\bullet$ |         |             |
| $\cdot$    | , Re | K       | , $Re + K$ |           | ٠         |         | Re          |
|            | . K  | $\cdot$ |            | $\bullet$ |           |         | , Re        |
| $\cdot$    |      |         |            |           |           |         |             |

. CPU Asir

. CPU  $, A\sin$  $\label{eq:asir} \text{Asir} \qquad \qquad , \qquad , \qquad , \qquad .$  $($  ) 1 0  $)$ . CPU りことなる. Intel Pentium CPU とか, R3000 CPU とか PowerPC CPU とかいろんな CPU があ . Intel 80386 CPU  $\;$  .  $\begin{array}{ccc} &\text{IBM PC} & & \\ & & \text{(} & \text{)} & \\ & & \text{CPU} & \\ & & & \text{,} & \\ \end{array} \hspace{1cm} \text{, In}$ 

1.  $2$  $2^{16}$  8080 CPU.

2.  $2$  $2^{20}$  8086 CPU.

3. Intel Pentium CPU  $2^{32}$ <sup>32</sup> 80386 CPU.

 $\mathcal{L}$  $2^{16}$  $, 0 2^{16}-1$  . Intel Pentium の起源ともいえる, Intel 8080 CPU は各種シミュレータが存在しており, 現在でも  $8080$  CPU  $\,$ 

 ${\rm Risa/Asir} \qquad \quad \ , \; 2 \qquad \qquad \quad \ \ , \; {\rm TK-80} \qquad \qquad [1]$   ${\rm Intel\ 8080\ CPU} \qquad \quad \ , \; 2 \qquad \qquad \quad \ \ 1100\ 1010 \qquad \quad \ , \qquad \qquad \quad \ \ 0$  $\begin{array}{lllll} \text{Intel 8080 CPU} & , & \text{1100 1010} & , & \text{0} & \end{array}$  $\begin{array}{cccc} 16 & 2 & \phantom{00} & \phantom{00} & \phantom{00$  $T<sub>K-80</sub>$ 

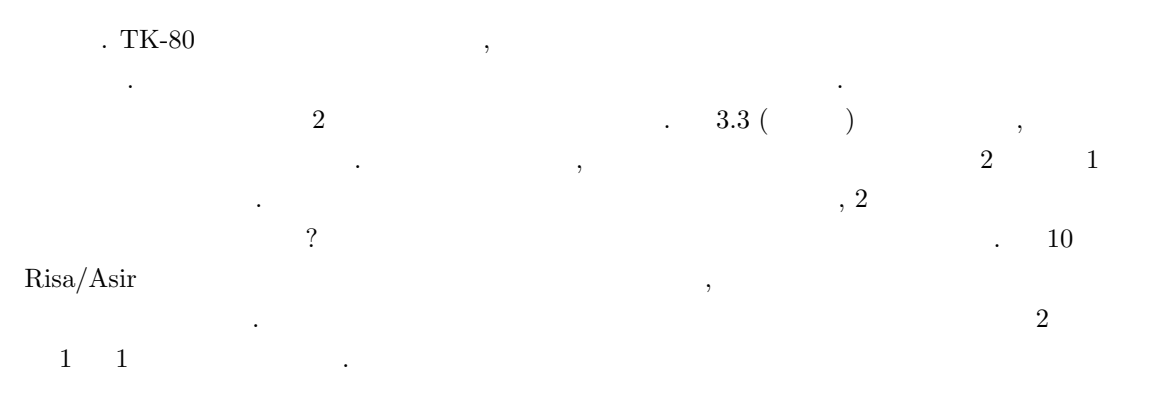

#### $3.2$

 $-\frac{1}{2}$ 

, Asir  $\,$ なる予備は、

- $\begin{array}{lll} \text{Apple} & \text{(Macintosh)} & \text{)} & \text{, Intel} \end{array}$  $80 \qquad \text{CPU} \qquad \qquad \text{, IBM PC} \qquad \qquad \text{NEC PC98}$ , IBM PC  $\hfill$  . IBM PC  $\hfill$ , Intel 8080 (1973  $\qquad$ ) CPU Z80 (1975 )  $1980 \hspace{15mm} \text{NEC 8001, NEC 8801}$ <u>.</u> これは、これは、Microsoft Basic とのコンピュータは CP/M 80 とのう
- $($   $)$   $.$ , IBM , 1981 Intel 8088 CPU IBM PC を公開したため, 多くのメーカーが全く同じ仕様のパーソナルコンピュータを売り出すこととなった.
- $\begin{array}{lll} \text{IBM PC} & \qquad \qquad & \text{IBM} & \text{CP/M 86} \end{array}$  $\alpha, \beta, \beta, \gamma$  , CP/M and  $\beta, \gamma$ **INSDOS PCDOS PCDOS** 2. Windows
- $\begin{array}{lll} \text{MSDOS} & \quad . \text{ MSDOS} \end{array} \hspace{1.5cm}, \text{CP/M 80}$ MSDOS Windows , command.com .  $\sim$  3  $\sim$   $\sim$  .  $\sim$  .com .exe  $\mu$ , .htm HTML  $\mu$ , .c  $C$   $\mu$  . 3
- $\begin{array}{lllllllll} \text{MSDOS} & \hspace{1.5cm} 8 & \hspace{1.5cm} 3 & \hspace{1.5cm} 8.3 \\ \end{array}$  $\begin{array}{lllll} \sim & 8.3 & \text{CP/M 80} \end{array},$  ${\rm MSDOS} \qquad \qquad , \qquad {\rm (T)} \\ \qquad \qquad , {\rm Asir} \qquad {\rm MSDOS} \qquad \qquad {\rm Windows} \qquad \qquad , \qquad {\rm unix}$ to the Secondary MSDOS of Mindows windows windows windows the MSDOS
- $\frac{1}{2}$  unix  $\frac{1}{2}$ , 1990  $\frac{1}{2}$ , 1990  $\frac{1}{2}$  $\begin{min}\label{eq:linear} \text{LineBSD}\qquad \qquad \text{unix}\quad \text{IBM PC}\qquad \qquad \text{Macintosh}$  $\cdots$  unix , . Asir unix FreeBSD .
- unix ,  $\heartsuit$

 $40 \hspace{1.5cm} 3$ 

 $3.3 \quad 2 \quad 16$  $\overline{2}$   $\overline{2}$   $\overline{$  $\,$  $2 \t 8 \t 1 \text{ byte} \t 1 \text{ byte}$  1 byte  $2 \t 0$  $1 \t2 \t2 \t10$  $0000 | 0$  $0001$  | 1  $0010 \mid 2$  $0011 \mid 3$  $0100 \mid 4$  $0101 \Big| 5$  $0110 | 6$  $0111$  7  $1000 \mid 8$  $a_n a_{n-1} \cdots a_0, a_i \in \{0, 1\}$  2 10  $\frac{n}{\sqrt{2}}$  $k=0$  $a_k 2^k$  $, 2 \qquad 1101 \quad , 2^3 + 2^2 + 2^0$  $2$  ,  $16$   $16$   $2$  $\begin{array}{ccc} 2 & \hspace{1.5mm} 8 & \hspace{1.5mm} & \hspace{1.5mm} & \hspace{1.5mm$ 0, 1, 2, 3, 4, 5, 6, 7, 8, 9, A, B, C, D, E, F 16  $\,$  A 10  $\,$  10, B 10  $\,$  11, C 10  $\,$  12, D 10  $13, E$  10  $14, F$  10  $15$   $7, 2$   $7, 16$   $7, 10$ 進数の対応は以下のようになる.  $0000 0 0 0$  $0001$  | 1 | 1  $0010$  | 2 | 2  $0011 \mid 3 \mid 3$  $0100 | 4 | 4$  $0101 \mid 5 \mid 5$  $0110 | 6 | 6$  $0111$  7 7  $1000 \, | \, 8 \, | \, 8$  $1001 | 9 | 9$  $1010$   $A \mid 10$  $1011 \mid B \mid 11$  $1100$   $C$  12  $1101 \mid D \mid 13$ 1110  $E \mid 14$  $10000$  10 16  $10001$  11 17  $10010$  12 18  $10011$  13 | 19  $10100$  14 20  $10101$  15 21  $10110$  16 22  $10111$  17 23  $11000$  18 24 11001 19 25  $11010 \mid 1A \mid 26$  $11011 \mid 1B \mid 27$ 11100  $| 1C | 28$  $11101 \mid 1D \mid 29$  $11110 \mid 1E \mid 30$ 

1111  $F \mid 15$ 

11111  $\mid 1F \mid 31$ 

 $3.4.$   $41$ 

16 0x H . A F 0x1E, 0x1e, 1EH, 1eH  $16$   $1E$   $a_n a_{n-1} \cdots a_0, a_i \in \{0, 1, \ldots, F\}$  $16 \hspace{14mm} 10 \hspace{14mm},$ 

$$
\sum_{k=0}^{n} a_k 16^k
$$

 $a_i$  0xA  $10, a_i$  0xB  $11,$   $2$   $16$ の間の変換は容易であろう.

**3.1** 16 10  $, 2$   $0 \times$ FF, 0x100, 0xFFFF, 0x10000, 0x81.

 $3.2 \; 16$ 

 $\frac{1}{2}$  $\begin{minipage}[c]{0.7\linewidth} \begin{tabular}{ll} \multicolumn{2}{c}{\textbf{0.7}} \end{tabular} & \multicolumn{2}{c}{\textbf{0.7}} \end{tabular} & \multicolumn{2}{c}{\textbf{0.7}} \end{minipage} \begin{minipage}[c]{0.7cm}{\textbf{0.7}} \end{minipage} \begin{minipage}[c]{0.7cm}{\textbf{0.7}} \end{minipage} \begin{minipage}[c]{0.7cm}{\textbf{0.7}} \end{minipage} \begin{minipage}[c]{0.7cm}{\textbf{0.7}} \end{minipage} \begin{minipage}[c]{$  $\mathsf{eval}$  setprec .

3.1 2 +  $\sqrt{3}$ 1  $\frac{1}{2-\sqrt{2}}$  $\frac{1}{3}$  Asir  $\cdots$ 

[346] 2+pari(sqrt,3); 3.73205080756887729346530507834 [347] 1/(2-pari(sqrt,3)); 3.73205080756887729266193019921

 $2 + \sqrt{3}$ 3 に等しいはずだが, 近似的な数値計算ではこのように誤差が生

Asir では教育用にメモリーを直接覗いたり操作したりする, peek poke という関数がついてい . これらの関数を用いるとメモリに数が格納されている様子を観察できる. これらの関数について  $11$   $.$ 

### $3.4$

1  $\frac{1}{2-\sqrt{2}}$ 

じる.

1. 1  $100$  , 1  $100$ プログラムに変更しなさい. 2.  $0x100, 0x200, 0x300, 0x400$  10  $\cdot$  $3.$  (Windows )  $\rightarrow \qquad \rightarrow \qquad \rightarrow \qquad \qquad \rightarrow \qquad \qquad \mbox{(MSDOS)} \qquad \qquad \rightarrow \qquad \qquad$ debug debug . debug . d 100  $100H$   $16$   $.$   $[2]$ を見てもらいたい.

 $42 \hspace{2.5cm} 3$ 

[878] setprec(5000);

 $Risa/Asir$  :  $\pi$  .

- $[1] \qquad \qquad , \qquad !\, \, {\rm TK\text{-}80.} \qquad \qquad , \; 2000.$ TK-80 Windows  $.8080 \text{ CPU} \qquad 8086 \text{ CPU}$  ${\rm TK\text{-}80}\qquad \qquad {\rm ,\;Windows\;}({\rm XP}\qquad \ \ ,\;{\rm Windows\;7}\qquad \qquad {\rm Windows\;XP}$  $\begin{array}{ccc} -\text{XP} & \hspace{1.5cm} -\text{XP} & \hspace{1.5cm} \text{MSDOS} & \hspace{1.5cm} \text{debug} \end{array}$  $($   $(T)).$
- $[2] \qquad \qquad , \qquad \qquad 8086, \qquad \qquad , \; 1987.$ debug  $8086$   $8086$ , Intel Pentium  $\hskip1cm , \hskip1cm {\rm Windows\quad MSDOS}$  $($  (T)). PC9801 , 6.9  $\hspace{1cm}$  , AT  $\hspace{1cm}$  . AT
	- MOV AL,3 OUT 61,AL
- $\mathcal{L}$ , AL 0 0  $\mathcal{L}$  0  $\mathcal{L}$  . Windows 2000  $\mathcal{L}$  $\mathbf{X}\mathbf{P}$  ,  $\mathbf{X}\mathbf{P}$  ,  $\mathbf{P}$ FreeDOS (google ), FreeDOS CD MSDOS  $\text{FreeDOS}$  ,  $\text{FreeDOS}$  $% \mathcal{N}_{\mathrm{N}}\rightarrow \mathcal{N}_{\mathrm{N}}$  , Windows  $% \mathcal{N}_{\mathrm{N}}\rightarrow \mathcal{N}_{\mathrm{N}}$  . VMware 仮想マシンを用いるのが安全だろう.
- $[3] \qquad \qquad , \text{ CP/M 80} \qquad \qquad , \qquad \qquad , 1988.$  $\Gamma$ , CP/M 80  $\Gamma$ [4] IBM PC の歴史については, Wikipedia "IBM PC" の項を見よ.

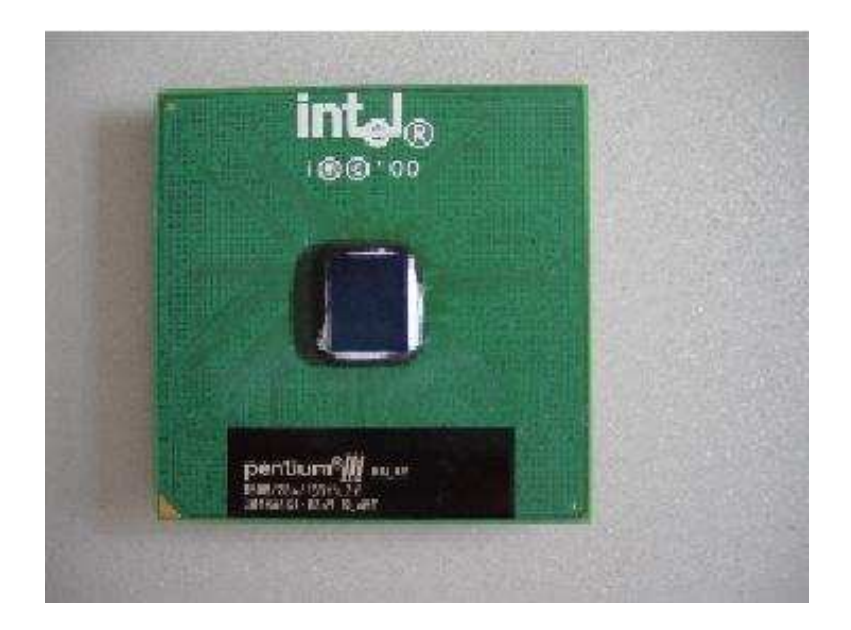

3.2: CPU (Pentium III)

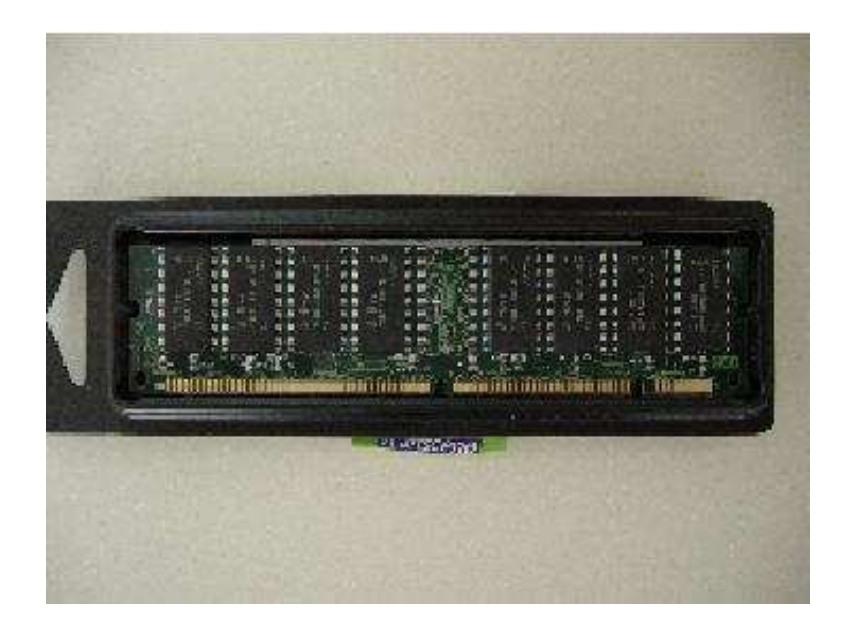

 $3.3:$   $(256MB \text{ DIMM})$ 

# 4 Risa/Asir

## 4.1 Risa/Asir

 $\,$ , and  $\,$  BASIC  $\,$ ととおり勉強したあと, この本の内容にはいっていくことも多かった. BASIC はいろいろ批判もある , (1)  $(2)$   $(3)$  goto ,  $(3)$  goto ,  $(4)$  $\ldots$  Risa/Asir .  $\mathcal{L}$ , C  $\,$  $\frac{1}{2}$ ,  $\frac{1}{2}$ , かもということにないということを手にとるように こうしょう , the state  $\alpha$  is the state  $\alpha$  is the state  $\alpha$  $\alpha$  $\mathcal{D}$ Risa/Asir で短いプログラムを書いてみよう.  $\Gamma$  for  $\Gamma$ .

例題 4.1 [02]

for (K=1; K<=5; K=K+1) { print(K); };

. The print(K) K

 $4.1$ 

[347] for  $(K=1; K<=5; K=K+1)$  {  $print(K);$  }; 1 2 3 4 5 [348] 0 [349]

**4.2**  $[02]$  1 100

46 Risa/Asir

```
S = 0;for (K=1; K<=100; K++) {
  S = S+K;}
print(S);
```

```
def main() {
 S = 0;for (K=1; K<=100; K++) {
     S = S+K;}
 print(S);
}
main();
```
 $\begin{array}{cccc} \texttt{a.rr} & \texttt{a.rr} & \texttt{a.rr} \end{array} \texttt{, load}("./a.\texttt{rr}");$  $\text{unix }$  ). Windows ,  $\begin{array}{ccc} \cdots & \cdots & \rightarrow & \cdots \end{array}$ 

**BASIC** 

 $10 S = 0$ 20 for K=1 to 100 30  $S = S+K$ 40 next K 50 print S

 $\begin{array}{cccccccccccccc} \text{if} & & & & \text{, } b, c & & 2 & x \ & & \text{.} & & \sqrt{-1} & & \end{array}$  $x^2+bx+c=0$ 

```
B = 1.0; C=3.0;D = B^2 - 4*C;if (D \ge 0) {
  DQ = \text{deval}(D^{(1/2)});print([ -B/2+DQ/2, -B/2-DQ/2]);
}else {
  DQ = \text{deval}((-D)^{(1/2)});print([ -B/2+@i*DQ/2, -B/2-@i*DQ/2]);
}
```
#### 4.1. Risa/Asir  $47$

$$
(-3)^{1/2} \qquad \qquad \text{Qi}
$$

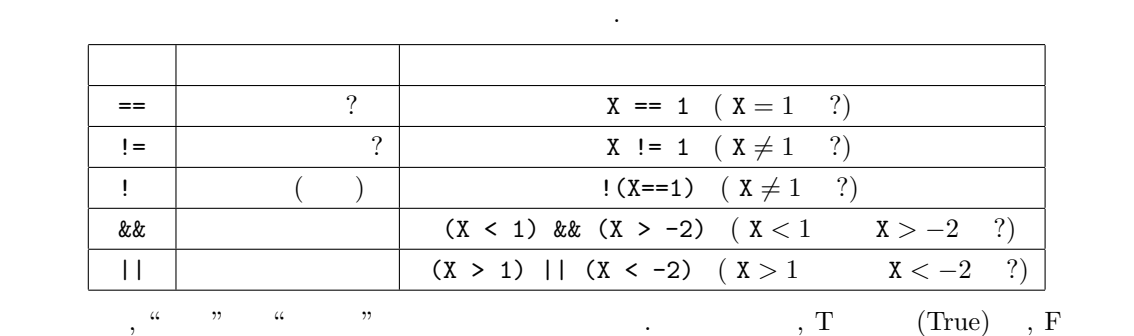

 $(False)$  .

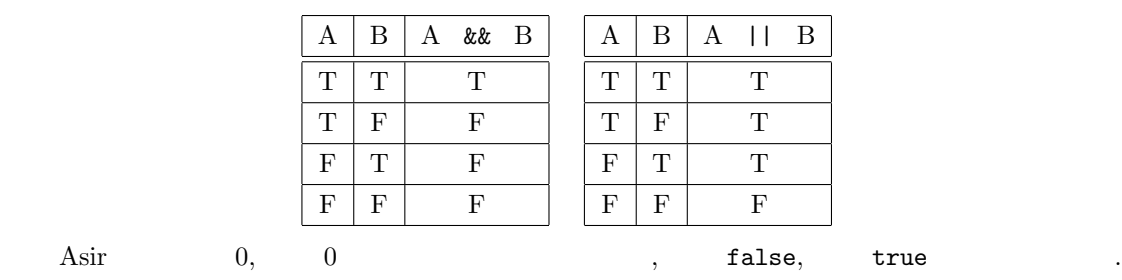

 $\overline{\phantom{a}}$ 

if (1) { print("hello"); }else{ print("bye"); }

hello  $\qquad \qquad .$ 

(1 || 0) && 1

1  $(T)$   $\cdot$ 

```
4.1 hello ?
```
条件判断をかっこでくくってきます。

```
for (I=0; I<10; I++) {
  if (((I^2-6) > 0) && ((I < 3) || (I > 6))) {
    print("hello");
  }
}
```
 $\alpha$  and  $\alpha$  expectively. The transformation  $\alpha$  $1, \hspace{1.5cm} 0 \hspace{1.5cm} x=1; \hspace{1.5cm} A = (X=-1); \hspace{1.5cm} , A \hspace{1.5cm} 1$ .  $X=-1$   $X=-1$ ;  $A = ((X > 1) || (X < 1));$ A 0  $X > 1$  0,  $X < 1$  0, 0 || 0 0 , 2 +  $((X > 3)$  ||  $(X \le 1))$ ;

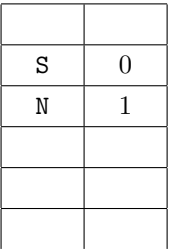

$$
4.1:
$$

**4.3** 1 20 
$$
N
$$
 2  $\frac{1}{N^2}$    
 **BASIC**  $PU$ 

Asir

BASIC

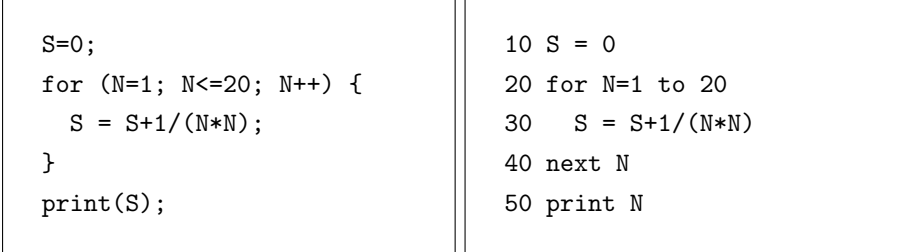

Asir 17299975731542641/10838475198270720

 $341/10838475198270720$ <br>deval(S) (S 64bit ) eval(S\*exp(0)) (S  $BASIC$  )  $BASIC$  (16bit UBASIC)  $1.5961632439130233163 \qquad . \qquad {\rm Asir} \qquad .$ 

basic  $1/(N*N)$  $\mathbb{R}$  . "  $\mathcal{C}$ 

1. プログラムもメモリに格納されており, それを CPU が順に読み出して実行している. 注意: の場合は正確にいえばインタプリタがその作業をしている. インタプリタはプログラムを順に  $\mathcal{L}$ , CPU  $\mathcal{L}$ 

 $\cdot$ )

 $2. S$  N

時々刻々と変化している.

 $\texttt{s} = 0$  , S  $\texttt{S} = 0$  , S 見よ.)

for  $N$   $N$  $S = S + 1/(N*N)$   $1/(N*N)$  CPU S 0 CPU  $S$  S  $\vdots$ 

, .  $\heartsuit$ 

 $4.2$ 

 $Asir$ ,  $\ldots$ 

(debug)

 $\mathbf{q}$  and  $\mathbf{q}$  and  $\mathbf{q}$  and

(debug) quit RETURN

 $\mathcal{L}_{\mathcal{F}}$ 定義の文を表示してデバッグモードに入るため, エラー時における変数の値を参照でき, デバッグに

 $(debug) print$ 

list コマンドを用いるとエラーをおこしたあたりのプログラムを表示してくれるので便利である.

で表示できる.

役立たせることができる. 変数の値は

(debug) list

### $4.3$

Risa/Asir

のように入力する必要がある.

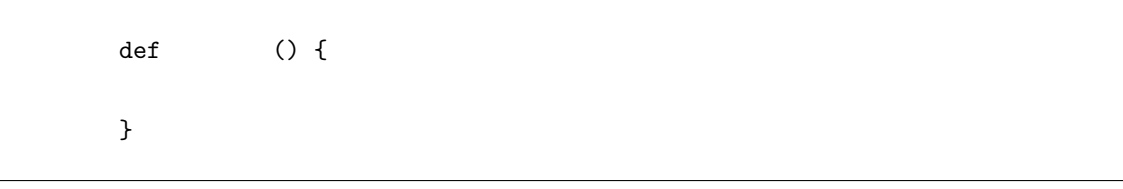

なる形式で定義する. これは関数名にその手続きを登録しているだけで実際の実行をさせるには以下

 $()$ ;

 $b, c$  2  $x^2 + bx + c = 0$ 

 $b, c$  B, C © i  $\sqrt{-1} = i$  .

 $50$  and  $4$  Risa/Asir

```
def quad() {
 B = 1.0; C=3.0;D = B^2-4*C;if (D \ge 0) {
     DQ = \text{deval}(D^{(1/2)});print([ -B/2+DQ/2, -B/2-DQ/2]);
 }else {
     DQ = deval((-D)^{(1/2)});print([ -B/2+@i*DQ/2, -B/2-@i*DQ/2]);
 }
}
quad();
```
 $B, C$  by B, C and  $B, C$  and  $D$ 

数の引数とするとよい.

困難は分割せよ.

いいであろう.

```
def quad2(B,C) {
 D = B^2-4*C;if (D \ge 0) {
     DQ = \text{deval}(D^{(1/2)});print([ -B/2+DQ/2, -B/2-DQ/2]);
 }else {
     DQ = deval((-D)^{(1/2)});print([ -B/2+@i*DQ/2, -B/2-@i*DQ/2]);
 }
}
quad2(1.0,3.0);
quad2(2.0,5.0);
quad2(3.0,1.2);
```
 $\begin{array}{lllllll} \texttt{B, C} & \texttt{quad2} & \texttt{(argument)} & \texttt{.} & \texttt{, quad2(1.0,3.0)} \texttt{;} & \texttt{.} & \texttt{.} & \texttt{.} \end{array}$ 1.0, C 3.0 , quad2  $b = 1.0, c = 3.0$  $b = 2.0, c = 5.0$   $b = 3.0, c = 1.2$  2

プログラミングにはいろいろと格言があるが, その一つは,

 $\mathcal{R}(\mathcal{A})$  . The contract of the contract of the contract of the contract of the contract of the contract of the contract of the contract of the contract of the contract of the contract of the contract of the contract  $\,$  , 8  $\,$  ,  $\,$  ,  $\,$ 

 $\,$ ,  $\,$  8.2  $\,$ 

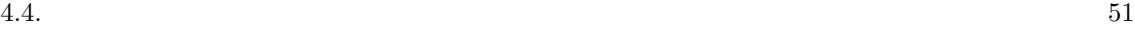

## $4.4$

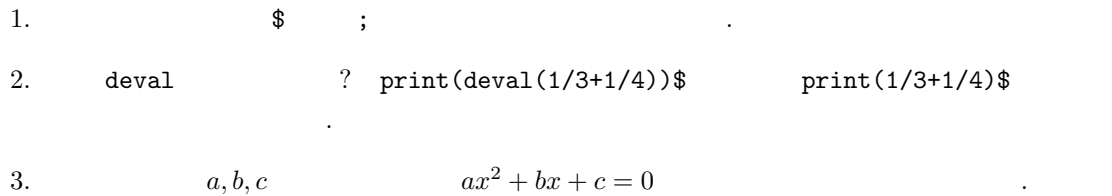

 $[1] \qquad \quad , \qquad \quad , \qquad \quad : {\rm Risa/Asir} \qquad \qquad {\rm SEG} \qquad \quad , {\rm ISBN 4-87243-076-X.}$ Risa/Asir . Risa/Asir

いる. アルゴリズムだけでなくその実装法についても得るところが多い.

- $[2] \qquad : \qquad \qquad , {\rm Rokko~Lectures~in~Mathematics,~9,~2000.~ISBN~4-907719-09-4.}$ http://www.math.kobe-u.ac.jp/Asir/ca.pdf , PDF . http://www.openxm.org openxm , ,  $\verb|OpenXM/doc/compalg| \qquad \qquad \text{TeV} \qquad \qquad .$
- [3] D.E. Knuth: The Art of Computer Programming, Vol2. Seminumerical Algorithms, 3rd ed. Addison-Wesley (1998). ISBN 0-201-89684-2.
	- 日本語訳はサイエンス社から, "準数値算法" という書名で出版されている. 乱数, 浮動小数, (  $)$ , GCD,  $\qquad \qquad$
	- ${\hbox{Berlekamp}} \hskip 1.6cm ,\hskip 1.6cm ,\hskip 1.6cm {\hbox{I}}$  $(+)$   $(+)$

# $5$

 $5.1$ 

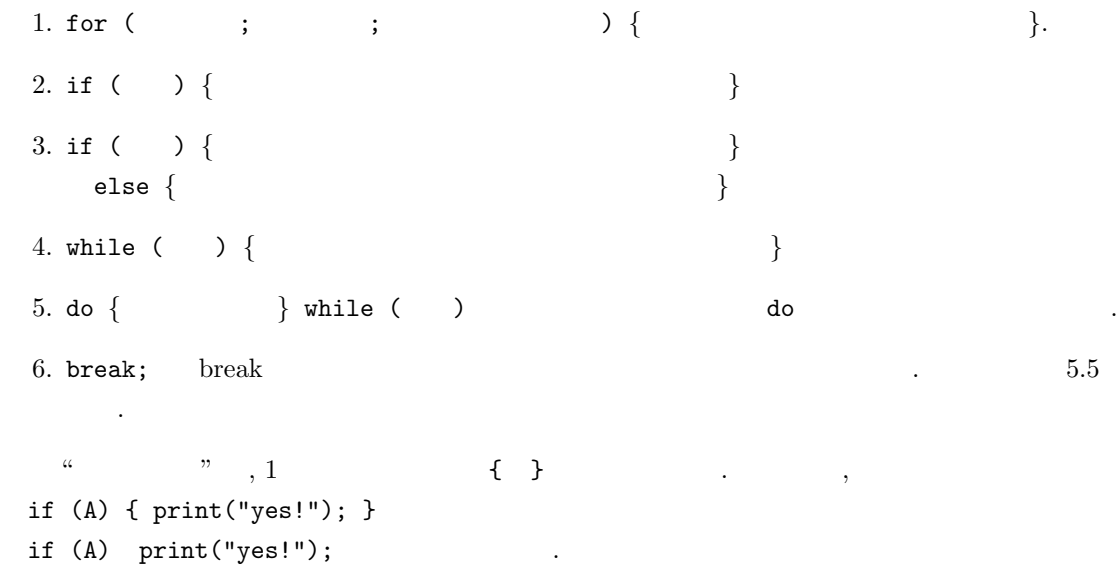

 $\,$ ,  $\,$ 

プログラムは以下のような条件判断と繰り返しのための文を組み合わせておこなう. 具体的な使い

方の例は次の節からを参照.

 $5.2$ 

 $5.1$ 

#### cond1.rr

```
1: def main(A,B) {
2: print(A+B);
3: print("A kakeru B=",0);
4: print(A*B);
5: }
6: end$
```

```
と積を出力するプログラムである. 関数の引数
                         A, B . 2, 3\begin{array}{c} \mathbf{1} \leftarrow \mathbf{1} \leftarrow \mathbf{1}ひとかたまりの単位である. 実行は自前の関数
main()
        (いていることに注意.
```

```
[0] load("cond1.rr");
[1] main(43,900)$
943
A kakeru B=38700
    5.1 cfep/Asir \qquad \qquad,
```
ろう.

```
, cond1.rrload("./cond1.rr"); . Win-
dows " \hspace{1cm} \rightarrow " \hspace{1cm}込む.
```

```
def main(A,B) {
   print(A+B);
    print("A kakeru B=",0);
    print(A*B);
}
main(43,900)$
```
 $\mathbf{Mac}$ 

```
上のように読み替えるのをお忘れなく.
   \lambda, asir \lambda\overline{\phantom{a}}cfep/asir end end end end the end that \epsilon\begin{array}{ccccc}\n\cdots & & & \cdots & \\
\vdots & & & \vdots & \\
\vdots & & & \vdots & \\
\vdots & & & \vdots & \\
\vdots & & & \vdots & \\
\vdots & & & & \vdots \\
\vdots & & & & \vdots \\
\vdots & & & & \vdots \\
\vdots & & & & \vdots \\
\vdots & & & & \vdots \\
\vdots & & & & \vdots \\
\vdots & & & & \vdots \\
\vdots & & & & \vdots \\
\vdots & & & & \vdots \\
\vdots & & & & \vdots \\
\vdots & & & & \vdots \\
\vdots & & & & \vdots \\
\vdots & & & & \vdots \\
\vdots & & & & & \vdots \\
\てはいる.)
                                                           (emacs) cond1.rr\label{eq:1.1} \qquad \qquad ,load(getenv("HOME")+"/cond1.rr");
   main(43,900)$
```
 $5.2$  if .

を入力窓に入力して実行してもよい.

/\* cond2.rr \*/ def main(A,B) { if ( A > B ) {  $C=A;$ }else{  $C = B;$ } print(C); }

```
[0] load("cond2.rr");
[1] main(2,-54354)$
2
main(A,B) A B
              い方を戻してもよい. 詳しくは, 8 章で説明するが, print return は違う. print は画面に値を印
             \,return \, \, \, . return \,\vdots
```
/\* cond2.rr \*/ def main(A,B) { if ( A > B ) {  $C=A;$ }else{  $C = B;$ } return(C); } を印刷するようにしていることに注意. セミコ  $\qquad \qquad \mathfrak{D}$ ントしない.  $($   $)$  .  $if$  for ,  $\mathcal{A}^{\mathcal{A}}$ def main(A,B){if(A> B){C=A;}else{ C=B; }return(C); }

 $\text{main}$  ; (

のように書いてもよいが読みにくい.

```
[0] load("cond2.rr");
[1] main(2,-54354);
2
  /* */
               , define
. \qquad \qquad . \qquad \qquad , \quad \texttt{\#define} \texttt{AAA} \texttt{10}, AAA 10 . \phantom{10}, AAA=10\,, \,, \,, \,, \,, \,, \,, \,, \,, \,, \,, \,, \,, \,, \,, \,, \,, \,, \,, \,, \,, \,, \,, \,, \,, \,, \,, \,, \,, \,, \,, \,, \,, \,, \,, \,, \,,
\max
```
 $5.3$  for  $\cdot$ 

$$
\textstyle\sum_{k=1}^{10}k^2
$$

/\* cond3.rr \*/ def main() { Result =  $0$ ; for  $(K = 1; K \le 10; K++)$  { Result = Result +  $K^2$ ; } print(Result); }

5.1  $[05]$  $\sum_{k=1}^{n} k^2$  $n = 1$ 100

ラムである.

[0] load("cond3.rr"); [1] main()\$ 385  $5.4$  $\sum_{k=1}^{n} k$ 

/\* cond3a.rr \*/ def main(N) {  $Result = 0;$ for  $(K = 1; K \leq N; K++)$  { Result = Result +  $K^2$ ; } print(Result); }

```
[0] load("cond3a.rr");
[1] main(10)$
 385
[2] main(20)$
2870
 5.5 break for
```
2  $n$ ラムを書き換えないといけない. この問題点は関数の引数というものを使うと簡単に解決できる.  $8$ <sub>u</sub>  $\sum_{k=1}^{N} k$ <sup>2</sup> を計算するプログ

ラムである. N  $\,$ ,  $\,$  main ればよい.

```
def main() {
  for (X=-990; X<=990; X++) {
    if (X^2-89*X-990 == 0) {
       print(X);
       break;
    }
  }
}
main()$
```
2  $x^2 - 89x - 990 =$  $(x - 99)(x + 10)$  $($   $)$  $\, , \, x \,$  $-10$  $,$  break for してプログラムを終了する.

プログラムを実行するには, ロードしたあと,

段々おおきくなっていく線分達を描く.

 $5.6$ 

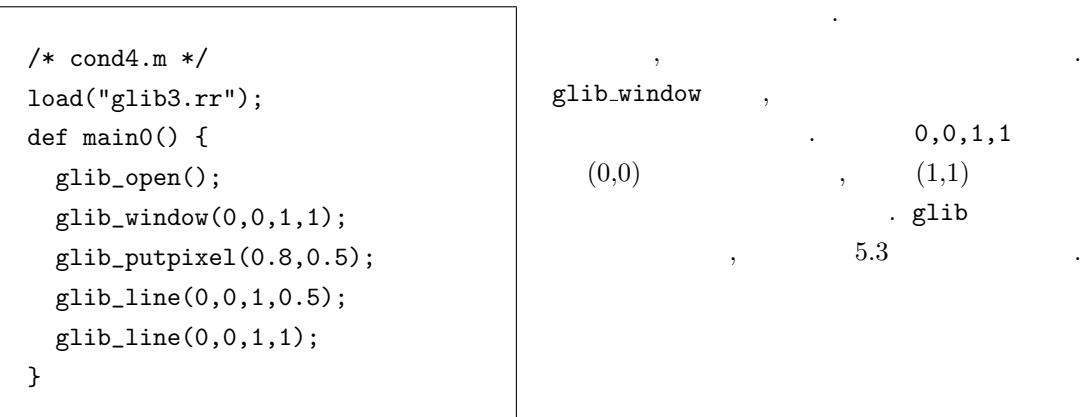

 $5.2$  asir , glib3.rr glib  $\label{eq:cep/asir} \text{cfep/asir} \qquad \qquad \text{load("glib");} \quad \text{load("glib3.rr");}$ glib\_flush(); main and the main that  $\lim_{n \to \infty}$ 

 $5.7$  , for  $\ldots$ 

```
/* cond5.rr */
load("glib3.rr")$
def main() {
 glib_open();
  glib_window(0,0,100,100);
  for (K=1; K<=100; K = K+8) {
    glib_line(0,0,70,K);
  }
}
                                     main();
                                     K = K + 8  K + = 8
```
 $5.8$ 

```
/* cond7.rr */
load("glib3.rr")$
def main() {
  for (A=0.0; A<=2; A += 0.8) {
    plot(sin(5*x)+A*sin(2*x),
         [x, 0, 10*3.14];
  }
}
```
 $[1817]$  F =  $(x+1)^3$ ; x^3+3\*x^2+3\*x+1  $[1817]$  G=subst(F,x,x+1); x^3+6\*x^2+12\*x+8  $[1818]$   $fctr(G);$  $[1,1], [x+2,3]]$  $[1819]$  subst $(F, x, 2)$ ; 27

5.10 Taylor  $n$  Taylor  $n$  Taylor , Taylor Taylor asir

プログラムを実行するには, ロードしたあと,  $main()$ ;

 $\sin 5x + a \sin 2x$ 

 $a = 0, 0.8, 1.6$ 

ログラムである.

 $5.9$   $\qquad \qquad \qquad$   $\qquad \qquad$   $\qquad \qquad$  subst  $\qquad \qquad$ F  $(x+1)^3$  . subst(F, x, N)

 $F$  x (  $\qquad$  !) N .  $G=subst(F,x,x+1);$ , x  $x+1$  .  $(x+2)^3$  . subst(F,x,2); x 2  $\cdot$  3<sup>3</sup>  $27$  asir  $\,$ できる.

asir C Java, Basic S. C Java, Basic S. C Java, Basic  $\sim$ 

 $2*N+1$ 

うに.

 $\sin x =$ 

 $\sin x$ 

 $(-1)^n \frac{x^{2n+1}}{x^n}$ 

 $(2n + 1)!$ 

 $\approx$ 

 $n=0$ 

 $subst(F, x, K)$  F  $x$  K  $\mathbf x$ は多項式変数の小文字. 大文字で入力しないよ

 $taylor(4);$ 

```
/* taylor.rr */
load("glib3.rr")$
def taylor(N) {
  glib_open();
  glib_window(-5,-2,5,2);
  glib_clear();
 F = 0;
 for (I=0; I<=N; I++) {
   F=F+(-1)^T I * x^(2*I+1)/fac(2*I+1);}
 print("sin(x) Taylor
  :",0);
  print(2*N+1,0);
  print(" ");glib_line(-5,0,5,0);
  glib_line(0,-5,0,5);
  print(F);
  for (K=-5; K<=5; K = K+0.03) {
     glib_putpixel(K,subst(F,x,K));
  }
  glib_flush();
}
print("Type in, for example,
     taylor(2);taylor(4);")$
```
 $5.3 \text{ cfep/asir}$ 

```
load("glib3.rr")$
def taylor(N) {
  glib_open(); glib_window(-5,-2,5,2); glib_clear(); F = 0;
  for (I=0; I<N; I++) F=F+ (-1)^T*x^(2*I+1)/fac(2*I+1);print("sin(x) Taylor :",0); print(2*N+1,0); print(" ");
  glib\_line(-5,0,5,0); glib\_line(0,-5,0,5); print(F);for (K=-5; K<=5; K = K+0.03) glib_putpixel(K,subst(F,x,K));
  glib_flush();
}
taylor(4);
```
**5.11** Fourier  $\ldots$  n Fourier  $\ldots$ The Solution of Texas and Research Association of the Research Association of the Research Association of the Research Association of the Research Association of the Research Association of the Research Association of the , JPEG asir asit asim asit as  $\sin(x)$ , Fourier  $\sin(x)$ x を小文字 (多項式変数) としておくと, 式のまま処理される. load("glib3.rr")\$ def fourier(N) { glib\_open();  $glib\_window(-5, -5, 5, 5);$ glib\_clear();  $F = 0$ : for (I=1; I<=N; I++) {  $F=F+(-1)^{(-1)*sin(I*x)/I};$ }  $F = 2*F;$ print("x Fourier :",0); print(N,0);  $print(" ");$ glib\_line(-5,0,5,0); glib\_line(0,-5,0,5); glib\_line(deval(-@pi),deval(-@pi),  $deval(-@pi),deval(@pi))$ glib\_line(deval(@pi),deval(-@pi), deval(@pi),deval(@pi)); print(F); for (K=-5; K<=5; K = K+0.03) { glib\_putpixel(  $K,deval(subst(F,x,K)))$ ; } glib\_flush();  $f(x)$  Fourier 1  $\frac{1}{2}a_0 +$  $\approx$  $n=1$  $a_n \cos nx +$  $\approx$  $n=1$  $b_n$  sin nx,  $a_n=\frac{1}{n}$  $\pi$  $\overline{r}$  $\int_{-\pi}^{\pi} f(x) \cos nx dx$ ,  $b_n = \frac{1}{\pi}$ π  $\mathbf{r}$  $-\pi$  $f(x)$  sin nxdx となる. fourier $(N)$ ;  $\boldsymbol{x}$ Fourier  $x = 2\sum_{n=1}^{\infty}$  $n=1$  $(-1)^{n+1}\frac{\sin(nx)}{n}$  $N$   $deval(F)$  $\mathbf{F}$  double  $($  $subst(F, x, K)$  $2 * sin(0.5) - sin(1.0)$ , deval ある. ものは、また、また、また、また、また、また、  $X=K$ ;  $Y=subst(F,x,K)$ ;  $Y=deval(Y)$ ; glib\_putpixel(X,Y);

 $5.12$  for  $2$  .

print("Type in, for example,

fourier(4); fourier(10);")\$

for for the contract of the contract of the state of  $\mathbf{I},\mathbf{J}$  is the print

}

 $2.$   $\alpha$  as ir-contrib も探すこと.

文で表示させてみよう.

```
def main() {
                    for (I=1; I<=3; I++) {
                       for(J=1;J<=4;J++) {
                         print([I,J]);
                      }
                    }
                  }
[1,1],[1,2],[1,3],[1,4],
[2,1],[2,2],[2,3],[2,4],
[3,1],[3,2],[3,3],[3,4]
(
```

```
/* cond6.m */
def main() {
  for (I=1; I<=3; I++) {
     print("<<<");
      for(J=1;J<=2;J++) {
         print("I=",0);
         print(I);
         print("J=",0);
         print(J);
      }
     print(" >>>");
   }
}
```
I, J

ているか見て欲しい.

main();  $<<$  $I=1$  $J=1$  $I=1$  $J=2$  $\rightarrow$ 

 $y^2 + y^2 = z$ 

/\* cond77.rr \*/ def main() { for (X=1; X<200; X++) { for (Y=1; Y<200; Y++) { for (Z=1; Z<200; Z++) { if  $(X^2+Y^2) == Z^2)$  { print([X,Y,Z]); } } } } } main()\$

[346] load("cond77.rr"); [3,4,5] [4,3,5]

 $\mathbf{5.4}$  N  $\qquad \qquad \mathbf{N}$ **5.5**  $N, I, 2$ I ¢  $\sim$ **5.6**  $N$  1,  $0$   $\qquad \qquad$   $\qquad \qquad$   $\qquad \q$  $\sqrt{I}$  $I \qquad \qquad .$ )

$$
1 \le x < 200, 1 \le y < 200, 1 \le z < 200
$$

ラムである.  $5.3$   $[15]$  $\mathcal{A}$ ,  $\hspace{1.6cm}$ ,  $\hspace{1.6cm}$  $\ldots$  "  $\mathcal{L}$ 

 $\,$ ,  $\,$ ,  $\,$ ,  $\,$ ,  $\,$ ,  $\,$ ,  $\,$ ,  $\,$ ,  $\,$ ,  $\,$ ,  $\,$ ,  $\,$ ,  $\,$ ,  $\,$ ,  $\,$ ,  $\,$ ,  $\,$ ,  $\,$ ,  $\,$ ,  $\,$ ,  $\,$ ,  $\,$ ,  $\,$ ,  $\,$ ,  $\,$ ,  $\,$ ,  $\,$ ,  $\,$ ,  $\,$ ,  $\,$ ,  $\,$ ,  $\,$ ,  $\,$ ,  $\,$ ,  $\,$ ,  $\,$ ,  $\,$ ,  $TO = time()$ ;

 $T1 = time()$ ;  $print(T1[0]-T0[0])$ ;

 $TO = time()$ ;

を参照して下さい.

注意.

 $Q. T1[0] - T0[0]$   $[0]$  ? A.  $\qquad \qquad 0 \qquad \qquad .\ 6$ 

### $\,$

$$
\qquad \qquad ,
$$

$$
\qquad \qquad ,
$$

$$
\leq x < 200, 1 \leq y < 200, 1 \leq z < 200
$$

$$
>>>
$$

 $<<$  $I=2$  $J=1$  $I=2$  $J=2$ >>>  $<<$  $I=3$  $J=1$  $I=3$  $J=2$ 

 $5.13$ 

### 5.3. glib3.rr 65

5.7 
$$
a_1 = A, a_2 = B, a_{n+2} = Pa_{n+1} + Qa_n \ (n \ge 1)
$$
  
\n $P, Q, A, B, N$ 

$$
\hspace{3mm}5.8
$$

```
def main() {
  for (K=0; K<5; K++) {
    print(K);
  }
}
```
 $\begin{array}{ccc} \text{while} & & \\ & & \end{array} \qquad \qquad .$ 

## $5.3$  glib $3.\mathrm{rr}$

load("glib3.rr");

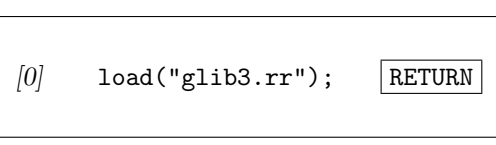

 $\begin{minim} \text{Windows} & \text{asirgui} \\ \text{Equation 1:} \end{minim} \begin{minim} \begin{bmatrix} \text{Equation 1:} \\ \text{Equation 2:} \end{bmatrix} \begin{bmatrix} \text{Equation 3:} \\ \text{Equation 4:} \end{bmatrix} \begin{bmatrix} \text{Equation 5:} \\ \text{Equation 6:} \end{bmatrix} \begin{bmatrix} \text{Equation 7:} \\ \text{Equation 8:} \end{bmatrix} \begin{bmatrix} \text{Equation 7:} \\ \text{Equation 8:} \end{bmatrix} \begin{bmatrix} \text{Equation 8:} \\ \text{Equation$ 

ないとものがある.

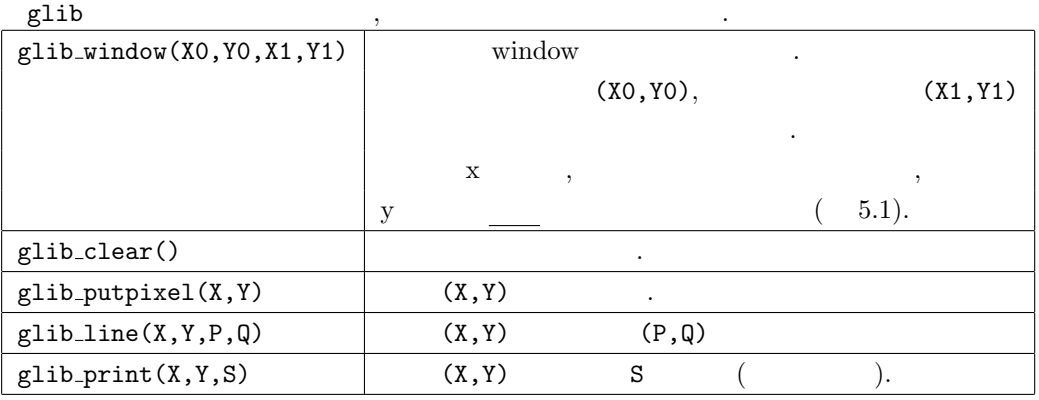

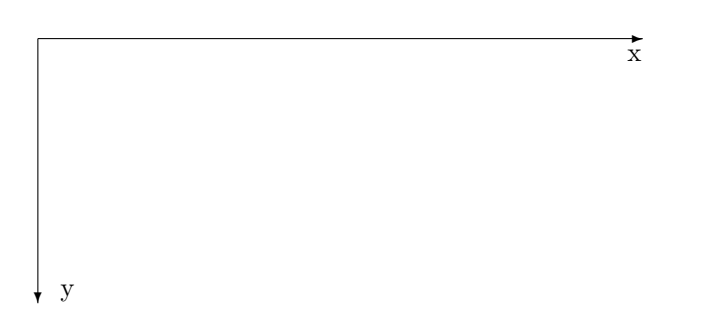

 $5.1$ :

glib\_line(0,0,100,100|color=0xff0000);

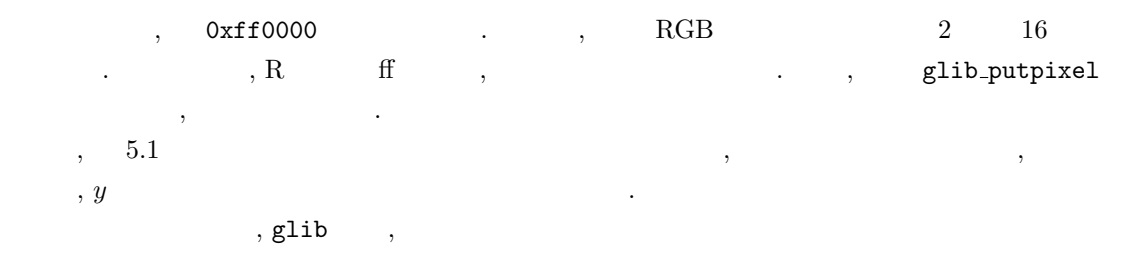

Glib\_math\_coordinate=1;

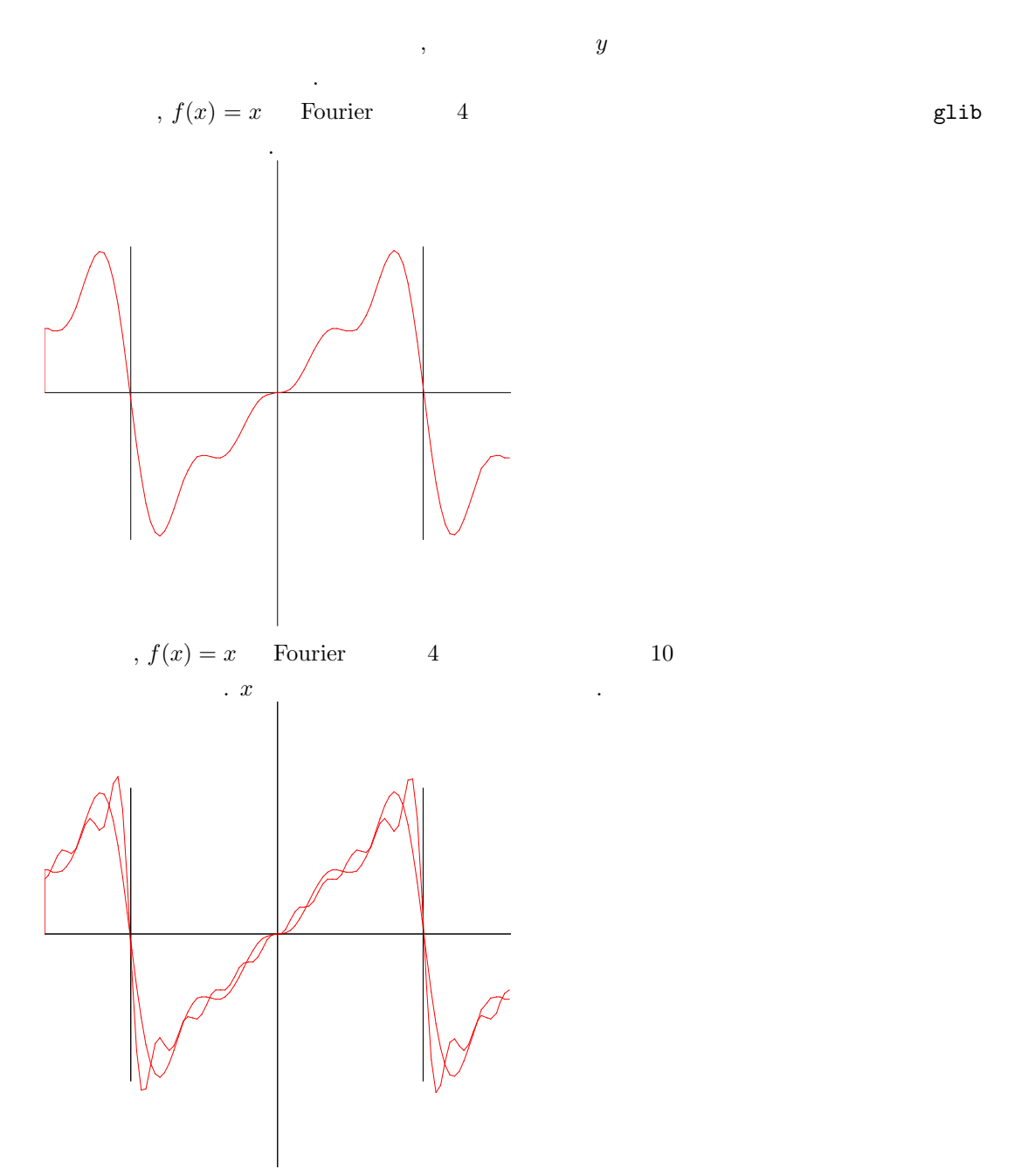

 $6$ 

## $6.1\quad 2$

- $\overline{\phantom{a}}$ .  $\sqrt{a}$  $\overline{a}$  $\sqrt{a}$   $y = x$  $\cdot$   $f(x)$   $\cdot$  $\overline{\phantom{a}}$  $y = f(x)$ 
	- $y = 0$  $x = x_n \qquad \qquad y = f(x) \qquad \qquad ,$

$$
y - f(x_n) = f'(x_n)(x - x_n)
$$

 $\tag{9.10} y = 0$ 

$$
x_n - f(x_n) / f'(x_n)
$$

 $x_k$  and  $x_k$ 

$$
x_{k+1} = x_k - \frac{f(x_k)}{f'(x_k)}
$$

 $\sigma, f(x) = 0$  and  $r$  and  $x_0$  and  $x_k$  and  $x_k$  and  $x_k$  and  $f(x)$ ,  $f^{\prime}$   $=$   $0$  $x_k$  r  $\ldots$  ,  $6.1$  $f(x) = 0$  Newton  $\overline{f}(x) = 0$  Newton  $\overline{f}(x) = 0$ 

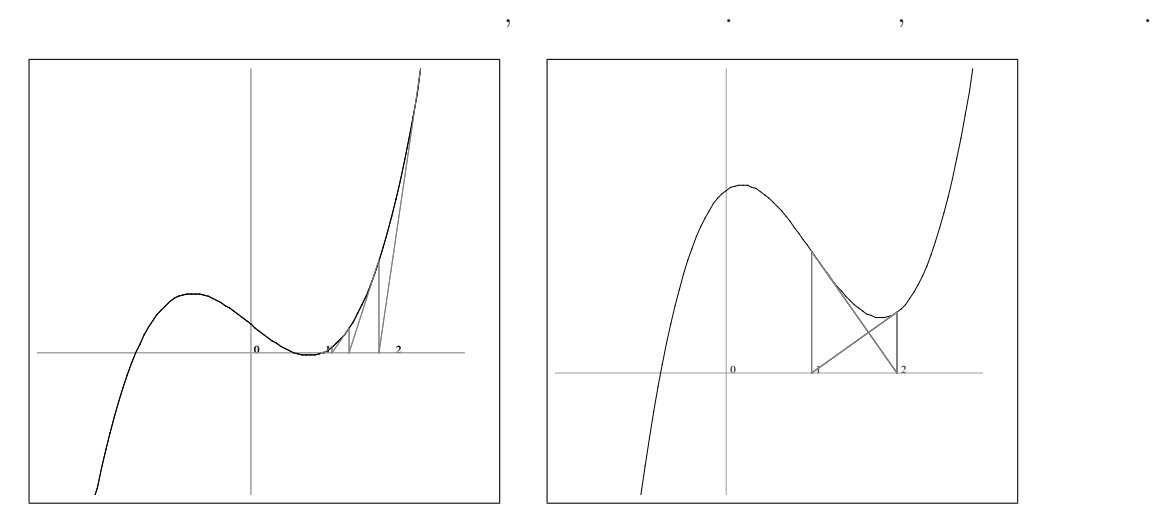

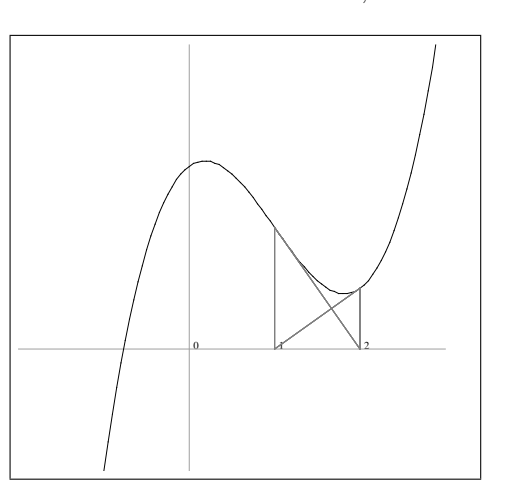

6.1: Newton

6.2: Newton

 $68$  68 たとえば図 6.2 を見られたい. この図は, f(x) = x <sup>3</sup> − 3x <sup>2</sup> + x + 3 に対し, x<sup>1</sup> = 1 からスタートし Newton  $x_n$ ,  $x_n$  1 2  $\mathcal{A}(\mathcal{A})$  , and a second action  $\mathcal{A}(\mathcal{A})$  , and a second action  $\mathcal{A}(\mathcal{A})$  , and a second action  $\mathcal{A}(\mathcal{A})$  $f(x) = 0$  . Newton  $\sqrt{x}$  $\overline{x}$  , and the system of  $\overline{x}$  , and the system of  $\overline{x}$ def sqrtByNewton(A) { Epsilon =  $0.0001$ ;  $P = 0.0$ ;  $Q = \text{deval}(A)$ ; while (!( (Q-P > -Epsilon) &&  $(Q-P < Espsilon))$  {  $P = Q;$ print(Q);  $Q = P - (P \ast P - A) / (2.0 \ast P);$ } return(Q); }  $\label{eq:1.1} \qquad \qquad ,$ √  $2$   $\cdot$ [422] sqrtByNewton(2); 2 1.5 1.41667 1.41422 1.41421  $P \quad x_k$  ,  $Q = P - (P \ast P - A) / (2.0 \ast P);$  (  $\mathsf{Q}$   $x_{k+1}$  . while  $\mathsf{P}=\mathsf{Q}$  . P  $x_{k+1}$   $Q = P-(P*P-A)/(2.0*P);$   $Q = C(P*P-A)/(2.0*P)$ .  $x_i$  is the set of  $x_i$  is the set of  $x_i$ while  $P \quad x_k \quad , \quad Q \quad x_{k+1}$  $|x_{k+1} - x_k| <$  Epsilon  $\blacksquare$ Newton ,  $\hspace{1cm}$  ,  $\hspace{1cm}$  (bisection method)  $\hspace{1cm}$ . f  $f(a) < 0$   $f(b) > 0$   $f(\alpha) = 0$   $\alpha$   $(a, b)$ to the construction of  $\mathcal{A}$  , and  $\mathcal{A}$  ,  $\mathcal{A}$  ,  $\mathcal{A}$  ,  $\mathcal{A}$  $\mathbf{A}, \mathbf{B}$  , while  $\mathbf{A}, \mathbf{B}$  $R(A) < 0, F(B) > 0$  A, B のやりかたは以下のとおり.  $C = (A+B)/2;$  A, B

 $FC = \text{subst}(F, x, C);$   $C$   $F(x)$ if  $(FC > 0) B = C$ ; else if  $(FC < 0)$   $A = C$ ;

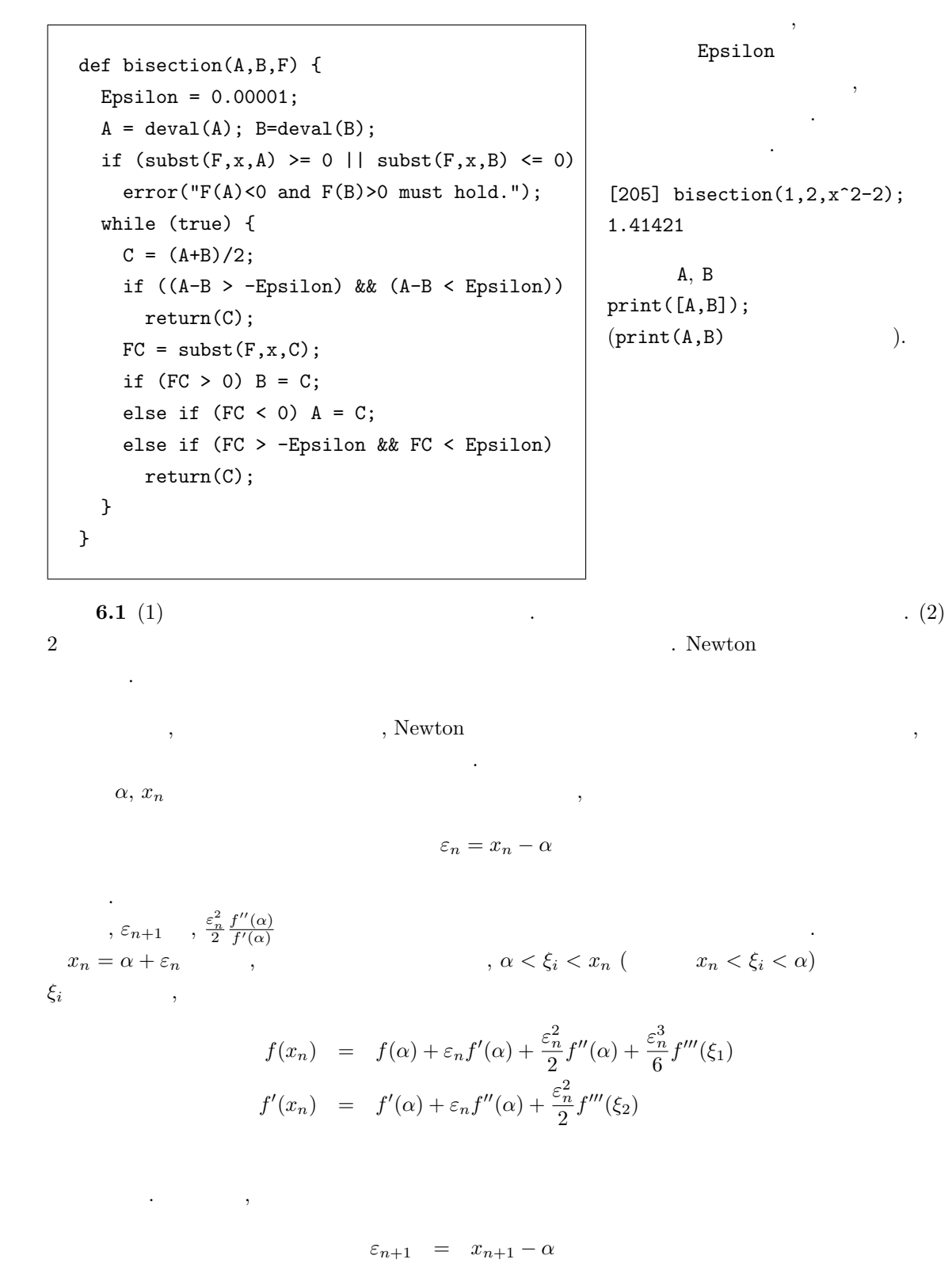

$$
= x_n - \frac{f(x_n)}{f'(x_n)} - \alpha
$$

$$
= \varepsilon_n - \frac{f(x_n)}{f'(x_n)}
$$

$$
\varepsilon_{n+1} = \varepsilon_n - \frac{\varepsilon_n f'(\alpha) + \frac{\varepsilon_n^2}{2} f''(\alpha) + \frac{\varepsilon_n^3}{6} f'''(\xi_1)}{f'(\alpha) + \varepsilon_n f''(\alpha) + \frac{\varepsilon_n^2}{2} f'''(\xi_2)}
$$
\n
$$
= \frac{\varepsilon_n f'(\alpha) + \varepsilon_n^2 f''(\alpha) + \frac{\varepsilon_n^3}{2} f'''(\xi_2) - \varepsilon_n f'(\alpha) - \frac{\varepsilon_n^2}{2} f''(\alpha) - \frac{\varepsilon_n^3}{6} f'''(\xi_1)}{f'(\alpha) + \varepsilon_n f''(\alpha) + \frac{\varepsilon_n^2}{2} f'''(\xi_2)}
$$
\n
$$
= \frac{\varepsilon_n^2}{2} \frac{f''(\alpha) + \varepsilon_n f''(\alpha) + \frac{\varepsilon_n^2}{2} f'''(\xi_1)}{f'(\alpha) + \varepsilon_n f''(\alpha) + \frac{\varepsilon_n^2}{2} f'''(\xi_2)}
$$
\n
$$
\varepsilon_n \qquad n+1
$$
\n
$$
\varepsilon_n^2
$$
\n
$$
\varepsilon_n \qquad n+1
$$
\n
$$
\varepsilon_n^2
$$
\n
$$
\varepsilon_n \qquad n+1
$$
\n
$$
\varepsilon_n \qquad n+1
$$
\n
$$
\varepsilon_n \qquad n+1
$$
\n
$$
\varepsilon_n \qquad n+1
$$
\n
$$
\varepsilon_n \qquad n+1
$$
\n
$$
\varepsilon_n \qquad n+1
$$
\n
$$
\varepsilon_n \qquad n+1
$$
\n
$$
\varepsilon_n \qquad n+1
$$
\n
$$
\varepsilon_n \qquad n+1
$$
\n
$$
\varepsilon_n \qquad n+1
$$
\n
$$
\varepsilon_n \qquad n+1
$$
\n
$$
\varepsilon_n \qquad n+1
$$
\n
$$
\varepsilon_n \qquad n+1
$$
\n
$$
\varepsilon_n \qquad n+1
$$
\n
$$
\varepsilon_n \qquad n+1
$$
\n
$$
\varepsilon_n \qquad n+1
$$
\n
$$
\varepsilon_n \qquad n+1
$$
\n $$ 

setprec(20); def sqrtByNewton(A) { Epsilon = (1/10)^20; P = 0; Q = A; while (!( (Q-P > -Epsilon) && (Q-P < Epsilon))) { Q=eval(Q\*exp(0)); print(Q); P = Q; Q = P-(P\*P-A)/(2\*P); } return(Q); } [431] sqrtByNewton(2)\$ 2.00000000000000000000000000000000000000 1.500000000000000000000000000000000000000 1.416666666666666666666666666666666666670 1.414215686274509803921568627450980392162 1.414213562374689910626295578890134910125 1.414213562373095048801689623502530243620 [432] eval(2^(1/2)); 1.414213562373095048801688724204443084493 関数 setprec , 何桁の有効数字で計算をおこなうかを指定できる. setprec(n) n を大きく すると, 高い精度で近似計算をおこなう. sin などの関数の近似値を高い精度で計算するには, 次の ように関数 eval を用いる. eval(sin(@pi/3));

٦

**6.1**  $f(\alpha) = 0, f'(\alpha) \neq 0$  ,  $x_0$   $\alpha$  ,  $M$  ,  $|x_{n+1} - \alpha| \le M|x_n - \alpha|^2$  .  $x_n \to \alpha$  .

論をもとに各自試みて欲しい.

では、これには非常になる. 下記の法のようになる. 下記の法の法の法の法の

: 1  $\qquad \qquad$  , Frisco Algorithmic Research/Task 3.4: Numerical solving/ 3.4.1 Univariate solving

 $\sqrt{2}$ 

http://www.nag.co.uk/Projects/Frisco/frisco/node7.htm . pari(root, ) Schoenhage

### $6.2$

```
配列というのは添字つきの変数で自由に代入や参照が可能である. 他の言語では array と呼ばれる
 , Asir vector, matrix \alpha用品としている.
  \bullet名前のついた入れ物と思える. 変数が式の中に現れるとその中に入っている値と置き換わる.
     , (+), (+), (+), (+), (+), (+), (+), (+), (+), (+), (+), (+), (+), (+), (+), (+), (+), (+), (+), (+), (+), (+), (+), (+), (+), (+), (+), (+), (+), (+), (+), (+), (+), (+), (+), (+), (+)Epsilonilon, P, Q, A () .\bullet(a) Size \mathbf{Size} \cdot |A[0] |A[1] | \dots |A[\text{Size-1}]0 ( !), Size A[0] A[Size-1]ることになる.
 1. 配列の作り方
   [0] A = newvect(5);
   [ 0 0 0 0 0 ]
   [1] B = newvect(3, [1, 2, 3]);
   [ 1 2 3 ]
                                    5 (vector) A
                                      \overline{0}3B[0] = 1, B[1] = 2, B[2] = 32.[3] B[2];
   3
   [4] C = (B[0]+B[1]+B[2])/3;2
   [5] C;
   2
                                 B 2C = 23. 配列要素への代入
   [6] A[0] = -1;-1
   [7] A;
   [-1 0 0 0 0 ]A -1A ,A4. 配列の長さの取り出し
```

```
[8] size(A);
[5]
[9] size(A)[0];
5
```
長さをとりだすには length 関数も利用できる. たとえば上の例では length(A) 5 を戻す. の関数はベクトルとリスト両方に使えるので便利である.  $\overline{\phantom{a}}$ 

- $\bullet$
- $N$  newvect(N)  $\qquad \qquad 0 \qquad N-1$  .
- $\bullet$  and the set of the set of the set of the set of the set of the set of the set of the set of the set of the set of the set of the set of the set of the set of the set of the set of the set of the set of the set of the  $\left(\text{asir } \right)$  (

```
/* cond8.rr */
def main() {
  Total=5;
   A = newvect(Total);
   for (K=0; K<Total; K++) {
    A[K] = \text{random}() % 100;}
   print(A);
   /* search the maximum */
   Max = A[0];for (K=0; K<Total; K++) {
     if (A[K] > Max) {
       Max = A[K];}
   }
   print("Maximum is ",0);
   print(Max);
}
```
平均値を求めるプログラムも可能なのです。

値を探す. 実行結果は次のようになる. [450] load("cond8.rr"); 1 [453] main(); [ 58 10 55 62 2 ] Maximum is 62 0 newvect(N) N . random() ある. A % N A N

まず, 乱数でデータを A へ格納してから, 最大
```
/* cond9.rr */
def main() {
   Total=5;
   A = newvect(Total);
   for (K=0; K<Total; K++) {
     A[K] = \text{random}() % 100;}
    Sum = 0;print(A);
    for (K=0; K<Total; K++) {
      Sum = Sum + A[K];}
    print("Average is ",0);
    print(Sum/Total);
}
```
[445] load("cond9.rr"); 1 [448] main(); [ 77 90 39 46 58 ] Average is 62 0

左が平均値を求めるプログラムである. 実行

6.3  $\hspace{1.6cm}$  ?

 $e = \sum_{i=1}^{\infty}$ 

$$
\frac{1}{2}
$$

def factorial(N) {  $A = 1;$ for  $(I=1; I<=N; I++)$  A  $*=I;$ return A; } def e1(N) {  $E = 0;$ for (  $I = 0$ ;  $I \leq N$ ;  $I^{++}$  )  $E$  += 1/factorial(I); return E; }

 $1/factorial(I)$   $1/factorial(I-1)$ 

e1  $($  ?)  $i! = i \cdot (i-1)!$ 

 $\sum_{i=0}^{\infty} 1/i!$   $e(N) = \sum_{i=0}^{N} 1/i!$  .

def e2(N) {  $F = 1;$  $E = 1;$ for (  $I = 1$ ;  $I \leq N$ ;  $I^{++}$  ) {  $F \equiv I;$  $E$  += 1/F; } return E; }  $E = 1/0!$  $F = I!$  $E = 1 + 1/1! + ... + 1/I!$  $\therefore a/b + c/d$ GCD  $,e(I-1)$   $I!$  GCD  $\qquad \qquad ,\, e(I) = a(I)/I! \qquad \qquad ,\, a(I) \qquad \qquad .\ \ \, e(I) = e(I-1)+1/I!$  $a(I) = I \cdot a(I-1) + 1.$ def e3(N) {  $A = 1;$ for (  $I = 1$ ;  $I \leq N$ ;  $I^{++}$  )  $A = I*A+1;$ return A/factorial(N); } 問題 6.2 三つのプログラムを実際に書いて, 結果, 計算時間を比較せよ.  $[...]$  cputime $(1);$  $\bullet$ 6.3  $e(N) = N/D (N, D)$ •  $idiv(A,B)$  :  $A/B$ •  $nm(Q)$  :  $Q$ • dn $(Q)$  :  $Q$  $e(N) \qquad 10 \qquad \qquad K \qquad \qquad . \ \ ( \qquad \qquad . \ \ K$ (10) = 9864101/3628800 , 10 2718281801.

問題 6.4

$$
\arctan x = \sum_{n=1}^{\infty} (-1)^{n-1} \frac{x^{2n-1}}{2n-1}
$$

$$
\frac{\pi}{4} = 4 \arctan \frac{1}{5} - \arctan \frac{1}{239}
$$

 $($   $)$   $\pi$ 

6.4.  $\frac{75}{2}$ 

### $6.4$

**6.5**  $\qquad \qquad \ldots$  ii  $\qquad \qquad \ldots$ , and the contract of the contract of the contract of the contract of the contract of the contract of the contract of the contract of the contract of the contract of the contract of the contract of the contract of the con  $\ldots$  )

 $6.6$  ,  $\overline{\phantom{a}}$ からはやらせてもいいした。ヤコビ行列式の計算をやらせてもいいした。 diff  $Risa/Asir \frac{f}{g}$  $\frac{f}{g}$ , and  $\frac{f}{g}$  $\cdots$  red  $\cdots$  $[344]$  H= $(x-1)/(x^2-1)$ ;  $(x-1)/(x^2-1)$ [345] red(H);  $(1)/(x+1)$ 

#### $6.7$

```
def main() {
  C = 10;D = (C > 5? 100 : 200);
  print(D);
}
```
### $6.8$   $\qquad \qquad \ldots$

```
def main() {
 A = newmat(10);I=0; J = 0;
 while (I<9) {
    A[-+1] = J;J++;}
 print(A[3]);
}
```
6.9  $\beta$ 

番にしたがい開発をすすめよう.

 $x^3 + Ax^2 + Bx + C = 0$  Newton

 $\alpha$  $\alpha$ 

ヒント 1:

76 6 章 制御構造とやさしいアルゴリズム

1.  $1$ 2.  $2$   $\hspace{1.6cm}$   $\hspace{1.6cm}$ い場合に全実根を求める.  $3. \hspace{2.5cm} 3$  . 2:  $f(x) = x^3 + Ax^2 + Bx + C$ ,  $f(x) = 0$  Newton ように決められる. 1.  $\forall x, f'(x) > 0$ 2.  $\exists x, f'(x) = 0$  $f'(\alpha) = 0, f'(\beta) = 0 \; (\alpha < \beta)$   $f(x)$   $x = \alpha$   $x = \beta$  . (a)  $f(\beta) > 0$  .  $x_0 < \alpha$  . (b)  $f(\alpha) < 0$  .  $x_0 > \beta$  . (c)  $f(\alpha) > 0, f(\beta) < 0$   $x_0 > \beta, x_0 < \alpha, x_0 = (\alpha + \beta)/2$ らスタート.

3:

, we have the set of  $\mathcal{A}$  $'(x)$ 

ので, ない場合に動くプログラムが書けていればそれでよい. 注意すべき点は, 初期値, 係数全てが有理数の場合, Newton 法の全ての計算が有理数で行われ ても、 スキー・マング こうしょう こうしょう こうしょう こうしょう こうしょう こうしょう こうしょう  $X=eval(A*exp(0))$   $X=deval(A)$ 的に浮動小数に変えるとよい.

常に正かどうかは高校数学でおなじみの判別式でわかる. 重根があるかどうかは微妙な問題な

\*\*\* the PARI stack overflows ! current stack size: 65536 (0.062 Mbytes) [hint] you can increase GP stack with allocatemem()

教育学者と次のようなエラーに出会うことがある.

[295] pari(allocatemem,10^7)\$

 $\overline{\phantom{a}}$ 

 $\alpha$ , pari  $\beta$ 

# $7$

# $7.1$

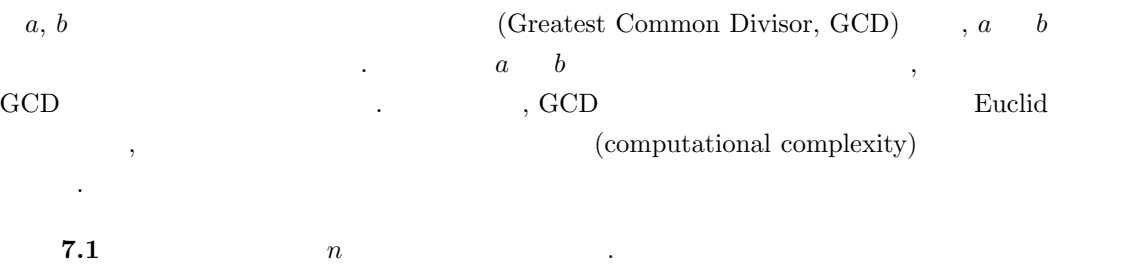

```
def prime_factorization(N) {
  K = 2;while (N>=2) {
    if (N % K == 0) {
      N = idiv(N,K);print(K,0); print(", ",0);
    }else{
       K = K + 1;}
  }
  print(" ");
}
```
 $N$  % K  $N$  K  $\ldots$  idiv(N,K)  $N$  K  $\sim$  $\mathbf{K}$  N り切れたら, 因子として出力する.  $N = 60$ K  $\parallel$  2  $\parallel$  2  $\parallel$  ...  $\mathbb{N}$   $\parallel$  60  $\parallel$  30  $\parallel \cdots$  $\parallel$  3 4  $\parallel$  3 4  $\parallel$   $\cdots$ :  $\qquad \qquad \, .$ . K, N  $print([K,N]);$ する.

# $7.2$

 $N \,$   $\%$  K  $\%$  $\begin{array}{lllllllllll} \text{, N} & \text{, K} & \text{N} & \text{, } & \text{1} & \text{.} \end{array}$ たがって, N 回余りの計算が実行される. よって N 2 進数であらわした桁数を m とすると, O(2<sup>m</sup>) 回程度の余りの計算が実行されること  $O(2^m) \qquad O \qquad \qquad , \, m$  $\binom{m}{0}$  +  $(C'2^m$  )]  $C$  and  $C$  and  $2m^2 - m = O(m^2), 100m \log m +$ 

 $5000m = O(m \log m)$  .

$$
\begin{pmatrix} 0 & 0 & 0 \\ 0 & 0 & 0 \\ 0 & 0 & 0 \end{pmatrix}
$$

 $\begin{aligned} & \text{prime\_factorization(N)} & & & \text{N} & & \\ & & & \text{,} \end{aligned}$  $\mathcal{O}(\mathcal{N}) \qquad \qquad ,$ 7.1 **b** prime\_factorization(N)  $O(2^m)$  .

$$
O(m), O(m^2), O(\log m), O(m \log m), O(e^m) \qquad O.
$$
  
. 
$$
O(\log m), O(m), O(m \log m), O(m^2)
$$

 $N = 2$   $m$  .

 $\log m$  2  $m$  .

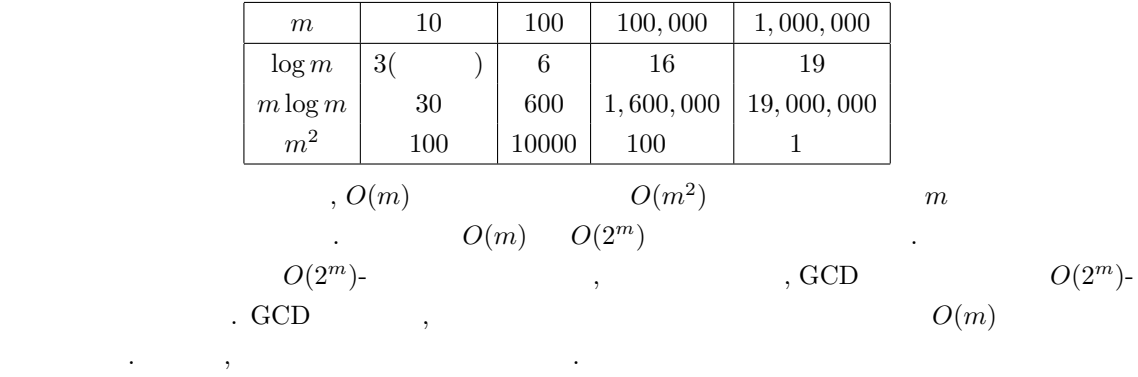

# $7.3$

 $a, b$  GCD  $\gcd(a, b)$  .  $\gcd(a, 0)$  a  $\cdots$ 法は次の定理を基礎としている.

**7.2**  $a, b$   $a \geq b$  .

$$
\gcd(a, b) = \gcd(b, r)
$$

 $\alpha$ ,  $q$  a b  $\alpha$ ,  $r$  a b  $\alpha$ ,  $r$ 

$$
a=bq+r, \quad r
$$

が成立していると仮定する.  $\therefore d \quad a, b \quad \ldots, r = a - bq \quad , d \quad r \quad \ldots \quad b \quad \ldots$ ,  $d$  b  $r$ 

 $d'$  b r , d ,  $d'$  a b ,  $a, b$  b, r GCD constants by r and  $b, r$ 明おわり.

 $7.2 \t18 \t15 \tGCD$  .

 $18 \div 15 = 1 \cdots 3$  $15 \div 3 = 5 \cdots 0$ 

 $gcd(18, 15) = gcd(15, 3) = gcd(3, 0) = 3$ 

```
となる.
comething for the state \sim 7. The state \sim 7. The state \sim 7. The state \sim 7. The state \sim 7. The state \sim 7. The state \sim 7. The state \sim 7. The state \sim 7. The state \sim 7. The state \sim 7. The state 
e\_gcd(A,B) A B GCD
```
である. したがって, 上の定理より.

```
def e_gcd(A,B) {
 if (B>A) {
  T = A; A = B; B=T;
  }
 while (B>0) {
  R = A\%B;A=B; B=R;
 }
 return(A);
}
```
 $R = A\%B$ 

```
\cdot (as expected to the form of \cdot ) and \cdot量の評価ができる. 実は互除法での最悪の場合のこの回数はフィボナッチ数列で実現できる. 次の漸
```
 $F_{k+2} = F_{k+1} + F_k$ ,  $F_0 = F_1 = 1$ 

**7.3**  $a \quad b \quad \text{GCD} \quad n \quad \text{R = A}^9 \text{/B}$ , b  $a \geq F_n$  .

証明: a<sup>n</sup> = a, an−<sup>1</sup> = b とおく. 互除法の各ステップにでてくる数を次のように ak, ak−<sup>1</sup> とおく.

が成り立つ. 証明おわり.

 $,$ 

できまる数列をフィボナッチ数列とよぶ.

$$
a_n \div a_{n-1} = q_n \cdots a_{n-2}
$$
  

$$
a_{n-1} \div a_{n-2} = q_{n-1} \cdots a_{n-3}
$$
  

$$
\cdots
$$
  

$$
a_1 \div a_0 = q_1 \cdots 0
$$

$$
a_{k+2} = q_{k+2}a_{k+1} + a_k, \quad q_{k+2} \ge 1
$$

 $a_0 \geq 1, a_1 \geq 2$   $a_1 \geq a_2$ 

 $a_k \geq F_k \quad k = 0, 1, 2, \dots, n$ 

$$
a = F_n, b = F_{n-1} \qquad \qquad , n \qquad \mathbb{R} = \mathbb{A}^n \mathbb{B}
$$

とも分る.  $F_n$ ,  $\cdots$ 

$$
7.4 \t m \t GCD , \t O(m) .
$$

問題 7.1 F<sup>n</sup> の一般項を計算し, 上の定理の証明を完成せよ.

$$
\rm GCD \qquad \qquad GCD
$$

**7.2** 
$$
a = 100000000000283
$$
  $b = 3256594799$  GCD

. 1  $1^{10^{12}}$   $\qquad \qquad$   $\qquad \qquad$  pari(nextprime,10^12)  $10^{12}$  a, b ,  $\frac{1}{\sqrt{2\pi}}$ インターネットなどで用いられている暗号は素因数分解に計算時間がかかる — 計算量が大きい —

$$
f_{\mathcal{A}}(x,y)=\frac{1}{2}\int_{\mathbb{R}^d}\left|\frac{f_{\mathcal{A}}(x,y)}{f_{\mathcal{A}}(x,y)}\right|^{2}dx\leq \frac{1}{2}\int_{\mathbb{R}^d}\left|\frac{f_{\mathcal{A}}(x,y)}{f_{\mathcal{A}}(x,y)}\right|^{2}dx\leq \frac{1}{2}\int_{\mathbb{R}^d}\left|\frac{f_{\mathcal{A}}(x,y)}{f_{\mathcal{A}}(x,y)}\right|^{2}dx
$$

## $7.4$  :

 $\binom{n}{k}$ 

- 2, 3, ...,  $n-1$  .
- 2, 3, ...,  $| \sqrt$  $\cdot$  ( $\lfloor x \rfloor$  x  $\cdot$ )
- $\bullet$  2  $\bullet$  .

 $\sqrt{ }$  $\overline{n}$   $n \simeq 2^{1024} \simeq 10^{308}$  ,  $\sqrt{n} \simeq$  $2^{512} \simeq 10^{154}$ . The 1 order to 1  $\alpha$  -define the definition of  $\alpha$  -defined  $\alpha$ CPU  $1 \text{GHz} \ (10^9 \text{Hz})$  ,  $10^9$  ,  $1$ 1  $10^{145} \approx 3.17 \times 10^{137}$  $2^{1024}$  $1024$  , RSA

の安全性の根拠となっている.  $\, \, , \qquad \, \, , \qquad \qquad \, , \qquad \qquad \, , \qquad \qquad \, ( \qquad \, ) \qquad \,$  $($ 

- 詳しく考察しよう.
	- $\bullet$   $\bullet$   $\bullet$   $\bullet$   $\bullet$   $\bullet$   $\bullet$
	- 大きな数も小さな数も一つの数と見る
	- メモリ上で必要な量を単位とする.
	- $\bullet$  1
		-
		- $\hspace{1.5cm} 1$   $\hspace{1.5cm} 1$
		- $-1$

 $7.4.$   $\therefore$  81

$$
\therefore \qquad , 2 \qquad n
$$
  
\n
$$
a = \sum_{i=0}^{n-1} a_i \cdot 10^i, \quad b = \sum_{i=0}^{n-1} b_i \cdot 10^i
$$
  
\n
$$
\therefore \qquad ab = \sum_{i=0}^{n-1} ab_i \cdot 10^i
$$

,  $ab_i$  i i u  $au = \sum_{i=0}^n m_i$ .  $10^i$  and  $10^i$ 

 $c \leftarrow 0$ for  $(i = 0; i < n; i++)$  $t \leftarrow a_i b + c$  $m_i \leftarrow t \mod 10$  $c \leftarrow |t/10|$ end for  $m_n \leftarrow c$ 

 $\label{eq:10} n\qquad \quad \ \ ,\ \ \, 10\qquad \qquad \quad \ \ n\qquad \quad \ \ .$ ,  $ab_i$ <br>  $\sum_{i=0}^{n} f_i \cdot 10^i$ ,  $\sum_{i=0}^{n} g_i \cdot 10^i$  ,  $n$  $\cdot$  10<sup>i</sup> and  $\cdot$  10<sup>i</sup> and  $\cdot$ 

 $c = 0$ for  $(i = 0; i < n; i++)$  $t \leftarrow f_i + g_i + c$ if  $t \ge 10$   $f_i \leftarrow t - 10, c \leftarrow 1$ else  $f_i \leftarrow t, c \leftarrow 0$ end for  $($ 

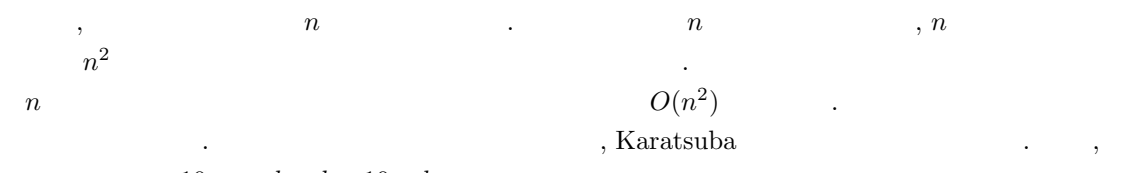

 $a = a_1 \cdot 10 + a_0 \ b = b_1 \cdot 10 + b_0$  .

$$
ab = a_1b_1 \cdot 10^2 + (a_1b_0 + a_0b_1) \cdot 10 + a_0b_0
$$

 $4$  .

 $ab = a_1b_1 \cdot 10^2 + ((a_1 - a_0)(b_0 - b_1) + a_1b_1 + a_0b_0) \cdot 10 + a_0b_0$ 

 $a_1b_1, a_0b_0, (a_1 - a_0)(b_0 - b_1)$  3 . ( .)<br>  $T(2^n)$   $N = 2^{n-1}$   $a = a$ . 2<sup>n</sup> a, b  $T(2^n)$   $N = 2^{n-1}$   $a = a_1 \cdot 10^N + a_0$  $b = b_1 \cdot 10^N + b_0, 0 \le a_i, b_i \le 10^N$ ,  $(10^N + b_0)^2 + b_1^2 = b_1 b_1 + b_0^2$  $M, A$ ,  $T(2^n) = 3T(2^{n-1}) + 4 \cdot 2^n A$ . (  $2$   $T(1) = M$ ,  $T(2^n) = (M + 8A) \cdot 3^n - 8A \cdot 2^n.$ 

$$
, T(2^n) = O(3^m).
$$

$$
T(n) = O(3^{\log_2 n}) = O(n^{\log_2 3}).
$$

#### $\log_2 3 \simeq 1.58$  $\alpha$ ,  $(20)$   $\beta$ ,  $(20)$   $\beta$  $O(n^2)$ ) and  $\lambda$

### $7.5$

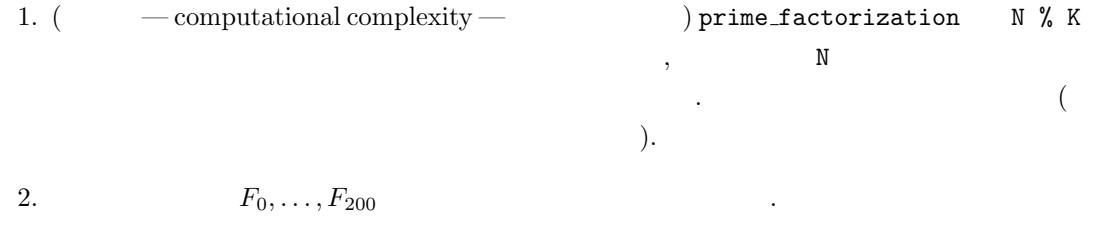

3.  $gcd(F_k, F_{k-1}) = 1$ 

4. 1000000000000283

# $7.6$   $\qquad$   $\qquad$

 $\begin{array}{lll} \mbox{Intel 8080 CPU} & \mbox{TK-80} & \mbox{8080 CPU} \end{array}$ , Intel 8080 CPU Zilog Z80 CPU  $\begin{array}{lll} \vspace{0.1cm} \begin{array}{lll} \vspace{0.1cm} \begin{array}{lll} \vspace{0.1cm} \begin{array}{lll} \vspace{0.1cm} \begin{array}{lll} \vspace{0.1cm} \begin{array}{lll} \vspace{0.1cm} \begin{array}{lll} \vspace{0.1cm} \begin{array}{lll} \vspace{0.1cm} \begin{array}{lll} \vspace{0.1cm} \begin{array}{lll} \vspace{0.1cm} \begin{array}{lll} \vspace{0.1cm} \begin{array}{lll} \vspace{0.1cm} \begin{array}{lll} \vspace{0.1cm$ Only Memory) に書き込まれた N88 Basic が電源投入と共に起動した. N88 Basic Mirosoft Basic NEC Basic , PC8801 CP/M80 Digital Research  $\sim$ .  $,$  FreeBSD cpmemu  $CP/M$  80  $CP/M$  80 Microsoft Basic (MBASIC)  $CP/M$  80

http://deltasoft.fife.wa.us/cpm GCD **Example 2** FreeBSD cpmemu MBASIC  $\ddotsc$ 

```
bash$ ls
mbasic.com
bash$ cpmemu
A0>dir
A: MBASIC .COM
A0>mbasic
BASIC-80 Rev. 5.21
[CP/M Version]
Copyright 1977-1981 (C) by Microsoft
Created: 28-Jul-81
35896 Bytes free
Ok
10 input a,b
20 r=a mod b
30 if r = 0 then goto 50
40 a=b: b=r: goto 20
50 print b
60 end
list
10 INPUT A,B
20 R=A MOD B
30 IF R = 0 THEN GOTO 50
40 A=B: B=R: GOTO 20
50 PRINT B
60 END
Ok
run
? 1234,1200
2
Ok
system
A0>unix
Cp/M BIOS COLDBOOT takes you back to FreeBSD
bash$
```
 $\rm CP/M$  80  $\;$  , MBASIC  $\;$  .  $(turbo Pascal)$  .  $1970$  $\nonumber \text{Niklaus Wirth} \xrightarrow{\qquad} \xrightarrow{\qquad} \xrightarrow{\q$ 

 $\,$ , 100  $\,$  1  $\,$ , . Records  $\mathcal{A}$  , the construction of the construction of the construction  $\mathcal{A}$   $84$   $7$ 

 $Z80\text{ CPU}$ 

 $\, , 1$   $\,$ 

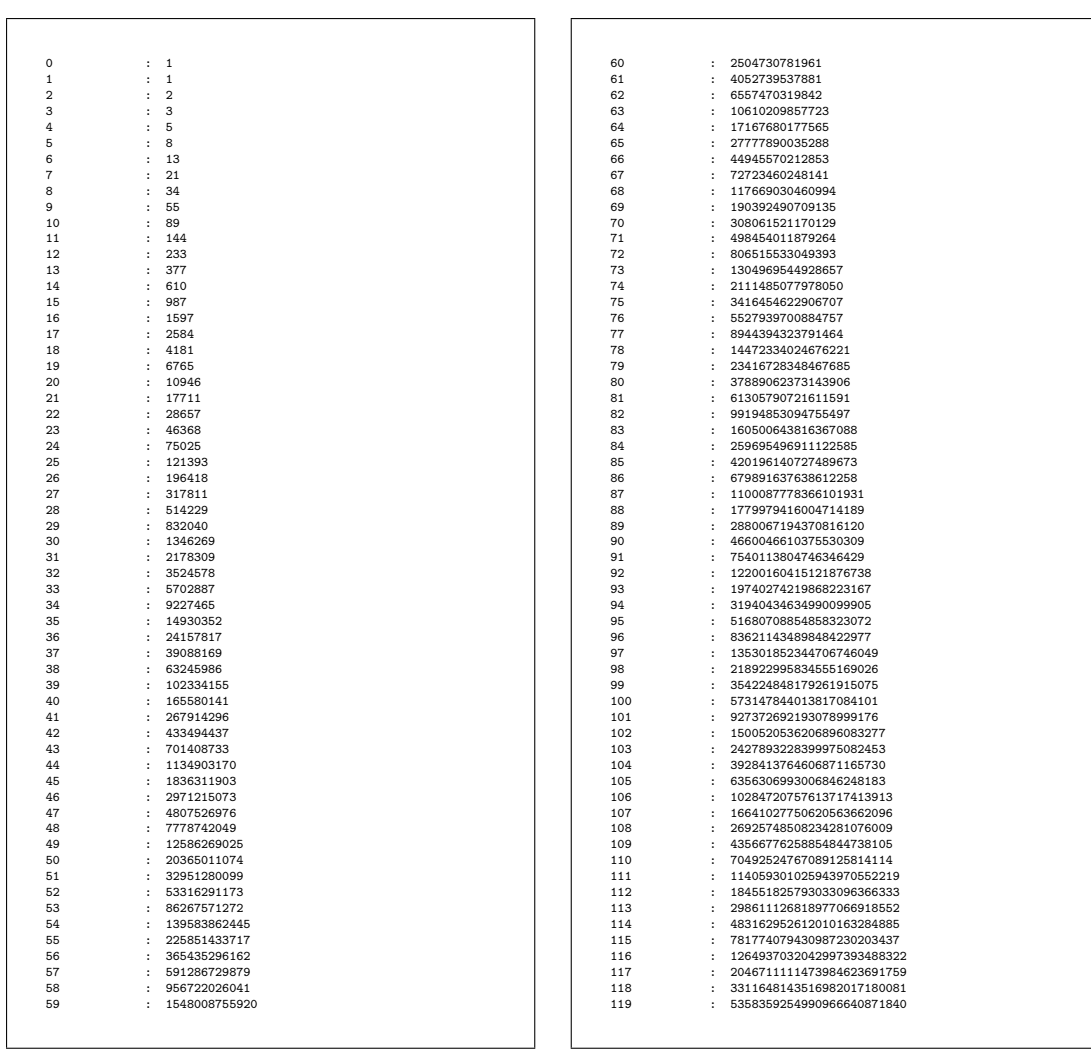

 $Risa/Asir$  :

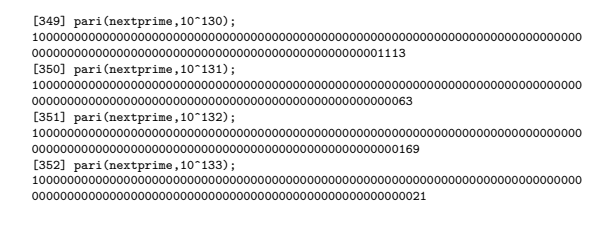

 ${\rm Risa/Asir} \hspace{2cm} :$ 

 $[1] \qquad \, , \qquad \, , \, \text{Ubasic} \qquad \qquad \, ,$ Ubasic  $\frac{1}{\sqrt{2\pi}}$ 

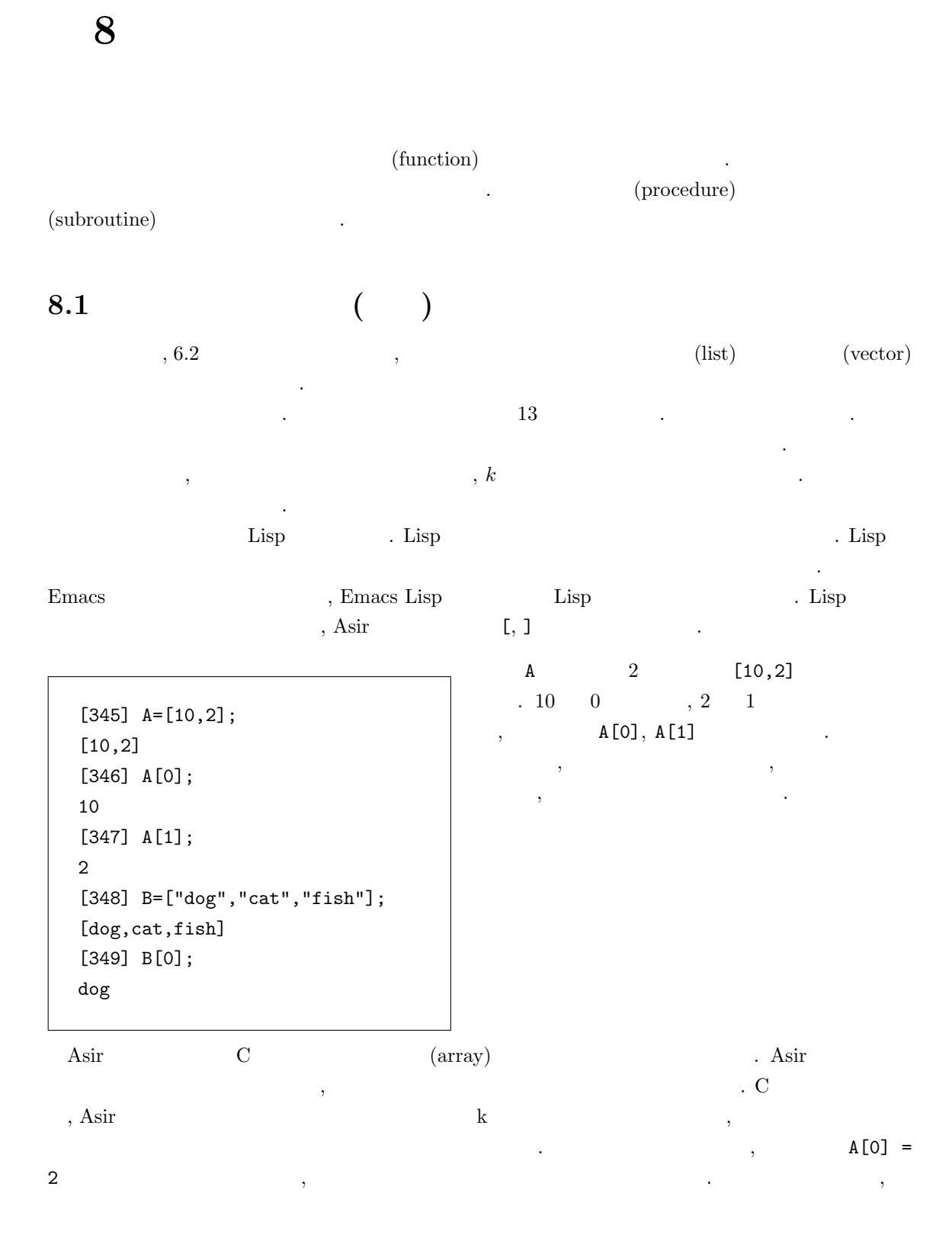

A=newvect(3,[10,2,5]);

 $\cdots$   $3$  ,

簡単な関数の例をとり関数の書き方を説明しよう.

### newvect(3);

 $\overline{3}$  0 0  $\overline{1}$  $vtol$  $\,$ ,  $\,$  $A$  a contract to the set of  $A$  set of  $A$  set of  $A$  and  $A$  $, type(A)$  4

 $\lambda$ , asir  $\lambda$ ,  $\lambda$  asir  $\lambda$ ,  $\lambda$ A=newmat(2,2, [[1,2],[3,4]]);  $2 \times 2$  $\begin{pmatrix} 1 & 2 \\ 3 & 4 \end{pmatrix}$  $\mathbf{A}$ (I,J) 成分は A[I][J] で参照する. ただし, 普通の数学の添字とことなり, 添字は 0 から始まる.  $A[0] = 1$  (expedient of  $A[0] = 1$  $\frac{1}{2}$ ,  $\frac{1}{2}$ ,

### $8.2$

 $\frac{1}{2}$ ,  $\frac{1}{2}$ , とである. 大規模なプログラムを書くときは複雑な処理をいくつかの関数に分割してまず各関数を十 うちには、それがある。それがある。それがある。 それがある。 それがある。 それがある。 それがある。 それがある。 それがある。 それがある。 それがある。 それがある。 それがある。 それがある。 それがある。 それがある。 それがある。 それがある。 それがある。 それがある。 それがある。 それがある。 それがある。 それがある。 それがある。 それがある。 それがある。 それがある。 それがある。 それがある。 それがある。  $\overline{\phantom{a}}$ , "

def nsum(N) {  $S=0;$ for (I=1; I<=N; I++) {  $S= S+ I;$ } return(S); }  $nsum(N)$  $\sum_{i=1}^{N} i$ N (argument)  $\cdot$  $\cdot$  : [445] nsum(10); 55 [446] nsum(100); 5050

 ${\rm (return~value)} \qquad {\rm return} \qquad \qquad S \qquad \qquad . \qquad {\rm print}$ return . print . example . print the set of the set of the set of the set of the set of the set of the set of t print , "
(return value)  $\cdot$  " nsum  $\cdot$  " nsum  $\cdot$  "  $\ldots$   $A=nsum(10)$  ${\tt A} \qquad \qquad .$  $\,$ その関数外部の同名の変数の値を変えない. このように一時的に生成される変数を局所変数 (local variable) .  $\alpha$ 概念がこの "局所変数" の概念である. 上のプログラム例では, N, S, I が局所変数である. 局所変数

 $\begin{array}{ccccc}\n\cdot\cdot\cdot&\n\cdot\cdot&\n\cdot\cdot\cdot&\n\cdot\cdot\cdot$ いう言いかたをする. 局所変数の考え方は, 計算機言語の歴史では大発明の一つである.

:

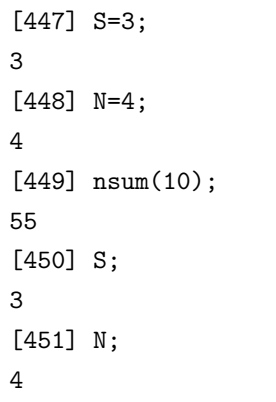

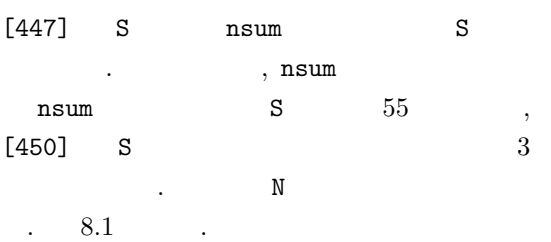

 $nsum(10)$ 

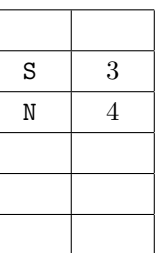

 $nsum(10)$ 

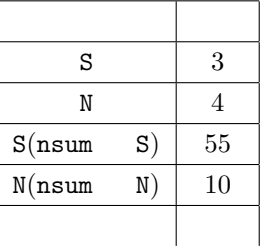

 $8.1:$ 

 $\rm Asir$   $\rm t$ 

書くとつぎのようになる.

 $\alpha$ ,  $\beta$  contracts the contracts of  $\alpha$  contracts of  $\alpha$  contracts  $\alpha$  contracts of  $\alpha$ 

```
#include <stdio.h>
```

```
int nsum(int N) {
 int S;
 int I;
 S=0;
 for (I=1; I<=N; I++) {
  S = S + I;}
return(S);
}
main() {
printf("%d\n",nsum(10));
printf("%d\n",nsum(100));
}
```

```
\begin{array}{cccccccc}\n\text{C} & & 1 & & 10 & & \end{array},1 \qquad 100. int S;, int I宣言である. この文は実行はされない. unix
                              , local.c
       save ,
bash$ cc local.c
bash$ ./a.out
           でコンパイル, 実行できる.
```
, extern in the set of  $\sim$ 

```
def nsum(N) {
 extern S;
 S=0;
 for (I=1; I<=N; I++) {
  S = S + I;}
 return(S);
}
```
ことには、ことは「ことに無関係である」

```
[444] S=10;
[445] nsum(10);
55
[446] S;
55
  nsum S , nsum
  S (446) S
 55<sub>o</sub>
```
人があるかもしれないときもあるかもしれない。 そのようなときは、そのようなときは、そのようなときは、そのようなときは、そのようなときは、そのようなときは、そのようなときは、

```
def nsum(N) {
 S=0;
 for (I=1; I<=N; I++) {
  S = S + I;
 }
 return(S);
}
def make_table(N) {
 for (I=1; I<=N; I++) {
    print(I, 0); print(" : ", 0);print(nsum(I));
  }
}
```
 $[347]$  make\_table $(4)$ ; 1 : 1 2 : 3 3 : 6 4 : 10 0 make\_table(N)  $\sum_{i=1}^p i$   $p =$  $1, \ldots, N$  axe\_table N, I nsum  $N$ , I  $.8.2$ 見よ.

 $make_table(4)$  ns

.

$$
\texttt{nsum(1)}
$$

 $make_table(4)$   $nsum(3)$ 

.

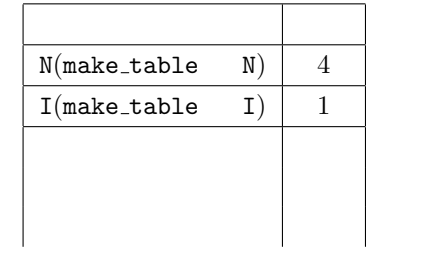

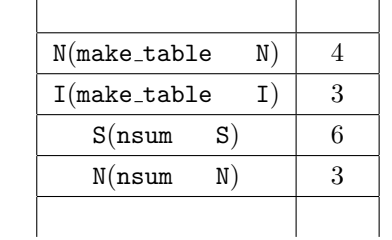

 $8.2:$ 

```
def hello(N) {
for (I=0; I<N; I++) {
   print("Hello!");
 }
}
```
関数はかならずしも値を戻す必要はない.

 $hello(N)$  N Hello る関数である.

```
[346] hello(3);
Hello!
Hello!
Hello!
0
[347] hello(3)$
Hello!
Hello!
Hello!
[348]
```
#### $8.1$

```
func1.rr
```
 $max(A, B)$  A B

ある.

```
/* func1.rr */
def max(A,B) {
if (A>B) return(A);
 else return(B);
}
```

```
[123] load("func1.rr");
1
[124] max(10,20);
20
```
 $8.2$  GCD example  $8.2$ 

```
def abs(A) {
 if (A<0) return(-A);
 return(A);
}
def mygcd(A,B) {
 if (abs(B)>abs(A)) {
   T=A; A=B; B=T;}
 while (B != 0) {
   R = A \% B;A = B; B = R;
 }
 return(A);
}
                                    [349] mygcd(13,8);
                                    1
                                    [350] mygcd(8,6);
                                    2
                                    abs(A) A
```
 $8.3$ 

ない.

 $8.3.$  93

}

}

ろう.

```
/*func2.rr*/def main() {
I = 0;print(I);
 foo();
print(I);
def foo() {
I = 100;main();
                               [48] load("func2.rr");
                               1
                               [49]
                               0
                               0
                                  \cdot 100 \cdotfoo
                               def foo() {
                                I=100;
                               return(I);
                               }
                               としたろころで同じである.
```
8.4 
$$
x_n = 2x_{n-1} + 1, x_0 = 0
$$
 n

 $\alpha$  ,  $\alpha$  ,  $\alpha$ 

```
/* func4.rr */
def xn(N) {
  Re=0;
   for (K=0; K<N; K++) {
    Re = 2*Re + 1;}
  return(Re);
}
```

```
[345] load("func4.rr")$
[346] xn(1);
1
[347] xn(10);
1023
[348] xn(20);
1048575
```
実行例は以下のとうり.

 $8.5$ 

```
/* func3.rr */
def minmax(A) {
 N = length(A);if (length(A) == 0) return(0);Max = Min = A[0];for (K=1; K<N; K++) {
    if (Max < A[K]) {
       Max = A[K];}
    if (Min > A[K]) {
       Min = A[K];}
 }
 return([Max,Min]);
}
```
 $[$   $,$   $]$ して戻す. このような関数を多値関数と呼ぶ時 もある. 実行例は以下のとうり. [345] load("func3.rr")\$ [346] minmax $([1, 4, 2, 6, -3, -2])$ ; [6,-3]  $\text{length}(L)$   $L$  ()  $\bullet$ )  $size(V)[0]$ 

def vector\_one(V) {  $N = size(V)[0];$ for (I=0; I<N; I++) {  $V[I] = 1;$ } }

実行例: [349] A=newvect(10); [ 0 0 0 0 0 0 0 0 0 0 ] [350] vector\_one(A); 1 [351] A; [ 1 1 1 1 1 1 1 1 1 1 ]

かきかえれた.

 $size(V)[0]$  V

 $A$  a  $1$ 

 $\ddotsc$ 

 $\label{eq:1.1}$ 

 $8.1$  (10) vector\_one()

うち、前の節で引数はその関数の実行中のみ存在すると記述した. 前の節であると説明した. 前の節であると

$$
V = 0;
$$

 $\,$ ,  $\,$ ,  $\,$ 

[351] A; [ 1 1 1 1 1 1 1 1 1 1 ]

```
[351] A;
0
```
 $\mathbf{C}$ シャドレシングの間接アドレシングの仕組みをきちんと勉強する必要があるかもしれない.

 $\ddot{\hspace{1.1cm}}$ 

 $8.3$   $\hspace{1.6cm}$ 違う点である.

 $vector_one(A)$ 

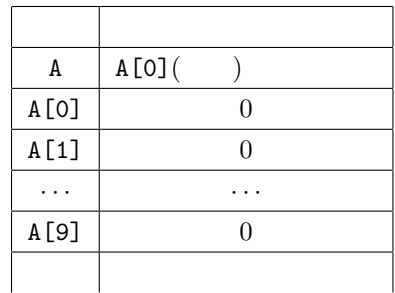

 $vector_one(A)$ 

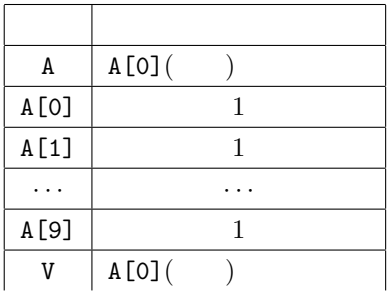

8.3:

Pascal (clone)  $\cdot$  $\mathbf{var}$  are the contract of  $\mathbf{var}$ ,  $\mathbf{var}$  . The contract of  $\mathbf{C}$  denotes  $\mathbf{C}$  denotes  $\mathbf{var}$  $\blacksquare$  $\mathcal{L}$  $\mathsf B$  contracts between  $\mathsf B$  contracts between  $\mathsf A$ .

 $A \qquad \qquad \text{(close)}$ 

```
N=size(A)[0];
B=newvect(N);
for (I=0; I<N; I++) {
  B[I] = A[I];}
```
問題 8.2 (20)

1. a settlement of the clone vector  $\sim$ 2. clone\_vector  $\overline{c}$  $,$  newvect(3,[1, newvect(2,[10,20]),3])

# $8.4$  ( )

 $4.2$  ,

the set of the set of the set of the set of the set of the set of the set of the set of the set of the set of the set of the set of the set of the set of the set of the set of the set of the set of the set of the set of th  $\left( \begin{array}{cc} 0 & 5 \end{array} \right)$  .

 $\overline{\phantom{a}}$ 

### $8.4.1$ ,

 $\,$ , the constant of the constant of  $\alpha$  ,  $\alpha$  is print of  $\alpha$  $\,$ 

たとえば, 行列の積を計算するつもりで次のプログラムを書いたとしよう.

 $\bullet$   $\bullet$   $\bullet$   $\bullet$   $\bullet$   $\bullet$   $\bullet$   $\bullet$ • どんどん表示が流れていくので結局何がおこっているのか分からない.  $\alpha$ 

def mat\_mul(A,B) {  $SA = size(A);$  $SB = size(B);$ if ( SA[1] != SB[0] ) error("mat\_mul:size mismatch");  $N = SA[0]; L = SA[1]; M = SB[1];$  $C = newmat(SA[0], SB[1]);$ for (  $I = 0$ ;  $I < N$ ;  $I^{++}$  ) for (  $J = 0$ ;  $J < M$ ;  $J^{++}$  ) { for (  $K = 0$ ;  $K < L$ ;  $K++$  )  $T$  += A[I][K]\*B[K][J];  $C[I][J] = T;$ } return C; }

 $[100]$  A = newmat $(2,2, [1,2], [3,4]]$ ; [ 1 2 ] [ 3 4 ]  $[101]$  mat\_mul(A,A); [ 7 17 ] [ 32 54 ]

 $(0,0)$ しい. そこでデバッグモードに入ってブレーク

ポイントを設定する.

#### 96  $\,$  8

8.4. ( ) 97

```
[102] debug;
(debug) list mat_mul
1 def mat_mul(A,B)
2 {
SA = size(A);\text{SB} = \text{size(B)};
5 if ( SA[1] != SB[0] )
6 error(''mat_mul : size mismatch'');
7 N = SA[0]; L = SA[1]; M = SB[1];
8 C = newmat(SA[0], SB[1]);9 for ( I = 0; I \lt N; I^{++} )
10 for ( J = 0; J < M; J^{++} ) {
(debug) list
11 for ( K = 0; K < L; K^{++})
12 T = A[I][K]*B[K][J];13 C[I][J] = T;14 }
15 return C;
16 }
(debug)
```
(debug) stop at 11 (0) stop at "./mat\_mul":11 (debug) quit  $[103]$  mat\_mul(A,A); stopped in mat\_mul at line 11 in file "./mat" 11 for ( K = 0; K < L; K++ ) (debug) print [I,J]  $[I,J] = [0,0]$ (debug)

 $, 11$ 

 $\mathcal{L}(\mathcal{A})$ 

 $. 11$   $, (0,0)$ 

(debug) cont stopped in mat\_mul at line 11 in file "./mat" 11 for ( $K = 0$ ;  $K < L$ ;  $K++$ ) (debug) print [I,J]  $[I,J] = [0,1]$ (debug)

 $(0,0)$  ,  $(0,1)$ cont (continue)

(debug) next stopped in mat\_mul at line 12 in file "./mat" 12  $T \leftarrow A[I][K]*B[K][J];$ (debug) print T  $T = 7$ (debug)

. The mext  $\,$  , T  $\,$  $\mathbf T$  , and  $\mathbf T$  , and  $T$  or  $T$  or  $T$  or  $T$  or  $T$  or  $T$  or  $T$  .

 $\blacksquare$ いうのは, デバッグモードに入らずに, 指定された場所で値を表示する機能である.

(debug) trace T at 13 (0) trace T at "./mat\_mul":13 (debug) quit [101] mat\_mul(A,A); 7 17 32 54 [ 7 17 ] [ 32 54 ] [102]

 $8.4.2$ 

 $\ldots$ , N  $\ldots$ 

 $\ddotsc$ 

 $13 \hspace{15mm} , \; \mathsf{T}$ した.

 $98$  8

```
def factorial(N)
{
 F = 1;for ( I = 1; I \leq N; J^{++})
   F \leftarrow I;
  return F;
}
```
 $[100]$  factorial $(3)$ ; interrupt ?(q/t/c/d/u/w/?)  $Ctrl-C$ 

, ?  $\overline{\phantom{a}}$  $d \t\t, \t\t, \t\t.$ 

,  $\qquad \qquad \, \,$ 

ととんでもないことになっている.

**J++ J** 

 $, I$ 

これを実行するとしているとしていると

(debug) where #0 factorial(), line 5 in "./factorial" (debug) list factorial 1 def factorial(N) 2 { 3  $F = 1;$ 4 for ( I = 1; I <= N; J++ ) 5  $F * = I;$ 6 return F; 7 } (debug) print I  $I = 1$ (debug)

```
(debug) print J
J = 4120134
```
 $\sim$  $\alpha$ グモード移行, という方法を使うと一発で見つかる場合が多い.

 $(by N): (N)$  Asir

 $\cdot$  (T) ,

 $\delta$ ナルなプログラミングをしているらしいが, 見たことがないので定かではない. もっとも, バグが入っ たプログラムを書くようでは真のプロとは言えないという話もあるので, 五十歩百歩かもしれない.

 $100$  8

```
8.3せよ.
def main() {
 I = 0;K=tenten(I);
 print([I,K]);
}
def tenten(I) {
 I = 10;return(I);
}
main();
8.4せよ.
def main() {
 I = 1;K=tenten(I);
 print([I,K]);
}
def tenten(N) {
I = 2*N;return(I);
}
main();
8.5せよ.
def main() {
 A = newvect(10);for (I=0; I<10; I++) A[I] = 0;
 tentenArray(A);
 print(A);
}
def tentenArray(B) {
B[3] = 1000;
}
main();
8.6 , 8.7
```
 $\bullet$  8.7  $[20]$  ( unix , asirgui  $\cdot$ )

1.  $(x,y)$  \* (x,y) (X,Y) , S=asciitostr( $[0x1b]$ )+" $[$ "+rtostr(X)+";"+rtostr(Y)+"H"; print(S,0); . スクリーンを消去するには  $S=$ asciitostr( $[0x1b]$ )+" $[2J"$ ; print $(S,0)$ ;  $0x1b$  (  $\overline{\mathcal{A}}$ たり, 色をかえたり, カーソルを指定の位置へ移動できる. なお漢字コード等もエスケープコー ドを利用している. これについては第 10 章で説明する. 2.  $\longrightarrow$  , 2  $\longrightarrow$  \*  $8.8$  N  $\,$  $8.9 \text{ Asir} \qquad \text{diff}(F,x) \quad , F \quad x$  (x)  $, diff(F, x, y, y)$  $\partial^3 F$  $\frac{\partial^{\infty} \mathbf{F}}{\partial x \partial y^2}$  diff Asir . diff  $\qquad \qquad , \qquad \qquad \qquad \text{Jacobi}$ **8.10** Taylor  $\sin x$  $(by T):$ . 過去に作成したプログラムや他人の開発したプログラムを利用しやすくなる. このような考えの  $\hspace{1cm}$ ,  $\hspace{1cm}$  (T)  $\hspace{1.5cm}$  $\alpha$  " $\alpha$ "  $\beta$ "  $\beta$ " , それのプログラム こうしょう こうしょう こうしょうしょう こうしょうしょう , Java AWT (Application Window Toolkit) .  $n_{\text{mouseDown}}$  $\,$  , mouse  $\,$  $\mathcal{D}$  $(by N): C++$  $\mathbf{r}=\mathbf{r}+\mathbf{r}+\mathbf$  $\overline{\phantom{a}}$ 関するマニュアルを隅から隅まで読んでみないとわからない場合が多い. これをさらにややこしくす  $\mathbb{R}^2 \times \mathbb{R}^2 \times \mathbb{R}^2 \times$ トへの機能追加によって階層的に作りだすという操作を実現するためのものである. このため, 自分  $\hspace{1.6cm}, \hspace{1.6cm} (\hspace{1.6cm}?)$  $\cdots$  ,  $\cdots$  ,  $\cdots$  ,  $\cdots$  ,  $\cdots$  ,  $\cdots$  ,  $\cdots$  ,  $\cdots$  ,  $\cdots$  ,  $\cdots$  $\rm old\; C \qquad \qquad (N)$  , Windows

 $\mathcal T$  , and action and action  $\mathcal T$  , and action action  $\mathcal T$  , and  $\mathcal T$ 

利である. この本の前半にでてくる程度のアルゴリズムの記述にも最適であろう.

 $\alpha$ ,  $\alpha$  (flow chart).

 $\inf$  for  $\inf$ 

,  $\overline{\phantom{a}}$ チャート . PAD . . この時代は "アルゴリズムとデータ構造  $\mathcal{D}$ Asir  $\blacksquare$ .  $1980$ ,  $\overline{\phantom{a}}$ UML . 最近は  $\mathcal{L}$  $\mathcal{D}$ .  $(N)$  ? ? ,  $\overline{\phantom{a}}$ ,  $\overline{\phantom{a}}$ . それから紙と鉛筆で ,  $\overline{\phantom{a}}$ , where  $\overline{\phantom{a}}$  $,$ ,  $\overline{\phantom{a}}$ . 時々 ,  $\frac{1}{2}$  $($ 

) ,  $\overline{\phantom{a}}$ . オブジェクトの設計を紙に図示して UML  $\overline{U}$ . 論理が怪しいと思えば ,  $\overline{\phantom{a}}$ . などなど , . これで何十万行のシステムがきちんと動くんだからいいや... である .  $\frac{a}{2}$ . 紙と鉛筆をつかって論理を整理してみて " とか  $\alpha$  $\mathcal{L}$ 

.

 $9$ 

# $9.1$

を得る.

 $f'(t)$  h ,  $f(t+h) - f(t)$ h  $\cdots$  $f''(t)$  h  $f(t+h) - 2f(t) + f(t-h)$  $h<sup>2</sup>$ (9.1)

 $\Gamma$ aylor  $\Gamma$ , which is the system of  $\alpha$  $\,$ ,  $\,$  $d^2$  $\frac{d}{dt^2}y + y = 0$  $\mathcal{R}^{\mathcal{A}}$  , and a construction of  $\mathcal{A}^{\mathcal{A}}$  , and a construction of  $\mathcal{A}^{\mathcal{A}}$  , and a construction of  $\mathcal{A}^{\mathcal{A}}$  $\overline{\phantom{a}}$ 

 $\times$   $=$  $\alpha$  Newton  $t$  $q(t)$  $'(t)$ , q  $q''(t)$  $1$  W  $t$  , W  $t$  $y(t)$  , the set of the set of the set of the set of the set of the set of the set of the set of the set of the set of the set of the set of the set of the set of the set of the set of the set of the set of the set of the , and y the state of the state  $y$  (equation  $W$  controller  $-ky$  $k$  and  $k = 1$  Newton  $k = 1$  (

 $y'' + y = 0$ 

 $A, B$   $A \cos(t) + B \sin(t)$ ,  $\lambda$ , cos sin ,  $(9.1)$ ,  $h$ 

 $y(t+h) - 2y(t) + y(t-h)$  $\frac{f_9(v) + g(v - h)}{h^2} + y(t)$ 

 $0$   $\qquad \qquad \ldots$ 

 $y(t+h) = 2y(t) - y(t-h) - h^2y(t)$  $Y_k = y(kh), k = 0, 1, 2, \ldots$   $Y_k$  ,  $Y_{k+2} = 2Y_{k+1} - Y_k - h^2 Y_k$ 

 $104$  9

$$
y_{k+2} = 2y_{k+1} - y_k - h^2 h_{k+1}
$$
\n(9.2)

$$
. \hspace{40pt} (9.2) \hspace{30pt} , \hspace{40pt}
$$

$$
y(0) = a, y'(0) = b
$$

$$
y(0) = a = y_0, y'(0) = b \simeq \frac{y_1 - y_0}{h}
$$

を持たすることにより, 解の点のようになり, 解の点のようになり, 解の点のようになり, 解の点のようになり, 解の点のように

 $9.1$ 

できめてやればよい.

ムとよぶ.

$$
\frac{d^2}{dt^2}y + y = \sin(at)
$$

これで, 微分方程式を近似的に解く問題が, 漸化式をみたす数列を求める問題になったのであるが,  $\overline{\phantom{a}}$ 

 $\sin(at)$ 

 $\cdots$ 

```
load("glib")$
def osci() {
 glib_window(0,-5,50,5);
 glib_clear();
 glib_line(0,0,50,0);
  glib_line(0,-10,0,10);
 X1 = 0.5; X2 = 0.501; A=0.5;
 Dt = 0.07; T = 0;
 while (T<50) {
    X3 = 2*X2-X1+Dt*Dt*(eval(sin(A*T))-X2);glib_putpixel(T,X1);
   /* print([T,X1]); */
    T=T+Dt;
    X1=X2; X2=X3;
 }
}
print("Type in osci()")$
end$
```
ころは、この職論をやらないということをやらないということ。

 $9.2$ 

つ示そう.  $\frac{d}{dt}y = -2y, \quad y(0) = 1$  $\bullet$  . As a contract of  $e$  $e^{-2t}$  $\lim_{h\to 0}$  $f(t + h) - f(t - h)$  $\frac{f(t-h)}{2h} = f'(t)$ であるので, h を十分小さい数とするとき, 次のような差分スキーム (差分方程式) で近似解をもとめ てもいいであろう.  $y_{k+2} = y_k - 4hy_{k+1}, \quad y_0 = 1, \ y_1 = y_0 + (-2)h$  $-2$  ,  $y_1$  $y_k$  ,  $hk$  $\overline{\phantom{a}}$ unstable.rr  $(9.1)$  $, k$  $,$  $k$ ,  $k$ してしまう. このような現象を差 (blow up of errors of a difference scheme) という. unstable.rr . [Time, (approx sol)-(true sol)] : [0.29,-0.000212873] [Time, (approx sol)-(true sol)] : [0.3,0.000149232] [Time, (approx sol)-(true sol)] : [0.31,-0.000217378] [Time, (approx sol)-(true sol)] : [0.32,0.000159362] [Time, (approx sol)-(true sol)] : [6.86,90.7806] [Time, (approx sol)-(true sol)] : [6.87,-92.6143] [Time, (approx sol)-(true sol)] : [6.88,94.4851] [Time, (approx sol)-(true sol)] : [6.89,-96.3937] The solution is blown up.  $\lambda, h$  , k  $\lambda, k$  $\lambda$ , h  $\lambda$   $\lambda$   $\lambda$ 分法があることを決めていることを決めていることを決めていることを  $\kappa$  and  $k$  is the set of the set of the set of the set of the set of the set of the set of the set of the set of the set of the set of the set of the set of the set of the set of the set of the set of the set of the se  $k$  is a contract to the set of the k  $k$  $\mathcal{A}$  , the contract of the contract of the contract of the contract of the contract of the contract of the contract of the contract of the contract of the contract of the contract of the contract of the contract of th き元の方程式と差分化した漸化式が同じような保存則をみたしている等の性質があれば, 定性的性質  $\,$ ,  $\,$ 

きちいるとは、そのようなのを作られるとは、そのようなのでは、そのようなのではない解を得ることがある. そのような

 $9.3$ 

 $9.1$ 

$$
y'(t) = f(t, y(t)), \quad y(0) = P
$$
  

$$
\therefore L, \quad y(t) = f(t, y(t)), \quad y(0) = P
$$
  

$$
\therefore L, \quad y(t) = f(t, y(t))
$$
  

$$
\therefore L, \quad y(t) = f(t, y(t))
$$

 $|f(t, u) - f(t, v)| < L|u - v|$ 

 $106$  9

```
load("glib")$
def un() {
  glib_window(0,-5,10,5);
  glib_clear();
  glib_line(0,0,10,0);
  glib_line(0,-10,0,10);
  X1 = 1.0;Dt = 0.01; T = 0.0;
  X2 = 1.0-2*Dt;while (T<50) {
     X3 = X1 - 4*Dt*X2;glib_line(T,X1,T+Dt,X2);
     print("[Time, (approx sol)-(true sol)] : ",0);
     print([T,X1-deval(exp(-2*deval(T)))]);
    T=T+Dt;X1=X2; X2=X3;
     if (X3 > 100 || X3 < -100) {
        print("The solution is blown up.");
        break;
     }
  }
}
print("Type in un()")$
end$
```
9.1: unstable.rr

$$
n, h = b/n
$$
  
\n
$$
y(t) \t f \in [0, b]
$$
  
\n
$$
y_{k+1} = y_k + h f(x_k, y_k), \t y_0 = P
$$
  
\n
$$
n
$$
  
\n
$$
\max_{0 \le k \le n} |y_k - y(kh)| \le Ch
$$
  
\n
$$
n
$$
  
\n
$$
n \tag{9.3}
$$
  
\n
$$
n = b/h \to \infty
$$
  
\n
$$
0
$$

$$
\qquad \qquad , n \qquad \qquad (h \qquad \qquad ), \qquad \qquad y_k
$$

 $y(kh)$   $0 \leq kh \leq b$ 

を得る. よって不等式

 $\overline{\phantom{a}}$ 

 $\ddotsc$ 

でも通用する.

$$
y(t) \t, t_k = kh, Y_k = y(t_k) \t, y(t_k + h) \t, Taylor
$$

$$
y(t_k + h) = y(t_k) + y'(t_k)h + \frac{h^2}{2!}y''(t_k + \theta_k(h)h)
$$
\n
$$
\theta_k(h) \quad k \quad h \quad , 0 < \theta_k(h) < 1 \quad . \quad (9.4)
$$
\n
$$
\tag{9.4}
$$

$$
Y_{k+1} = Y_k + f(t_k, Y_k)h + \frac{h^2}{2!}y''(t_k + \theta_k(h)h)
$$
  
  $y_k$ 

$$
y_{k+1} - Y_{k+1} = y_k - Y_k + h f(t_k, y_k) - h f(t_k, Y_k) - \frac{h^2}{2!} y''(t_k + \theta_k(h)h)
$$

$$
|y_{k+1} - Y_{k+1}| \le |y_k - Y_k| + hL|y_k - Y_k| + h^2M
$$
\n(9.5)

$$
f \qquad (9.5) \qquad \begin{array}{c} [0,b] \quad y''(t)/2! \\ |y_k - Y_k| \quad k, \, k-1 \end{array} \qquad , \qquad M \qquad (9.5)
$$

$$
|y_{k+1} - Y_{k+1}| \le (1 + hL)^2 |y_{k-1} - Y_{k-1}| + (1 + hL)h^2M + h^2M
$$

$$
|y_{k+1} - Y_{k+1}|
$$
  
\n
$$
\leq (1 + hL)^{k-1}|y_0 - Y_0| + \{(1 + hL)^{k-2} + \dots + (1 + hL) + 1\}h^2L
$$
  
\n
$$
= \frac{1 - (1 + hL)^{k-1}}{1 - (1 + hL)}h^2M
$$
  
\n
$$
= \frac{(1 + hL)^{k-1} - 1}{L}hM.
$$

$$
|1 - (1 + hL)^{k-1}| \le 1 + \frac{(1 + hL)^n}{1 + hL} \le 1 + (1 + hL)^n = 1 + \left(1 + \frac{bL}{n}\right)^n \le 1 + e^{bL}
$$
  
,  $C = \frac{1 + e^{bL}}{L}M$ 

$$
\frac{d}{dt}\begin{pmatrix} y_1 \\ y_2 \\ \vdots \\ y_q \end{pmatrix} = \begin{pmatrix} f_1(t, y_1, \dots, y_q) \\ f_2(t, y_1, \dots, y_q) \\ \vdots \\ f_q(t, y_1, \dots, y_q) \end{pmatrix}
$$

9.4

例題 9.2

を数値的に解く.

ラムを読んで述べよ.

$$
\frac{d}{dt}\begin{pmatrix} y_1 \\ y_2 \end{pmatrix} = \begin{pmatrix} 0 & 1 \\ -1 & 0 \end{pmatrix} \begin{pmatrix} y_1 \\ y_2 \end{pmatrix}
$$

 $\mathcal{N}(\mathcal{N})=\sum_{i=1}^{n} \mathcal{N}(i)$ 

```
load("glib")$
def diff1(X1,X2) {
  glib_open();
  glib_window(-10,-10,10,10);
   glib_line(-10,0,10,0);
   glib_line(0,-10,0,10);
   Dt=deval(0.001); T=deval(0.0);
   while (T < 10) {
        Y1=X1+Dt*X2;
       Y2=X2-Dt*X1;
        glib_putpixel(X1,X2);
        T=T+Dt;
       X1=Y1; X2=Y2;
   }
}
print("Type in, for example, diff1(2,3); ")$
end$
```
例題 9.3

を数値的に解く.

$$
\frac{d}{dt}\begin{pmatrix} y_1 \\ y_2 \end{pmatrix} = \begin{pmatrix} 0 & 1 \\ -1 & -0.1 \end{pmatrix} \begin{pmatrix} y_1 \\ y_2 \end{pmatrix}
$$
```
load("glib")$
def diff2(X1,X2) {
  glib_open();
  glib_window(-10,-10,10,10);
  glib_line(-10,0,10,0);
   glib_line(0,-10,0,10);
  Dt = deval(0.001); T = deval(0.0);while (T < 50) {
        Y1=X1+Dt*X2;
       Y2=X2+Dt*(-X1-0.1*X2);
        glib_putpixel(X1,X2);
       T=T+Dt;X1=Y1; X2=Y2;
   }
}
print("Type in, for example, diff2(2,3); ")$
end$
```
 $9.4$ 

$$
\frac{d^2}{dt^2}y + y = \sin(at)
$$

$$
. \, \sin(at) \qquad \qquad , \, 5
$$

飛行機の設計までさまざまな場面で利用されている.

 $\Box, \qquad \qquad , \qquad \qquad , \qquad \qquad , \qquad \qquad , \qquad \qquad , \qquad \qquad ,$ 

9.5 Lorentz

章においてすでに紹介した.

最後は カオス的力学系の例である.

$$
p'_1 = -ap_1 + ap_2
$$
  
\n
$$
p'_2 = -p_1p_3 + bp_1 - p_2
$$
  
\n
$$
p'_3 = p_1p_2 + cp_3
$$
  
\n
$$
A, B, C
$$

```
load("glib")$
def lorentz() {
  glib_window(-25,-25,25,25);
 A=10; B=20; C=2.66;
 P1=0; P2 = 3; P3 = 0;
 Dt = 0.004; T = 0;
  while (T < 50) {
      Q1=P1+Dt*(-A*P1+A*P2);
      Q2=P2+Dt*(-P1*P3+B*P1-P2);
      Q3=P3+Dt*(P1*P2-C*P3);
      glib_putpixel(Q1,Q2);
      T=T+Dt;P1=Q1; P2=Q2; P3=Q3;
 }
}
end$
```
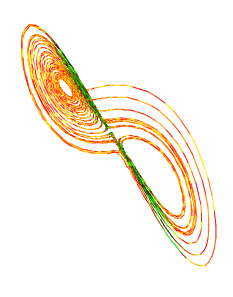

画面に描き出される次のような不思議な軌道に感動していただきたい.

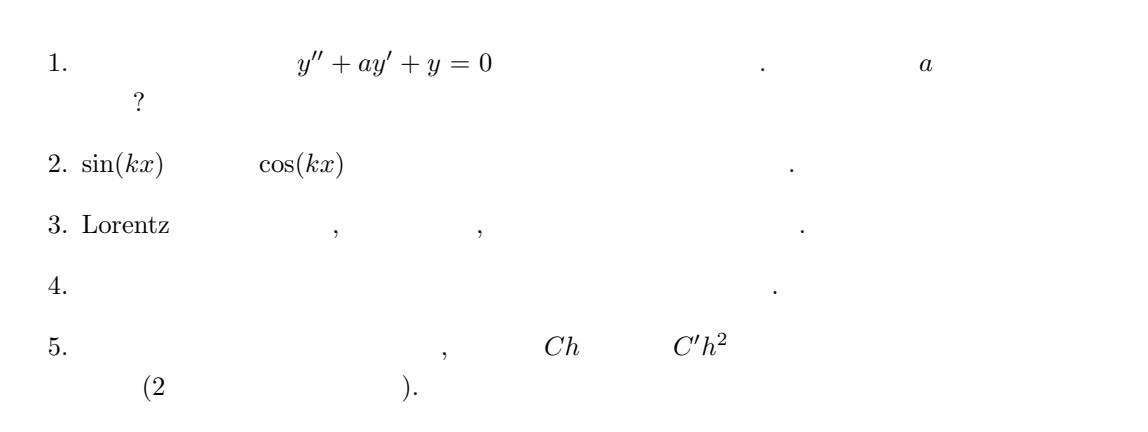

# $10$ ,

## $10.1$

 $10.1.1$ 

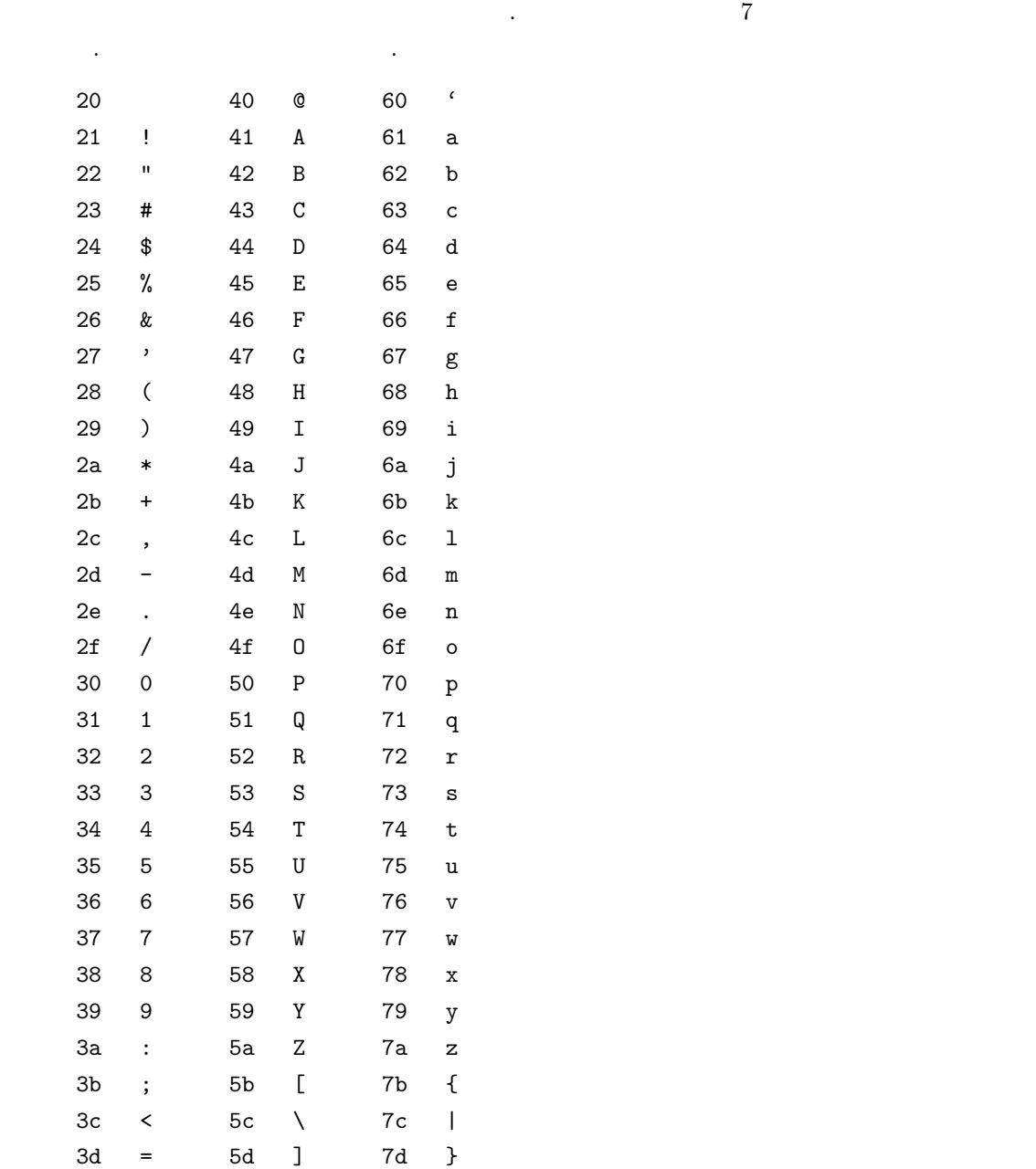

 $\overline{2}$   $\overline{2}$   $\overline{$ 

111

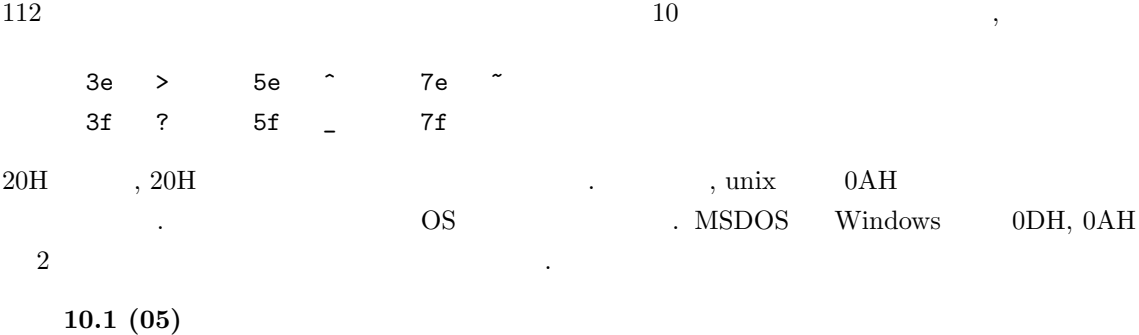

Do not cry over the spilt milk.

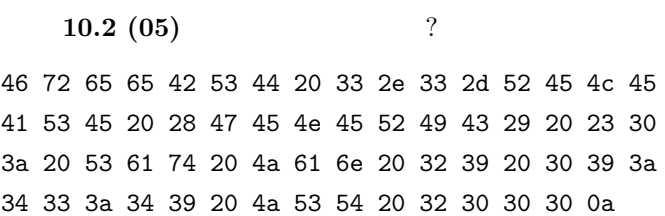

### 10.1.2 **ISO2022**

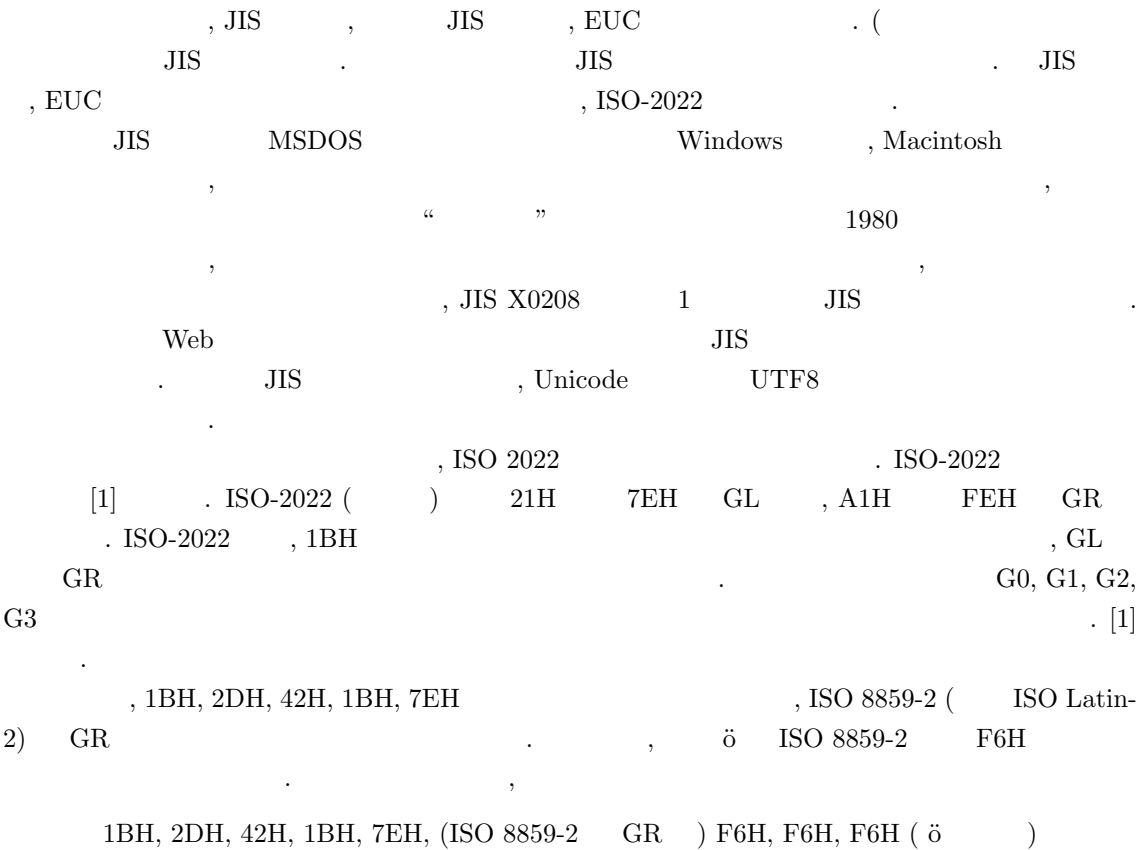

 $\ddot{\text{o}} \quad 3 \qquad \qquad .$  $\begin{tabular}{lllllllll} \text{ISO 2022-JP} & & \text{, GL} & & \text{(G0)} & \text{) JIS X0208} \end{tabular} \end{tabular} \tag{3.5}$ 

 $JIS X 0208$  (73 , 83  $(73 + 18)$ )

 $\mathcal{L}^{\mathcal{L}}$ 

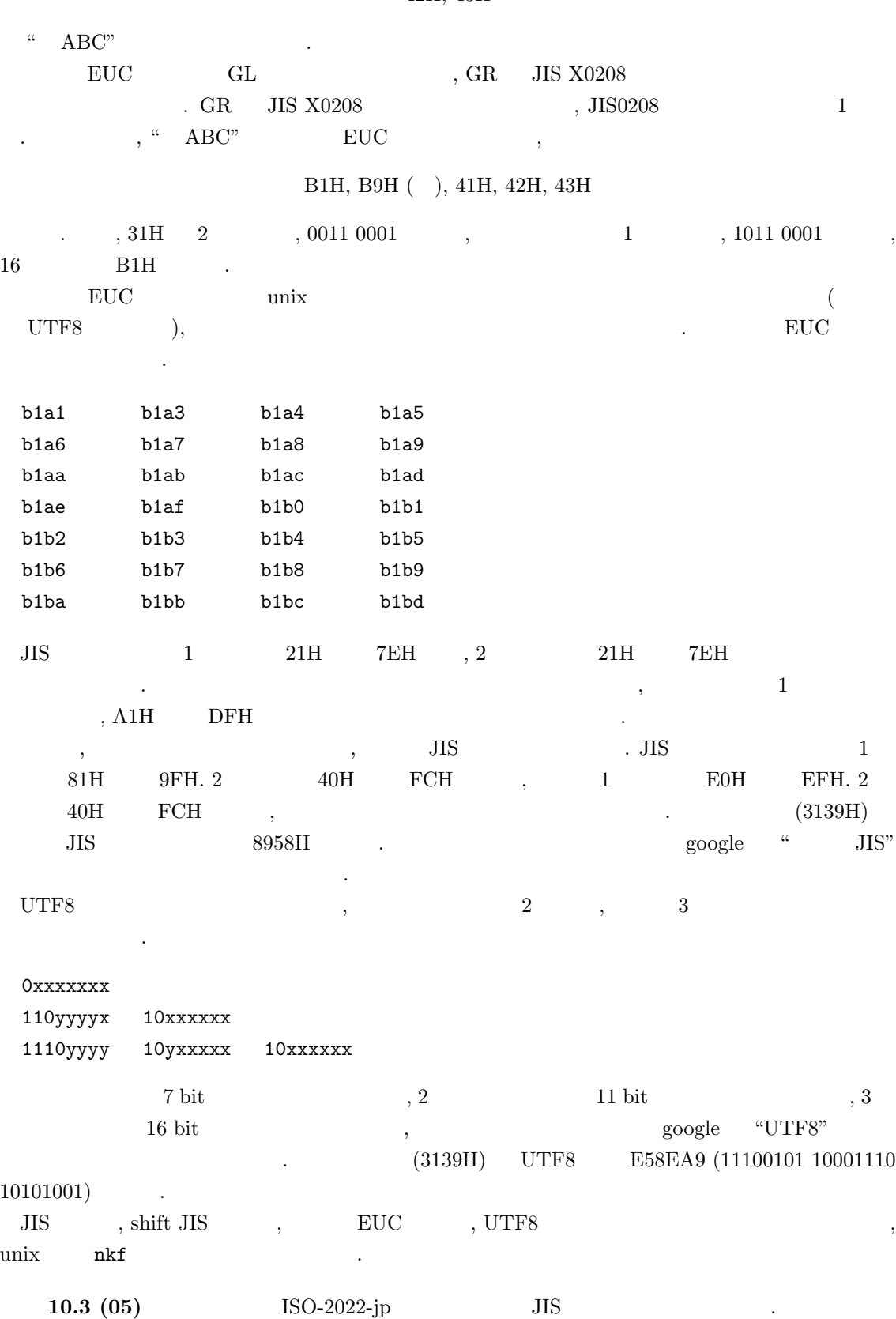

 $1 \text{BH, 24H, 42H (JIS X 0208 83)} \hspace{1cm} ), \, 31\text{H, 39H (} \hspace{1cm} ), \, 1 \text{BH, 28H, 42H (} \hspace{1.5cm} ) , \, 41\text{H,}$ 42H, 43H

 $10.1.$   $113$ 

 $114$   $10$  ,

. Basho .

------------------------------------------------------- EUC (Extended Unix Coding system) . a4a2 a4a4 a4a6 a4a8 a4aa 200a a4ab a4ad a4af a4b1 a4b3 200a a4b5 a4b7 a4b9 a4bb a4bd 200a a4bf a4c1 a4c4 a4c6 a4c8 200a a4ca a4cb a4cc a4cd a4ce 200a a4cf a4d2 a4d5 a4d8 a4db 200a a4de a4df a4e0 a4e1 a4e2 200a a4e4 a4a4 a4e6 a4a8 a4e8 200a a4e9 a4ea a4eb a4ec a4ed 200a a4ef a4a4 a4a6 a4a8 a4aa 200a a4f3 a1ab a1a3 0a0a --------------------------------------------------- SJIS (Shifted JIS Code) ( 82a0 82a2 82a4 82a6 82a8 200a 82a9 82ab 82ad 82af 82b1 200a 82b3 82b5 82b7 82b9 82bb 200a 82bd 82bf 82c2 82c4 82c6 200a 82c8 82c9 82ca 82cb 82cc 200a 82cd 82d0 82d3 82d6 82d9 200a 82dc 82dd 82de 82df 82e0 200a

<mark>8</mark> 2e2 82a2 82e4 82a6 82e6 200a 82e7 82e8 82e9 82ea 82eb 200a 82ed 82a2 82a4 82a6 82a8 200a 82f1 814a 8142 0a0a

#### $10.1.3$

 $\emph{Emacs}$  1  $\emph{1}$ , 1

1  $\,,\qquad \quad \ \, 1\qquad \qquad \ \ \, 1, \qquad \qquad \ \ \, 1\qquad \quad \ \, .$  $\begin{array}{lll} \textbf{10.4} & \textbf{1}, & \textbf{21} & \textbf{1} \\ \textbf{5.1} & \textbf{11} & \textbf{22} & \textbf{23} \\ \textbf{12.} & \textbf{13.} & \textbf{25.} \\ \textbf{14.} & \textbf{15.} & \textbf{26.} \\ \textbf{16.} & \textbf{17.} & \textbf{28.} \\ \textbf{18.} & \textbf{19.} & \textbf{20.} \\ \textbf{19.} & \textbf{19.} & \textbf{20.} \\ \textbf{10.} & \textbf$ かくとり、また全角と半角ではならなることを作るカーソルの大きさが全角と半角で異なることを作ることを作る 1  $1 \t 1$  2 Windows (notepad)  $\frac{1}{2}$  $\,$ ,  $\,$  $\begin{array}{ccccccccccccccccc} 1 & & & 1 & & & \\ & & 1 & & & & \\ \end{array} \qquad \qquad \begin{array}{ccccccccccccccccc} \cdot & & & & & 1 \\ \cdot & & & & & & 1 \\ \end{array}$  $31\text{H}, \qquad 1 \qquad \text{JIS} \qquad \qquad 23\text{H} \; 31\text{H} \qquad \qquad . \qquad , \; 23\text{H} \; 31\text{H} \quad \text{EUC}$  $A3H \text{ B1H, Shift JIS} \qquad \qquad 82H \text{ 50H} \qquad \qquad .$  $JIS$ とはことなるものである. したがってたとえば, 電子メールアドレス hoge@math.kobe-u.ac.jp

 $\sim$  20H)  $(JIS$  21H 21H)  $(JIS)$  $\begin{array}{l} {\rm JIS~X0201} \end{array} \hspace{2cm} \therefore \hspace{2cm} {\rm LR}$  $\label{eq:2.1} \gamma \qquad \qquad \text{JIS X0201} \qquad \qquad \text{C} \qquad \quad \text{TeX}$ ,  $\setminus$ 

 $\mathcal{L}$ 

### $10.2$

 $\begin{array}{lll} \text{Asir} & , & \\ \end{array} \qquad \qquad \text{, purge\_stdin()} \quad \text{get\_line()}$ . the set of the set of the set of the set of the set of the set of the set of the set of the set of the set of the set of the set of the set of the set of the set of the set of the set of the set of the set of the set of  $\begin{array}{ccc} \text{RETURN} & \text{ } & \text{ } & \text{ } \end{array}$ 

strtoascii(S) S

```
def nibai() {
  S = " "while (\text{strtoasci}(S)[0] != 10) {
      purge_stdin();
      S = get\_line();
      print(strtoascii(S));
      A = eval\_str(S);print(2*A);
   }
}
```

```
キーコードのリストに変換する関数である.
RETURN , S
0xA ( ) eval_str(S)
    S Asir
         rtostr .
    , P=rtostr((x+1)^2);, P
         x^2+2*x+1 .
```
open file(), get byte(), close file(), put byte()

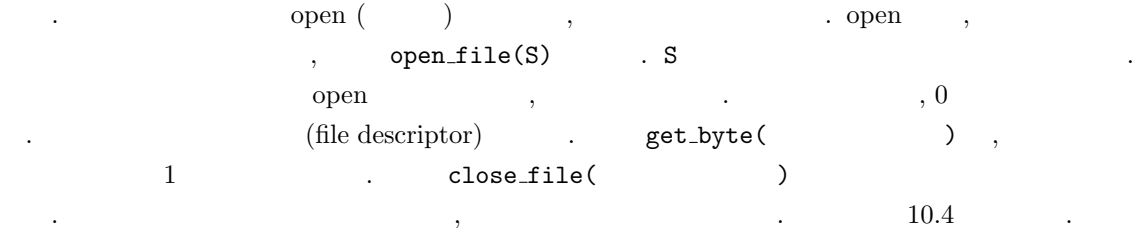

## $10.3$

```
asciitostr(), strtoascii()
        能である.
 :
[346] asciitostr([0x41]);
A
[347] strtoascii("abc");
[97,98,99]
                  {\tt +} \hspace{2.5cm} {\tt 'abc''+} {\tt 'ABC''} \hspace{2.5cm} {\tt abcABC} \hspace{2.5cm} .
```

```
10.5 (C ^{\circ} ). ^{\circ}\mathbb{R} 1 \Delta 1 \Delta
```
## $10.4$

```
\mathcal{A}. The contract \mathcal{A}{\rm dump.rr}こういったことをやるプログラムという. このプログラムという. このプログラムという. このプログラムという. このプログラムという. このプログラムという. このプログラムという. このプログラム
定義している.
```

```
1. toHex(N) : N = 16
```

```
10.4. 117
```

```
2. \text{dump}(F): F \blacksquare
```

```
toHex .
```

```
extern HexTab$
HexTab=newvect(16,
["0","1","2","3","4","5","6","7","8","9","a","b","c","d","e","f"])$
def toHex(N)
{
 return HexTab[ishift(N,4)]+HexTab[iand(N,0xf)];
/* return HexTab[idiv(N,16)]+HexTab[N\%16]; */
}
```
extern extern extern extern extern extern extern extern extern extern extern extern extern extern extern extern extern extern extern extern extern extern extern extern extern extern extern extern extern extern extern exter

```
\therefore iand(A,B) A B 2 \therefore bit () and
. toHex(N) N (0 ≤ N ≤ 255) 16 . ishift(A,N) , A 2
bit ,N , N 2^N\begin{array}{ccc} N & , & N & , \end{array}2^{-N}→ https://www.phirandiand.com/
よい.
  dump .
```

```
def dump(FileName) {
   Fp = open_file(FileName);
   if (Fp < 0) error("Open failed.");
   for ( I = 1; (C=get_byte(Fp)) >= 0; I++ ) {
   print(toHex(C),0);
     if ( !(I%16) )
       print("");
      else
       print(" ",0);
  }
  /* XXX */
  if ( (I-1)%16 )
   print("");
}
```

```
10.1 dump.rr \ldots
```

```
10.1
```

```
[346] load("dump.rr"); (Windows (())
1
[352] \text{dump}('dump.rr'); \text{dump.rr} 16(\mathtt{Windows} \quad \mathtt{dump}("c://dump.rr"); \quad \mathtt{c} \quad \mathtt{dump.rr} \qquad )
```
#### $118$   $10$  ,

20 20 0a 20 20 65 78 74 65 72 6e 20 48 65 78 54 61 62 24 0a 20 20 48 65 78 54 61 62 3d 6e 65 77 76 65 63 74 28 31 36 2c 0a 20 20 09 5b 22 30 22 2c 22 31 22 2c 22 32 22 2c 22 33 22 2c 22 34 22 2c 22 35 22 2c 22 36 22 2c 22 37 22 2c 22 38 22 2c 22 39 22 2c 22 61 22 2c 22 62 22 2c 22 63 22

 $20 \ 20 \qquad \qquad 0a \qquad \quad \ \, , \ 20, \ 20 \qquad \quad \ \ , \ 65, \ 78, \ 74, \ 65, \ 72, \ 6e \qquad \ \ \mathrm{extern}$ asir fprintf string\_to\_tb

### $10.5$

を参照してほしい.

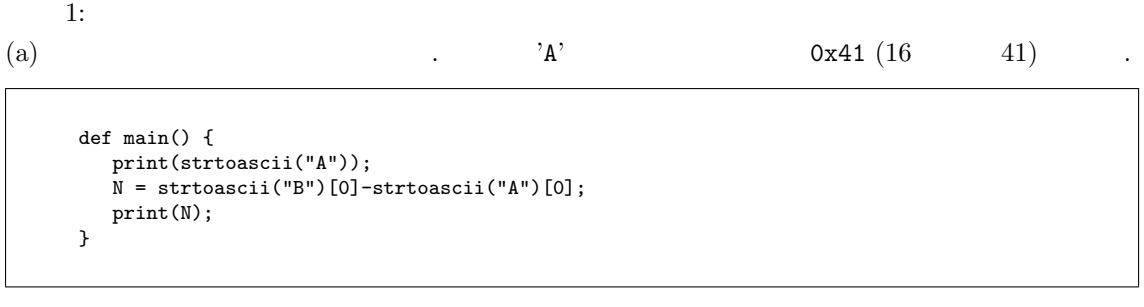

 $\alpha$ 

(b)  $0x41$  10 ?

次のプログラムの出力を答えよ.

問題 2:

 $0, ..., 9$ 

問題 3:

```
def main() {
 A = strtoascii("105 cats");
  Ndigit = newvect(10);
 \text{Nother} = 0;
  for (I=0; I<10; I++) {
   Ndigit[I] = 0;
  }
  Zero = strtoascii("0")[0];
  Nine = strtoascii("9")[0];for (I=0; I<8; I++) {
   C = A[I];if ( C >= Zero && C <= Nine) {
     Ndigit[C-Zero] = Ndigit[C-Zero]+1;
    }else{
     Nother++;
   }
 }
  print("Nother=",0); print(Nother);
 print(Ndigit);
}
```
 $10.5.$   $119$ 

問題 4:

次のプログラムの出力値を答えよ.

```
def main() {
  A = newvect(10);A[0] = strtoascii("A");
 A[1] = 0x41;A[2] = 0x61;A[3] = 0x20;A[4] = strtoascii(".");
 A[5] = 0;A[6] = strtoascii("A");
 for (I=0; I<7; I++) {
    print(A[I],0); print(" ");
  }
  print("");
  print(asciitostr(A)); /* This generates an error for now. */
}
```
問題 5:

```
def strToUpper(T) {
  S = strtoascii(T);
  /* print(S); */
 S = newvect(length(S),S);for (I=0; I < size(S)[0]; I++) {
  if (S[I] >= 0x61 && S[I] < 0x7f) {
    S[I] = S[I] - 0x20;}
 }
 return(asciitostr(vtol(S)));
}
def main() {
 A = "Hello World";B = strT\text{oUpper}(A);print(B);
}
```
次のプログラムの出力を書きなさい.

問題 6:

).

 $\,$ ,  $\,$ 

 $\texttt{dump.rr} \qquad \qquad \texttt{dump.rr} \qquad \texttt{dump.rr} \qquad \text$  $($  ), BMP  $($ 

 $7 ($  ):

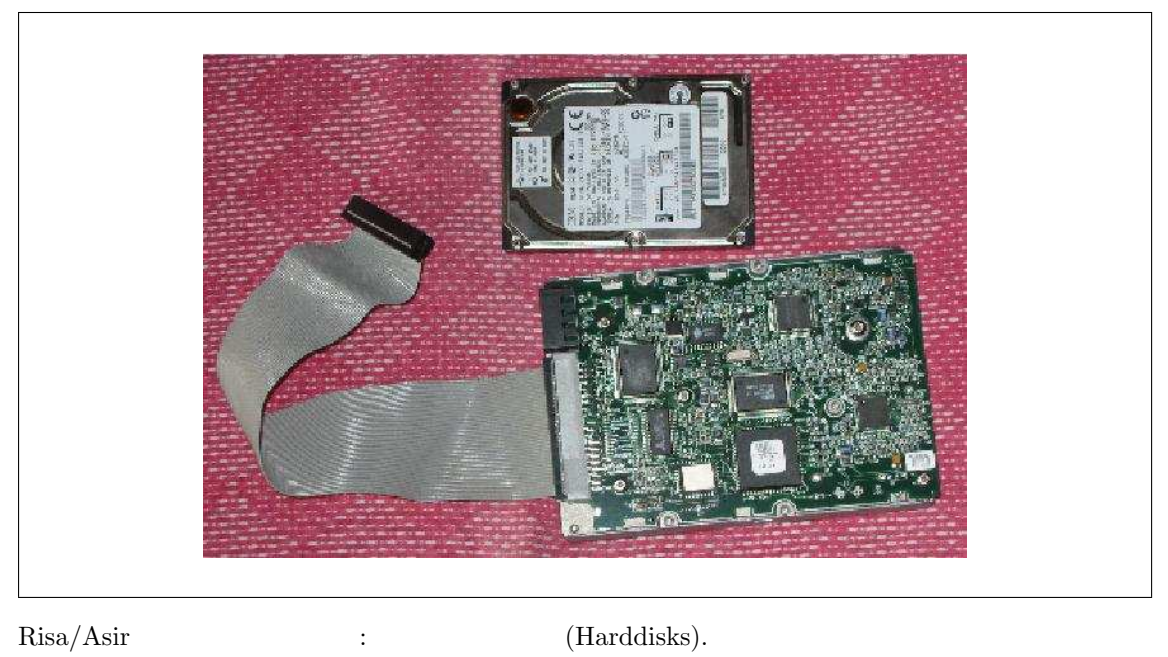

, which satisfy  $\cdot$ テキストファイルはハードディスクに文字コードを用いて格納されている.

- [1] 安岡孝一, 安岡素子, 文字コードの世界, 東京電機大学出版局, 1999.  $\text{HSO-2022}$
- [2] B.W.Kernighan, D.M.Ritchie, C Programming Language (2nd Edition), Prentice Hall, 1988.  $\begin{array}{ccc} \cdot & \cdot & \cdot & \cdot \\ \end{array}$  $C$ 
	- 本ではなるか。  $\begin{minipage}[c]{0.7\linewidth} \label{fig:ex3} \begin{minipage}[c]{0.7\linewidth} \begin{tabular}[c]{@{}l@{}} \textbf{Risa/Asir} & $\mathrm{C}$ \end{tabular} \end{minipage} \end{minipage} \begin{minipage}[c]{0.7\linewidth} \begin{tabular}[c]{@{}l@{}} \textbf{Naple} & $\mathrm{Mathematica}$ \end{tabular} \end{minipage}$ 人理システムは独自の言語でプログラムを記述しないということを記述しないということを記述しないということ。  $\rm{Risa/Asir}$   $\rm{C}$  Java  $\rm{~,}$   $\rm{C}$ Java , Risa/Asir , C Java  $\,$

えると習得が早いであろう.

7

0

める.

## 11.1 peek poke

 $\text{peek(D)} \quad , \quad \text{D} \quad \text{1} \quad (16 \quad 2 \quad , 2 \quad 8 \quad )$  $(\text{peak})$  and  $\text{poke}(\text{D,N})$  between  $\text{pose}(\text{D,N})$  and  $\text{pose}(\text{D,N})$  and  $\text{pose}(\text{D,N})$  $\ldots$ , N 0  $2^8 - 1 = 254 = 0 \text{xff}$  $\overline{\phantom{a}}$  $\mathcal{L}_{\mathcal{F}}$ **こ**  $\alpha$  , poke  $\beta$ るので注意. どうしてそのような事態になるか説明できるだろうか? 11.1  $\blacksquare$ で確かめてみよう. [469] X="abc"; abc  $[470]$  D=get\_addr(X); 139968704 [471] hex\_dump(D,10); 0857c0c0: 07000000 98aa5308 0000 0 [472] type(X); [473] hex\_dump(0x0853aa98,10); 0853aa98: 61626300 00000000 656e 1. X abc 2. X get\_addr , D .  $3. D \t 10$ hex\_dump the set of the set of the set of the set of the set of the set of the set of the set of the set of the set of the set of the set of the set of the set of the set of the set of the set of the set of the set of the 4. 07 00 00 00 07  $($  ). 5. 98 aa 53 08  $\qquad$  08 53 aa 98  $($   $)$   $.$ . Asir 0x a f  $16$ 表す. 6.  $08\,53$  aa 98  $10$  $, 61$  62 63 00  $\alpha$ , b, c アスキーコードである. (a) hex\_dump 08 aa 53 08 53 aa 98 (  $\begin{aligned} \text{get-body-addr} \end{aligned}$ 

```
def get_body_addr(X) {
 A = get\_addr(X);A3=peek(A+7);
 A2 = peek(A+6);A1 = peek(A+5);A0=peek(A+4);
  return(ishift(A3,-24)+ishift(A2,-16)+ishift(A1,-8)+A0);
}
```

```
ishift(A3,-24)+ishift(A2,-16)+ishift(A1,-8)+AOA3*0x1000000+A2*0x10000+A1*0x100+A0 
a3*0x100000+A2*0x1000+A1*0x100+A0
, 28 \t(2^8 = 0x100 = 256).
```
 $11.2$  get\_body\_addr  $\qquad,$ 

```
[469] X="abc";
abc
[470] D=get_addr(X);
139968704
[471] hex_dump(D,10);
0857c0c0: 07000000 98aa5308 0000
0
[473] get_body_addr(X);
139700888
[474] poke(get_body_addr(X),0x41);0
[475] X;
Abc
                                     1. X abc
                                     2. X
                                       get_addr , D
                                     3. D \t 10hex_dump
                                     4. 08\,53 aa 98 10すと, 139700888.
                                     5. poke
                                       0x41 (A )
                                     6. X Abc
     get\_addr(X) X\therefore , type(X)
[496] X=10;
10
[497] type(X);
1
[498] hex\_dump(get\_addr(X), 4)$
085843b0: 01000001
[499] X=x<sup>2-1;</sup>
x^2-1[500] type(X);
2
[501] hex_dump(get_addr(X),4)$
085840c0: 02000000
```
眺めてみよう.

C  $\hspace{1.6cm}$  , "32 bit "  $\hspace{1.6cm}$  ,  $\hspace{1.6cm}$  32 bit  $\hspace{1.6cm}$  bit 符号としてもちいるので, 扱うことのできる最大の正の整数は 2  $2^{31} - 1 = 2147483647$  C  $1$ Asir  $, \degree 32$  bit  $, \degree$  bignum  $, \degree 42$ 

 $\alpha$  $\sim$  2000  $\sim$  3000  $\sim$  2000  $\sim$  2000  $\sim$  2000  $\sim$  2000  $\sim$  2000  $\sim$  2000  $\sim$  2000  $\sim$  2000  $\sim$  2000  $\sim$ 

```
def naibu() {
 X = 2^16;for (I=0; I<4; I++) {
   print("X="0); print(X);A = get\_body\_addr(X);print("address=",0); print(A);
   hex\_dump(A,32);X = X*X;}
}
```

```
[532] naibu()$
X=65536
address=140075328
08596140: 01000000 00000100
         00000000 00000000
08596150: 01000000 00010000
         00000000 00000000
```
X=4294967296 address=140075040 08596020: 02000000 00000000 01000000 00000000 08596030: 02000000 40806302 01000000 00000000 1. 00 00 01 00 00 00 01  $00\ 00\qquad \qquad ,\qquad 16$ ,  $16^4 = 2^{16} = 65536$  .

1. X  $2^{16}$ ,  $2^{32}$ ,  $2^{64}$ ,  $2^{128}$  .

2.  $A$   $32$ 

見る.

 $2.00000000000100000$ 00 00 00 00 00 00 00 00 00  $, \qquad \qquad 16 \qquad \qquad \, , \; 16^8 =$  $2^{32} = 4294967296$  .

. address  $\,$ 格納されている様子もわかるであろう.

X=18446744073709551616

address=139038512 08498f30: 03000000 00000000 00000000 01000000 08498f40: 00000000 00000000 03000000 00bf9100

#### X=340282366920938463463374607431768211456

address=140029728

0858af20: 05000000 00000000 00000000 00000000 0858af30: 00000000 01000000 00000000 00000000

[533]

 $11.1$   $(10)$  peek poke

べて大文字に変換するプログラムを書きなさい.

**11.2 (20)**  $\qquad \qquad \frac{1}{2}$ peek, poke

### $11.2$   $32 \text{ bit}$

C and  $\text{int}$  int  $\text{32 bit}$  . Asir ,  $\mu$ , bignum (bignum  $\mu$ )  $\mu$  ntoint32(N) bignum N 32 bit the set of the set of the set of the set of the set of the set of the set of the set of the set of the set of the set of the set of the set of the set of the set of the set of the set of the set of the set of the set o

C 言語などでは int と宣言されている変数, つまり符号付き 32 bit 整数では, 最上位の bit を数  $\sim$  32 bit

 $\,$  ,  $\,$   $\,$  8 bit  $\,$   $\,$  . 32 bit  $\,$  $8 \text{ bit} \qquad , \qquad 8 \qquad 2 \qquad \textbf{(2} \qquad 16 \qquad ) \qquad .$ 

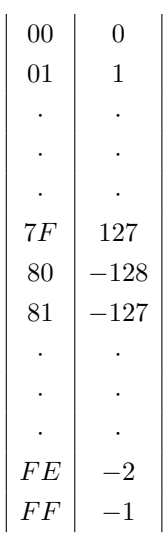

bit 1 ,  $FF=11111111$  -1,  $FE=11111110$  -2  $8 \text{ bit}$  -128

### 11.3

 $(5.25)$  Asir  $(5.25)$  bignum)  $(5.25)$  x  $(5.25)$  x  $(5.25)$   $(7.25)$   $(7.25)$   $(7.25)$   $(7.25)$   $(7.25)$   $(7.25)$   $(7.25)$   $(7.25)$ bit  $(2 \t 32 \t )$   $64 \t 64 \t 1$   $(1$ )  $\,$ ,  $\,$ ,  $($  ),  $.1$   $32 \text{ bit} = 4$ byte  $, \alpha$  a  $, \alpha$   $, \alpha$ 

 $a = a_0 2^0 + a_1 2^1 + a_2 2^2 + \cdots + a_{N-1} 2^{N-1}$   $(0 \le a_i \le 2^{32} - 1, a_{N-1} \ne 0)$ 

 $\label{eq:1.1} \hspace{2.5cm} N \hspace{2.3cm} w, \hspace{1.3cm} 4N \text{ byte} \hspace{2.3cm} ,$ 

$$
w[i] = a_i \quad (0 \le i \le N - 1)
$$

 $\begin{array}{lllll} \ & \mbox{, Asir} & \mbox{,} & \mbox{N+1} \\ \ & \mbox{2}^{32} & \mbox{.} & \mbox{.} \end{array}$  $\,N$  $32$  $1$  byte byte  $\mathbf{CPU}$  . byte little endian, byte

big endian  $\qquad \qquad$  . Intel 80386 CPU little endian  $\qquad \qquad ,$  $987654321 = 0.32$ 

$$
987654321 = 0 \text{x}3\text{a} \cdot (2^8)^3 + 0 \text{x}4\text{e} \cdot (2^8)^2 + 0 \text{x}68 \cdot (2^8)^1 + 0 \text{x} \text{b}1 \cdot (2^8)^0
$$

,  $b1 68$  de 3a  $\ldots$ 

#### $11.4$

: 1

 $32$  bit  $64$  bit  $\text{Intel } 80386$  CPU 32 bit 合に説明しよう. なお, Asir で関数 deval が戻すのは 64 bit の浮動小数点数である. 32 bit  $s, 8$  bit  $e, 23$  bit  $t$  .  $e = (e_7, e_6, \ldots, e_0), t = (t_{22}, t_{21}, \ldots, t_1, t_0)$  $s, e_i, t_i \quad 0 \quad 1 \quad . \quad . \quad . \quad . \quad . \quad .$  $1 + t_{22}2^{-1} + t_{21}2^{-2} + \cdots + t_12^{-22} + t_02^{-23}$  $. \ \, 80386 \qquad \quad \mathrm{CPU} \qquad \quad , \, s \quad \ \ 0 \qquad \quad \ , \quad \ \, (s,e,t) \quad \ ,$  $1.t \times 2^{e-127}$  $\cdot s$  1,  $(s, e, t)$ ,  $-1.t \times 2^{e-127}$  $\hspace{1.6cm} 0 \hspace{1.6cm} (0, 0, 0) \hspace{3.2cm} (1, 0, 0) \hspace{1.4cm} .$ 

 $128$  11 00 00 80 3F 00000000 00000000 10000000 00111111 e 011 1111 1 −1 00 00 80 BF 00000000 00000000 10000000 10111111 e 011 1111 1 = 127  $\hat{\phantom{a}}$  bit 8 00 00 00 41 00000000 00000000 00000000 01000001 e 100 0001 0 = 130 - ------- e bit  $1.000000119209 \simeq 1.0/(2^{23} - 1)$ 01 00 80 3F 00000001 00000000 10000000 00111111 e 011 1111 1 = 127 -------- -------- ------- 仮数部 t を決める bit 76543210 fedcba98  $e \t 0 \t 255 = 0$ xff , TEEE754  $\mathcal{L}=\left\{ \begin{array}{cc} \mathcal{D} & \mathcal{D} & \mathcal{D} \\ \mathcal{D} & \mathcal{D} & \mathcal{D} \end{array} \right.$  $C$   $Basic$  $\ldots$   $\ldots$   $\ldots$   $\ldots$   $\ldots$ ているのかを表示する.

```
#include <stdio.h>
main() {
 float a;
 unsigned char *p;
 int i;
  scanf("%f", & a);  p = (char *)*a;printf("%f\n",a);
 for (i=0; i<sizeof(float); i++) {
  printf("%02x ", *p);
   p++;
 }
 print(f("n");
}
```
**11.3** Asir  $\qquad \qquad$  Asir

**11.4** 1  $\qquad \qquad$ , I<2  $\qquad \qquad$ , I = 2

しまう例をみた.

$$
[0] \quad \text{for (I=0; I<2; I = I+0.2) } \{ \text{RETURN} \atop \text{print(I,0); print(" : ", 0); \text{RETURN} \atop \text{RETURN} \} \}
$$
\n
$$
B = \text{RETURN}
$$
\n
$$
0.2 \quad \text{? } 0.2.+0.2 \quad \text{?}
$$

 $\Gamma$ 

説明せよ.

## $12.1$

 $n!$ 

そのままプログラムすることが可能となる.

 $\mathbb{R}^n$  , and  $\mathbb{R}^n$  , and  $\mathbb{R}^n$  , and  $\mathbb{R}^n$ 

$$
n! = n \cdot (n-1)!, \quad 0! = 1.
$$

 $\mathcal{A}$ , and the set of the set of the set of the set of the set of the set of the set of the set of the set of the set of the set of the set of the set of the set of the set of the set of the set of the set of the set o

(recursive call)  $\cdot$ 

def rfactorial(N) { if (N < 0) error("rfactorial: argument must be 0 or natural numbers."); if  $(N == 0)$  return $(1)$ ; else { return(N\*rfactorial(N-1)); } }

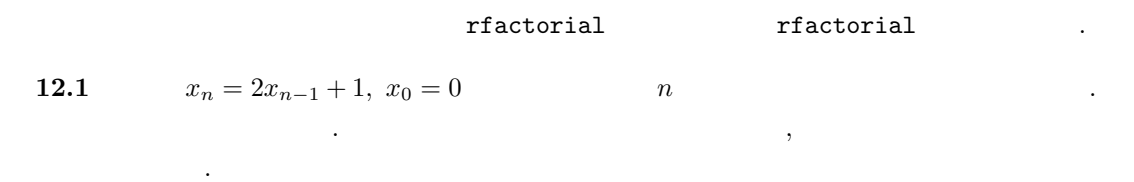

```
def xn2(N) {
   if (N == 0) return(0);
   XN = 2 * xn2(N-1) + 1;return(XN);
}
```
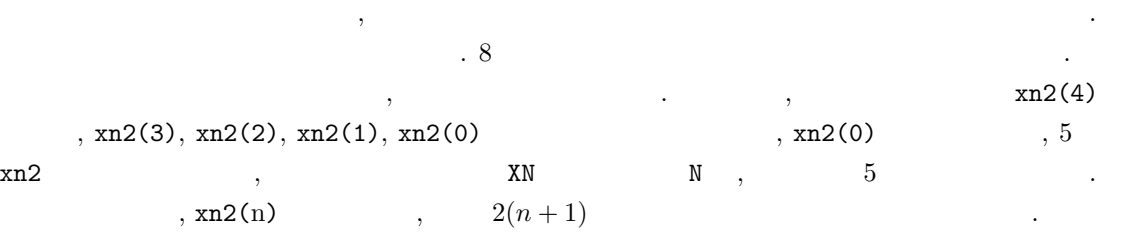

 $\,$ ,  $\,$ 

```
def xn2(N) {
 XN = 0;for (I=0; I<N; I++) {
   XN = 2*XN+1;}
  return(XN);
}
```
 $\frac{1}{2}$ 

 $12.1$ 

$$
f_n = f_{n-1} + f_{n-2}, \ f_1 = f_2 = 1.
$$

 $\sim$ 

```
def fib(N) {
   if (N == 1) return(1);
  if (N == 2) return(1);
  return(fib(N-1)+fib(N-2));
}
```
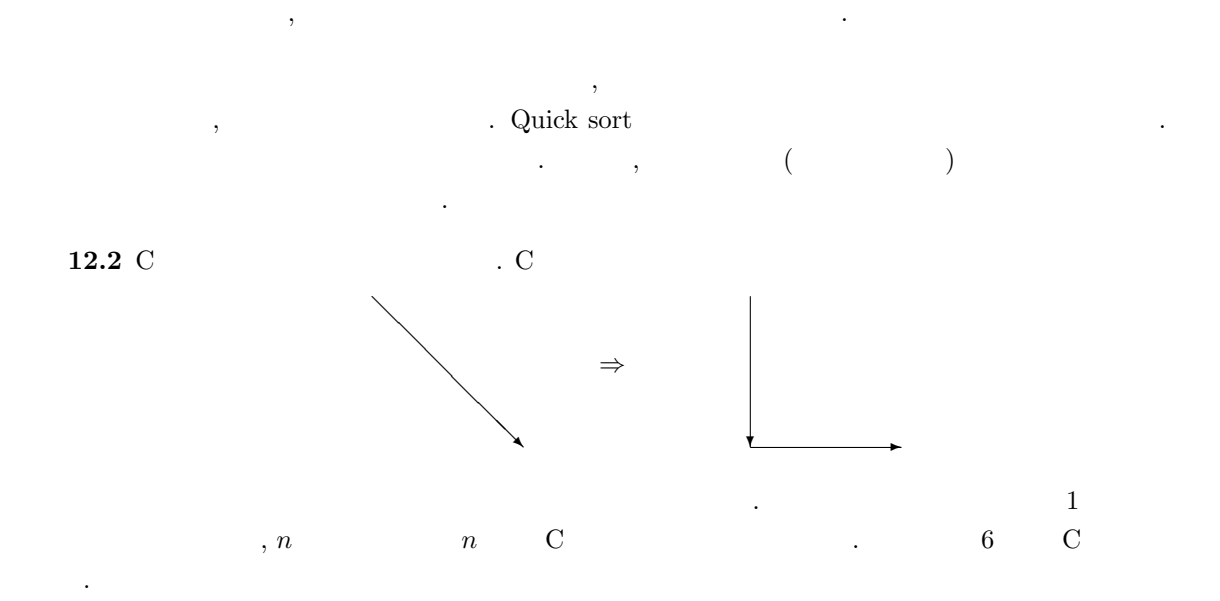

を考える. このプログラムは効率の悪い再帰プログラムである. 理由を述べよ. じっさい良くないプ

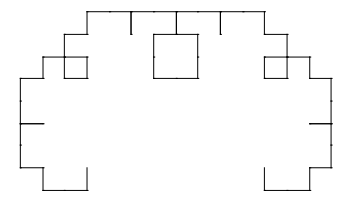

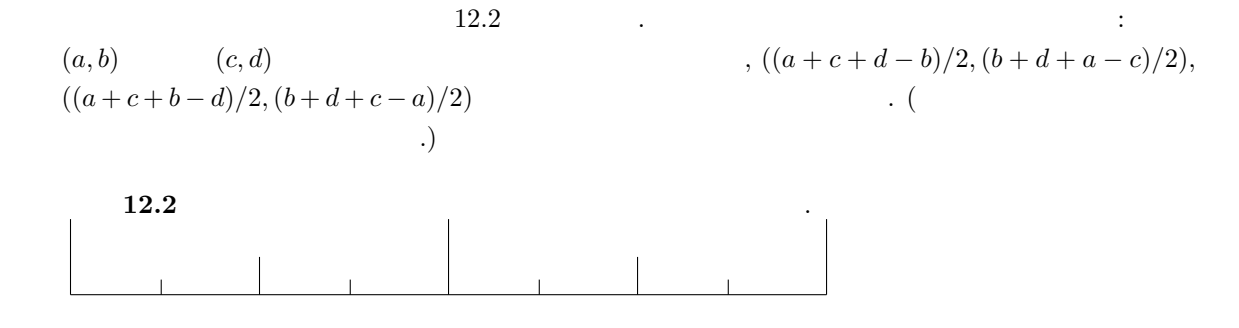

### 12.2

 $\overline{\phantom{a}}$ を用いて実現されているか説明しよう.  $\alpha$ , push , pop ( %). push, pop  $\hfill , \hfill \text{(FIFO, First In, First Out)}$ 1, 2, 3 push , pop  $, 3, 2, 1$  $\vdots$   $(\hspace{7mm})$ 可能である.

関数呼び出しとくに再帰的関数呼び出しはスタックをもちいて実現されている.

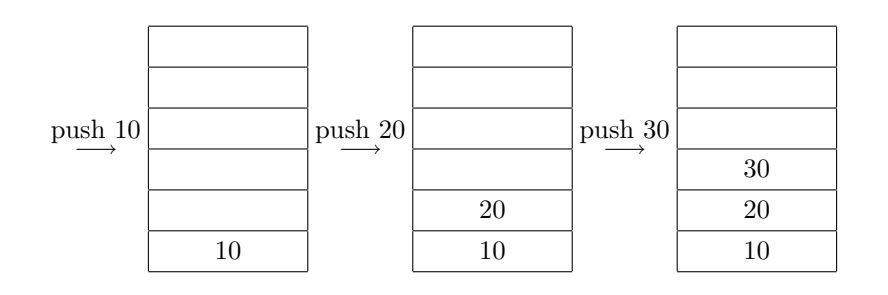

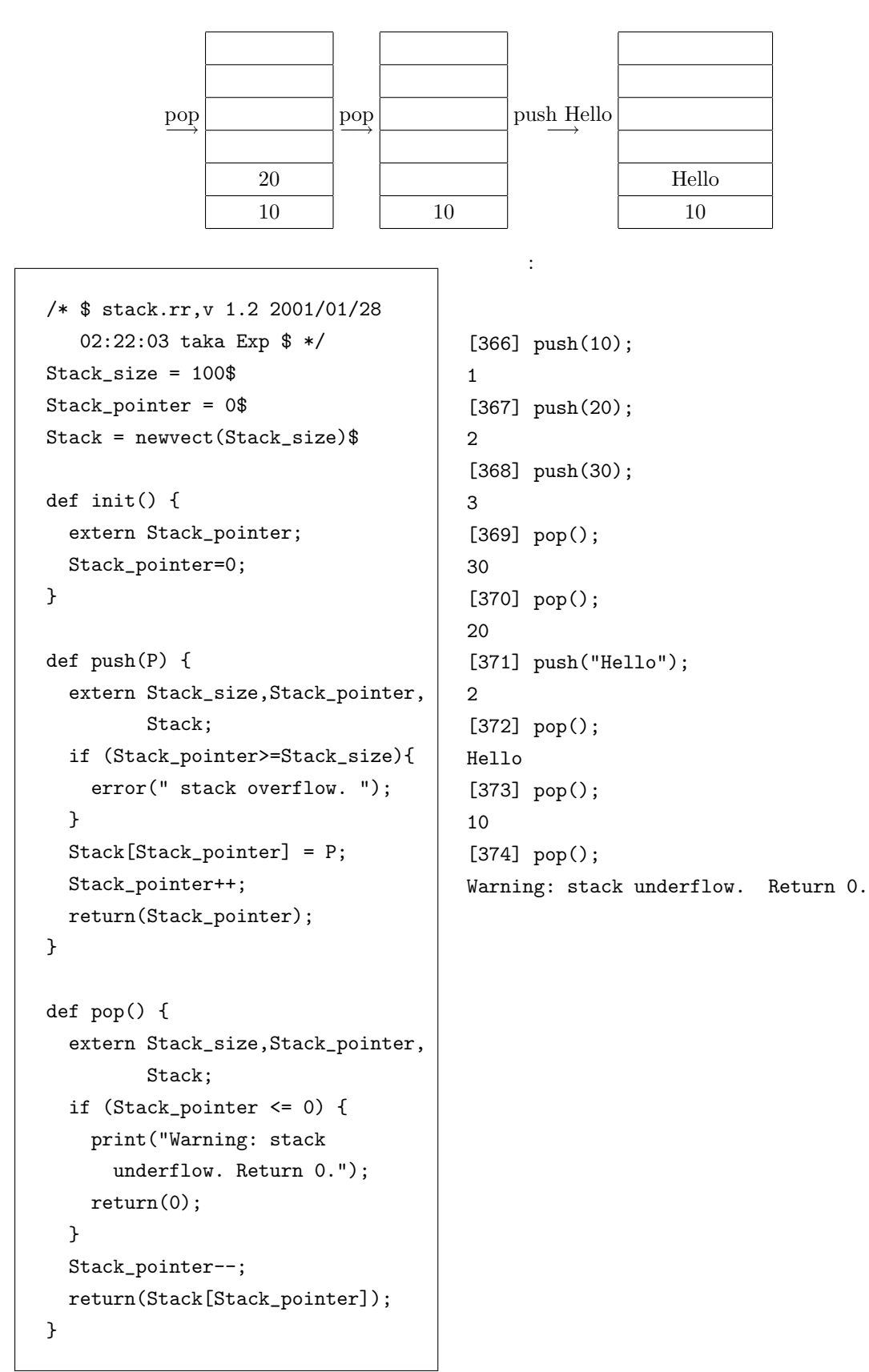

push, pop

を後置形式で入力すると計算する電卓である. 後置形式は, 演算子を最後に書く形式であり, 括弧を

#### 2 3 + 5 \* =

,  $(2+3)*5$  (2 - 3 push, +  $(2+3)*5$  $2 \qquad \qquad \text{pop} \quad , \qquad \qquad \text{push}, * \qquad \qquad , \qquad \qquad \text{2} \qquad \qquad \text{pop}$ ,  $$\rm{push},\,=\,$  ,  $$\rm{pop}$$  ,  $$\rm{pop}$$  $12.3$   $\qquad \qquad$  $\texttt{casio}()$  ,  $\hspace{2.5cm} 1$  ;  $\hspace{2.5cm} 3$ 

へ入力すると終了する. [365] casio();  $2 \ 3 + =$  $Answer=5$ ; 0

 $\label{eq:3.1} \begin{array}{ccccccccc} \downarrow & \downarrow & \downarrow & \downarrow & \downarrow & \downarrow & \downarrow \end{array}$ 

[366] casio();  $2 \t3 + 9 \t\cdot =$  $Answer=45$ ; 0 [367]

**.** 

 $\alpha$  $\hspace{1cm}$ ,  $\hspace{1cm}$  ( pop )  $\hspace{1cm}$ .  $\mathcal{A}(\mathcal{A})=\mathcal{A}(\mathcal{A})$ . In the absolute of the set of the set of the set of the set of the set of the set of the set of the set of the set of the set of the set of the set of the set of the set of the set of the set o 仕組みである.

 $12.3$   $\qquad \qquad \text{casio}()$   $\qquad \qquad \text{.}$ 1.  $1+2+3$ 2.  $(1+2)*3$ 3.  $3 + 4 * (5 + 6)$ 12.1 C  $(frac.rr)$  . 関数の説明:  $move to(X,Y)$   $(X,Y)$  .  $lineto(T,R)$   $T($   $)$  R  $\ldots$  T  $0 \qquad \qquad y \qquad \qquad y$ 注意.

 $r_{\rm max}$  frac.rr  $r_{\rm max}$ ,  $r_{\rm max}$ 

glib\_clear(); glib\_window(-1,-1,10,10); moveto(0,0); glib\_flush(); lineto(@pi/4,5); glib\_flush(); lineto(0,3); glib\_flush();

いる.  $\therefore$  12.2 C (). .  $\blacksquare$  cCurve  $\blacksquare$   $\blacksquare$  $\sim$  13  $\sim$  (append)  $\operatorname{cdr}(\hspace{2mm})$ cCurve P  $[0,0], [1,0]$  $[0,0]$   $[1,0]$   $[1,0]$  $\begin{bmatrix} ? & (11111) & 0 & 0 & 0 \\ 0 & 0 & 0 & 0 & 0 \\ 0 & 0 & 0 & 0 & 0 \\ 0 & 0 & 0 & 0 & 0 \\ 0 & 0 & 0 & 0 & 0 \\ 0 & 0 & 0 & 0 & 0 \\ 0 & 0 & 0 & 0 & 0 \\ 0 & 0 & 0 & 0 & 0 \\ 0 & 0 & 0 & 0 & 0 \\ 0 & 0 & 0 & 0 & 0 \\ 0 & 0 & 0 & 0 & 0 \\ 0 & 0 & 0 & 0 & 0 \\ 0 & 0 & 0 & 0 & 0 \\ 0 & 0 & 0 & 0 & 0 &$ P 1 ,  $[1,0]$  .  $P[1][1]$  ? P[1]  $[1,0]$  ( ), P[1][1]  $[1,0]$  1 0 P[1][1]

 $\alpha$  , and the Equation of the Equation of the Equation of C and  $\alpha$ 

cCurve  $[0,0], [1,0]$  $[0,0], [1/2,-1/2], [1/2,-1/2], [1,0]$ に作り直している...  ${\tt cCurve} \qquad , \qquad 4$ 

[1255] A=cCurve([ [0,0], [1,0] ]); [[0,0],[1/2,-1/2],[1/2,-1/2],[1,0]]  $[1256]$  B=cCurve $(A)$ ;  $[0,0], [0,-1/2], [0,-1/2], [1/2,-1/2], [1/2,-1/2], [1,-1/2], [1,-1/2], [1,0]]$ 

これを繰り返していき複雑な C 曲線を描くわけである.

を描画するプログラムを作りなさい.

問題 12.4

線分を戻す.

1.  $\blacksquare$ 

なる.

問題 12.5

1. google  $\text{C}$   $\blacksquare$ 

作成せよ.

2. C  $\,$ 

2.  $\hspace{1.6cm}$ 

```
12.2. 137
```

```
load("glib3.rr")$
extern CX$
extern CY$
def lineto(T,R) {
 extern CX;
  extern CY;
  X = deval(CX + R * cos(T));Y=deval(CY + R*sin(T));glib_line(CX,CY,X,Y);
  CX=X; CY=Y;
}
def moveto(X,Y) {
  extern CX;
  extern CY;
  CX=X; CY=Y;
}
def ccurve2(T,R,N) {
  print([T,R,N]);
  if (N<2) {
     lineto(T,R); return(0);
  }
  ccurve2(T+@pi/4,R/2^(1/2),N-1);
  ccurve2(T-@pi/4,R/2^(1/2),N-1);
}
def main(N) {
  glib_window(-10,-10,15,15);
  glib_clear();
 moveto(0,0);
  ccurve2(0,10,N);
 glib_flush();
}
main(8);
end$
```

```
load("glib3.rr")$
def cCurve(P) {
  if (\text{length}(P) < 2) return(0);
 A = P[0][0];B = P[0][1];
```

```
C = P[1][0];D = P[1][1];Tmp = [[A,B],[(A+D+C-B)/2,(B+A+D-C)/2],[(A+D+C-B)/2,(B+A+D-C)/2],[C,D]];
  return(append2(Tmp,cCurve(cdr(cdr(P)))));
}
def append2(A,B) {
  if (type(B) == 0) return A;
  else return append(A,B);
}
def main(N) {
  Tmp = [[0,0], [1,0]];
  for (I=0; I<N; I++) {
      Tmp = cCurve(Tmp);
      print(Tmp);
   }
   glib_window(-1,-1,2,2);
   for (I=0; I<sub>length</sub>(Tmp)-1; I++) {
     glib_line(Tmp[I][0],Tmp[I][1],Tmp[I+1][0],Tmp[I+1][1]);
   }
}
/* print("Type in, for example, main(8);")$ */
main(8)$
end$
```
 $12.2.$  139

```
#define SPACE 0x20
#define ZERO 0x30
#define NINE 0x39
#define PLUS 43 /* + */
#define TIMES 42 /* * */
#define EQUAL 61 /* = */#define SEMICOLON 59 /* ; */
def casio() {
 init();
 while(1) {
    purge_stdin();
    In = get\_line();
    In=strtoascii(In);
    N = length(In);if (N == 0) break;
     if (In[0] == SEMICOLON) break;for (I=0; I<N; I++) {
      C = \text{In}[I];if (C \leq SPACE) {
         /* skip */
      }else if ((C \gt= ZER0) && (C \lt= NINE)) {
         push(C-ZERO);
      }else if (C == EQUAL) {
         print("Answer=",0); print(pop());
      }else if (C == PLUS) {
         A = pop(); B=pop();
         push(A+B);
      }else if (C == TIMES) {
         A = pop(); B=pop();
         push(A*B);
      }else {
         print("Invalid character ",0);
         print(asciitostr([C]),0);
         print(" in the input: ",0);
         print(asciitostr(In));
      }
}}} end$
```
 $\mathcal{R}=\frac{1}{2}$  , the constraints are the constraints of the constraints of the constraints of the constraints of the constraints of the constraints of the constraints of the constraints of the constraints of the constrai いくつかのデータをまとめたもので次のような特徴がある.

- $\bullet$  extends the set of the set of the set of the set of the set of the set of the set of the set of the set of the set of the set of the set of the set of the set of the set of the set of the set of the set of the set of
- $\bullet$  expresses a set of  $\bullet$  .
- $\bullet$  the state  $\bullet$  the state  $\bullet$  the state  $\bullet$
- $\bullet$   $\bullet$   $\bullet$   $\bullet$   $\bullet$   $\bullet$ 人はリストだけで、リストだけでなんでもプログラミングです。リストだけでなんでもプログラミングです。

emacs LISP emacs 1 LISP

 $\mathbf A$ 

 $[$ 

 $cdr =$  ;

 $\mathbf A$ 

 $\,$ ,  $\,$ ,  $\,$ ,  $\,$ ,  $\,$ ,  $\,$ ,  $\,$ ,  $\,$ ,  $\,$ ,  $\,$ ,  $\,$ ,  $\,$ ,  $\,$ ,  $\,$ ,  $\,$ ,  $\,$ ,  $\,$ ,  $\,$ ,  $\,$ ,  $\,$ ,  $\,$ ,  $\,$ ,  $\,$ ,  $\,$ ,  $\,$ ,  $\,$ ,  $\,$ ,  $\,$ ,  $\,$ ,  $\,$ ,  $\,$ ,  $\,$ ,  $\,$ ,  $\,$ ,  $\,$ ,  $\,$ ,  $\,$ , 1.  $(1)$ 

 $[0]$  A =  $[1, 2, 3]$ ;

[1,2,3]

- 2.  $(2)$ 
	- $[1]$  B =  $cons(0,A);$  $[0,1,2,3]$ [2] A;
	- [1,2,3]
- 3. (  $3)$
- [3]  $C = cdr(A);$ [2,3]
- [4] A; [1,2,3]
- 4. 空リスト

 $[5] A = [];$ []  $[6]$  cons $(1,A)$ ;  $[1]$ 

 $5. (1)$ 

141

```
[7] car(B);
 0
                                   car = ;
6. (2)[8] B[2];
 2
7. 書き換え不可
  [9] B[2] 5;
 putarray : invalid assignment
 return to toplevel
13.1 , A B
```
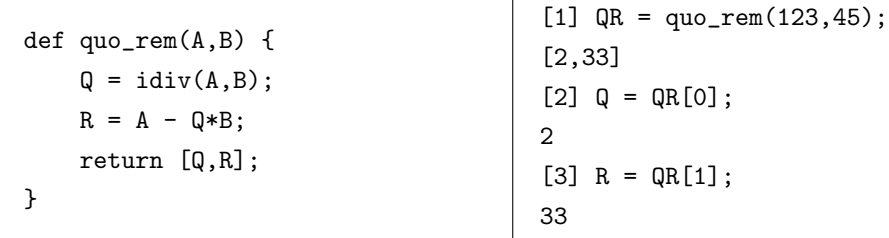

13.2  $\blacksquare$ 

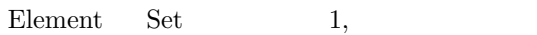

 $\overline{0}$ 

```
def memberof(Element, Set)
{
 Size = size(Set)[0];for ( I = 0; I < Size; I++ )
   if ( Set[I] == Element )
      return 1;
  return 0;
}
```

```
def union(A,B)
{
  SA = size(A)[0];SB = size(B)[0];NotinB = 0;/* #(A-B) */
 for ( I = 0; I < SA; I^{++} )
   if ( !memberof(A[I],B) )
     NotinB++;
  /* #(A cup B) = #B+#(A-B) */
  SC = SB + NotinB;C = newvect(SC);for ( K = 0; K < SB; K++ )
   C[K] = B[K];for ( I = 0; I < SA; I^{++} )
   if ( !memberof(A[I], B) ) {
     C[K] = A[I];K++;
   }
  return C;
}
```

```
def intersection(A,B)
{
  SA = size(A)[0];SB = size(B)[0];AandB = 0;/* #(A cap B) */
  for ( I = 0; I < SA; I++ )
    if ( memberof(A[I],B) )
      AandB++;
  C = newvect(AandB);
  for ( I = 0, K = 0; I < SA; I++ )
    if ( memberof(A[I], B) ) {
     C[K] = A[I];K++;
    }
  return C;
}
```
配列で表された集合の和集合を返す. 配列内に

配列で表された集合の共通集合を返す. 配列内

def memberof(Element,Set) { for (  $T = Set$ ;  $T := []$ ;  $T = cdr(T)$ )  $if ( car(T) == Element )$ return 1; return 0; }

def union(A,B) {  $C = B;$ for (  $T = A$ ;  $T := []$ ;  $T = cdr(T)$ ) if ( !memberof(car(T),B) )  $C = \text{cons}(\text{car}(T), C)$ ; return C; }

**13.1** a and  $\alpha$ ,  $\beta$ 

4115/2263  $[1]$  deval $(A)$ ; 1.81838 [2]  $B = A^(1/2)$ ;  $(4115/2263)\hat{ }(1/2)$  $[3]$  deval $(B)$ ; 1.34847

 $[0]$  A = 12345/6789;

ぶのは反則.

 $\mathcal{R}$  $\lambda$ 

Element Set 1,

 $0$  ( )

 $\text{deval}(\texttt{M}), \qquad \qquad \texttt{M}^{\wedge}(1/2).$ 

 $13.2$  Preverse()  $\qquad \qquad$  reverse()

$$
\begin{pmatrix} 0 & 0 & 0 & 0 \\ 0 & 0 & 0 & 0 \\ 0 & 0 & 0 & 0 \\ 0 & 0 & 0 & 0 \\ 0 & 0 & 0 & 0 \\ 0 & 0 & 0 & 0 \\ 0 & 0 & 0 & 0 \\ 0 & 0 & 0 & 0 \\ 0 & 0 & 0 & 0 \\ 0 & 0 & 0 & 0 \\ 0 & 0 & 0 & 0 \\ 0 & 0 & 0 & 0 \\ 0 & 0 & 0 & 0 & 0 \\ 0 & 0 & 0 & 0 & 0 \\ 0 & 0 & 0 & 0 & 0 \\ 0 & 0 & 0 & 0 & 0 \\ 0 & 0 & 0 & 0 & 0 \\ 0 & 0 & 0 & 0 & 0 \\ 0 & 0 & 0 & 0 & 0 \\ 0 & 0 & 0 & 0 & 0 & 0 \\ 0 & 0 & 0 & 0 & 0 & 0 \\ 0 & 0 & 0 & 0 & 0 & 0 \\ 0 & 0 & 0 & 0 & 0 & 0 \\ 0 & 0 & 0 & 0 & 0 & 0 \\ 0 & 0 & 0 & 0 & 0 & 0 \\ 0 & 0 & 0 & 0 & 0 & 0 & 0 \\ 0 & 0 & 0 & 0 & 0 & 0 &
$$

 $\,$
$13.1.$   $145$ 

### $13.1$

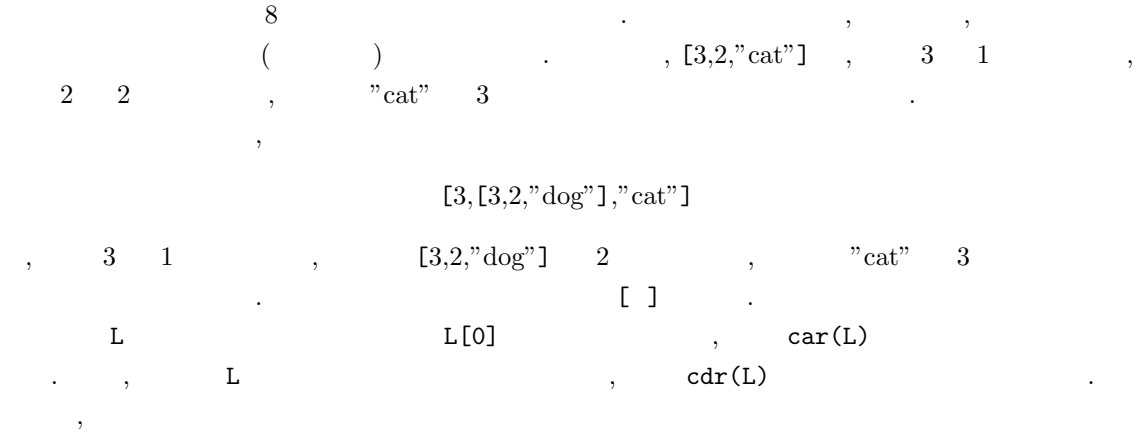

```
[429] L=[3, [3, 2, "dog"], "cat"];
[3,[3,2,dog],cat]
[430] car(L);
3
[431] cdr(L);
[[3,2,dog],cat]
```
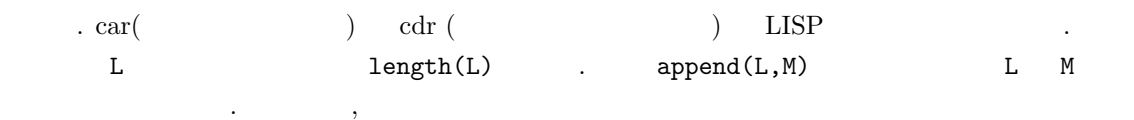

```
[432] L=[3, [3, 2, "dog"], "cat"];
[3,[3,2,dog],cat]
[433] append(L,M);
[3,[3,2,dog],cat,3,[2,5],6]
```

```
となる.
\,ておく " " として利用するのは, 一番初歩的な利用法の一つである.
) and the contract of the contract \alpha \alpha \beta \beta\mathcal{L}, N \mathcal{L}ている. 新しい素因子を得たら, 関数 append を用いて, L にその因子を加える.
```
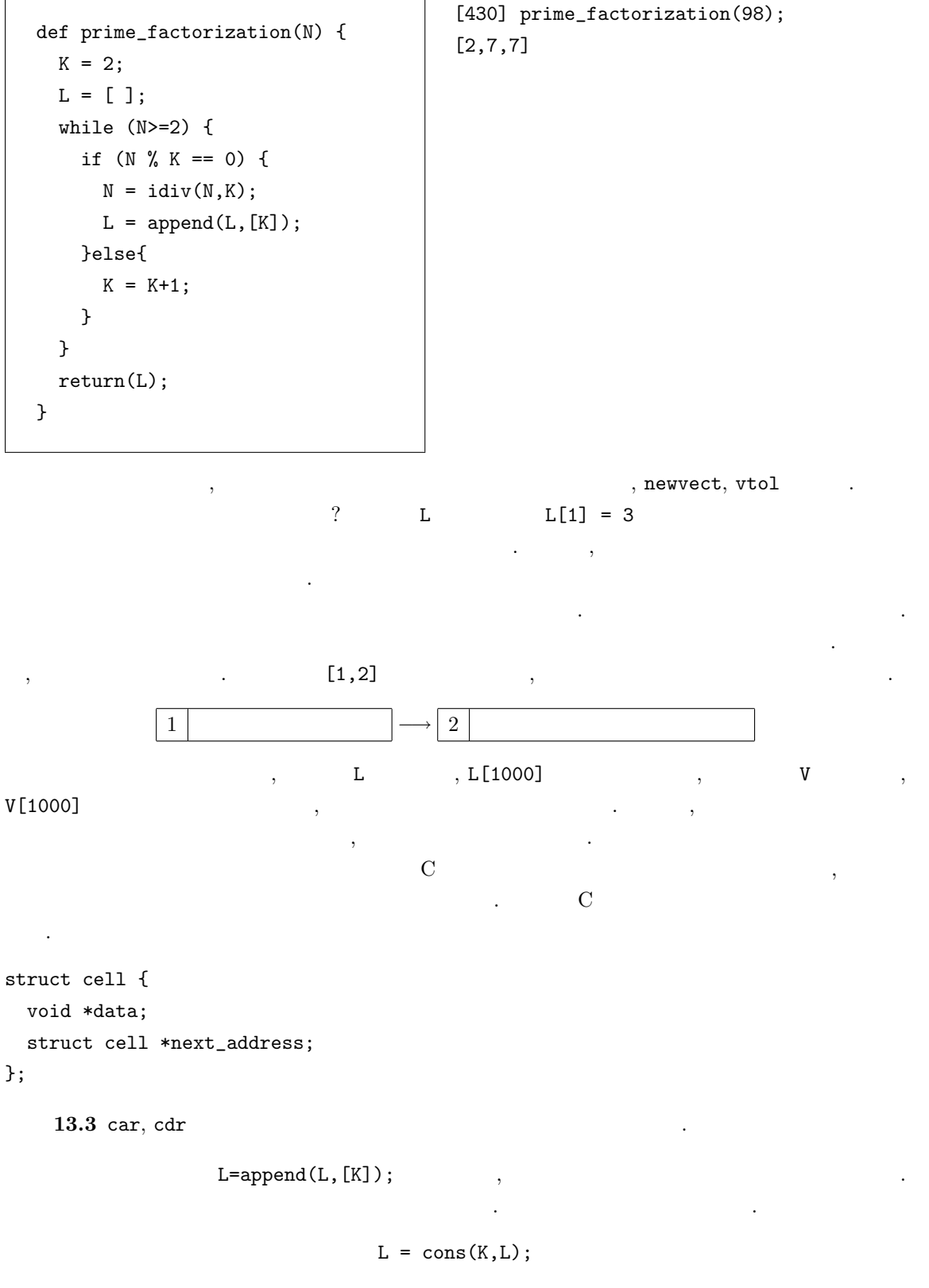

 $\ldots$  cons(K,L) , car K, cdr L  $\Box, \ \mathbf{L} \qquad \qquad \Box, \ \mathbf{K} \qquad \qquad \Box,$ 

そのセルの次の元として, L を指すようにする. そして, K の先頭アドレスをもどしている. 一方  $append(L, [K])$  ,  $L$  L  $K$ 格納するセルがつながれることになる.

#### $13.2$

て次のプログラムでよい.

行き方法 こうしょう こくしゅう こくしゅう 13.3 count numbers example  $\sim$ count\_numbers( $[1, cat, 3]$ ) 2 .  $\ldots$  $\cdot$  (  $\cdot$  : type  $\cdot$  )  $type(L)$  L  $4, 0$   $1, 0$  0 .

 $\,$ 

```
def count_numbers(L) {
  if (length(L) == 0) return(0);C = car(L);if (type(C) == 0 || type(C) == 1) {
     return(1 + count_numbers(cdr(L)));
 }else if (type(C) == 4) {
     return(count_numbers(C)+count_numbers(cdr(L)));
  }else{
    return(count_numbers(cdr(L)));
  }
}
```
 $13.4$  count lists  $\ldots$ count\_lists( $[ [0,1]$ , "cat",  $[ [ 7, 8]$ , 3] ]) 2 .  $13.5 \t 8$  clone\_vector , れるように書き換えよ. **13.6**  $L$  **A**  $\qquad \qquad$  **member(A,L)** かけ. 13.7 Well-formed formula [or, p,[and,[[not,p], q]]]  $\mathbf{p}, \mathbf{q}$  (1)  $(0)$   $\mathbf{q}$ Well-formed formula  $\hfill\blacksquare$  $13.8$  $[1, 2, 3, 4, 5, 6, 7, 8] \rightarrow [1, 2, 3, 4, 5, 6, 7, 8]$ 

 $. (list.append$  .

 $13.9$  $\begin{array}{cccc} \cdot & , & [1,2] & \\ \end{array}$ , [1,2], [1,2], [2,1]], [1,2,3]  $\lbrack [1,2,3],[1,3,2],[2,1,3],[2,3,1],[3,1,2],[3,2,1]] \rbrack$ ヒント: 1.  $L$ ,  $N$ . 2.  $L L [0]$   $L[N-1]$  . 3.  $R$   $\qquad \qquad$   $\qquad \qquad$   $\qquad \qquad$   $\qquad \qquad$ 4.  $I = 0$   $N-1$  . (a)  $L$   $L[I]$   $LI$   $\ldots$  $(L = [1, 2, 3, 4]$   $L[1]$   $LI = [1, 3, 4]$ (b)  $LI \qquad N-1$ ,  $LI \qquad N-1$  $RI$   $RI$ (  $, RI = [[1, 3, 4], [1, 4, 3], [3, 1, 4], [3, 4, 1], [4, 1, 3], [4, 3, 1]].$ (c)  $RI$   $L[I]$  $\{ [2, 1, 3, 4], [2, 1, 4, 3], [2, 3, 1, 4], [2, 3, 4, 1], [2, 4, 1, 3], [2, 4, 3, 1] \}$  . (d)  $\qquad, \qquad R$  .  $I \hspace{1.6cm} \times \hspace{1.6cm} \times \hspace{1.6cm} \times \hspace{1.6cm} K$ ,  $I$ 1.  $1$ ,  $I$ 2.  $($  .)  $3.$ とすればよい.  $\,$ ,  $\,$ ,  $\,$ ,  $\,$ ,  $\,$ ,  $\,$ ,  $\,$ ,  $\,$ ,  $\,$ ,  $\,$ ,  $\,$ ,  $\,$ ,  $\,$ ,  $\,$ ,  $\,$ ,  $\,$ ,  $\,$ ,  $\,$ ,  $\,$ ,  $\,$ ,  $\,$ ,  $\,$ ,  $\,$ ,  $\,$ ,  $\,$ ,  $\,$ ,  $\,$ ,  $\,$ ,  $\,$ ,  $\,$ ,  $\,$ ,  $\,$ ,  $\,$ ,  $\,$ ,  $\,$ ,  $\,$ ,  $\,$ , 1  $L = [a]$   $[[a]]$ . ( ( )  $L = []$ 

 $\lbrack\lbrack\,\brack\rbrack$  ( $\lbrack\,\brack\rbrack$  ( $\lbrack\,\brack\rbrack$ )  $\lbrack\,\brack\rbrack$   $\lbrack\,\brack\rbrack$ 

# 14

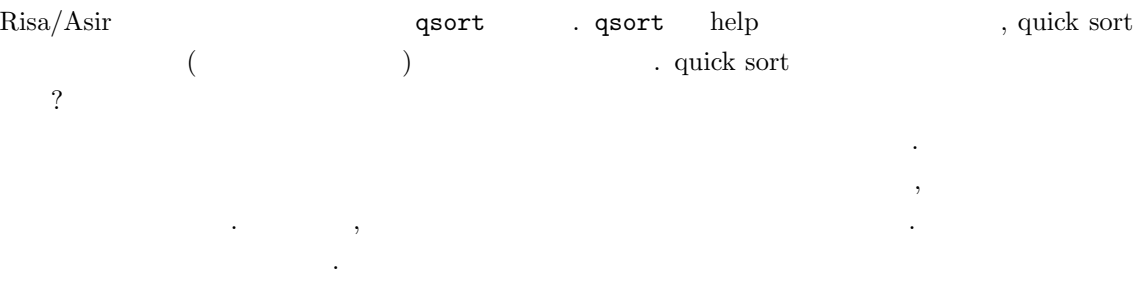

# $14.1$

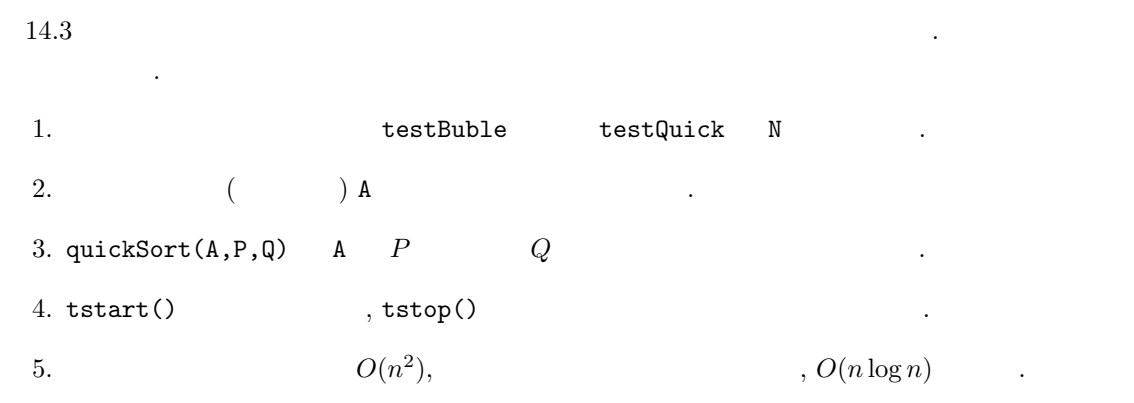

 $\label{eq:convergence} \text{and} \text{array}$ 集める.

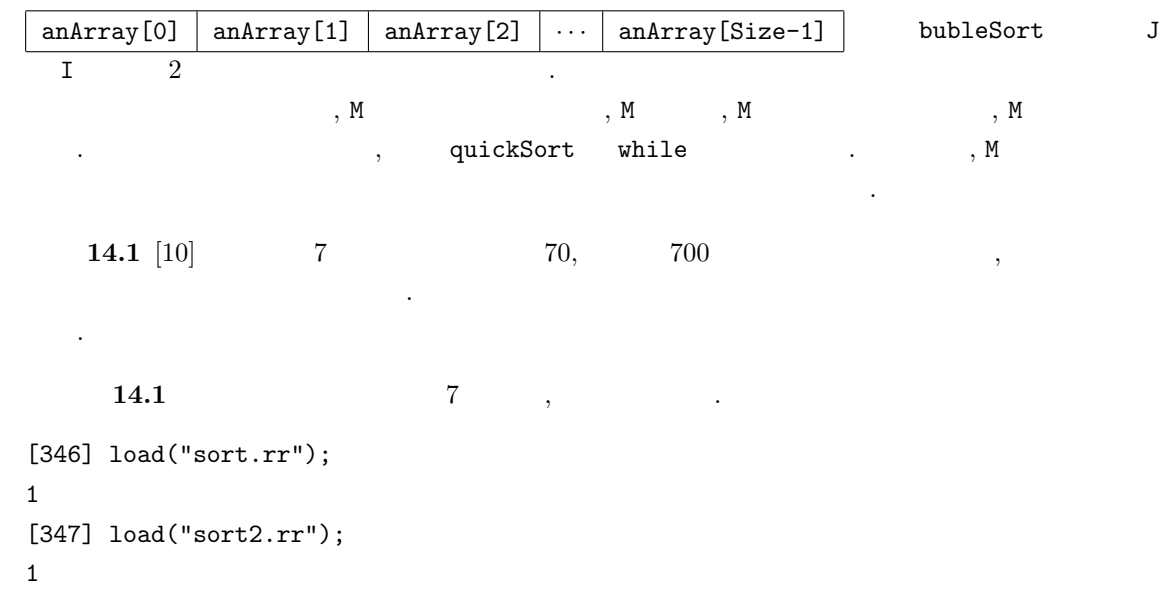

 $150$  14

```
[348] testBuble(7);
0.000644sec(0.00064sec)
0
[349] testQuick(7);
0.000723sec(0.00073sec)
0
```

```
\mathcal{F}_{\mathcal{F}}\begin{array}{ccc} \cdot & \cdot & \cdot & \cdot \\ \end{array} \qquad \qquad \begin{array}{ccc} \cdot & \cdot & \cdot & \cdot \\ \end{array}
```

```
[357] testBuble(70);
0.0406sec + gc : 0.04641sec(0.09074sec)
0
[358] testQuick(70);
0.008668sec(0.008675sec)
\Omega
```

```
ということで, クイックソートの方が早くなる.
             700 \qquad , \qquad \qquad , \qquad \qquad . \ \ (70^2 = 4900, \, 70 \log 70 \simeq 297 \qquad , \qquad \qquad700^2 = 490000, 700 \log 700 \simeq 4586 .)
[364] testBuble(700);
4.088sec + gc : 1.476sec(5.571sec)
0
[365] testQuick(700);
0.1606sec + gc : 0.04788sec(0.2147sec)
0
```
 $14.1$   $[10]$  N

#### 14.2

よう.

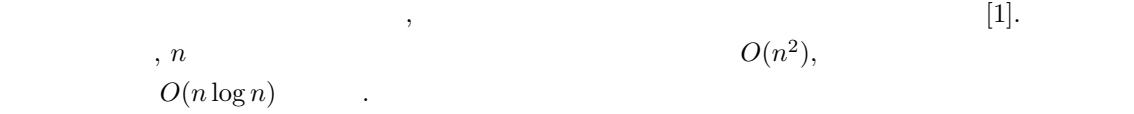

 $\lambda$  , and the conormal state  $\lambda$ ,  $\lambda$  ,  $\lambda$ 

### 14.3

sort.rr bubleSort testBuble

```
def bubleSort(AnArray) {
  Size = size(AnArray)[0];
  for (J=Size-1; J>0; J--) {
    for (I=0; I<J; I++) {
      if (AnArray[I] > AnArray[I+1]) {
        Tmp = AnArray[I+1];AnArray[I+1] = AnArray[I];AnArray[I] = Tmp;
     }
    }
  }
}
```

```
def testBuble(N) {
 A = newvect(N);for (I=0; I<N; I++) {
   A[I] = random() % 100;}
 /* print(A); */
 tstart();
 bubleSort(A);
 tstop();
  /* print(A); */}
end$
```
sort2.rr quickSort testQuick .

```
def quickSort(A,P,Q) {
   if (Q-P < 1) return;
  Mp = idiv(P+Q, 2);M = A[Mp];B = P; E = Q;
  while (1) {
    while (A[B] < M) B++;while (A[E] > M \&\& B \le E) E = -;
    if (B \ge E) break;
    else {
      Tmp = A[B];A[B] = A[E];A[E] = Tmp;E--;
    }
  }
  if (E < P) E = P;
  quickSort(A,P,E);
  quickSort(A,E+1,Q);
}
```

```
def testQuick(N) {
 A = newvect(N);for (I=0; I<N; I++) {
  A[I] = \text{random}() % 100;}
 /* print(A); */tstart();
  quickSort(A,0,N-1);
  tstop();
 /* print(A); */
}
end$
```
#### 14.4

 $O(N \log_2 N)$  ,  $O(N^2)$ )  $\cdot$ 

 $O(N \log_2 N)$ 

14.4.  $14.4.$ 

 $14.4.1$ 

 $(14.1).$  2 1.  $(i = 0, 1, ...)$  ,  $2^{i}$  $\left(\begin{array}{cc} & & \\ & & \end{array}\right)$ 2.  $\blacksquare$ 3.  $i \t k \t (k = 1, 2, ...)$   $i + 1 \t 2k - 1, 2k$  $\cdot$  (constants) and the solution of  $\cdot$  (constants) and  $\cdot$  (constants) and  $\cdot$  (constants) and  $\cdot$  (constants) and  $\cdot$  (constants) and  $\cdot$  (constants) and  $\cdot$  (constants) and  $\cdot$  (constants) and  $\cdot$  (constants)  $\hspace{1.6cm}$  ,  $\hspace{1.6cm}$  ,  $\hspace{1.6cm}$  ,  $\hspace{1.6cm}$  $4.$ 

このような性質を持っていることを生きます。

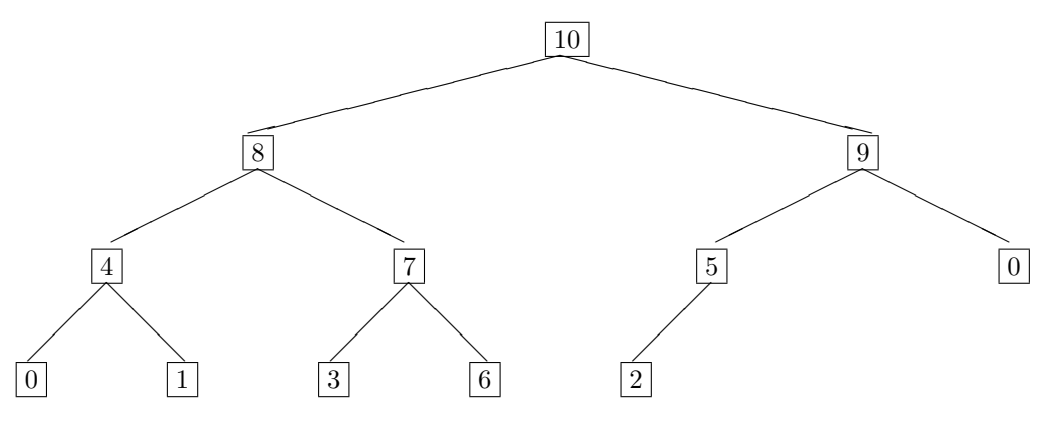

 $14.1:$ 

 $\,$ ,  $\,$  $\overline{1}$ 

 $1.$  0

2. 2  $1 \t 2 \t 1 \t 2 \t 0 \t 0$ 3.  $1$ ,  $2$ , ...

4. これらを繰り返す.

 $\overline{\phantom{a}}$ 

 $1. 0$ 2.  $0 \t 2$  $1$ 

 $3.$   $\phantom{00}$   $\phantom{00}$   $\phantom{00}$   $\phantom{00}$   $\phantom{00}$   $\phantom{00}$   $\phantom{00}$ 

 $\overline{2}$  2

 $154$  14

- 「ある場所から落す」というサブルーチンが, ヒープを構成するのにそのまま使える. • 最終レベルの右端が空くので, そこに取り外したレベル 0 の元を置ける. すると, 最終的にヒー  $\,$ ,  $\,$  $( , ( , 1, 2)$
- なくなったら、それは、ストップして次のステップして次のステップして次のステップして

 $14.4.2$ 

レベル 0 から順に配列に詰めていくことで, ヒープを配列で表現できる. インデックスの対応を分  $\, ,\, 0\qquad\qquad 1\qquad\qquad \, .\qquad A\qquad \, ,\,$ 0  $A[1]$  2<sup>0</sup> 1  $A[2], A[3]$  2<sup>1</sup> 2  $A[4], A[5], A[6], A[7]$  2<sup>2</sup> . . .  $k \ A[2^k], A[2^k+1], \ldots, A[2^{k+1}-1]$   $2^k$  $\tag{10.1} N \qquad \qquad \ldots \qquad \qquad \lfloor x \rfloor \qquad x$ 整数とする. •  $k = 1 + 2 + 2^2 + \ldots + 2^k = 2^{k+1} - 1$ •  $k \quad l \quad A[2^k-1+l].$ •  $A[1], \ldots, A[\lfloor \frac{N}{2} \rfloor].$ •  $A[I]$   $A[2I], A[2I + 1]$  ( ). •  $A[I]$   $A[\lfloor \frac{I}{2} \rfloor]$  $14.2$ 

14.4.3 downheap()

 $, 2$   $downheap()$  .

```
def downheap(A,K,N) {
    /* place A[K] at the correct position in A */
    while ( 2*K \leq N ) {
        J = 2*K; /* A[J] is the first child */
        if ( J == N ) {
            /* A[J] is the unique child */
            if (A[K] < A[J]) swap(A,K,J);
            /* A[J] is a leaf */break;
        } else {
            /* A[K] has two children A[J] and A[J+1] *//* M = max(A[K], A[J], A[J+1]) */
            M = A[K] \geq A[J] ? A[K] : A[J];if ( A[J+1] > M ) M = A[J+1];
            if (M == A[K]) break; /* we have nothing to do */
            else if ( M == A[J] ) {
                swap(A,K,J);
                K = J; /* A[K] is moved to A[J]; */
            } else {
                swap(A,K,J+1);K = J+1; /* A[K] is moved to A[J+1]; */
            }
        }
   }
}
```
def swap(A,I,J) {  $T = A[I]; A[I] = A[J]; A[J] = T;$ }

 $\,$ ,  $\,$ ,  $\,$ ,  $\,$ ,  $\,$ ,  $\,$ ,  $\,$ ,  $\,$ ,  $\,$ ,  $\,$ ,  $\,$ ,  $\,$ ,  $\,$ ,  $\,$ ,  $\,$ ,  $\,$ ,  $\,$ ,  $\,$ ,  $\,$ ,  $\,$ ,  $\,$ ,  $\,$ ,  $\,$ ,  $\,$ ,  $\,$ ,  $\,$ ,  $\,$ ,  $\,$ ,  $\,$ ,  $\,$ ,  $\,$ ,  $\,$ ,  $\,$ ,  $\,$ ,  $\,$ ,  $\,$ ,  $\,$ ,

```
def downheap(A,K,N) {
   V = A[K];while ( 2*K \leq N ) {
       J = 2*K;if ( J < N && A[J] < A[J+1] ) J++;
      if ( V >= A[J] ) break;
      else {
          A[K] = A[J];K = J;}
   }
   A[K] = V;}
 14.3
```
 $14.4$  downheap(),  $\qquad \qquad \text{.} \qquad \qquad \text{.} \qquad \qquad \text{.} \qquad \text{.} \qquad$ を書け.

#### 14.4

downheap()

 $A[\lfloor \frac{N}{2} \rfloor$ 

による.

```
def heapsort(L) {
   N = length(L);A = newvect(N+1);for ( I = 1; I \le N; I^{++}, L = cdr(L) ) A[I] = car(L);
    /* heap construction; A[[N/2]+1],...,A[N] are leaves */
    for ( K = idiv(N,2); K \ge 1; K-- ) downheap(A, K, N);
    /* retirement and promotion */
    for ( K = N; K \ge 2; K \ge - ) {
        swap(A,1,K);downheap(A, 1, K-1);}
    for ( I = 1, R = []; I \le N; I^{++} ) R = \text{cons}(A[I], R);
    return R;
}
```
このプログラムは, 与えられたリスト L をソートしたリストを返す. ヒープの構成は, 子を持つ最後

ことで行われる. 現在選ばれている要素に対し, 子を根とする木がヒープをなすことは数学的帰納法

2 downheap()

 $A[\lfloor \frac{N}{2}$  $| + 1|$  ,

整列することになる.

, downheap()

 $14.5 \, L = [11, 9, 5, 15, 7, 12, 4, 1, 13, 3, 14, 10, 2, 6, 8]$ http://www.math.kobe-u.ac.jp/~ noro/hsdemo.pdf (retirement and promotion)

 $\mathcal{A}(\mathcal{A})=\mathcal{A}(\mathcal{A})$  $\,$ ,  $\,$ ,  $\,$ ,  $\,$ ,  $\,$ ,  $\,$ ,  $\,$ ,  $\,$ ,  $\,$ ,  $\,$ ,  $\,$ ,  $\,$ ,  $\,$ ,  $\,$ ,  $\,$ ,  $\,$ ,  $\,$ ,  $\,$ ,  $\,$ ,  $\,$ ,  $\,$ ,  $\,$ ,  $\,$ ,  $\,$ ,  $\,$ ,  $\,$ ,  $\,$ ,  $\,$ ,  $\,$ ,  $\,$ ,  $\,$ ,  $\,$ ,  $\,$ ,  $\,$ ,  $\,$ ,  $\,$ ,  $\,$ 

ることから帰納法の最初のステップが正当であることがわかる.

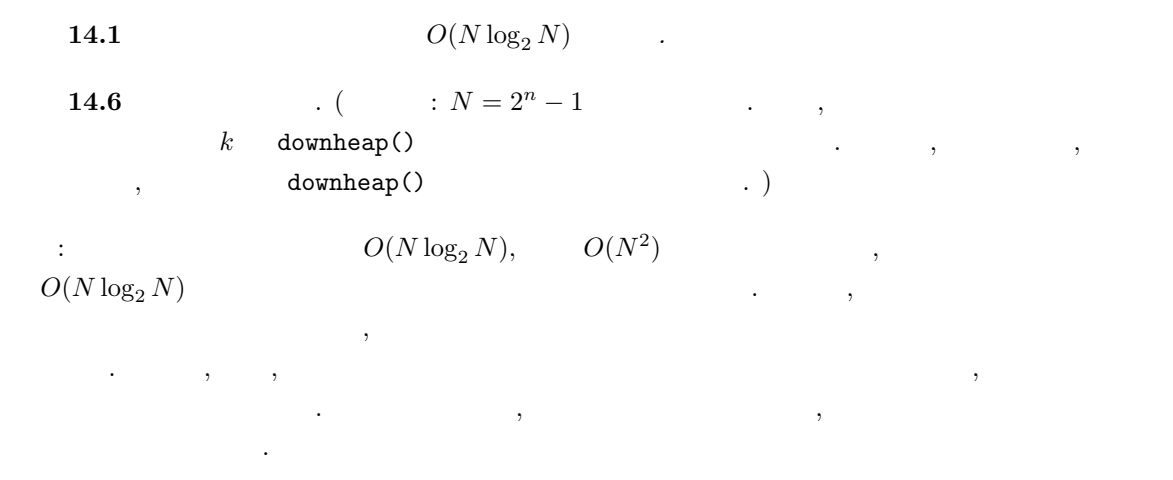

#### 14.5

- 1. Selection sort, Insertion sort, Merge sort, Shell sort buble sort, quick sort  $500$   $4000$ .  $\qquad \qquad \text{shell sort} \qquad \qquad O(f(n)) \qquad f(n)$
- 2.  $\hspace{1cm}$  , print  $\hspace{1cm}$  , 20  $\lambda$
- $3. 6$   $1$  . ( quick sort . <br> <br> <br> external of the value of the value of the value of the value of the value of the value of the value of the value of the value of the value of the value of the value of the value of the value of the value of the val 2 )  $(n \hspace{1cm} |1 \hspace{1cm} |)$   $, O(n)$   $.$   $[1]$   $.)$
- $4. \ \text{bubble sort}, \ \text{quick sort} \qquad \qquad 500 \qquad \qquad 5000 \qquad \qquad ,$ 計算時間をグラフ表示するプログラムを書きなさい.
- 5.  $1,2,3,4$  4  $4$ を用いてあなたの書いたソートプログラムの正しさを確かめよ.

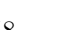

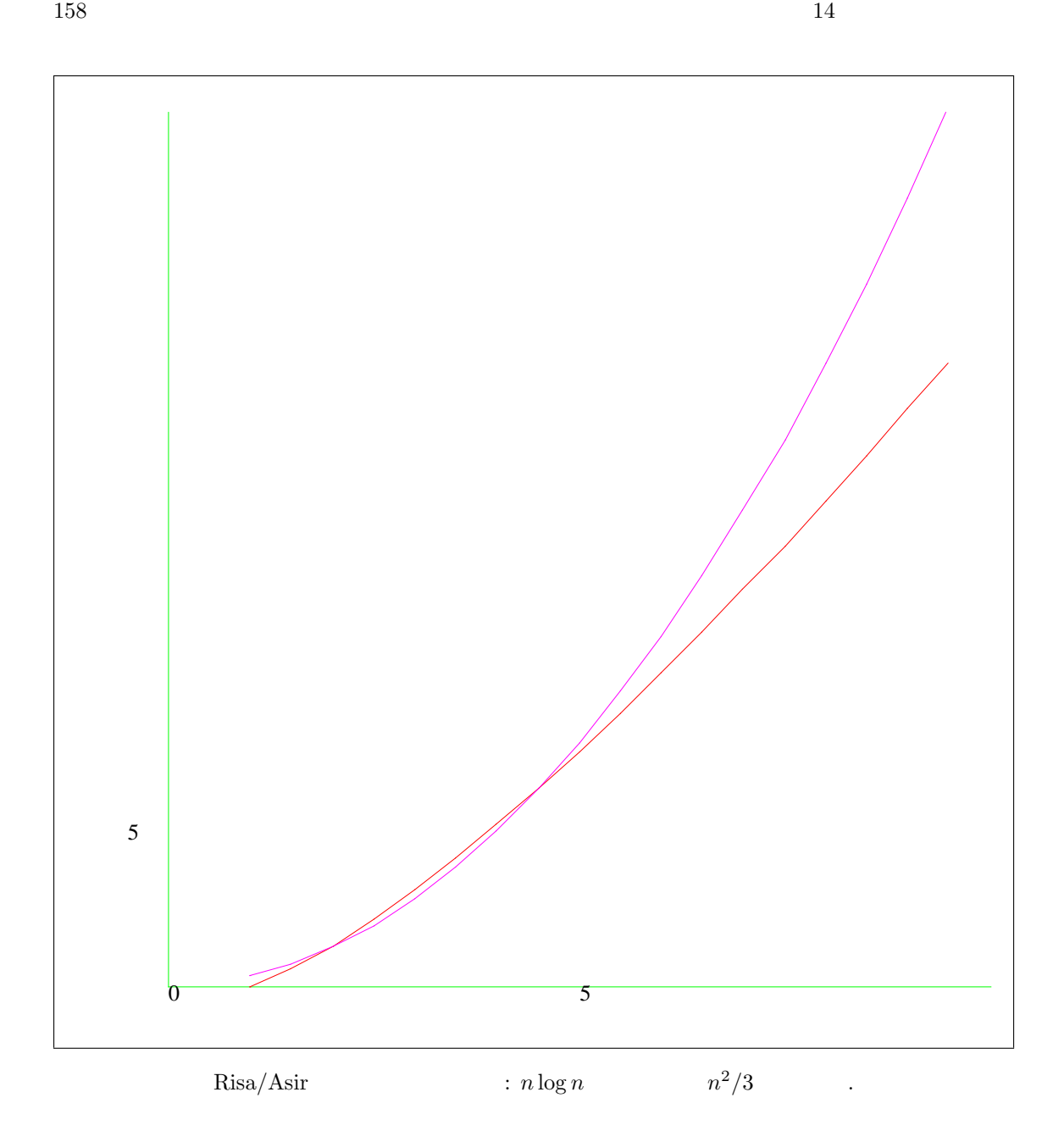

[1] R. Segiwick,  $1,2,3$ .

. Pascal, C, C++  $\qquad \qquad .1$ 

 $\Delta$ 

# $15$

 $15.1$ 

により初期化もできる.

15.1.1 ,  $\,$ ,  $\,$ ,  $\,$ ,  $\,$ ,  $\,$ ,  $\,$ ,  $\,$ ,  $\,$ ,  $\,$ ,  $\,$ ,  $\,$ ,  $\,$ ,  $\,$ ,  $\,$ ,  $\,$ ,  $\,$ ,  $\,$ ,  $\,$ ,  $\,$ ,  $\,$ ,  $\,$ ,  $\,$ ,  $\,$ ,  $\,$ ,  $\,$ ,  $\,$ ,  $\,$ ,  $\,$ ,  $\,$ ,  $\,$ ,  $\,$ ,  $\,$ ,  $\,$ ,  $\,$ ,  $\,$ ,  $\$  $newmat(M,N)$   $matrix(M,N)$  .  $matrix(M,N,[[A,B,...],[C,D,...]])$ 

対象とすることができる. ここで改めて行列について説明しておく.

 $\mathcal{O}$ 

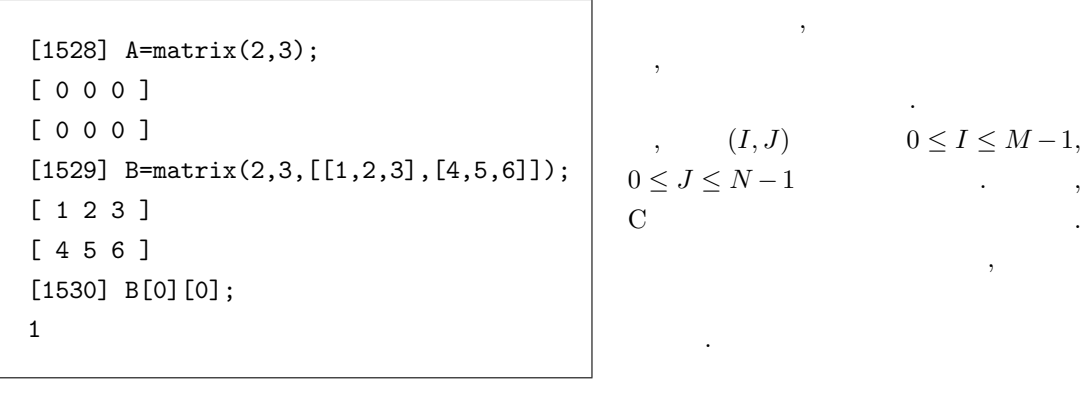

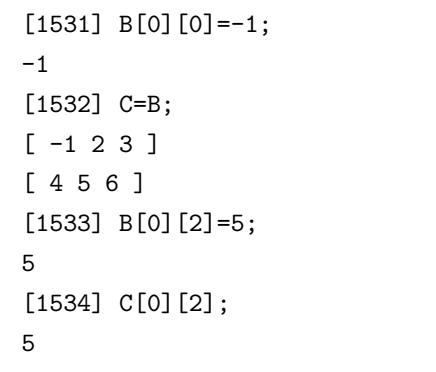

,  $\overline{\phantom{a}}$ . 行列を保持する変数を他の変数に代  $\,$ ,  $\,$ ,  $\frac{1}{2}$ ,  $\frac{1}{2}$ , ではないことに注意する.

161

```
[1535] D=B*1;
[ -1 2 5 ]
[ 4 5 6 ]
[1536] D[0][2]=3;3
[1537] B[0][2];
5
```
 $15.1.2$ ,

```
[1528] A=matrix(2,2,[[1,2],[3,4]])\[1529] B=matrix(2,3,[[1,1,2],[2,3,1]])$
[1530] A*B;
[ 5 7 4 ]
[ 11 15 10 ]
[1531] B*A;
mulmat : size mismatch
return to toplevel
[1531] V=1tov([1,2]);
[ 1 2 ]
[1532] A*V;
[ 5 11 ]
[1533] V*B;
[ 5 7 4 ]
```
 $, 1$  $\begin{array}{ccccc} \cdot & \cdot & \cdot & \cdot \end{array}$  $\,$ ,  $\,$ 倍が新たに生成される.

 $+$ ,  $-$ , \* , we have the contract of  $\theta$  $\,$ , 行ベクトルと見なされる.

 $15.2$ 

 $15.2.1$ 

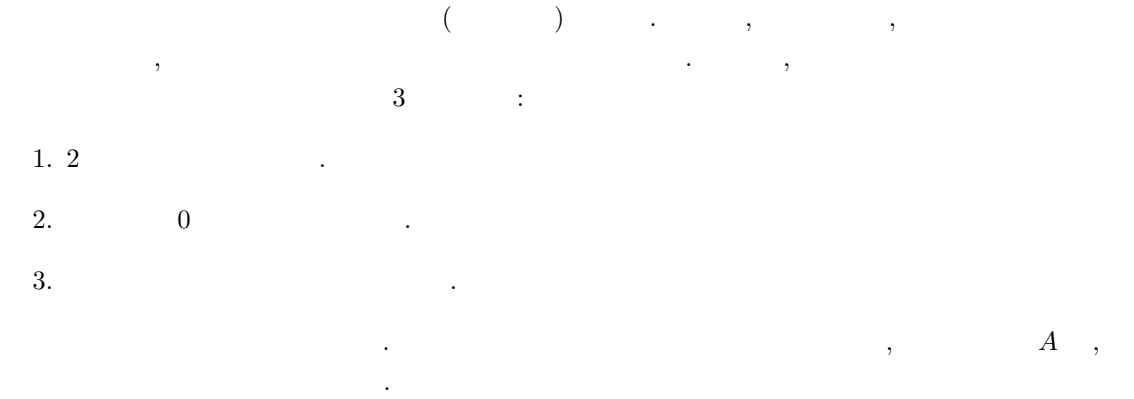

15.2.  $15.2.$ 

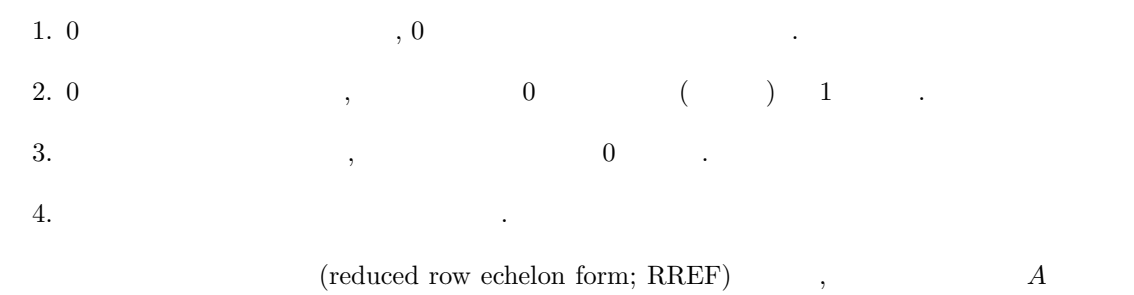

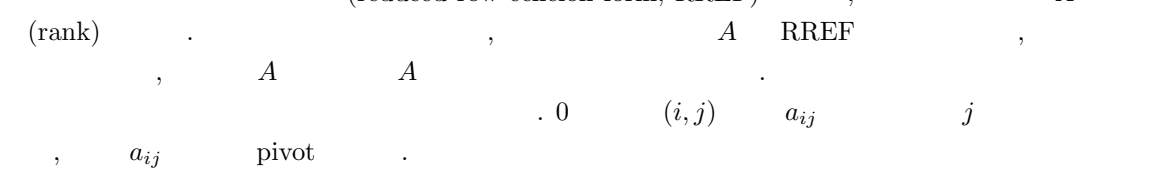

 $15.2.2$ 

$$
(m, n) \qquad A = (a_{ij}), m \qquad b = (b_i) \qquad , n \qquad x = (x_j)
$$
  
 
$$
Ax = b \qquad , \qquad (A|b) \qquad , \qquad x = (x_j)
$$
  
 
$$
, b \qquad \text{pivot} \qquad , \qquad (A|b)
$$

$$
\begin{pmatrix}\nA' & b' \\
0 & b''\n\end{pmatrix}
$$
\n
$$
\begin{pmatrix}\nA' \\
0\n\end{pmatrix}\nA\nRREF\nA'\n0\nb'' = 0\nb'' = 0\nb'' = 0
$$

とき,

$$
Ax = b \Leftrightarrow A'x = b'
$$

$$
, A' \qquad 0 \qquad \text{RREF} \qquad , \qquad ( )
$$
  
\n
$$
, A' \qquad j_1, \ldots, j_r \ (j_1 < j_2 < \cdots < j_r; r \qquad A
$$
  
\n
$$
, \{1, \ldots, n\} \setminus \{j_1, \ldots, j_r\} = \{j'_1, \ldots, j'_{n-r}\} \ (j'_1 < j'_2 < \cdots < j'_{n-r}) \qquad ,
$$

$$
y = {^t}(x_{j_1}, \ldots, x_{j_r}), \quad z = {^t}(x_{j'_1}, \ldots, x_{j'_{n-r}}), \quad A'' = (a'_{j'_1} \cdots a'_{j'_{n-r}})
$$

 $(a'_k \ A' \ k)$  ,  $A'$   $j_1, \ldots, j_r$  r

$$
A'x=b'\Leftrightarrow y+A''z=b'
$$

 $A x = b$ ,  $y = b' - A'' z (z)$ 

 $\mathcal{L}$ ,  $\mathcal{R}$ RREF  $\mathcal{L}$ ,  $\mathcal{L}$ 

:  $(m, n)$   $A = (a_{ij})$  $: A$  RREF  $(A)$ ,  $A$  $i \leftarrow 1$ for  $j = 1$  to n do  $p \leftarrow 0$ for  $k=i$  to  $m$  do if  $p = 0$  and  $a_{kj} \neq 0$  then  $p \leftarrow k$ end for if  $p > 0$  then if  $p \neq i$  then for  $l = j$  to  $n \, t \leftarrow a_{il}; a_{il} \leftarrow a_{pl}; a_{pl} \leftarrow t$ for  $l = j + 1$  to  $n a_{il} \leftarrow a_{il}/a_{ij}$  $a_{ij} \leftarrow 1$ for  $k=1$  to  $m$  do if  $k \neq i$  then for  $l = j$  to  $n a_{kl} \leftarrow a_{kl} - a_{kj}a_{il}$ end if end for  $i \leftarrow i + 1$ endif end for return $i-1$ 

. ここではそのアルゴリズムおよびプログラム例を与える.

**15.1**  $\qquad \qquad \qquad$ ,  $i - 1 \qquad A$ 

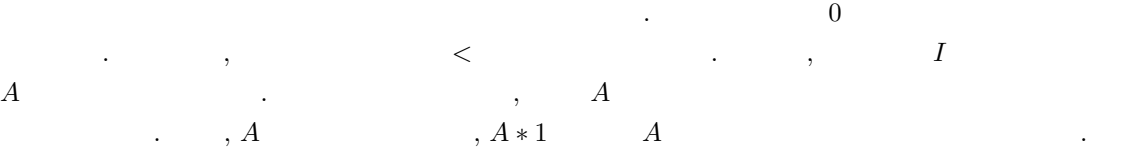

```
def rref(A)
{
 S=size(A); M=S[0]; N=S[1];
 I=0;for (J = 0; J < N; J++) {
   P = -1;for ( K = I; K < M; K++ )
     if ( P < 0 && A[K][J] != 0 ) P = K;
   if ( P >= 0 ) {
     if ( P != I ) {
       for ( L = J; L < N; L++ ) {
        T = A[I][L]; A[I][L] = A[P][L]; A[P][L] = T;}
      }
     for ( L = J+1; L < N; L++ ) A[I][L] = A[I][L]/A[I][J];
     A[I][J] = 1;for ( K = 0; K < M; K++ ) {
       if ( K != I ) {
        for ( L = J+1; L < N; L++ ) A[K][L] = A[K][L] - A[K][J]*A[I][L];
         A[K][J] = 0;}
     }
     I++;
   }
 }
 return I;
}
```
 $\alpha$ ,  $\beta$ ,  $\beta$ ,  $\beta$ , pivot o  $\tag{Row} \label{eq:convex} \gamma, \qquad \gamma, \qquad \gamma,$ Echelon Form; REF) に変形 (前進消去) しておき, 階段の下の方にある主成分を使って上の要素を  $($  )  $\ldots$  ,  $Ax = b$ の例を示す. 簡単のため, 正則な正方行列に対してのみ正しく動作するプログラムを示しておく.

```
def solve_leq(A,B)
{
 N = size(A)[0];for ( J = 0; J < N; J_{++} ) {
   for ( I = J; I < N; I++ ) if ( A[I][J] != 0 ) break;
   if ( I == N ) return 0;
   if ( I != J ) {
     for ( K = 0; K < N; K++ ) {
      T = A[J][K]; A[J][K] = A[I][K]; A[I][K] = T;}
     T = B[J]; B[J] = B[I]; B[I] = T;}
   for ( I = J+1; I < N; I++ ) {
     M = A[I][J]/A[J][J];for ( K = J; K < N; K++ ) A[I][K] -= M*A[J][K];
     B[I] -= M*B[J];
   }
 }
 for ( J = N-1; J \ge 0; J-- ) {
   for ( K = J+1, S = 0; K < N; K++ ) S += A[J][K]*B[K];
  B[J] = (B[J]-S)/A[J][J];}
 return 1;
}
```
このプログラムは, 行列 A が正則でないとき 0 を返す. A が正則のとき, B の要素が Ax = B の解  $\vdots$  A  $\vdots$  A  $\vdots$ として渡せばよい.

**15.2** solve\_leq  $\qquad \qquad , \det(A) \neq 0$   $\qquad \qquad B$ 

15.3 solve\_leq  $A$ 

 $\bullet$  0  $\bullet$  0

•  $B$   $(Ax = B)$ ,  $Ax = 0$ 

#### $15.3$  LU

 $A$  ,  $A$  ,  $B$   $A x = b$  $\, , \, A \qquad \qquad , \qquad \quad b \qquad \qquad , \, A$ , which is not controlled to the set of  $A$  of  $A$  $\ldots$ , LU  $\ldots$  ,  $\ldots$   $A$  15.3. LU 167

行列 U, 対角要素がすべて 1 の下三角行列 L および置換行列 (各行各列に 1 が一つだけある正則行 ) P , P A = LU を満たすものを求める操作である. このような行列があれば Ax = b ⇔ P Ax = P b ⇔ LUx = P b ⇔ Ly = P b, Ux = y より, 与えられた b に対し, Ly = P b を解いて y を求め, その y に対し Ux = y を解くことで, x 求まる. さらに, L, U が三角行列であることから, それらに対して線形方程式を解くことは, A のサ イズを n とすれば n <sup>2</sup> に比例する手間で計算できる. さらに, 以下に示すように, LU 分解の手間は 実は 1 回の線形方程式求解とほぼ同じであり, n <sup>3</sup> に比例する手間で計算できるので, LU 分解が計算 してあれば, b 一つに対し, n <sup>2</sup> に比例する手間で解が得られることが分かる. より詳細な検討により, 逆行列を計算する方が LU 分解より手間がかかり, かつ逆行列を使って解を作るのと, LU 分解から 解を作る手間が同じと分かるので, 結局 LU 分解の方が有利であることが分かる. まず, 簡単のため, n 次正方行列 A は正則で, 行交換なしで RREF (すなわち単位行列) に変形で きるとする. この場合に A = LU P なしで LU 分解できることを示す. j 列の消去においては 「第 i 行から第 j 行の aij/ajj 倍を引く」という操作を第 j + 1 行から n 行に対して行う. これは lij = aij/ajj , C<sup>j</sup> = 0 · · · 0 −lj+1,j . . . . . . . . . 0 · · · 0 −lnj , L<sup>j</sup> <sup>=</sup> µ I<sup>j</sup> O C<sup>j</sup> In−<sup>j</sup> ¶ (I<sup>k</sup> k 次単位行列) とおくとき L<sup>j</sup> 左からかけることに相当する. 1 列から第 n−1 列まで消去する ことで, A は上三角行列 U に変形できるので, Ln−1Ln−<sup>2</sup> · · ·L1A = U, すなわち A = L −1 1 · · ·L −1 <sup>n</sup>−1U が成り立つ. ここで, 容易に分かるように L −1 <sup>j</sup> = µ I<sup>j</sup> O −C<sup>j</sup> In−<sup>j</sup> ¶ , L<sup>−</sup><sup>1</sup> 1 · · ·L −1 <sup>n</sup>−<sup>1</sup> = 1 0 · · · 0 l<sup>21</sup> 1 0 . . . . . . . . . . . . ln<sup>1</sup> · · · ln,n−<sup>1</sup> 1 が成り立つ. この右辺の行列を L とおけば, A = LU を得る. すなわち, U はガウス消去による下三 角部分の消去の結果得られる上三角行列そのものであり, L , aij (i > j) を消去する際に用いた乗 lij (i, j) 要素にもち, 対角要素が 1 である下三角行列となる. ガウス消去において行交換が必要となる場合も, あらかじめまとめて行置換を行って, 行交換が不 要な形に変形しておけば LU 分解できる. この行置換行列を P とすれば P A = LU と書けることに なる. ただし, 実際には, P を前もって知ることはできないので, 消去しながら作っていくことになる. 一般の場合, L<sup>j</sup> をかける前に行交換行列 P<sup>j</sup> (不要な場合は P<sup>j</sup> は単位行列) をかける必要があるの , U への変形は Ln−1Pn−<sup>1</sup> · · ·L1P1A = U と書ける. P<sup>j</sup> を右に送る (すなわち PjLj−<sup>1</sup> = L 0 <sup>j</sup>−1P<sup>j</sup> という操作を行う) ことにより, L<sup>j</sup> 変形され, 最終的に Ln−1L 0 n−2 · · · L 0 <sup>1</sup>Pn−<sup>1</sup> · · · P1A = U となり, P = Pn−<sup>1</sup> · · · P1, L = L 0−1 1 · · ·L 0−1 <sup>n</sup>−2L −1 n−1 とおけば P A = LU を得る. L がどういう形になるかこのままでは分かりにくいが, 実は簡単であ . すなわち, 「第 j 列の消去の際に行交換が必要なら, その行交換を, それまでに得られた lij に対 しても同様に行う」という操作を行いながら lij を記録していけばよい.

 $168$  168

**15.4**  $(P_j \t P_k (k < j))$ , .  $L_k$   $(k \geq j)$   $\qquad \qquad$  $LU$ 

```
/* return : P; A \rightarrow L\U */
def lu(A)
{
 N = size(A)[0];P = vector(N);for ( I = 0; I < N; I++ ) P[I] = I;
 for ( J = 0; J < N; J^{++} ) {
   for ( I = J; I < N; I++ ) if ( A[I][J] != 0 ) break;
   if ( I = N ) return 0;
   if ( I != J ) {
     for ( K = 0; K < N; K++ ) {
       T = A[J][K]; A[J][K] = A[I][K]; A[I][K] = T;}
     T = P[J]; P[J] = P[I]; P[I] = T;}
   for ( I = J+1; I < N; I++ ) {
     M = A[I][J]/A[J][J];for ( K = J; K < N; K++ ) A[I][K] -= M*A[J][K];
     A[I][J] = M;}
  }
  return P;
}
```
 $A$  0  $\cdot$   $P A = LU$  $\begin{array}{lllll} P,\, L,\, U & ,\, P & .\, & ,\, P & ,\, A \end{array}$  $\,,\,P \qquad \qquad \, \, ,\,A \qquad P[I] \qquad \quad \ \, I$  $\ldots$ ,  $L, U$   $A$   $\ldots$ ,  $A$ ,  $U$   $,U$ ,  $L$   $\ldots$  $\label{eq:1} L \hspace{3.75cm} L \hspace{3.75cm} L \hspace{3.75cm} U \hspace{3.75cm} ,$  $15.5$ **15.6**  $PA = LU$   $P, L, U$ 出力するプログラムを書け.  $\texttt{18.2} \quad \texttt{18.3} \quad \texttt{18.4} \quad \texttt{19.5} \quad \texttt{10.8} \quad \texttt{10.8} \quad \texttt{11.8} \quad \texttt{12.8} \quad \texttt{13.9} \quad \texttt{14.8} \quad \texttt{15.9} \quad \texttt{16.9} \quad \texttt{17.9} \quad \texttt{18.9} \quad \texttt{19.9} \quad \texttt{19.9} \quad \texttt{10.9} \quad \texttt{10.9} \quad \texttt{11.9} \quad \texttt{11.9} \quad$ 

1.  $A[I][J] = M$ 

である.

 $L \qquad \qquad , A[I][J]$ 

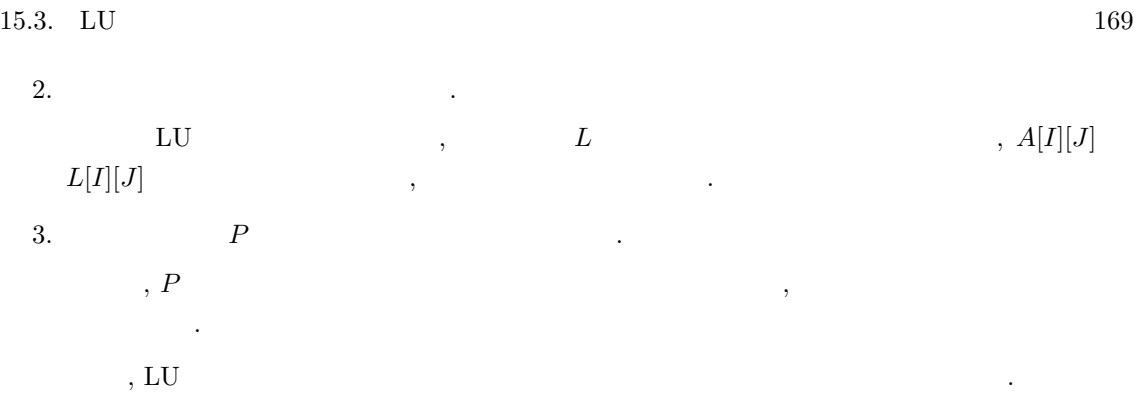

```
/* A= L\U */
  def solve_by_lu(A,P,B)
  {
   N = length(B);B1 = vector(N);for ( I = 0; I < N; I++ )
    B1[I] = B[P[I]];
   for ( J = 0; J < N; J^{++} ) {
     for (K = 0, S = 0; K < J; K++)
      S += A[J][K]*B1[K];
    B1[J] -= S;
   }
   for ( J = N-1; J \ge 0; J-- ) {
     for ( K = J+1, S = 0; K < N; K++ )
      S += A[J][K]*B1[K];
    B1[J] = (B1[J]-S)/A[J][J];}
   return B1;
 }
\Gamma, lu P, A(L, U)A x = B B A x = B\label{eq:R1} \,,\,A,\,P,\,B \qquad \qquad . \qquad \qquad ,\,B \qquad \quad PB1 Ly = B1 , y Ux = y , Ax = B解を得ている.
```
 $15.7$ 

15.8 LU  $A^{-1}$  , lu, solve\_by\_lu  $(A|E)$   $(E|A^{-1})$ )  $A^{-1}$  , we have  $A^{-1}$  $15.9$   $A =$  $\int a_1 \quad c_2$  O  $b_1$   $a_2$   $c_3$ . . . . . . . . .  $b_{n-2}$   $a_{n-1}$   $c_n$ O bn−1  $a_n$  $\mathbf{r}$  $\begin{array}{c} \hline \end{array}$  ${\rm LU}$ 

 $\lambda$ 

$$
A = LU, L = \begin{pmatrix} 1 & 0 \\ l_1 & 1 & 0 \\ & \ddots & \ddots & \\ & & l_{n-2} & 1 \\ 0 & & l_{n-1} & 1 \end{pmatrix}, U = \begin{pmatrix} d_1 & c_2 & 0 & 0 \\ & a_2 & c_3 & 0 & 0 \\ & \ddots & \ddots & \ddots & \\ & & & d_{n-1} & c_n \\ 0 & & & & d_n \end{pmatrix}
$$
  
\n
$$
a = (a_1, \ldots, a_n), b = (b_1, \ldots, b_{n-1}), c = (c_2, \ldots, a_n) \qquad A \qquad A
$$
  
\n15.10 
$$
A \qquad LU
$$
  
\n15.11 
$$
B = \begin{pmatrix} 1 & 0 & 0 & 0 \\ & a_1 & a_2 & a_3 & 0 \\ & \ddots & \ddots & \ddots & 0 \\ & & & & d_n & d_n \end{pmatrix}
$$
  
\n15.11 
$$
U
$$
  
\n15.11 
$$
U
$$
  
\n15.12 
$$
U
$$
  
\n15.13 
$$
U
$$
  
\n15.14 
$$
U
$$
  
\n15.15 
$$
U
$$
  
\n15.16 
$$
U
$$
  
\n15.17 
$$
U
$$
  
\n15.18 
$$
U
$$
  
\n15.19 
$$
U
$$
  
\n15.10 
$$
U
$$
  
\n15.11 
$$
U
$$

 $[1]$  : , ( ).  $[2]$  :  $($  ),  $)$ 

 $[3]$  : , .

# 16 1 GCD

# $16.1$

数学科の学生は代数学の講義で, "ユークリッド整域" なる概念を習ったことと思う. 整数環 Z,  ${\bf k}[x]$  , we define the set of  ${\bf k}[x]$  $R \quad 0 \qquad f, g \qquad ,$ 

 $f = qg + r$ ,  $\deg(r) < \deg(g)$ 

 $R \qquad \quad q, \ r \qquad \qquad . \qquad \qquad R \ = \ {\bf Z} \qquad \qquad \deg(f) \ = \ |f|, \ R \ = \ {\bf k}[x]$  $deg(f) = f$ 

 $\alpha$  , the state of the term of the term of the term of the term of the term of the term of the term of the term of the term of the term of the term of the term of the term of the term of the term of the term of the term , Object  $\,$ ,  $\,$ ,  $\,$ ,  $\,$ ,  $\,$ ,  $\,$ ,  $\,$ ,  $\,$ ,  $\,$  $\sim$  2005 . The contract of the contract of the contract of the contract of the contract of the contract of the contract of the contract of the contract of the contract of the contract of the contract of the contract of t external contracts contracts object that in a contract in the U Java and Tava and Tava and Tava and Tava and Tava ) ,  $\qquad \qquad$ 

 $\,$ 

### $16.2$  and  $1$

 $\alpha$  , we find  $\alpha$  ,  $\beta$ いることにより, 一変数多項式環のイデアルに関する多くの問題を解くことが可能である.  $f,g\in\mathbf{Q}[x]$ 

$$
f(x) = g(x) = 0
$$

$$
\tag{}
$$

$$
V(f, g) = \{a \in \mathbf{C} \mid f(a) = g(a) = 0\}
$$

$$
V(f, g)
$$

 $V(f,g)$   $\qquad \qquad$   $\qquad \qquad$  ? でないとして, 根の近似値を求めることである.

.  $Q[x]$ 

 $\begin{array}{ccccc}\n\cdot & \cdot & \cdot & \cdot & \cdot \\
\cdot & \cdot & \cdot & \cdot & \cdot\n\end{array}$ 

 $\ddot{\phantom{0}}$ 

 $I = \langle f, g \rangle = \{ p(x)f(x) + q(x)g(x) | p, q \in \mathbf{Q}[x] \}$ 

.  $I \quad f, g$ 

 $V(f, g) = V(I) = \{a \in \mathbf{C} \mid h(a) = 0 \text{ for all } h \in I\}$ 

 $\,,\,I\hskip-1.5cm ,\quad \,$ 

$$
I = \langle h \rangle
$$
\n
$$
h \qquad V(I) = V(h) \qquad , h \qquad , V(I)
$$
\n
$$
f, g \quad \text{GCD} \qquad , h \qquad h \qquad f, g
$$
\n
$$
h \qquad f, g \qquad \text{GCD} \qquad , h \qquad h \qquad f, g
$$
\n
$$
g_c \text{d}(F, G) \qquad F \qquad G
$$
\n(GCD)\n
$$
division(F, G) \qquad , q, r \qquad \text{variety}(F, G)
$$

gcd.rr .

def in(F) {  $D = deg(F, x);$  $C = \text{coef}(F,D,x);$ return(C\*x^D); }

共通根の計算をおこなう.

```
def division(F,G) {
   Q = 0; R = F;while ((R != 0) & (deg(R, x) >= deg(G, x))) {
     D = \text{red}(in(R)/in(G));Q = Q + D;R = R-D*G;}
   return([Q,R]);
}
```

```
def g_c_d(F,G) {
  if deg(F,x) > deg(G,x) {
   S = F; T = G;
   }else {
     S = G; T = F;
   }
   while (T != 0) {
    R = \text{division}(S, T)[1];
    S = T;T = R;}
   return(S);
}
```

```
def variety1(F,G) {
  R = g_c_d(F, G);if deg(R, x) == 0) {
     print("No solution.(variety is empty.)");
    return([]);
   }else{
     Ans = pari(roots, R);print("The number of solutions is ",0); print(size(Ans)[0]);
     print("The variety consists of : ",0); print(Ans);
     return(Ans);
   }
}
end$
```
上のプログラムで利用されている組み込み関数について解説を加えておこう.

```
1. deg(F,x) : 多項式 F の変数 x についての次数をもどす. たとえば, deg(x^2+x*y+1,x)
   2 .
  2. coef(F,D,x) : F x D , F x 1
                 x^D . \text{coeff}(x^2+x*y+2*x+1,1,x) y+2\ddot{\phantom{a}}h, \text{help}. x^4 - 1 = 0 x
              6-1=0, V(x^4-1, x^6-1).
[346] load("gcd.rr");
1
[352] variety1(x+1,x-1);
No solution.(variety is empty.)
\Box[353] variety1(x^4-1,x^6-1);The number of solutions is 2
The variety consists of : [ -1.0000000000000000000 1.0000000000000000000 ]
[ -1.0000000000000000000 1.0000000000000000000 ]
[354]
```
,  $\rm s$ ,  $\rm s$ 

 $16.1 \t3$ 

な数学の話はそうめったにないのも注意しておこう.

 $16.2$ 

 $\alpha$ 

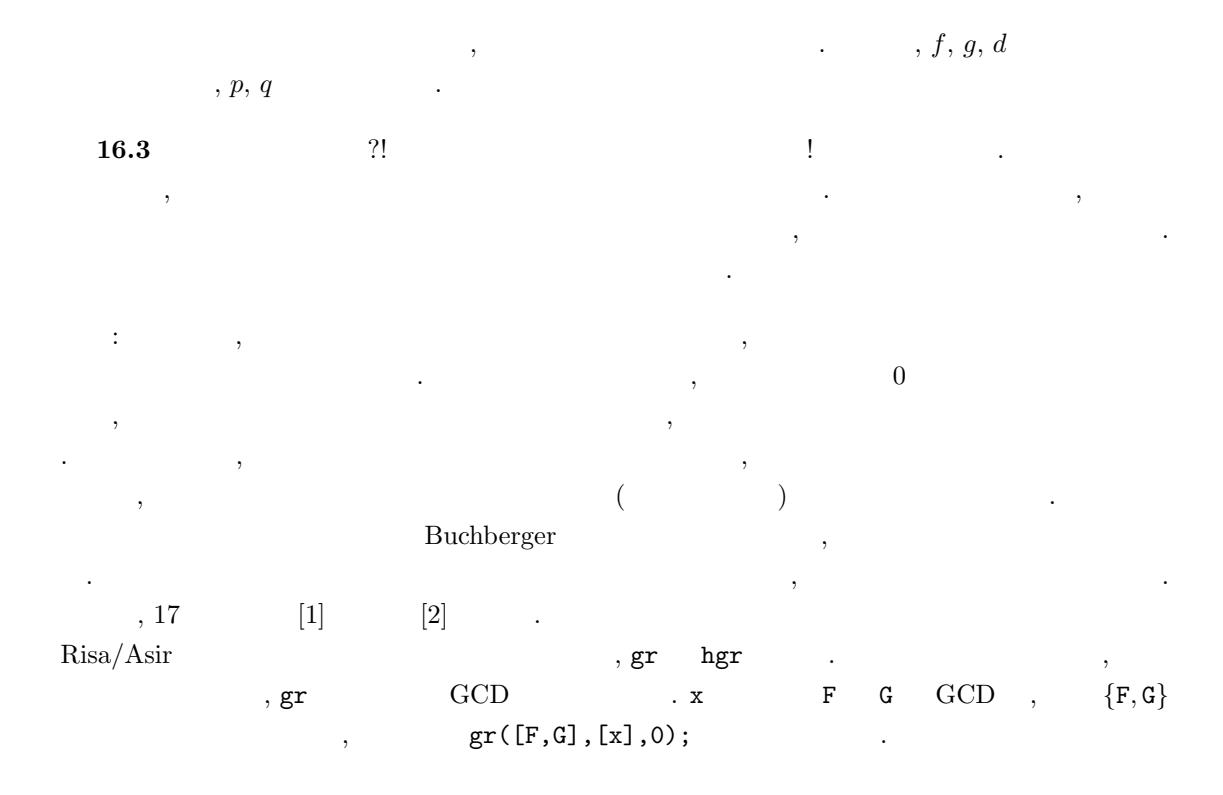

## $16.3$

g\_c\_d ,  $f = (2x^3 + 4x^2 + 3)(3x^3 + 4x^2 + 5)^{10}$ ,  $g = (2x^3 + 4x^2 + 3)(4x^3 + 5x^2 + 6)^{10}$ GCD [151]  $F=(2*x^3+4*x^2+3)*(3*x^3+4*x^2+5)^10$ \$  $[152]$  G=(2\*x^3+4\*x^2+3)\*(4\*x^3+5\*x^2+6)^30\$ [153]  $H = g_c d(F, G)$ \$ 6.511sec + gc : 0.06728sec(6.647sec)

 $2x^3 + 4x$  $ptozp(F)$  .  $ptozp(F)$ , F  $GCD$  1

 $\mathcal{A}$ 

[154] ptozp(H); 2\*x^3+4\*x^2+3

```
\mathsf{c}_1 \mathsf{c}_2 \mathsf{c}_3, \mathsf{g}_2 \mathsf{c}_3 \mathsf{d}_3, \mathsf{c}_3 \mathsf{d}_4\mathcal{A}(\mathcal{A}) = \mathcal{A}(\mathcal{A}). 人間と同様, パッカル・システム. 人間と言う
\ldots, \mathrm{GCD}\,, \,
```

```
def remainder(F,G) {
   Q = 0; R = F;HCG = coeff(G, deg(G, x));
   while ((R != 0) \& (deg(R, x) >= deg(G, x)))R = HCG*R-coef(R, deg(R, x))*x^{\hat{ }}(deg(R, x)-deg(G, x))*G;return R;
}
```
この関数は, 適当な自然数 k に対し

 $\operatorname{lc}(g)^k f = qg + r, \quad \deg(r) < \deg(g)$ 

```
(\mathrm{lc}(g) \quad g \qquad \qquad ) \qquad r \in \mathbf{Z}[x] (i.e., aivision
```
を置き換えてみよう.

```
def g_c_d_1(F,G) {
  if deg(F,x) > deg(G,x) {
    S = F; T = G;
  }else {
    S = G; T = F;}
  while (T != 0) {
    R = pseudo_remainder(S,T);
    S = T;
    T = R;}
   return(S);
}
```

```
[207] g_c_d_1(F,G);
Needed to allocate blacklisted block at 0x988d000
Needed to allocate blacklisted block at 0x9899000
```
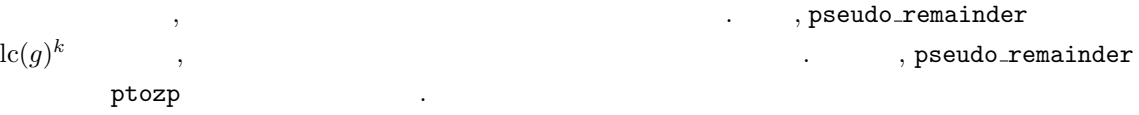

178  $16 \t16$  CCD

```
def g_c_d_2(F,G) {
  if deg(F,x) > deg(G,x)) {
   S = F; T = G;
  }else {
    S = G; T = F;}
  while (T != 0) {
    R = pseudo_remainder(S,T);
    R = ptozp(R);S = T;T = R;}
  return(S);
}
```
[237]  $g_c_d_2(F,G)$ ; 2\*x^3+4\*x^2+3 0.057sec(0.06886sec)

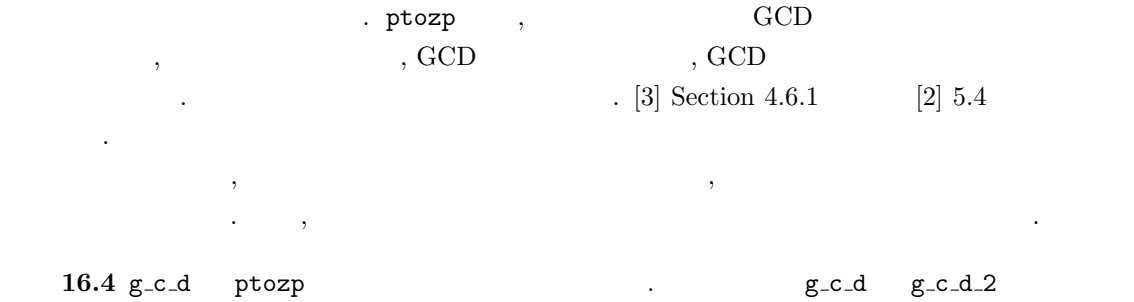

 $\alpha$ 

[1] D.Cox, J.Little, D.O'Shea, Ideals, Varieties, and Algorithms — An Introduction to Commutative Algebraic Geometry and Commutative Algebra, 1991, Springer-Verlag.

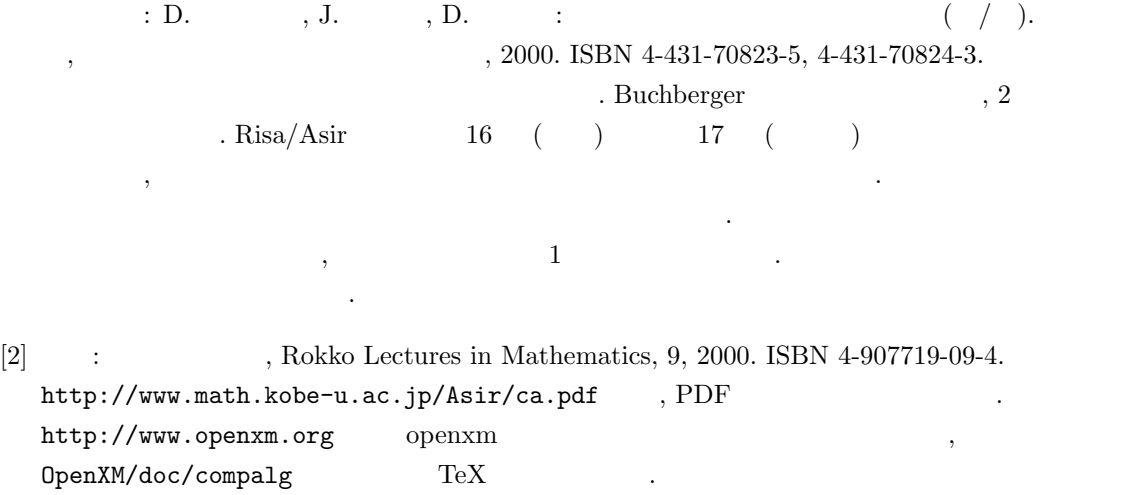

- [3] D.E. Knuth: The Art of Computer Programming, Vol2. Seminumerical Algorithms, 3rd ed. Addison-Wesley (1998). ISBN 0-201-89684-2.
	- $\vdots$  " $\vdots$  "
### 17.1 Initial term

 $\begin{array}{ccccc}\n & & \text{GCD} \\
 & & \text{GCD}\n\end{array}$  $\lambda$ , 1  $\lambda$ ,  $\lambda$ ,  $\lambda$  $I$ ,  $p$  q  $h$  ,  $h$  p q GCD  $, f$   $I$   $,$  division $(f, h)[1]$ 0 a contract the set of the set of the set of the set of the set of the set of the set of the set of the set of the set of the set of the set of the set of the set of the set of the set of the set of the set of the set of  $\label{eq:1} \frac{1}{\sqrt{2\pi}}\frac{1}{\sqrt{2\pi}}\frac{1}{\sqrt{2$ 1.  $p, q$  , h contact the p, q contact that  $h$  is the set of  $h$  and  $h$  expansion of  $h$  and  $h$ 2.  $f \in I$  f division $(f, h)$  , 2 ( ) 0  $,f \in I$  , 0  $f \notin I$  . (ideal membership algorithm)  $\ddotsc$  $2$  ,  $\hspace{2cm}$  ,  $\hspace{2cm}$  $I = \langle x^2, xy, y^2 \rangle = \mathbf{Q}[x, y]x^2 + \mathbf{Q}[x, y]xy + \mathbf{Q}[x, y]y^2$ 

$$
I = \langle h \rangle
$$
  
\n
$$
I = \langle h \rangle
$$
  
\n
$$
h
$$
  
\n
$$
h
$$
  
\n
$$
h
$$
  
\n
$$
h
$$
  
\n
$$
I
$$
  
\n
$$
\langle x^2, xy, y^2 \rangle
$$
  
\n
$$
1
$$
  
\n
$$
\langle x^2, xy, y^2 \rangle
$$
  
\n
$$
1
$$
  
\n
$$
\langle x^2, xy, y^2 \rangle
$$
  
\n
$$
1
$$
  
\n
$$
\langle x^2, xy, y^2 \rangle
$$
  
\n
$$
1
$$
  
\n
$$
\langle x^2, xy, y^2 \rangle
$$
  
\n
$$
1
$$
  
\n
$$
\langle x^2, xy, y^2 \rangle
$$
  
\n
$$
1
$$
  
\n
$$
\langle x^2, xy, y^2 \rangle
$$

Buchberger Ruchberger Ruchberger , Ruchberger ,  $\sim$  $\alpha$ ,  $\beta$  ,  $\beta$ 

まざまな数学的対象物を構成するための基礎となっている重要なアルゴリズムである. この節では Buchberger アルゴリズム自体の解説は優れた入門書がたくさんあるので (たとえば [2], [3] など), それらを参照してもらうことにして, Buchberger アルゴリズムの中で重要な役割をはたす 割算アルゴリズム (または reduction アルゴリズム) について計算代数システムの内部構造の立場か らくわしく考察する. それから Buchberger アルゴリズムとグレブナ基底を簡潔に解説して, イデア ルメンバシップアルゴリズムを説明する. 最後にグレブナ基底の別の応用である連立方程式の求解に ついて簡単にふれる. イデアルメンバシップアルゴリズムを多変数へ拡張するには 1 変数の場合と同様にまず initial term を計算する関数を用意しないといけない. 注意すべきは, 2 変数以上の場合, さまざまな順序を考えることが可能となることである. 以下 3 変数多項式環 Q[x, y, z] で議論する. たとえば z Âlex y Âlex x なる辞書式順序 (lexicographic order) は次のように定義する.

$$
Px^ay^bz^c\succ_{lex}P'x^{a'}y^{b'}z^{c'}
$$

 $\Leftrightarrow$   $(c - c', b - b', a - a')$  $\qquad \qquad 0$  $\alpha$ ,  $z$  ,  $z$  ,  $z$  y ,  $y$  ,  $x$  $P, P$  $\mathcal{O}$  $, w = (w_1, w_2, w_3) \in \mathbb{R}^3$   $w_i \geq 0$  $\label{eq:1.1}$  $Px^ay^bz^c \succ_w P'x^{a'}y^{b'}z^{c'}$  $\Leftrightarrow d = (a - a')w_1 + (b - b')w_2 + (c - c')w_3 > 0$  $(d = 0 \t P x^a y^b z^c \succ_{lex} P' x^{a'} y^{b'} z^{c'})$  $\succ_w$  and the contract w are  $w$  .  $\succ(\succ \quad \succ_{lex} \quad \succ_w)$  f f f アル (単項式) をその多項式の initial term といい inÂ(f) と書く. in(F)  $in2(F)$   $x > y > x$   $x > y > z$  $\ell$ lexicographic order) initial term def in(F) {  $D = deg(F, z);$  $F = \text{coef}(F,D,z)$ ;  $T = z^D$ ;  $D = deg(F, y)$ ;  $F = \text{coeff}(F,D,y)$ ;  $T = T*y^D;$  $D = deg(F, x);$  $F = \text{coeff}(F,D,x);$  $T = T*x^D;$ return [F\*T,F,T]; } def in2(F) {  $D = deg(F, x)$ ;  $F = \text{coeff}(F,D,x);$  $T = x^D$ ;  $D = deg(F, y)$ ;  $F = \text{coef}(F,D,y)$ ;  $T = T*y^D;$  $D = deg(F, z);$  $F = \text{coeff}(F,D,z);$  $T = T \cdot z^D$ ; return [F\*T,F,T]; } F initial term, 2 initial term  $\hspace{1cm}$  ,  $\hspace{1cm}$  3  $\hspace{1cm}$  initial term

### 17.2 initial term

 $\text{in}(\text{F})$   $\text{in}2(\text{F})$  ,

. between  $in(F)$  and  $in2(F)$ .

```
def test1() {
 F = (x+y+z)^2;
 for (I=0; I<1000; I++) G=in(F);
 return(G);
}
def test2() {
 F = (x+y+z)^2;
 for (I=0; I<1000; I++) G=in2(F);
  return(G);
}
                                     [764] cputime(1);
                                     0
                                    0sec(0.000193sec)
                                     [765] test2();
                                     [z^4, 1, z^4]0.06sec + gc : 0.08sec(0.1885sec)
                                     [766] test1();
                                     [x^4,1,x^4]0.2sec + gc : 0.08sec(0.401sec)
```

```
test1 test2 , 3 , 3
```
ある. Asir  $5x^2$ ている.

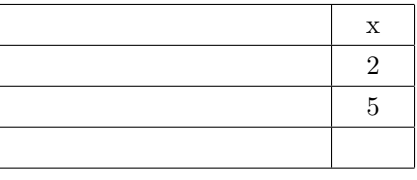

 $\ldots$ , 5x  $, 5x^2 + x$ 

 $2$  ,

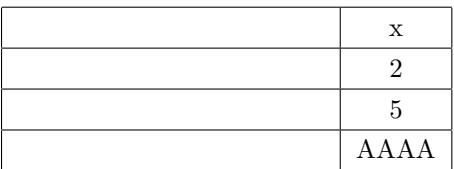

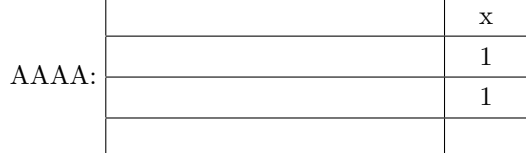

 $5x^3 + 5xz^2 + xz$  asir,

まりとして格納されている.

#### $[755]$  5\*x<sup>-</sup>3+5\*x\*z<sup>-2+x\*z;</sup>  $5*x^3+(5*z^2+z)*x$

 $x$  ,  $x$  $\mathcal{X}$  ,  $x$  ,  $z$  ,  $z$  $z$ を持つことである. 図示すると次のようになる.

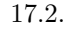

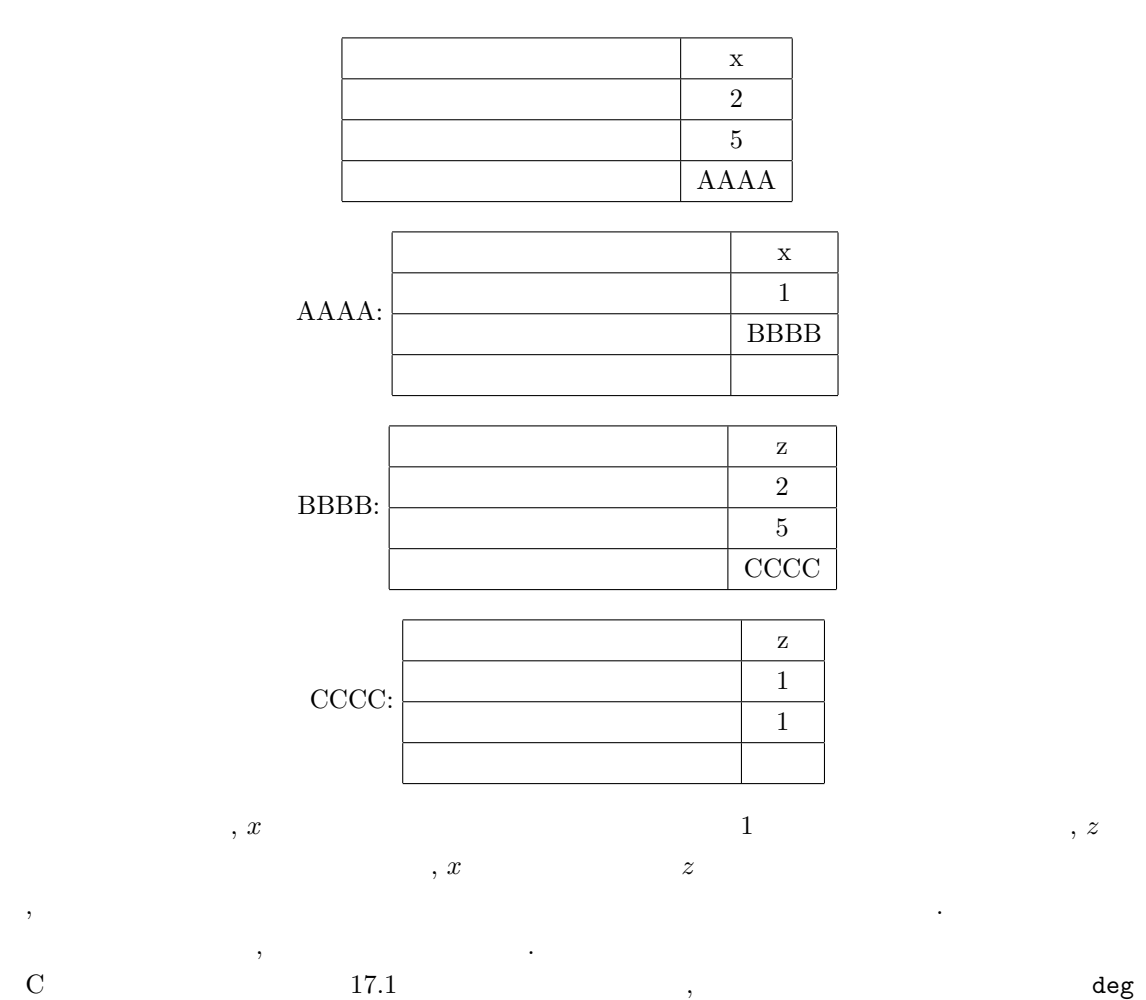

関数 coef 関数の実装を試みると理解が深まるであろう.

```
union object_body {
 struct polynomial_cell f;
 int c;
};
struct object {
  int tag;
 union object_body obj;
};
struct polynomial_cell {
 char *v; /* variable name */
 int e; /* degree */
 struct object *coef; /* coefficients */
  struct polynomial_cell *next;
};
```
 $184$  17

Asir , type , type , type , the state of the state  $\lambda$  $\overline{2}$   $\overline{2}$ , initial term  $\,$  ,  $\,$ , see  $\overline{\phantom{a}}$ 

.  $\sin$ ,  $\sin$ ,  $\sin$  $5x^3 + 5xz^2 + xz$  $x > y > z$  lexicographic order

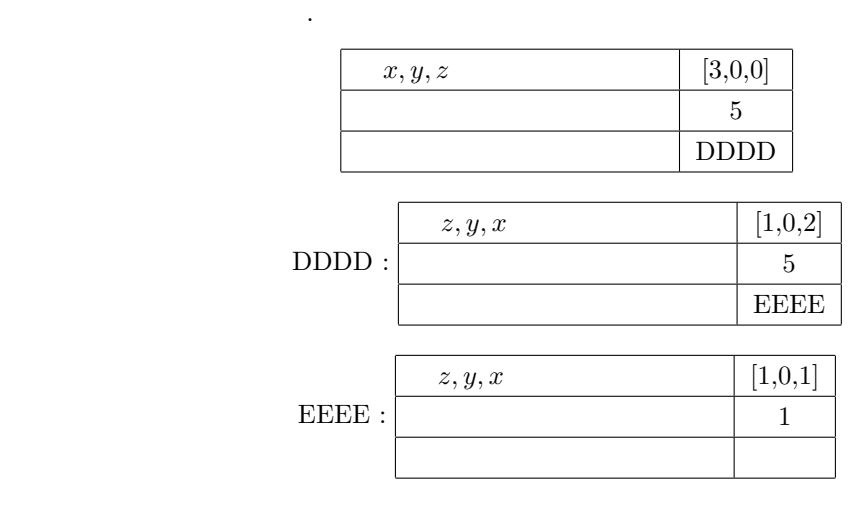

```
, initial term
```

```
, initial term 1000. dp_{p}tod(F) F
```

```
def test1_dp() {
 F = (x+y+z)^2;
  dp_ord(2);
  F = dp_{p}td(F,[x,y,z]);
  /* print(F); */
  for (I=0; I<1000; I++) G=dp_hm(F);return(G);
}
                                          .
                                        [778] test1_dp();
                                        0.01sec(0.01113sec)
```
### 17.3

作ですむことになる.

 $1$  , initial term .  $\qquad \qquad ,\qquad \qquad f\qquad \qquad t\quad \, ,\qquad \qquad g\quad \ \text{initial term}\qquad \qquad \ \ ,\qquad \qquad \qquad m$ 

 $f - mg$  t contraction reduction reduction teduction  $, \qquad \qquad {\rm reduction} \qquad \qquad , \qquad \qquad .$ 

 $3 \qquad x, y, z$  .

```
def multi_degree(F) {
 F = in(F);T = F[2];return([deg(T,x),deg(T,y)],deg(T,z),F[1]]);
}
```

```
x > y > z initial term
```
, initial term

```
def is_reducible(F,G) {
 DF = multi-degree(F);DG = multi-degree(G);if (DF[0] \geq DG[0]&& DF[1] >= DG[1]&\& DF[2] >= DG[2])
   return red(DF[3]/DG[3])
            *x^{\sim}(DF[0]-DG[0])*y^{\hat{ }}(DF[1]-DG[1])*z^{\texttt{c}}(DF[2]-DG[2]);
  else return 0;
}
```

```
F G reducible (reduction
          90 F G reducible
  (\text{reduction} \qquad) \bowtie G \qquad F \qquad \text{initial}term \hspace{1cm} , \hspace{1cm} , \hspace{1cm} .
    , in(F) = in(M) in(G)M .
```

```
def division(F,G) {
  Q = 0; R = F;D = is_{reducible}(R, G);while (type(D) != 0) {
   Q = Q + D:
  R = R-D*G;D = is_{reducible}(R,G);}
 return [Q,R];
}
```

```
G initial term F initial term を割り切
  , F G F initial
term \qquad \qquad ., initial term G initial
term \blacksquare
```
いくつかの元を含む集合 G による剰余計算も可能である. どの項を reduction するかに任意性が  $\,$ ,  $\,$ 

```
def reduction(F,G)
{
 Rem = 0;while ( F ) {
   for ( U = 0, L = G; L := [];
         L = cdr(L) ) {
     Red = car(L);Mono = is_reducible(F, Red);
     if ( Mono != 0 ) {
       U = F-Mono*Red;
       if ( !U )
         return Rem;
       break;
     }
   }
   if ( U )
     F = U;else {
     H = in(F);Rem += H[0];
     F = H[0];}
 }
 return Rem;
}
```

```
, {\tt G} \hfill initial term
\mathbf{F}, Rem ., {\tt G} \hfill initial term
ても割り切れないような多項式である.
[216] reduction(x^2+y^2+z^2,
     [x-y*z,y-z*x,z-x*y] ;
2*x^2+y^2[217] reduction(x^2+y^2+z^2,
     [z-x*y,y-z*x,x-y*z];(y^2+1)*x^2+y^2\mathbf{G}, \mathbf{G}, \mathbf{G}
```
なっている.

 $G$  ,  $F$ 

#### 17.4

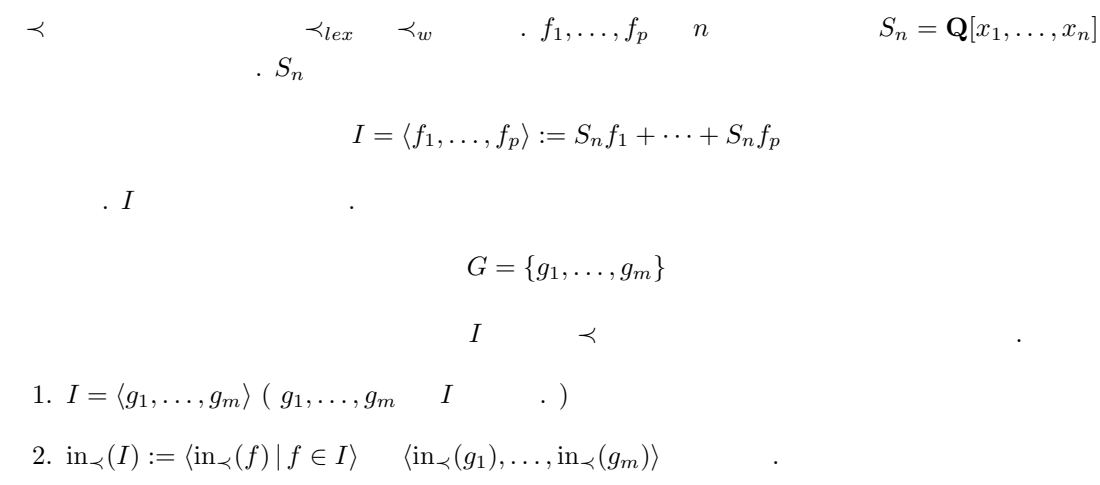

頂きたい.

 $1 < x < x^2 < \cdots$  f<sub>1</sub>, ..., f<sub>s</sub> GCD h , 1  $1 < x < x^2 < \cdots$  .  $f_1, \ldots, f_s$  GCD  $h$ ,  $G = \{h\}$  ,  $\qquad \qquad$  $G = \{f_1, \ldots, f_p, h\}$  I .  $($   $)$ :  $)$ :  $)$  ${\bf Buchberger} \hspace{2cm} . \hspace{2cm} , {\bf S}$ 

 $f, g \t, f, g \t inital term \t c_f t_f,$  $c_g t_g$  ,  $\{f, g\}$  S  $L(X, t)$ 

$$
Spoly(f,g) = \frac{LCM(t_f, t_g)}{c_f t_f} f - \frac{LCM(t_f, t_g)}{c_g t_g} g
$$
  
.  $c_f$ ,  $t_f$  1, LCM

def spolynomial(F,G) {  $DF = multi-degree(F);$  $DG = multi-degree(G);$  $Mx = DF[0] > DG[0] ?DF[0] : DG[0];$  $My = DF[1] > DG[1] ?DF[1] : DG[1];$  $Mz = DF[2] > DG[2] ? DF[2] : DG[2];$ return  $x^{\text{max-DF[0]}}*y^{\text{max-DF[1]}}*z^{\text{max-DF[2]}}*F/DF[3]$  $-x^{\texttt{m}}(Mx-DG[0])$ \*y^(My-DG[1])\*z^(Mz-DG[2])\*G/DG[3]; }

を戻す.  ${\bf 17.1} \;\; I = \langle G \rangle \qquad \qquad , \; G \qquad \qquad I \qquad \qquad , \; G \qquad \qquad S$ reduction  $0$  $\left[2, 2 \quad 6 \quad 6\right]$   $\qquad \qquad$  Buchberger

 ${\tt A7B:C} \qquad \qquad , \qquad {\tt , A \quad 0 \qquad C \qquad , A \quad 0 \qquad \qquad , B }$ 

1.  $G = F, D = \{G \}$  } () 2.  $D$   $G$   $\cdot$ 3.  $D$  1 s , s S  $G$  r 4.  $r \quad 0 \qquad r \quad G \qquad D \qquad r \quad G$  $S$  S  $G$  0  $S$  $5.2.$ 

リズムを得る.

**17.1**  $\qquad \qquad \qquad \qquad$   $\qquad \qquad \qquad$   $\qquad \qquad$   $\qquad \qquad$   $\qquad \qquad$   $\qquad \qquad$   $\qquad \qquad$   $\qquad \qquad$   $\qquad \qquad$  initial

term  $\qquad \qquad \qquad 2 \qquad \qquad .$ 

 $\ldots$ )

アルに属するかどうかが割算により判定できる. **17.2** ( $\qquad \qquad$ ) G  $I$   $\qquad \qquad$ ,  $f \in I$ ,  $f$  G reduction 0  $\mathcal{F}_1$ , explicit reduction to the reduction  $\mathcal{F}_2$ .  $(2, 2)$  $6 \t 2 \t 1$ .

 $\lambda$ 

 $\sigma$ うことがある. これも, 上の定理によりすぐにわかるであろう. 3 Buchberger

```
def buchberger(F)
{
  N = length(F);Pairs = [];
  for ( I = N-1; I \ge 0; I = )for ( J = N-1; J > I; J-- )
      Pairs = cons([I,J], Pairs);
  G = F;while ( Pairs != [] ) {
   P = car(Pairs);Pairs = cdr(Pairs);
   Sp = spolynomial(G[P[0]], G[P[1]]);Rem = reduction(Sp, G);if ( Rem ) {
      G = append(G, [Rem]);
      for ( I = 0; I < N; I^{++} )
        Pairs = cons([I,N],Pairs);
      N++;
    }
  }
  return G;
}
```
Buchberger

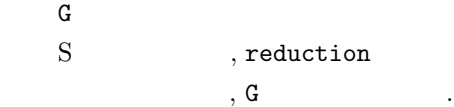

```
[218] F=[x-y*z,y-z*x, z-x*y];[219] G=buchberger(F);
[x-z*y,-z*x+y,-y*x+z,-x^2+y^2,
-y*x^3+y*x,-x^5+x^3,-x^4+x^2,x^3-x, -y*x^2+y]
[220] reduction(x^2+y^2+z^2,G);3*x^2
[221] reduction(x^2+y^2+z^2,reverse(G));
```
 $\overline{\phantom{a}}$ 

3\*x^2

してほしい.

 $\mathbf{r}$ 

reduction

Buchberger

実装してはじめて実用的に使えるものが得られる.

1. Pairs  $1$ 

2. Pairs  $,$ 

 $3.$   $3.$ 

 $[3]$   $\qquad \qquad \ldots$  $\rm Asir$  gr  $gr$  ,  $\rm G$  $L$  (OpenXM  $A\sin$ , load("gr");  $\cdot$ ) gr(and  $\mathbf{gr}$  ,  $\mathbf{gr}$  ,  $\mathbf{$ :  $gr([x^2+y^2-1, x*y-1], [y,x], 2);$ 0 graded reverse lexicographic order, 1 graded lexicographic order, 2 lexicographic order the context of the context of the context of the context of the context of the context of the context of the context of the context of the context of the context of the context of the context of the context of the co  $x^2+y$  $y > x$  lexicographic order  $\mathcal{L}(\mathcal{L}(\mathcal{$  $\{-x^4+x^2-1, y+x^3-x\}$  $\ddotsc$  $17.1$  ( ) 1.  $R = \mathbf{Q}[x, y]/\langle x^2 + y^2 - 1, xy - 1 \rangle$  ,  $\mathbf{Q}$  ,  $y > x$  lexicographic order 2.  $\mathbf{Z}/3\mathbf{Z}$  , R compared the set of  $R$  and  $\mathbf{Z}$ , initial term  $-x^4$ , y , the set of  $x^4$ , y and  $x^4$ , y and  $x^4$ , y and  $x^4$ , y and  $x^4$ , y and  $x^4$ , y and  $x^4$ , y and  $x^4$ , y and  $x^4$ , y and  $x^4$ , y and  $x^4$ , y and  $x^4$ , y and  $x^4$ , y and  $x^4$ , y and  $x$  $1, x, x^2, x^3$ である. これらが R Q ベクトル空間としての基底になる. したがって, R Q ベクトル空間と 1 true nf true nf true nf extended a set of the p true nf 作成してみる. [713]  $G = gr([x^2+y^2-1,x*y-1], [y,x],2)$ \$ [714] G;  $[-x^4+x^2-1,y+x^3-x]$ [715]  $p_{true\_nf(x^4,G,[y,x],2)}$ ;  $[-x^2+1,-1]$ [716] p\_true\_nf(x^5,G,[y,x],2);  $[-x^3+x,-1]$  $[717]$  p\_true\_nf(x^6,G,[y,x],2);

 $[-1,1]$ 

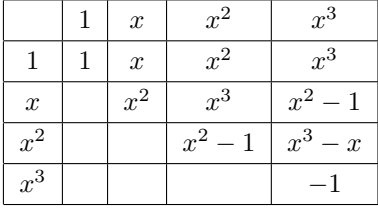

17.1 buchberger , Asir gr [284]  $F = [-3*x^3+4*y^2+(-2*z-3)*y+3*z^2,(-8*y-4)*x+(2*z+3)*y,$ -2\*x^2-3\*x-2\*y^2+2\*z\*y-z^2]\$ [285]  $V = [x, y, z]$ \$ [286] cputime(1)\$ 2.3e-05sec(1.895e-05sec) [287] buchberger(F)\$ 10.38sec + gc : 0.6406sec(11.41sec) [288] gr(F,V,2)\$ 0.05449sec(0.05687sec)  $\operatorname{gr}$ 

,  $\frac{1}{3}$  ,  $\frac{1}{3}$  ,  $\frac{1}{3}$  ,  $\frac{1}{3}$  ,  $\frac{1}{3}$  ,  $\frac{1}{3}$ 

[289]  $F = [-3*x^3+4*y^2+(-2*z-3)*y+3*z^2,(-8*y-4)*x^2+(2*z+3)*y,$ -2\*x^2-3\*x-2\*y^2+2\*z\*y-z^2]\$ 8.7e-05sec(7.892e-05sec) [290] buchberger(F)\$ 49.02sec + gc : 3.573sec(53.4sec)  $[291]$  gr(F,V,2)\$ 163.1sec + gc : 4.694sec(168.2sec) [292]  $hgr(F, V, 2)$ \$ 0.02296sec(0.02374sec)

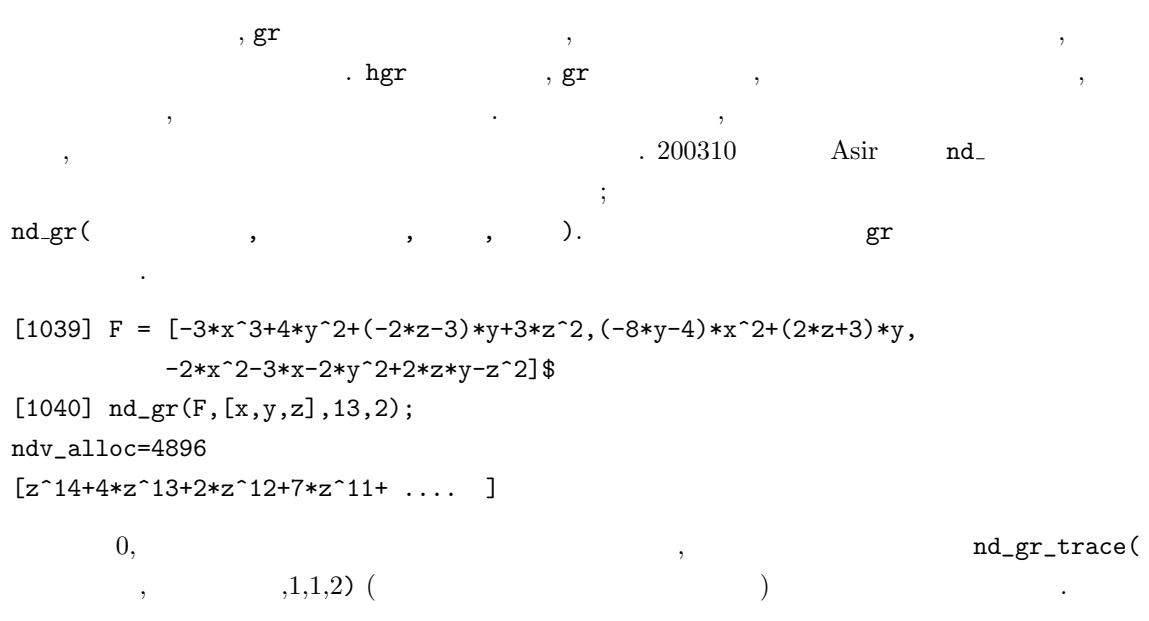

### $17.5$

$$
f_1(X) = \cdots = f_m(X) = 0
$$
(17.1)  
\n
$$
(X = (x_1, \ldots, x_n), f_i(X) \in \mathbf{Q}[X])
$$
  
\n
$$
I = \langle f_1, \ldots, f_m \rangle = \{g_1(X)f_1(X) + \cdots + g_m(X)f_m(X) \mid g_i(X) \in \mathbf{Q}[X] \}
$$
  
\n
$$
\cdot 1
$$
  
\n
$$
\cdot 1
$$
  
\n
$$
\cdot 1
$$
  
\n
$$
\cdot 1
$$
  
\n
$$
\cdot 1
$$
  
\n
$$
\cdot 1
$$
  
\n
$$
\cdot 1
$$
  
\n
$$
\cdot 1
$$
  
\n
$$
\cdot 1
$$
  
\n
$$
\cdot 1
$$
  
\n
$$
\cdot 1
$$
  
\n
$$
\cdot 1
$$
  
\n17.3  
\n1. I 0  
\n2. I , I 1 ,  
\n
$$
\cdot 1
$$
  
\n
$$
\cdot 1
$$
  
\n
$$
\cdot 1
$$
  
\n
$$
\cdot 1
$$
  
\n
$$
\cdot 1
$$
  
\n
$$
\cdot 1
$$
  
\n
$$
\cdot 1
$$
  
\n
$$
\cdot 1
$$
  
\n
$$
\cdot 1
$$
  
\n
$$
\cdot 1
$$
  
\n
$$
\cdot 1
$$
  
\n
$$
\cdot 1
$$
  
\n
$$
\cdot 1
$$
  
\n
$$
\cdot 1
$$
  
\n
$$
\cdot 1
$$
  
\n
$$
\cdot 1
$$
  
\n
$$
\cdot 1
$$
  
\n
$$
\cdot 1
$$
  
\n
$$
\cdot 1
$$
  
\n
$$
\cdot 1
$$
  
\n
$$
\cdot 1
$$
  
\n
$$
\cdot 1
$$
  
\n
$$
\cdot 1
$$
  
\n
$$
\cdot 1
$$
  
\n
$$
\cdot 1
$$
  
\n
$$
\cdot 1
$$
  
\n
$$
\cdot 1
$$
  
\n
$$
\cdot 1
$$

$$
g_n(x_n) = x_n^{d_n} + g_{n,d_n-1}x_n^{d_n-1} + \cdots + g_{n,0}
$$

という形の元を含む.

17.5.  $\hspace{1cm}$  193

 $1. z$ 

 $2. z$ 

関する 1 変数多項式を得る. その根を求め gn−2(xn−2, xn−1, xn) に代入して, , 次々に 1 変数多項 式の根を求めることで, もとの方程式系の解の候補を求めることができる. (本当の解かどうかは, のすべて多項式の零点になっているかどうかをチェックしなければならない. 根を近似で求めてある , このチェックは容易ではない. ) 17.3 17.2 のイデアル I の零点を求めよう. まず, z <sup>3</sup> − z = 0 より z = −1, 0, 1. −y <sup>2</sup> + z <sup>2</sup> = 0 より y = −1, 1. このとき (x, y, z) = (−1, 1, −1),(1, −1, −1). −y <sup>2</sup> + z <sup>2</sup> = 0 より y = 0. このとき (x, y, z) = (0, 0, 0). 3. z = 1 −y <sup>2</sup> + z <sup>2</sup> = 0 より y = −1, 1. このとき (x, y, z) = (1, 1, 1),(−1, −1, 1). 例題 17.2 n 変数の多項式を n 本ランダム生成し, それらで生成されるイデアルの辞書式順序グレ ブナ基底を求めて, どういう形をしているか観察せよ. この例題の実験を行なう場合, n をあまり大きくすると計算できない. せいぜい 4, 5 程度にする. また, 次数も 2, 3 次程度にしておくこと. 辞書式順序グレブナ基底は, いきなり gr などで計算して も大抵ムリなので, Asir マニュアルをよく読んで, 上手な計算方法を学ぶこと. 実際にやってみれば わかるように, 辞書式順序グレブナ基底は大変特徴的な形をしている場合が多い: g1(x1, xn) = x<sup>1</sup> − h1(xn) g2(x2, xn) = x<sup>2</sup> − h2(xn) · · · gn−1(xn−1, xn) = xn−<sup>1</sup> − hn−1(xn) gn(xn) = hn(xn) これを shape base と呼ぶ. この形の場合には, gn(xn) = 0 の根を求めれば, 他の変数の値は代入に より求まる. 例題 17.3 与えられたイデアルが shape base を持つかどうか判定し, shape base を持つ場合に零点 の近似値を計算する関数を書け. 1 変数多項式の根は, pari(roots,Poly) で計算できる. たとえば, pari(roots,x^3-1) x <sup>3</sup> − 1 = 0 (複素) 近似根を計算できる. ただし,

 $\qquad \qquad , \qquad \qquad 1 \qquad \qquad g_n(x_n) \qquad \qquad \qquad , \qquad \qquad g_n(x_{n-1}, x_n) \qquad \qquad \qquad , x_{n-1}$ 

\*\*\* the PARI stack overflows ! current stack size: 65536 (0.062 Mbytes) [hint] you can increase GP stack with allocatemem()

[295] pari(allocatemem, 10^6)\$

 $\,$ 

 $\alpha$ , pari  $\alpha$ 

[826] load("katsura");  $[1031] \textbf{ katsura(7)}; \\ [1042*u16*2*u16*2*u24*2*u3*2*u2*2*u1-1, \\ 2*u16*2*u14*u7-u6*2*u14*2*u2*2*u2*u4*u3-2, \\ 2*u16*u0*2*u1*u7-u6*2*u1*u16*2*u2*u2*u4*u3*u2*u3; \\ 2*u5*u0*2*u2*u7*2*u1*u6*2*u2*u3*u4*u3*u2*u3*u3*u2*u3*u3*u3*u2*u3*u$ 

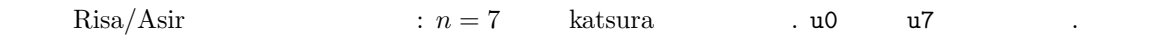

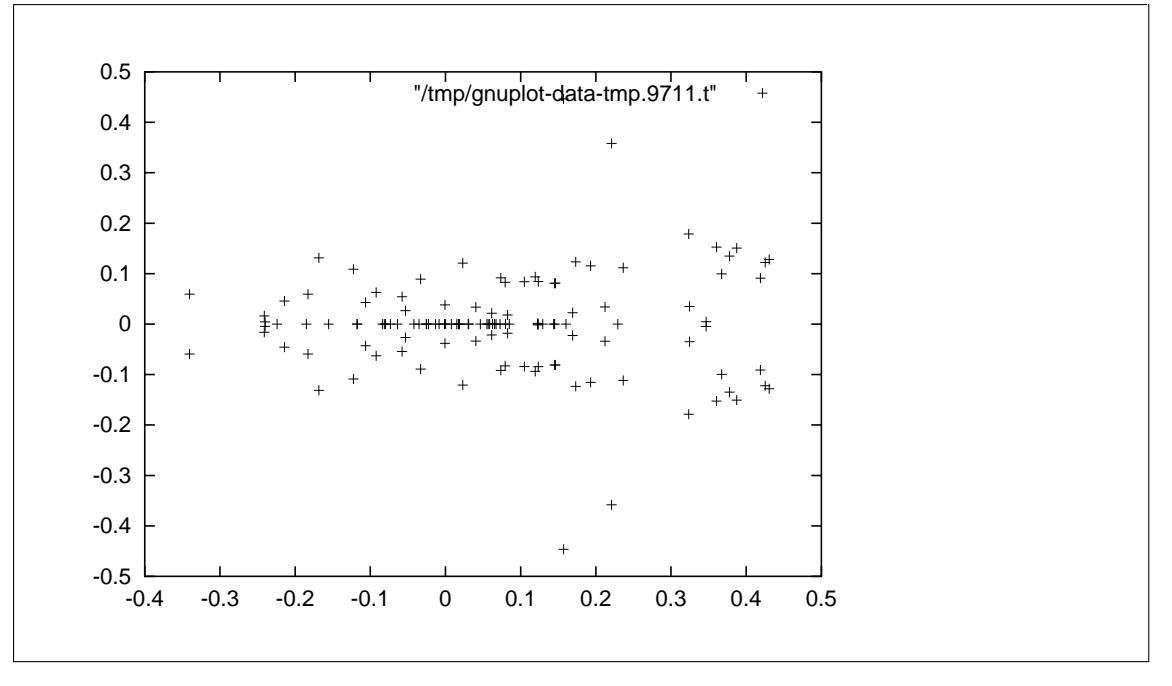

Risa/Asir  $: n = 7$  katsura u0

#### $[1] \qquad \qquad : \, \mathrm{D}\text{-} \qquad \qquad , \qquad \qquad \,$

[2] D.Cox, J.Little, D.O'Shea, Ideals, Varieties, and Algorithms — An Introduction to Commutative Algebraic Geometry and Commutative Algebra, 1991, Springer-Verlag.  $\therefore$  D.  $\therefore$  J.  $\therefore$  D.  $\therefore$   $\therefore$   $\$ , 2000. ISBN 4-431-70823-5, 4-431-70824-3. 世界的に広く読まれている, グレブナ基底の入門書. Buchberger アルゴリズム自体は, 2 章まで よめば理解できる.

物分程式とグレブナ基底の入門書. グレブナ基底の入門書. グレブナ基底

- $[3] \qquad : \qquad \qquad , {\rm Rokko \: \: Lectures \: in \: Mathematics, 9, 2000. \: ISBN 4-907719-09-4.}$ http://www.math.kobe-u.ac.jp/Asir/ca.pdf , PDF http://www.openxm.org openxm (3) OpenXM/doc/compalg TeX , Buchberger
- $[4] \qquad , \qquad : \qquad \qquad , \qquad \qquad , \qquad \qquad , \qquad \qquad , \qquad \qquad , \qquad \qquad . \nonumber$ 061404-5.

 $\lambda$ 

 $\left[5\right] \qquad , \qquad , \qquad : \qquad \qquad \text{Risa/Asir} \qquad \qquad , \qquad \qquad , \qquad 2003. \text{ ISBN}$ 4-13-061405-3.  $\label{eq:1} \text{, } \qquad \qquad \text{, } \text{Risa/Asir}$ 

プログラムを示しながら解説している.

## $18$  RSA

### $18.1$

 $RSA$  , **18.1** G ( ) n G a  $a^n = e$ .  $e$  extended to the set of the set of the set of the set of the set of the set of the set of the set of the set of the set of the set of the set of the set of the set of the set of the set of the set of the set of the set 群の定義については, 適当な数学の本を参照されたい.  $\alpha$ この証明の理解には特には特には特には特には特には特には特には特になっている。 18.1 :  $G \quad n \quad g_1, \ldots, g_n \quad g_1, \ldots, g_n$  $\alpha, G \quad n$  agi =  $\alpha g_i = a g_j$ ,  $a$   $, g_i = g_j$  ,  ${g_1, \ldots, g_n}$   ${ag_1, \ldots, ag_n}$  $g_1 \cdots g_n = (ag_1) \cdots (ag_n) = a^n (g_1 \cdots g_n)$  $g_1 \cdots g_n$  ,  $e = a^n$ <sup>n</sup> をえる. 証明おわり.  $p$  ,  $\mathbf{Z}/p\mathbf{Z}$  $G = \{1, 2, \ldots, p-1\}$ に適用すると, 次の定理を得る. **18.2** p  $\qquad \qquad$ , p  $x$   $\qquad \qquad$ ,  $x^{p-1} = 1 \mod p$ となる. .  $a \bmod p$  ,  $a$   $p$ する. このとき

 $(a \mod p)(b \mod p) \mod p = ab \mod p$ 

 $\begin{array}{cccc} \cdot & \cdot & \cdot & a & p \\ \cdot & \cdot & \cdot & a & p \end{array}$ ることと, ab p でわった余りをとることは同じである. という意味である. この事実および p が素  $G = \{1, 2, \ldots, p - 1\}$   $a \in G, b \in G$   $a \in G$  $\alpha, G$  p − 1  $\alpha, H$   $\alpha$  18.2  $1$   $\qquad \qquad$   $\qquad \qquad$   $1$ 

 $198$  18 RSA

**18.1** 1. p  $a = 1$ ,  $p-1$ ,  $n \geq 1$ , p  $n \geq 1$ , p  $n \geq 1$ , p  $n \geq 1$ , p  $n \geq 1$ , p  $n \geq 1$ , p  $n \geq 1$ , p  $n \geq 1$ , p  $n \geq 1$ , p  $n \geq 1$ , p  $n \geq 1$ , p  $n \geq 1$ , p  $n \geq 1$ , p  $n \geq 1$ , p  $n \geq 1$ , p  $n \geq 1$ , p  $n$  $ab = 1 \mod p$  $1, p-1$  b  $b$ 2.  $a, p$  ,  $ab = \bmod p$  b 3. b  $\blacksquare$  $\therefore a \quad p \qquad \qquad \text{Asir} \qquad , \qquad \text{inv} \quad a, p \qquad b$ に利用できる. [346] for  $(I=1; I<5; I++)$  print $(\text{inv}(I,5));$ 1 3 2 4 ,  $1 \times 1 \mod 5 = 1, 2 \times 3 \mod 5 = 1, 3 \times 2 \mod 5 = 1$ ,  $4 \times 4 \mod 5 = 1$  .

### $18.2$  RSA

 $p, q$  $n = pq, \quad n' = (p - 1)(q - 1)$ .  $e$  $gcd(e, n') = 1$ となる適当な数とする.  $de = 1 \mod n'$ 

 $d$  d  $d$  d  $d$  $18.1$   $.$ 

```
18.3 m n c = m^e \mod n,
                  c^d = m \mod n
```
: 18.2 
$$
x = m^{q-1} \mod p
$$
,  
\n $(m^{q-1})^{p-1} = m^{n'} = 1 \mod p$ 

.  $q = m^{p-1}$ 

$$
(m^{p-1})^{q-1} = m^{n'} = 1 \mod q
$$

 $\ldots$   $m^{n'}$  $p \hspace{1cm} q \hspace{3.7cm} p \hspace{1.7cm} q$  $\ell-1$   $pq = n$  $\ldots \qquad ,\, m^{n'}=1\, \,{\rm mod}\, n\qquad \qquad .$  $\hspace{1cm},\hspace{1cm} (m^e)$  $d = m \mod n$ ,  $f$   $ed = 1 + fn'$  $m^{n'} = 1 \mod n$ ,  $(m^e)$  $0^d = m^{ed} = m^{1+f n'} = m(m^{n'})^f$  n  $m$  and  $m$  and  $m$  and  $m$  and  $m$ 

 $p = 47, q = 79, n = 3713, n' = 3588, e = 37, d = 97$  $\ldots$ , d inv(37,3588);  $\ldots$ , p, q  $\,$ ,  $\,$  $\begin{array}{lll} {\rm RSA} & , \ p,q,d & , \ e,n & , \ (e,n) & , \ d & , \ m \ (m) & , \end{array}$  $n \qquad \qquad$  ) (  $m^e \mod n$  $\cdots$  and the contract of the contract of the contract of the contract of the contract of the contract of the contract of the contract of the contract of the contract of the contract of the contract of the contract of the  $\label{eq:1.1}$  $m^d \mod n$  $m$  ,  $18.3$  .  $\alpha$ , e, n  $\alpha$  $n \qquad , p, q \qquad , inv(e,(p-1)*(q-1)) \qquad ,$  $\blacksquare$ ,  $(\rm GCD)$  , うことを思い出してほしい. p, q を十分大きい素数にとると, pq の素因数分解分解の計算は非常に困  $p, q$  $\mathbb{R}^n$ :  $\mathbb{R}^n$  $\,$ ,  $\,$ 

 $\,$ 

18.3

 $\mathsf{encrypt}(\mathtt{M})$   $S$  RSA . decrypt(C) encrypt 結果を元の文字列に戻す. 例を示そう. [356] encrypt("OpenXM"); Block\_size = 2 The input message = OpenXM 20336 25966 22605 0 [4113338,3276482,4062967,0] [357] decrypt(@@); Block\_size = 2 The input message to decrypt = [4113338,3276482,4062967,0] 20336 25966 22605 0 "OpenXM" encrypt  $\ldots$  [4113338,3276482,4062967,0] . <br>  $, \, \mathrm{decrypt} \qquad \qquad , \,$  $"OpenXM"$  . encrypt  $\,$  $m \equiv m^e \mod n$  $. 20336, 25966, 22605$  $m$ PP  $p$ , QQ  $q$ , EE  $e$ , DD  $d$ ( ) にそれぞれ対応する.  $, p = 1231, q = 4567, e =$ 65537,  $d = 3988493$ 

[OpenXM,[79,112,101,110,88,77]]

 $200$  18 RSA

```
rsa.rr .
```

```
PP=1231$
QQ=4567$
EE=65537$
DD=3988493$
/*
    PP = 1231, QQ = 4567, N = PP * QQ, N' = (PP - 1) * (QQ - 1)EE = 65537, (gcd(EE, N') = 1),
    DD = 3988493, (DD*EE = 1 \mod N').
 (These values are taken from the exposition on RSA at
 http://www8.big.or.jp/%7E000/CyberSyndrome/rsa/index.html)
 (EE,N) is the public key.
 DD is the private key. PP, QQ, N' should be confidential
*/
```

```
def naive_encode(S,P,N) {
 /* returns S^P mod N */
 R = 1;
  for (I=0; I<P; I++) {
   R = (R*S) \% N;}
  return(R);
}
```

```
def encode(X,A,N) {
 R = 1; P = X;while (A != 0) {
    if (A % 2) {
      R = R * P % N;
    }
    P = P * P % N;
    A = idiv(A, 2);}
  return(R);
}
```

```
def encrypt(M) {
  extern EE,PP,QQ;
  E = EE; N = PP*QQ;Block_size = deval(log(N))/deval(log(256));Block_size = pari(floor,Block_size);
  print("Block_size = ",0); print(Block_size);
  print("The input message = ",0); print(M);
  M = strtoascii(M);
  L = length(M);/* Padding by 0 */
  M = append(M,vtol(newvect((idiv(L,Block_size)+1)*Block_size-L)));
  L = length(M);C = [ ]; S=0;
  for (I=1; I<=L; I++) {
    S = S*256+M[I-1];if (I % Block_size == 0) {
      print(S);
      S = encode(S, E, N);C = append(C, [S]);S = 0;}
   }
   print(" ");
  return(C);
}
```
 $202$  18 RSA

```
def decrypt(M) {
     extern DD, PP, QQ;
     D = DD; N = PP*QQ;
     Block_size = <math>deval(log(N))/deval(log(256));
     Block_size = pari(floor,Block_size);
     print("Block_size = ",0); print(Block_size);
     print("The input message to decrypt = ",0); print(M);
     L = length(M);C = [ ];
     for (I=0; I<L; I++) {
       S =encode(M[I], D, N);print(S);
       C1 = [ ];
       for (J=0; J<Block_size; J++) {
        SO = S \% 256;S = idiv(S, 256);if (S0 != 0) {
          C1 = append([S0], C1);}
       }
       C = append(C, C1);}
     print(" ");
     return([asciitostr(C),C]);
  }
  end$
 \texttt{encode}(X, A, N), X^A \mod N. native\_encode(X, A, N)\alpha , contract the state \alpha -contract to the state \alpha\mathbf{A} 2 \mathbf{A} , encode(X,A,N) \mathbf{A}.
```
みてほしい.

 $\overline{\phantom{a}}$ 

$$
\begin{array}{cc}\n\texttt{A} & 2 \\
\texttt{B} & 2^i, \quad (a_i = 0 \text{ or } 1)\n\end{array}
$$

$$
\mathtt{X}^{\mathtt{A}}=\prod_{i\,:\,a_{i}\neq 0}\mathtt{X}^{2^{i}}
$$

. encode(X,A,N)  $X, X^2, X^4, \ldots$  N P .  $, 2$ 

 $X^A \mod N = \prod$  $i : a_i \neq 0$  $\texttt{X}^{2^i}\ \mathrm{mod}\ \texttt{N}$  18.3.  $203$ 

```
を計算している.
 encrypt , the contract of the set of the set of the set of the set of the set of the size of the size of the size of the size of the size of the size of the size of the size of the size of the size of the size of the size 
   b \qquad \qquad , \qquad ,M[0]256^{b-1} + M[1]256^{b-2} + \cdots + M[b-1]256^0S \qquad , \qquad S, S^E \mod Ndecrypt encrypt
  \alpha, \text{RSA} and (n, e) and d. 75a-keygen.rr , 2008 FE, DD
```

```
def rsa_keygen(Seed) {
  extern PP,QQ,EE,DD;
  random(Seed);
  do {
   P = pari(nextprime,Seed);
   Seed = Seed+P;
   Q = pair(nextprime,Seed);PP = P;
    QQ = Q;Phi = (P-1)*(Q-1);
   E = 65537;
   Seed = Seed+(random()*Q % Seed);
  } while (igcd(E,Phi) != 1);
  EE = E;
  DD =inv(EE,Phi);
  print("Your public key (E,N) is ",0); print([EE,PP*QQ]);
  print("Your private key D is ",0); print(DD);
  return([PP,QQ,EE,DD]);
}
```
 $3.2^{128} = 340282366920938463463374607431768211456$  2

```
, RSA \qquad, \qquad
```
end\$

```
[355] load("rsa.rr")$
[356] load("rsa-keygen.rr")$
[359] rsa_keygen(2^128);
Your public key (E,N) is [65537,
231584178474632390847141970017375815766769948276287236111932473531249232711409]
Your private key D is
199618869130574460096524055544983401871048910913019363885753831841685099272061
```
[340282366920938463463374607431768211507, 680564733841876926926749214863536422987,

テムを用いると容易に因数分解可能である.

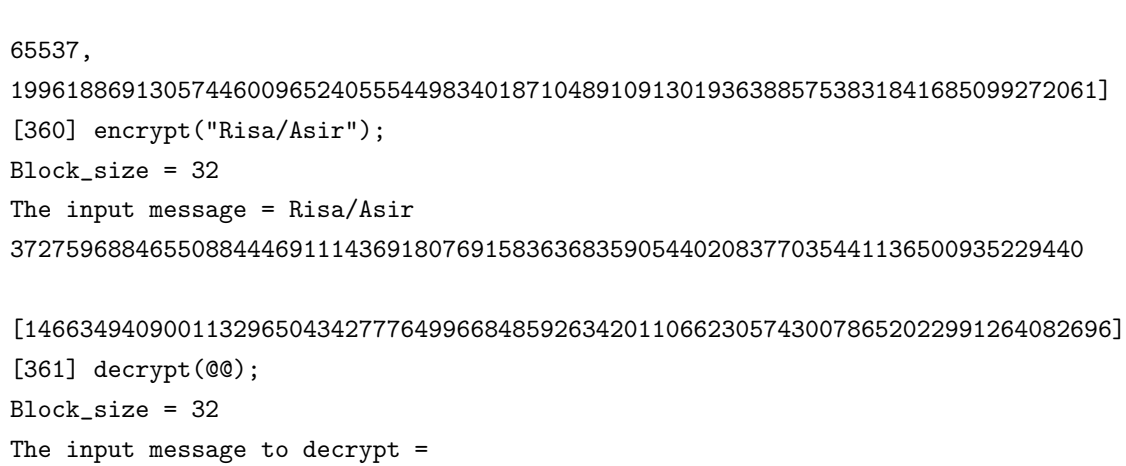

[146634940900113296504342777649966848592634201106623057430078652022991264082696] 37275968846550884446911143691807691583636835905440208377035441136500935229440

[Risa/Asir,[82,105,115,97,47,65,115,105,114]]

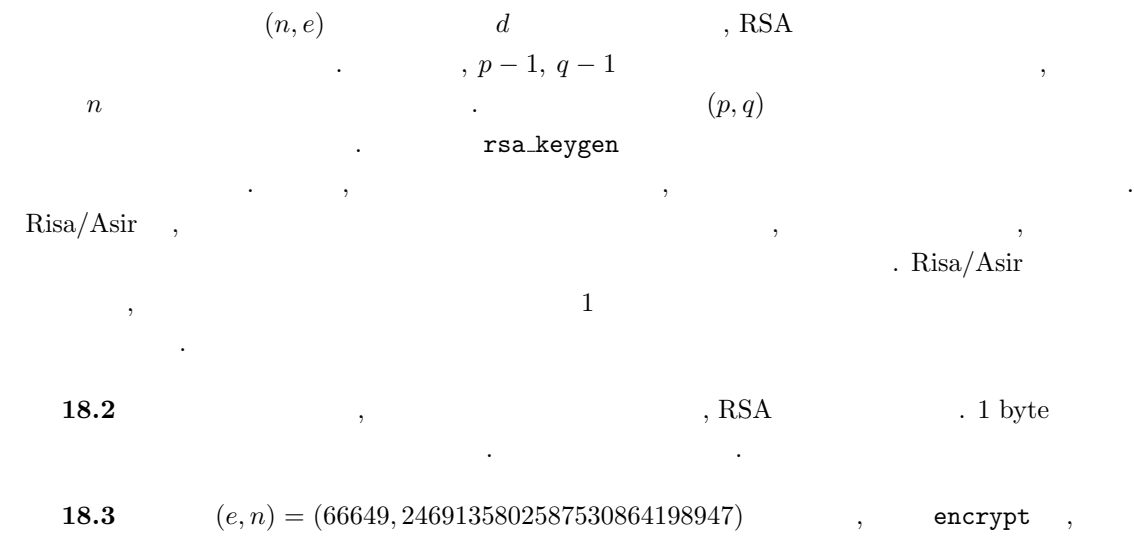

[534331413430079382527551,486218671433135535521840]

 $\,$ 

 $\ddotsc$ 

 $204$  18 RSA

## $19.1$

 $12 \t 12.2 \t , \t (12.2$  $\mathcal{R}(\mathcal{R})$  , and the convention  $\mathcal{R}(\mathcal{R})$  and  $\mathcal{R}(\mathcal{R})$  and  $\mathcal{R}(\mathcal{R})$  and  $\mathcal{R}(\mathcal{R})$  and  $\mathcal{R}(\mathcal{R})$ 中置記法の数式を後置記法へ変換するプログラムを開発する. 中置記法は演算子を真中におく, おな じみの式の記述方法である. たとえば  $2 + 3 * (45 + 2)$ は中置記法の式であり, これを後置記法に変換すると, たとえば 2 3 45 2 + \* + となる.

 $\alpha$  "  $\alpha$ " or "  $\alpha$ " or "  $\alpha$ "  $\sim$  1200  $\,$  1200  $\,$  1200  $\,$  1200  $\,$  1200  $\,$  1200  $\,$  1200  $\,$  1200  $\,$  1200  $\,$  1200  $\,$  1200  $\,$  1200  $\,$  1200  $\,$  1200  $\,$  1200  $\,$  1200  $\,$  1200  $\,$  1200  $\,$  1200  $\,$  1200  $\,$  1200  $\,$  1200  $\overline{\phantom{a}}$  $\begin{array}{lll} \text{BNF (Bakus-Nauer)} & \text{ } & \text{ } \\ \end{array} \qquad \qquad \text{.} \qquad \qquad \text{, ``''}$  $\ddotsc$ 

 $\mathcal{L}^{\text{max}}$ 

number  $\hfill \blacksquare$ 

number :

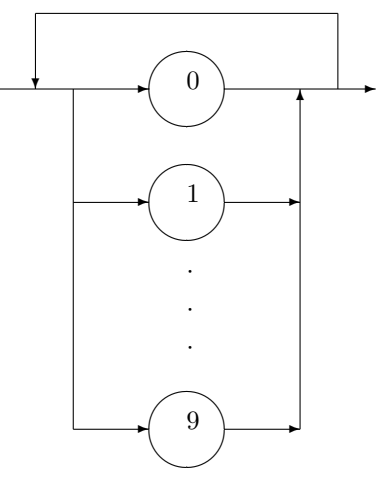

number  $\ldots$ , 123 number  $, 1.23$  number .  $\mathbf 1$ 

variable ,  $A \t Z$ , a  $Z \t Z$  . sentense ,  $\hfill$ sentense :

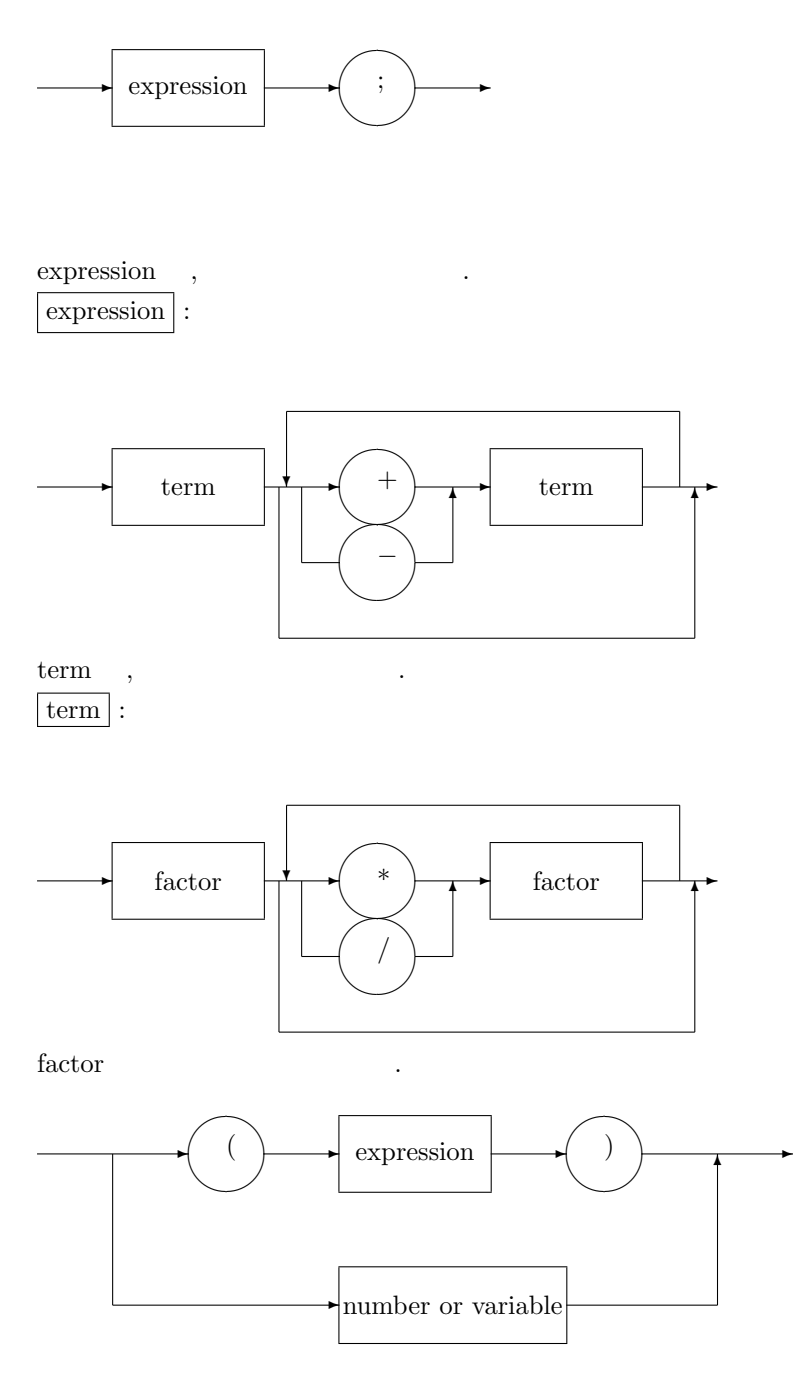

 $\Box$ についてこれた記号を非終論記号を非終論ことについています。 ている. ○で囲まれた記号を終端記号という.

前の節で定義した文法を満たす式を後置記法に直すプログラムは次のようになる.

## 19.2 minicomp.rr

#define  $\qquad \qquad$  , CodeOf  $\rm{CodeOfA}$  A  $\rm{Ox41}$ 

✻

大域変数の解説をしよう.

している.

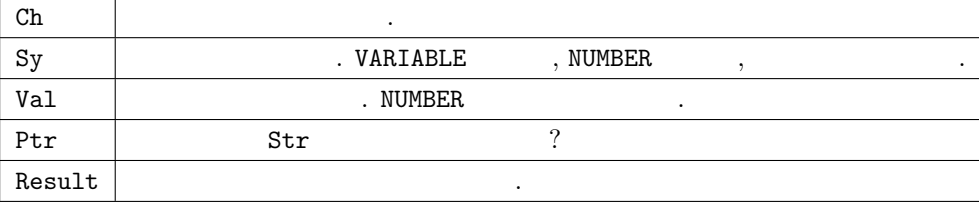

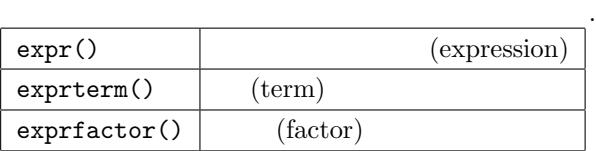

```
#define SPACE 0x20
#define CodeOfA 0x41
#define CodeOfZ 0x5a
#define CodeOfa 0x61
#define CodeOfz 0x7a
#define CodeOf0 0x30
#define CodeOf9 0x39
#define CodeOfPlus 0x2b
#define CodeOfMinus 0x2d
#define CodeOfMult 0x2a
#define CodeOfDiv 0x2f
#define CodeOfLeftBracket 0x28
#define CodeOfRightBracket 0x29
#define VARIABLE 1
#define NUMBER 2
Ch = 0x20$ Sy = 0$
Value =0$ Ptr = -1$
Result=""$
```
 $parse()$ 

parse("2+3\*(45+2);");

 $\tag{2.3} \begin{minipage}{0.9\linewidth} \begin{minipage}{0.9\linewidth} \begin{minipage}{0.9\linewidth} \begin{minipage}{0.9\linewidth} \end{minipage} \begin{minipage}{0.9\linewidth} \end{minipage} \begin{minipage}{0.9\linewidth} \begin{minipage}{0.9\linewidth} \end{minipage} \begin{minipage}{0.9\linewidth} \end{minipage} \begin{minipage}{0.9\linewidth} \end{minipage} \begin{minipage}{0.9\linewidth} \end{minipage} \begin{minipage}{0.9\linewidth} \begin{minipage}{0.9\linewidth} \end{minipage} \begin{minipage}{0$ 

```
def parse(S) {
  extern Ch,Sy,Value,Ptr,Str, Result;
  Str = strtoascii(S);
  Ch = 0x20; Sy = 0; Value = 0; Ptr = -1;
  Result = "";in_symbol();
  expression();
 Result += " = ";
  return Result;
}
```
次は補助関数群である.

```
def is_space(C) {
  if (C <= SPACE) return 1;
  else return 0;
}
def is_alpha(C) {
  if ((C \gt= Code0fA) && (C \lt= Code0fZ)) return 1;
  if ((C \geq C \leq C) \& (C \leq C \leq C) return 1;
  return 0;
}
def is_digit(C) {
  if ((C \gt= Code0f0) && (C \lt= Code0f9)) return 1;
  return 0;
}
def getch() {
  extern Ptr, Str;
  if (Ptr \geq 1) length (Str) - 1 return -1;
  else {
   Ptr++;
    return Str[Ptr];
  }
}
```
 $\,$ ,  $\,$ 

である.

, in\_symbol()

```
def in_symbol() {
  extern Ch;
  while (is_space(Ch)) {
    Ch = getch();
  }
  if (is_alpha(Ch)) {
   Sy = VARIABLE;Value = Ch;
   Ch = getch();
  } else if (is_digit(Ch)) {
    Sy = NUMBER;Value = 0;
    do {
     Value = Value*10+(Ch-Code0f0);Ch = getch();
    }while (is_digit(Ch));
  } else {
    Sy = Ch;Ch = getch();
  }
}
```
構文図に対応する関数達. 再帰的に呼ばれている.

```
def expression() {
  expr();
}
```

```
def expr() {
  extern Result;
  exprterm();
  while ((Sy == CodeOfPlus) ||
         (Sy == CodeOfMinus)) {
    Ope = (Sy == CodeOfPlus? CodeOfPlus :
                             CodeOfMinus);
    in_symbol();
    exprterm();
    Result += asciitostr([Ope])+" ";
  }
}
```

```
def exprterm() {
  extern Result;
  exprfactor();
  while ((Sy == CodeOfMulti) ||)(Sy == CodeOfDiv)) {
   Ope = (Sy == CodeOfMult? CodeOfMult :
                             CodeOfDiv);
   in_symbol();
    exprfactor();
   Result += asciitostr([Ope])+" ";
  }
}
```

```
def exprfactor() {
  extern Result;
  if (Sy == NUMBER) {
   Result += rtostr(Value)+" ";
    in_symbol();
 }else if (Sy == CodeOfLeftBracket) {
    in_symbol();
    expr();
   if (Sy != CodeOfRightBracket) {
       error("Mismatched parenthesis");
    }
    in_symbol();
  }else{
    error("Invalid factor");
  }
}
```
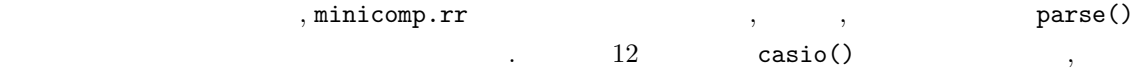

### 19.3 LR

な数式の処理システムが書ける.

下で十分という方は読み飛ばされたい.

, and the contract of the contract of the contract of the contract of the contract of the contract of the contract of the contract of the contract of the contract of the contract of the contract of the contract of the con  $[1]$ . LR 1.  $($  ),  $2.$ 

 $[1]$  0.1  $[3]$ 

(1)  $E \rightarrow E + F$ (2)  $E \rightarrow F$ (3)  $F \rightarrow F * T$ (4)  $F \rightarrow T$ (5)  $T \rightarrow (E)$ (6)  $T \rightarrow id$  (identifier)

$$
E \rightarrow E + F | F
$$
  

$$
F \rightarrow F * T | T
$$
  

$$
T \rightarrow (E) | id
$$

と書いてもよい.  $\begin{minipage}[c]{0.75\textwidth} \centering \begin{tabular}{ll} \multicolumn{2}{c}{\textbf{E}} & \multicolumn{2}{c}{\textbf{expression, F}} & \multicolumn{2}{c}{\textbf{factor, T}} & \multicolumn{2}{c}{\textbf{term}} & \multicolumn{2}{c}{\textbf{id (identifier)}}\\ \multicolumn{2}{c}{\textbf{E}} & \multicolumn{2}{c}{\textbf{expression, F}} & \multicolumn{2}{c}{\textbf{factor, T}} & \multicolumn{2}{c}{\textbf{term}} & \multicolumn{2}{c}{\textbf{id (identifier)}}\\ \multicolumn{2}{c}{\textbf{E}} & \mult$  $2 + 3 * 5$   $(2 + 3) * 5$   $+2$ 

ておく.  $SLR$ 

 $\sim$ 

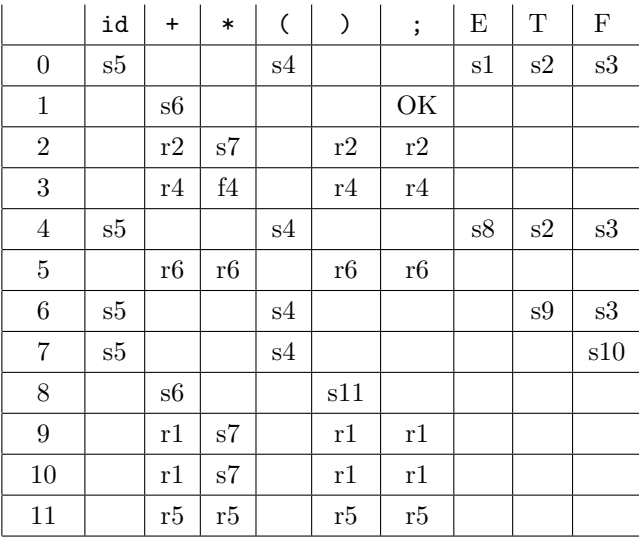

 $SLR \text{ (simple LR)} \tag{SLR}$ 

 $\begin{array}{lll} \cdot & \qquad \qquad \text{OK}(\qquad) \end{array}$ 

212  $\hspace{1.6cm}$  19

```
driver:=
00: push(0); (* \t 0   .*)01: c = i \text{pop});
02: state = \text{peek}();
03: \text{action} = \text{actionTable}[\text{state}, c];04: If action == (s) then
05: \qquad \text{push}(c);06: push(nextStateTable[state,c]);
07: else (*) .*)08: rule = nextStateTable(state,c);09: rule pop();
10: ipush(c);11: ipush( rule );
12: endif
14: Goto[1];
```
各関数の働きはいかのとおり.

1. stack  $-$ 2. push(c) –  $(\text{stack})$  c  $3. \text{ pop}() -$ 4. peek $() -$ 5. inputStack  $-$ 6. ipush(c) – c  $(\text{inputStack})$  . 7. nextStateTable –  $1 \t 11$ を戻す. 8. actionTable –  $(8), (r), (OK),$  $03:$   $2+3*5;$   $103:$ c state action stack, inputStack 2  $I_0$  s {  $I_0$  }, {  $+,3,*,5;$  } +  $I_5$  r {  $I_0$ , *id*,  $I_5$  }, { 3,\*,5,; } F  $I_0$  s {  $I_0$  }, { +,3,\*,4,; }

Following[  $\qquad$ 

 $\begin{array}{lll} \rule{0pt}{10pt} . \qquad \qquad & \text{nextStateTable} \end{array}$ 

 $E \rightarrow E + F$ 

$$
E \to E + F, \ E \to E \cdot + F
$$

$$
E \to E + F, \ E \to E + F
$$

 $I$  explicitly a closure(I)  $I$  ,  $\ldots$   $\ldots$ 

$$
A \to \alpha \cdot B\beta \in {\tt Closere(I)}
$$

つつの項ができる. 直感的には生成規則のどこまでは、自動的には生成規則のどこまでも可能的に

 $B \rightarrow \gamma \qquad \qquad ,$ 

である.

$$
B \to \cdot \gamma \in \mathtt{Closure}(\mathtt{I})
$$

 $E' \to \cdot E$  Closure

$$
E' \rightarrow E
$$
  
\n
$$
E \rightarrow E + F
$$
  
\n
$$
E \rightarrow F
$$
  
\n
$$
F \rightarrow F * T
$$
  
\n
$$
F \rightarrow T
$$
  
\n
$$
T \rightarrow (E)
$$
  
\n
$$
T \rightarrow id
$$

 $0\,\left(I_0\right) \qquad \qquad \text{id}$ 

 $T \rightarrow id\cdot$ 

| 5 $(I_5)$ | Follow(F)                                 | $F \rightarrow id$ |
|-----------|-------------------------------------------|--------------------|
| $I_k$     | $A \rightarrow \alpha \cdot \beta \gamma$ |                    |

. nextStateTable[  $I_k$ ,  $\beta$ ]

$$
\texttt{Closure}(A\rightarrow \alpha\beta\cdot\gamma)
$$

, nextStateTable[ $I_0$ , ( ]  $\qquad \qquad$ 

 $\ddot{\phantom{a}}$ 

 $T \to \cdot(E) \in I_0$ 

$$
T \to (\cdot E)
$$

Closure the Closure in the Closure in the Closure in the Closure in the Closure in the Closure in the Closure in the Closure in the Closure in the Closure in the Closure in the Closure in the Closure in the Closure in the

$$
T \rightarrow (E)
$$
  
\n
$$
E \rightarrow E + F
$$
  
\n
$$
E \rightarrow F
$$
  
\n
$$
F \rightarrow F * T
$$
  
\n
$$
F \rightarrow T
$$
  
\n
$$
T \rightarrow (E)
$$
  
\n
$$
T \rightarrow id
$$

$$
I_4
$$
\n
$$
I_k
$$
\n
$$
A \to \alpha
$$
\n
$$
A \to \alpha
$$

を含むとする. 次の入力記号が Follow(A) ならルール

$$
A \to \alpha
$$

$$
\begin{array}{ccc} {\rm (r)} & & \\ & {\rm I}_k & \end{array}
$$

$$
E'\to E\cdot
$$

$$
\qquad \qquad ;\; (\qquad \qquad )\qquad \qquad ({\rm OK}).
$$

 $19.1$ 

$$
\begin{array}{rcl} E & \to & E + F \mid F \\ F & \to & (E) \mid id \end{array}
$$

[1] A.V.Aho and J.D.Ullman, *Principles of Compiler Design*, 1977, Addison-Wesley Publishing.

 $\,$  A.V.<br>Aho and J.D.Ullman,  $\,$   $\,$  ,  $\,$   $\,$  7,<br>  $\,$
# 20 OpenXM

Risa/Asir the example of the example of the example of the Asir the Asir the Asir the Asir the Asir the Asir the Asir  $\begin{aligned} {\rm OpenXM-RFC}\ 100\qquad \qquad &{\rm OpenXM}\qquad \qquad ``\qquad \, ,\qquad \, ,\qquad \, : \end{aligned}$ Asir User's Manual" (cf. 29.3 ) 7 (OpenXM server) として Asir 自体を呼ぶことも可能であり, 分散並列アルゴリズムを容易に試すことが可能である.

### 20.1 OpenXM Asir server

```
ox_launch (ox_asir) \qquad \qquad, OpenXM Asir server (ox_asir) \qquad \qquad,
メッセージ表示用ウィンドウが現れる.
[0] IdO = ox_1launch();
0
      0 , ox_asir \hfill\label{eq:3.1}とも可能である.
[1] Id1 = 0x_1 aunch();
1
[2] Id2 = ox_launch();
\mathcal{L}ox_asir \qquad, \qquad \qquad ox_shutdown() \qquad \qquad.
[3] ox_shutdown(Id1);
\Omega. \hspace{40pt} \lambda \sin \thetaox_asir \alpha, ox_asir \alpha, \alpha, \alpha, \alpha, \alpha, \alpha, \alpha, \alpha, \alpha, \alpha, \alpha, \alpha, \alpha, \alpha, \alpha, \alpha, \alpha, \alpha, \alpha, \alpha, \alpha, \alpha, \alpha, \alpha, \alpha, \alpha, \alpha, \alpha, \alpha, \alpha, \alpha, \alpha, \alpha, • \bullet , , , ( ox_asir Asir) .
   \bullet ox_asir \circたときに通信路を通して返す.
                \alpha. ox asir \alpha, ox rpc()
[10] ox_rpc(Id0,"fctr", x^10-y^10);
\Omega[11], Asir xxx(Arg0,Arg1,...) ox\_rpc(Id, "xxx",Arg0,Arg1,...)ox_rpc(Id,"load","filename") (2008)
```
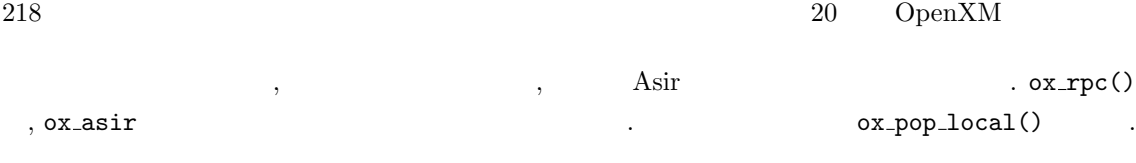

```
[12] ox\_pop\_local(Id0);
[[1,1],[x^4+y^2*x^3+y^4*x^2+y^6*x+y^8,1],[x^4-y^2*x^3+y^4*x^2-y^6*x+y^8,1],[x-y^2,1], [x+y^2,1]]
[13]
```
 $\begin{array}{cccc} \texttt{0x} & \texttt{asir} & \texttt{0x} & \texttt{0x} & \texttt{0y} & \texttt{0x} & \texttt{0y} & \texttt{0z} \\ \texttt{0x} & \texttt{0y} & \texttt{0y} & \texttt{0y} & \texttt{0z} & \texttt{0z} & \texttt{0z} \end{array}$  $\cdots$  . The contract of  $\zeta$  , the contract of  $\zeta$  ,  $\zeta$  is server expected by  $\zeta$ を行う場合に, 一度に複数の server で計算をスタートさせたり, 同時に自分も他の計算を始めたい場  $\blacksquare$ にいくようにすれば, 待たされても何も困ることはないのである. サーバが計算結果を送信可能状態 ox\_select  $\alpha$ ,  $\alpha$  ,  $\alpha$  ok  $\alpha$ ,  $\alpha$ 

OpenXM

### 20.2 Quick Sort

 $14 \qquad \qquad , \; {\rm quick\,\, sort} \quad \ ,$ 引数として自分自身を呼び出すという再帰的アルゴリズムとなっている. この部分で, 自分で計算す  $\mathcal{S}$ , server  $\mathcal{S}$ ,  $\mathcal{S}$ ,  $\mathcal{S}$ 

 $\mathbf{r}$  : the set of the set of the set of the set of the set of the set of the set of the set of the set of the set of the set of the set of the set of the set of the set of the set of the set of the set of the set of t 全部任せて待つだけということが分かる. 通信はそれなりにコストがかかるし, server の立ち上げは  $\lambda$ きるという例として紹介している.

```
#define LevelMax 2
Proc1 = -1$
Proc2 = -1$
def quickSort(A,P,Q,Level) {
   extern Proc1, Proc2;
   if (Q-P < 1) return A;
   print("Level=",0); print(Level);
   Mp = \text{idiv}(P+Q, 2);M = A[Mp];B = P; E = Q;
   while (1) {
     while (A[B] < M) B++;while (A[E] > M \& k B \le E) E = -;
     if (B \ge E) break;
     else {
       Tmp = A[B];
```

```
20.2. Quick Sort 219
     A[B] = A[E];A[E] = Tmp;E--;}
 }
 if (E < P) E = P;
/* -------------------------- */
 if (Level < LevelMax) {
   if (Proof == -1) {
     Proof = ox_1 aunch();
   }
   if (Proc2 == -1) {
     Proc2 = ox_1 aunch();
   }
   ox_rpc(Proc1,"quickSort",A,P,E,Level+1);
   ox_rpc(Proc2,"quickSort",A,E+1,Q,Level+1);
   if (E-P < Q-E) {
      A1 = 0x\_pop\_local(Proc1);A2 = ox_pop_local(Proc2);
   }else{
      A2 = ox_pop_local(Proc2);
      A1 = ox_pop_local(Proc1);
   }
   for (I=P; I<=E; I++) {
      A[I] = A1[I];}
   for (I=E+1; I<=Q; I++) {
      A[I] = A2[I];}
   return(A);
/* -------------------------- */
 }else{
   quickSort(A,P,E,Level+1);
   quickSort(A,E+1,Q,Level+1);
   return(A);
 }
}
end$
              このプログラムは第 14 章のものとほとんど同じで, 異なるのは /* -------------------------- */
                                      , ox_launch() ox_asir
        , \qquad \qquad \texttt{.asirrc} \qquad \qquad . \qquad . \qquad . \qquad ,/home/noro/asir/d_qsort, .asirrc
```

```
load("/home/noro/asir/d_qsort")$
```
220 20 OpenXM と分散計算  $\cdots$ ,  $\cdots$ ,  $\cdots$  server  $\cdots$ , **LevelMax** しんしゃ こうこうこうにんちょう こうしゃ こうしゃ server はんしゃ こうしゃ server はんしゃ いちじん こうしゃ server はんしゃ  $\ddotsc$  server extended as the server of  $\ddotsc$ などもこのような工夫は必要. 特になってもこのようなことをおくださいと言えることをおくださいと言えることを  $\cdot$  )

### 20.3 Cantor-Zassenhaus

 $\alpha$  ,  $\alpha$  ,  $\alpha$  is the state of the state of the state of the state of the state of the state of the state of the state of the state of the state of the state of the state of the state of the state of the state of the  $f$  Cantor-Zassenhaus .  $\blacksquare$ 1.  $\qquad \qquad , \text{GCD} \qquad , \qquad \qquad \text{(}}$ 2.  $\qquad \qquad , \text{GCD} \qquad ,$ 含まれる既約多項式の次数も知ることができる.  $\, \, , \qquad \qquad \, \, \, , \qquad \, \, , \qquad \, \, , \qquad \, p \qquad \qquad \, q \qquad (q = p)$  $(q = p^n)$  .  $\ldots$ **20.1** f d  $f_1, f_2$  .  $GF(q)$   $2d-1$  g  $GCD(g^{(q^d-1)/2}-1,f)$  f<sub>1</sub>  $f_2$   $1/2-1/(2q)$  $\frac{d}{\cdot}$  $\delta$ , f and d  $d$ ,  $\delta$  2d − 1  $\delta$ ,  $\delta$  1/2 弱で分離できることが分かる. f に含まれる因子の数が 2 より大きいでも, ある (小さくない) 確率

 $f$   $\cdot$ 

 $\label{eq:quick} \text{, quick sort} \qquad ,$ (Cantor-Zassenhaus ) entry quick sort quick sort quick sort quick sort and  $\alpha$ きる.

```
#define LevelMax 5
```

```
extern Proc1$
Proc1 = -1$
/* random poynomial generator */
def monic_randpoly_ff(N,V)
{
  for ( I = 0, N1 = N-1, S = 0; I < N1; I++ )
    S += random_ff()*V^I;
  return V<sup>o</sup>N1+S;
}
```
/\* a wrapper of c\_z() called on a server \*/

```
20.3. Cantor-Zassenhaus 221
def ox_c_z(F,E,M,Level)
{
 setmod_ff(M);
 F = \text{simp}_f(F);L = c_z(F,E,Level);return map(lmptop,L);
}
/*
  Input : a square free polynomial F s.t.
         all the irreducible factors of F has the degree E.
 Output: a list containing all the irreducible factors of F
*/
def c_z(F,E,Level)
{
 V = var(F);N = deg(F, V);if ( N == E )
   return [F];
 M = field_order_ff();
 K = idiv(N,E);L = [F]:
 while (1) {
   W = \text{monic\_randomly\_ff}(2*E, V);T = generic_pwrmod_ff(W,F,idiv(M^E-1,2));
   W = T-1;if ( !W )
     continue;
   G = ugcd(F,W);if ( deg(G, V) && deg(G, V) < N ) {
     if ( Level >= LevelMax ) {
       L1 = c_z(G,E,Level+1);L2 = c_z(sdiv(F,G),E,Level+1);} else {
       if ( Proof < 0 )
         Proof = 0x_1 = \text{aunch}();ox_cmo_rpc(Proc1,"ox_c_z",lmptop(G),E,setmod_ff(),Level+1);
       L2 = c_z(sdiv(F,G),E,Level+1);L1 = 0x\_pop\_cmo(Proc1);L1 = map(simp_f f, L1);}
```
return append(L1,L2);

}

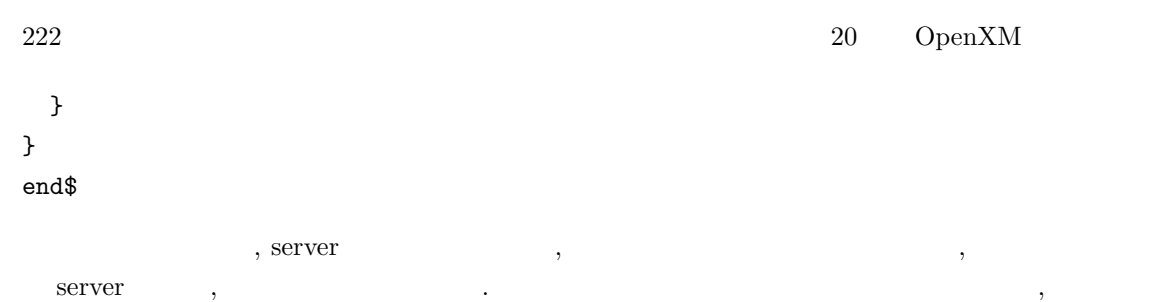

 $\begin{array}{lll} \text{asir} & \text{diff} & \text{if } \text{import("diff");} \end{array}$  $\texttt{.asirrc}$  , df  $\texttt{.demo}()$ ; と実装のデモを見れる.

 $20.1$  PC-UNIX (FreeBSD, Linux ), CPU  $CFU$   $\hspace{1.6cm}$  $\alpha$ になるが、この機能を用いればよい. 入力としては, スカメリカスター、スカメリカスター、スカメリカスター、スカメリカスター、スカメリカスター、スカメリカスター、

 $20.2$   $\hspace{1.5cm}$  server . (  $\frac{3}{2}$ ,  $\frac{4}{3}$ ,  $\frac{5}{2}$ ,  $\frac{1}{2}$ ,  $\frac{1}{2}$ ,  $\frac{1}{2}$ ,  $\frac{1}{2}$ ,  $\frac{1}{2}$ ,  $\frac{1}{2}$ ,  $\frac{1}{2}$ ,  $\frac{1}{2}$ ,  $\frac{1}{2}$ ,  $\frac{1}{2}$ ,  $\frac{1}{2}$ ,  $\frac{1}{2}$ ,  $\frac{1}{2}$ ,  $\frac{1}{2}$ ,  $\frac{1}{2}$ ,  $\frac{1}{2}$ ,  $\frac{1}{2}$ をよく読んで, 上のプログラムを複数のマシン上の server を使えるように改良せよ. さらに, 計算時  $s$ erver  $($ ) .

 $(by T, 2002)$ :  $($  $\sim$  700  $\pm$  700  $\pm$  700  $\pm$  700  $\pm$  700  $\pm$  700  $\pm$  700  $\pm$  700  $\pm$  700  $\pm$ cracking の嵐が直接研究室に襲ってくる大学環境の場合, これは常に切実になやまされる問題であ

.  $\sim$  $\texttt{Ssh} \quad \texttt{ssh} \quad \text{symbol} \quad \texttt{symbol} \quad \texttt$  $\verb+ssh-agent+$ そのままである. もちろん余計なサービスは全て停止しておくのが常識である.

# 21 Asir

### $21.1$

, user contributed package Asir  $\begin{minipage}[c]{0.00\textwidth} \centering \begin{tabular}{c} \multicolumn{2}{c}{\textbf{OpenXM distribution}} \end{tabular} \end{minipage} \end{minipage} \begin{minipage}[c]{0.00\textwidth} \centering \begin{tabular}{c} \multicolumn{2}{c}{\textbf{OpenXM distribution}} \end{tabular} \end{minipage} \end{minipage} \begin{minipage}[c]{0.00\textwidth} \centering \begin{tabular}{c} \multicolumn{2}{c}{\textbf{OpenXM distribution}} \end{tabular} \end{minipage} \end{minipage} \begin{minipage}[c]{0.00\textwidth} \centering \begin{tabular$  $\mathcal{O}_\mathcal{A}$ . The state of  $\mathcal{O}_\mathcal{A}$ . The state of  $\mathcal{O}_\mathcal{A}$ . べる.  ${\rm OpenXM} \hskip 20pt \mbox{, Asir Contrib} \hskip 20pt \mbox{, Asir}$ . Asir Contrib

### $21.1.1$

Asir  $\ldots$ 

[101] def  $fctr(X)$  {  $print("afo");$ } def : builtin function fctr() cannot be redefined.

```
, flist()
                                                                     . (flist()
\ldots ) the symmetry of \ldots, \hspace{2.5cm} \text{ctrl("verbose", 1)}ができる.
[183] def afo(X) { print("afo");}
[184] def afo(X) { print("bfo");}
Warning : afo() redefined.
[185]
\hspace{1.6cm}, \hspace{1.6cm}, \hspace{\text{prefix} , \ldots, \text{noro}_-, \ldots. poly_ matrix \mathcal{A}の他にモジュール機能を用いて自分の書いたライブラリをカプセル化してしまう方法がある. これに
\,, \,, \,, \,, \,, \,, \,, \,, \,, \,, \,, \,, \,, \,, \,, \,, \,, \,, \,, \,, \,, \,, \,, \,, \,, \,, \,, \,, \,, \,, \,, \,, \,, \,, \,, \,, \,,
               , Asir Contrib
              (T) OpenXM 0penXM/src/asir-contrib/packages/src/names.rr
\cdots, \cdots, \cdots, \cdots, \cdots. OpenXM Risa/Asir (OpenXM/Risa/Asir ) asir contrib
```
. names.rr  $\qquad \qquad \qquad$ , OpenXM/Risa/Asir asir

contrib to the contribution of the contribution  $\mathcal{L}$ .  ${\tt base}$  . The set of  $\vert$  and  $\vert$  and  $\vert$  $matrix_$ print  $\vert$  TeX  $\,$  ,  $\,$ 

 ${\tt taka\_print\_tex\_form} \tag{ \tt taka}$ . Asir contrib . example print\_tex\_form , taka\_print\_tex\_form .  $\texttt{print\_tex\_form} \\$ 

### $21.1.2$

 $\rm Asir$  ,  $\rm$  $\lambda$ ,  $(\text{extern}$  )  $\ldots$  $(1 \t)$   $(2 \t)$   $(3 \t)$   $(4 \t)$   $(5 \t)$   $(6 \t)$   $(7 \t)$   $(8 \t)$   $(8 \t)$   $(9 \t)$   $(1 \t)$   $(1 \t)$   $(1 \t)$   $(1 \t)$   $(1 \t)$   $(1 \t)$   $(1 \t)$   $(1 \t)$   $(1 \t)$   $(1 \t)$   $(1 \t)$   $(1 \t)$   $(1 \t)$   $(1 \t)$   $(1 \t)$   $(1 \t)$   $(1 \t)$   $(1 \t$  $\mathcal{A}$  ,  $\mathcal{A}$  ,  $\langle \cdot, \cdot \rangle$  , The contract of the contract of the contract of the contract of the contract of the contract of the contract of the contract of the contract of the contract of the contract of the contract of the contract of プレベル」というのが多くというのがあります。

Asir Contrib ( , Taka\_print\_flag ), じまる, 大域変数名をもちいるのを推奨している.

### $21.2$

しているプログラムである.

 $\qquad \qquad \text{(module)} \qquad \qquad .$  $\lambda$  $\operatorname{module}$  $\hbox{module}$  and  $\hbox{m}% \left( \Delta \mu \right)$  and  $\hbox{m}$  and  $\hbox{m}$  and  $\hbox{m}$  and  $\hbox{m}$  and  $\hbox{m}$  and  $\hbox{m}$  and  $\hbox{m}$  and  $\hbox{m}$  and  $\hbox{m}$  and  $\hbox{m}$  and  $\hbox{m}$  and  $\hbox{m}$  and  $\hbox{m}$  and  $\hbox{m}$  and  $\h$ 

```
module stack;
static Sp $
Sp = 0$
static Ssize$
Ssize = 100$
static Stack $
Stack = newvect(Ssize)$
localf push $
localf pop $
def push(A) {
  if (Sp >= Ssize) {print("Warning: Stack overflow\nDiscard the top"); pop();}
  Stack[Sp] = A;Sp++;}
def pop() {
 local A;
  if (Sp <= 0) {print("Stack underflow"); return 0;}
  Sp--;
  A = Stack[Sp];return A;
}
endmodule;
def demo() {
 stack.push(1);
 stack.push(2);
 print(stack.pop());
  print(stack.pop());
}
```
 $\overline{\phantom{a}}$ 

module endmodule .

 ${\tt static}$ 

```
static Sp $
Sp = 0$
```
する.

 $\alpha$  extern the contract of  $\alpha$  extern  $\alpha$ 

している. この宣言は必須である.

次に来るのが localf を用いたモジュール内の関数の宣言である. ここでは, push pop を宣言

 $(+) \qquad \text{demo} \qquad , \qquad \qquad \text{stack} \qquad \qquad \text{push} \qquad \text{pop}$ stack.push(2); stack.pop()

 $($  1, 2, ... )

 $\cdots$ 

if (Sp >= Ssize) {print("Warning: Stack overflow\nDiscard the top"); pop();}

 $\mathbf{pop}$  and  $\mathbf{pop}$  be pop representation of  $\mathbf{pop}$ 関数を呼ぶには普通の形式で呼び出せばよい. モジュールで用いる関数名は局所的である. つまりモ ジュールの外や別のモジュールで定義されている関数名と同じ名前が利用できる.  $\centering \begin{minipage}{0.9\linewidth} \hspace*{1.0pt} \textbf{asir} \hspace*{1.0pt} \textbf{.} \hspace*{1.0pt} \textbf{.} \hspace*{1.0pt} \textbf{.} \hspace*{1.0pt} \textbf{.} \hspace*{1.0pt} \textbf{.} \hspace*{1.0pt} \textbf{.} \hspace*{1.0pt} \textbf{.} \hspace*{1.0pt} \textbf{.} \hspace*{1.0pt} \textbf{.} \hspace*{1.0pt} \textbf{.} \hspace*{1.0pt} \textbf{.} \hspace*{1.0pt} \$ 

 $\blacksquare$  .  $\blacksquare$  local  $\blacksquare$  ,  $\blacksquare$  .  $\blacksquare$  $\sim$  2000  $\,$  $\,$ ,  $\,$  $\mathcal{L}_{\mathcal{A}}$ 

関数の前でモジュールを次のようにプロトタイプ宣言しておく必要がある. module stack; localf push \$ localf pop \$ endmodule;  $/*$  \*/ def demo() { print("----------------"); stack.push(1); print(stack.pop()); print("---------------"); } module stack;  $stack$ endmodule;

, demo push undefined function Theorem 2012

### $21.3$   $1 : \text{texin}$

",  $\qquad$ ,  $:$  Asir User's Manual" texinfo  $(cf. 29.3)$ .  $\text{LATEX} \qquad \qquad , \text{GNU tool}$  $\sim$  2  $\sim$  2  $\sim$  3  $\sim$  2  $\sim$  2  $\sim$ 

なる形式で呼び出している. つまり

• T $EX$ T<sub>E</sub>X typeset .  $\bullet~$  GNU info  ${\tt makeinfo} \qquad \qquad .$  $\bullet\,$  HTML texi2html  $\mathcal{R}$ isa/Asir  $\mathcal{R}$  $\alpha$ ある. , https://www.com/src/asir-doc $\alpha$  OpenXM Asir (  $\alpha$  29 ) OpenXM/src/asir-doc man-sample.texi としておいてあるのでこれを適当に改変することで, 穴埋め的にマニュアルが 書ける. Comment ---  $---$ \input jtexinfo **@iftex** @catcode'@#=6 @def@fref#1{@xrefX[#1,,@code{#1},,,]} @def@b#1{{@bf@gt #1}} @catcode'@#=@other @end iftex @overfullrule=0pt @c -\*-texinfo-\*- @comment %\*\*start of header  $@comment$  ---  $---$ Comment --- GNU info ---@setfilename xyzman 0comment --- -- ---@settitle XYZ @comment %\*\*end of header @comment %@setchapternewpage odd Comment ---  $---$ @ifinfo @macro fref{name} @ref{\name\,,@code{\name\}} @end macro @end ifinfo

 $21.3.$   $1: \text{texin}$   $227$ 

 $228$  21 Asir @iftex @comment @finalout @end iftex @titlepage Comment ---  $\qquad \qquad \qquad \qquad \text{---}$ @comment --- タイトル, バージョン, 著者名, 著作権表示 --- @title XYZ @subtitle XYZ User's Manual @subtitle Edition 1.0 @subtitle March 2001 @author by Risa/Asir comitters @page @vskip 0pt plus 1filll Copyright @copyright{} Risa/Asir committers 2001. All rights reserved. @end titlepage Comment --- --- ---@synindex vr fn  $@comment$  ---  $---$ @comment --- @node GNU info, HTML --- @comment --- @node <br>node-name, next, previous, up ---@node Top,, (dir), (dir) @comment --- @menu GNU info, HTML --- @comment --- chapter ---@menu \* XYZ:: \* Index:: @end menu @comment --- chapter ---@comment --- chapter ---@node XYZ,,, Top @chapter XYZ

@comment --- section 名を正確に並べる --- @menu \* XYZ :: \* XYZ ::

```
21.3. 1: \text{texin} 229@end menu
@comment --- section ---
Qnode XYZ ,,, XYZ
@section XYZ
@{\text{comment}} --- ---@command \ --- @code{} +--
@{\tt comment} \ \texttt{---} \ @{\tt var} \{\} \qquad \qquad \texttt{---}@comment --- @b{} ---@comment --- @sampling} ---
@b{Asir} , xyz (
xyz ©samp{xxx/xyz} (200)
xyz abc .
@comment --- @enumerate @end enumerate ---@enumerate
@item abc efg .@item abc hij klm することがある.
@end enumerate
xyz abc , \cdot@comment --- @table @end table ---@comment --- @table , and column column column column ---
@table @code
@item 0
Qitem 0@end table
©node XYZ (5),,, XYZ
Osection XYZ
@comment --- 2000 2000
@comment --- 複数の関数をまとめて説明できる ---
@menu
* xyz_abc::
* xyz_pqr xyz_stu::
@end menu
```
 $230$   $21$  Asir

@comment --- 個々の関数の説明の開始 --- @comment --- section ---@node xyz\_abc,,, XYZ @subsection @code{xyz\_abc} @comment ---@findex xyz\_abc **@comment ---** 2000 2000 @table @t @item xyz\_abc(@var{number})  $::$  @var{number}  $xyz$  abc  $.$ @end table  $@command ----$ @table @var @item return @item number @end table  $\mathbb{Q}$  comment ---  $\Box$ @comment --- @itemize @end itemize  $---$ @comment --- @bullet ---@itemize @bullet @item Qvar{number} xyz abc . @item @var{number} @end itemize @comment --- @example @end example  $---$ @example [3] xyz\_abc(123); 456 [4] xyz\_abc(1.2); xyz\_abc : input must be an integer @end example  $\n **Commonment** --- \n **(** ) --- \n$ @table @t @item @fref{xyz\_pqr xyz\_stu}

```
21.3. 1: \text{texin} \overline{231}@end table
@comment --- ---@node xyz_pqr xyz_stu,,, XYZ
@subsection @code{xyz_pqr}, @code{xyz_stu}
@findex xyz_pqr
@findex xyz_stu
@{\tt comment} --- ---@command \---@itemx ---@table @t
@item xyz_pqr(@var{arg1},@var{arg2}[,@var{flag}])
@itemx xyz_stu(@var{arg1},@var{arg2})
:: xyz .
@end table
@table @var
@item return
@item arg1, arg2
@item flag
0 \qquad \qquad 1@end table
@itemize @bullet
@item
@code{xyz\_pqr()}, @var{arg1}, @var{arg2} pqr .
@item
@var{flag} \label{eq:var11} \begin{array}{ccc} @var{flag} \end{array} \qquad 0 & \qquad \qquad , \qquad \qquad \qquad .@item
@code\{xyz\_stu()\} \qquad \text{stu} \qquad \qquad .@end itemize
@example
[219] xyz_pqr(1,2);
3
[220] xyz_pqr(1,2,1);
3
\Omega[221] xyz_{{}_{5}ttu(1,2)};3
@end example
```
 $232$  232

@table @t @item @fref{xyz\_abc} @end table @comment --- おまじない --- @node Index,,, Top @unnumbered Index @printindex fn @printindex cp @iftex @vfill @eject @end iftex @summarycontents **@contents** @bye @comment --- おまじない終り ---

書くべき場所に @comment --- コメント --- を入れてあるので, それに従えば書けると思うが, 応要点をまとめておく.

### $21.3.1$

,  $M\to N\to N$  ,  $M\to N$  $\frac{1}{1}$  chapter  $\frac{1}{1}$  chapter  $\frac{1}{1}$  chapter  $\frac{1}{1}$   $\frac{1}{1}$   $\frac{1}{1}$   $\frac{1}{1}$   $\frac{1}{1}$   $\frac{1}{1}$   $\frac{1}{1}$   $\frac{1}{1}$   $\frac{1}{1}$   $\frac{1}{1}$   $\frac{1}{1}$   $\frac{1}{1}$   $\frac{1}{1}$   $\frac{1}{1}$   $\frac{1}{1}$   $\frac{1}{1}$   $\frac{1}{1$ ection , exection , and section ,  $\sim$ subsection ,

### $21.3.2$

@code{abc}  $abc$  ( @var{abc}  $abc$  ( ) @samp{abc} 'abc' ( $\qquad \qquad$ @b{abc} abc  $($ 

書体あるいは装飾指定の方法は以下の通り.

#### $21.3.$   $1: \text{texin}$   $\overline{233}$

### 21.3.3

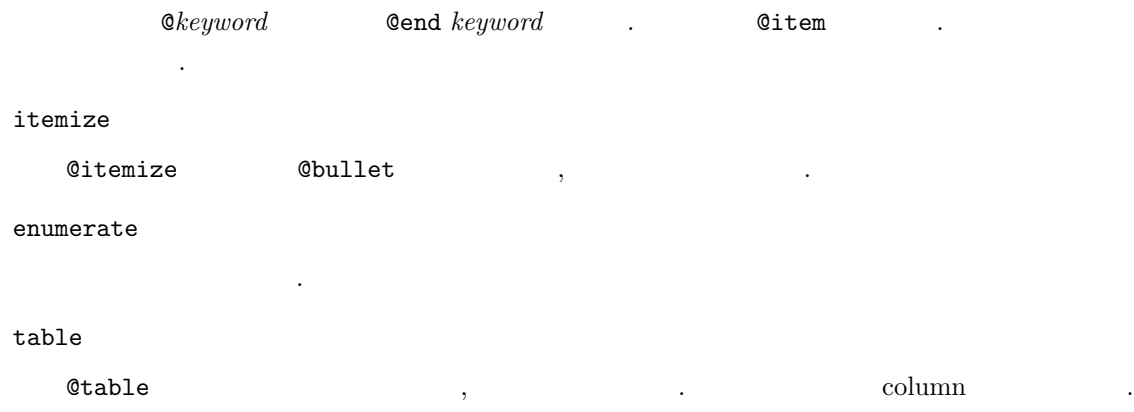

### $21.3.4$

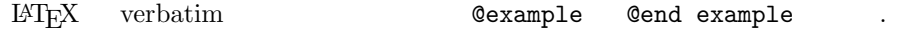

### $21.3.5$  GNU info, HTML

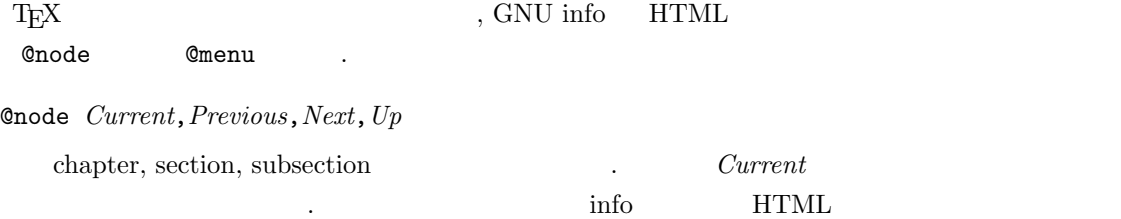

#### @menu @end menu

が生成される.

 $*name: (name \text{ chapter}, section, subsection \text{)}$ , info, HTML menu  $\ldots$ 

### $21.3.6$  T<sub>E</sub>X

```
, \qquad \qquad \texttt{OpenXM/src/asir-doc/jtexinfo.tex}OpenXM/src/asir-doc/texinfo-js.tex . , index
\verb|OpenXM/src/asir-doc/jtexindex/C/texindex~~.xyzman.texi , OpenXM somewhere .
% cp somewhere/OpenXM/src/asir-doc/{jtexinfo.tex,texinfo-js.tex} .
% (cd somewhere/OpenXM/src/asir-doc; make)
<messages>
% ptex xyzman.texi
<messages>
% somewhere/OpenXM/src/asir-doc/jtexindex/C/texindex xyzman.??
% ptex xyzman.texi
```
 $234$  231 Asir

xyzman.dvi

### $21.3.7$  GNU info

Version 1.68 makeinfo . the EUC that he has not が必要である.

% nkf -e xyzman.texi > xyzman\_euc.texi % makeinfo xyzman\_euc.texi

info . 2009. The example of the example of the example of the example of the example of the example of the example of the example of the example of the example of the example of the example of the example of the example of

### 21.3.8 HTML

Version 1.52 texi2html . texts . . EUC nkf

% nkf -e xyzman.texi | sed -e "s/@fref/@ref/g" > xyzman\_euc.texi % texi2html -menu -split\_node xyzman\_euc.texi

 $xyzman_euc\_toc.html$   $xyzman_euc_n.html$   $(n$ xyzman\_euc\_toc.html ,

### $21.4$   $2:$

 $\mathcal{O}$ , texinfo ファイルを自動生成する方法もある. Asir Contrib  $(OpenXM$  ) gentexi.c  $\operatorname{Risa}/\operatorname{Asir} \qquad \qquad \text{, texinfo}$ . gentexi.c OpenXM OpenXM/src/asir-contrib/packages/doc にある.

asir contrib base\_replace

/\*&usage begin: base\_replace(S,Rule) It rewrites {S} by using the rule {Rule} example: base\_replace( $x^2+y^2$ , [[x,a+1],[y,b]]); example\_description: x is replaced by a+1 and y is replaced by b in  $x^2+y^2$ . end: \*/

gentexi でとりだしたい部分は /\*&usage で始める. : で終る単語が gentexi 用のキーワード ていました。 begin: end: はんでんだ はんじょう はんじょう はんしょう はんしょう はんしょう はんしょう しょうしょう しょうしょう しょうしょう headleright description:

# 22 Risa/Asir C を加えるには?

 $\operatorname{Risa}/\mathrm{Asir} \qquad \qquad \mathrm{C} \qquad \qquad \, \, , \qquad \qquad \, \, , \; \mathrm{C}$  $\alpha$  $\mathcal{L}_{\mathcal{A}}$ , the set of  $\mathcal{A}$ , the set of  $\mathcal{A}$ , and  $\mathcal{A}$ , and  $\mathcal{A}$  $\mathcal{A}$  $\ddotsc$ 

- open open
- $\bullet$  open 1 . という例で説明する.

### 22.1 asir2000 source tree

 $\arcsin 2000$ include  $\,$ ,  $\,$ ,  $\,$ ,  $\,$ ,  $\,$ ,  $\,$ ,  $\,$ ,  $\,$ ,  $\,$ ,  $\,$ ,  $\,$ ,  $\,$ ,  $\,$ ,  $\,$ ,  $\,$ ,  $\,$ ,  $\,$ ,  $\,$ ,  $\,$ ,  $\,$ ,  $\,$ ,  $\,$ ,  $\,$ ,  $\,$ ,  $\,$ ,  $\,$ ,  $\,$ ,  $\,$ ,  $\,$ ,  $\,$ ,  $\,$ ,  $\,$ ,  $\,$ ,  $\,$ ,  $\,$ ,  $\,$ ,  $\,$ ,

, make Risa.tmpl engine, asm, fft

内部形式で表現されたオブジェクトに対する諸演算が記述されている.

### gc

メモリ管理部. parse

 $\,$ 

 $\lambda$  Asir  $\lambda$  ${\rm parser} \qquad , \qquad \qquad \, ,$ , http://www.interpreter (evaluator) .

### builtin

fctr, gcd

通信の管理および実際の送受信を行う.

io

plot

関数描画などを行う. lib

Asir

### $22.2$  builtin

buitin ディレクトリには, カテゴリ別に仕分けされた組み込み関数を含む多くのファイルがある. 主なものは以下の通り.

algnum.c array.c  $ctrl.c$ dp.c ec.c  $fctr.c$  , GCD. file.c  $miscf.c$ poly.c , strobj.c

 $\alpha$ ,  $\beta$  , user.c  $\beta$ して追加する場合には, これらのファイルから適当なものを選び, そこに関数を追加すればよい.

### $22.3$

ここでは, ファイルに 1 バイトを書き出す関数を追加するという作業を通して, 組み込み関数追加 方法を説明する.

### $22.3.1$

builtin/file.c

### $22.3.2$ ,

 ${\tt get\_byte} \qquad \qquad {\tt, put\_byte} \qquad \qquad {\tt get\_byte}$  $($ ) , put byte  $2$ することとする.

### $22.3.3$  open file

 $open \quad , \qquad \qquad \text{open_file}$ ている.

22.3. — 237

```
void Popen_file(), Pclose_file(), Pget_line(), Pget_byte();
void Ppurge_stdin();
```

```
struct ftab file_tab[] = {
   {"purge_stdin",Ppurge_stdin,0},
        /* Popen_file, 1*/{"open_file",Popen_file,1},
   {"close_file",Pclose_file,1},
   {"get_byte",Pget_byte,1},
...
```

```
void Popen_file(arg,rp)
NODE arg;
Q *rp;
{
   char *name;
   FILE *fp;
   char errbuf[BUFSIZ];
   int i;
   /* ( ) */
   asir_assert(ARG0(arg),O_STR,"open_file");
   /* ファイルポインタ配列の空きを探す */
   for ( i = 0; i < BUFSIZ && file_ptrs[i]; i++ );
   if ( i == BUFFSZ )
       error("open_file : too many open files");
   name = BDY((STRING) ARGO(arg));/* open */fp = fopen(name, "r");
   if ( !fp ) {
       sprintf(errbuf,"open_file : \"%s\" not found",name);
      error(errbuf);
   }
   /* ファイルポインタを格納 */
   file_ptrs[i] = fp;
   /* index \star/
   STOQ(i,*rp);
}
```
 $\mathbf{p}$ ,  $\mathbf{p}$ ,  $\mathbf{p}$ ,

```
struct ftab file_tab[] = {
   {"purge_stdin",Ppurge_stdin,0},
   /* Popen_file, 2*/{"open_file",Popen_file,-2},
...
```

```
void Popen_file(arg,rp)
...
   name = BDY((STRING) ARGO(arg));/* 2 open */
   /* open */if ( \arg c(\arg) == 2 ) {
      asir_assert(ARG1(arg),O_STR,"open_file");
      fp = fopen(name,BDY((STRING)ARG1(arg)));
   } else
      fp = fopen(name, "r");
   if ( !fp ) {
      sprintf(errbuf,"open_file : \"%s\" not found",name);
      error(errbuf);
   }
...
```
 $NODE \longrightarrow$ 

typedef struct oNODE { pointer body; struct oNODE \*next; } \*NODE;

 $k \qquad (k \geq 0 \qquad \qquad , \qquad \quad \text{next} \qquad k \qquad \qquad ,$  $ARG0(arg), \cdots$ ,  $ARG10(arg)$ 

file\_tab[]  $n, \t n, \t n$ ,  $n$ ,  $n$ ,  $n$ いたい しゅうしょう しゅうしょう こうしゅうしゅう しゅうしゅうしゅうしゅうしゅうしゅうしゅうしゅ

### $22.3.4$  put byte

 $P^{\prime\prime}$  ,  $P^{\prime\prime}$  ,  $P^{\prime\prime}$  ,  $P^{\prime\prime}$  byte  $P^{\prime\prime}$ . file\_tab[]  $\qquad \qquad \qquad$  .  $\qquad \qquad$  void Pput byte();  $\cdots$  ,  $\cdots$  ,  $\cdots$ 

22.3. — 239

```
void Pput_byte();
...
struct ftab file_tab[] = {
   {"purge_stdin",Ppurge_stdin,0},
   /* Popen_file, 2*/{"open_file",Popen_file,1},
   {"close_file",Pclose_file,1},
   {"get_byte",Pget_byte,1},
   /* 2 */
   {"put_byte",Pput_byte,2},
...
```
 $,$  file.c  $,$ 

```
void Pput_byte(arg,rp)
NODE arg;
Q *rp;
{
   int i,c;
   FILE *fp;
   /* */
   asir_assert(ARG0(arg),O_N,"put_byte");
   asir_assert(ARG1(arg),O_N,"put_byte");
    /* ファイル記述子の取り出し */
   i = \text{QTOS}((\text{Q}) \text{ARGO}(\text{arg}));
    /* 書き出すバイトの取り出し */
   c = QTOS((Q)ARG1(arg));if ( fp = file\_ptrs[i] ) {
        /* ファイルへ書き出す */
       putc(c,fp);
       /* */STOQ(c,*rp);
   } else
       error("put_byte : invalid argument");
}
```
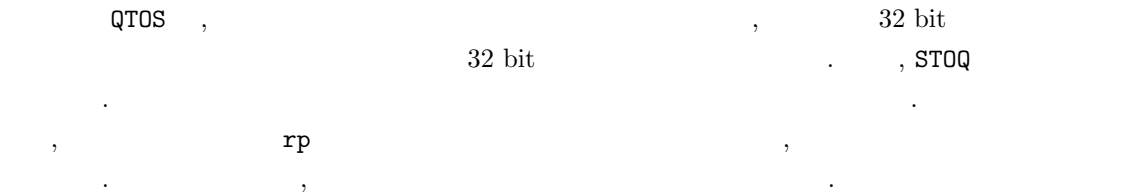

## $22.4$  error

, error(message) . . . . . . message  $\label{eq:3.1} \qquad \qquad \text{message} \qquad \qquad \text{,}$ 

- $\bullet$  , hence the state  $\bullet$  , the state  $\bullet$  , the state  $\bullet$  , the state  $\bullet$ には, そのままトップレベルに戻る.
- $\bullet$  ,  $\bullet$  ,  $\bullet$
- $\begin{array}{lll} \texttt{asir\_assert()} & \texttt{0} & \texttt{0} & \texttt{1} & \texttt{1} & \texttt{2} & \texttt{3} & \texttt{3} & \texttt{4} & \texttt{5} & \texttt{5} & \texttt{6} & \texttt{7} & \texttt{8} & \texttt{7} & \texttt{8} & \texttt{9} & \texttt{10} & \texttt{11} & \texttt{12} & \texttt{13} & \texttt{14} & \texttt{15} & \texttt{16} & \texttt{17} & \texttt{18} & \texttt{19} & \texttt{19} & \text$ を呼び出す.

### $22.5$

 $\mathcal{L}$  , the contract of the contract of the contract of the contract of the contract of the contract of the contract of the contract of the contract of the contract of the contract of the contract of the contract of th ネット・マントストン、プリントストン、プリントストン、プリントストン、プリントストン、プリントストン、プリントストン、プリントストン、プリントストン、プリントストン、プリントストン、プリントストン、プリントストン、プリント  $\begin{array}{ccccccccccccc} \cdot & \text{Asir} & & \text{printexpr}& & & \\ \text{Asir} & & \text{printexpr}& & & \\ \end{array}, \qquad \qquad \begin{array}{ccccccccccccc} \cdot & & & & & \\ \text{Asir} & & & & & \\ \end{array} \qquad \qquad \begin{array}{ccccccccccccc} \cdot & & & & & \\ \text{Asir} & & & & & \\ \end{array} \qquad \qquad \begin{array}{ccccccccccccc} \cdot & & & & & \\ \text{Asir} & & & & & \\ \end{array} \qquad \qquad \begin{array}{ccccccccccccc} \cdot & & & & & \\ \text{Asir} & & & & & \\ \end{array$ C Asir , ムの動きを調べる助けとなる.

# 23 Mathematica Asir

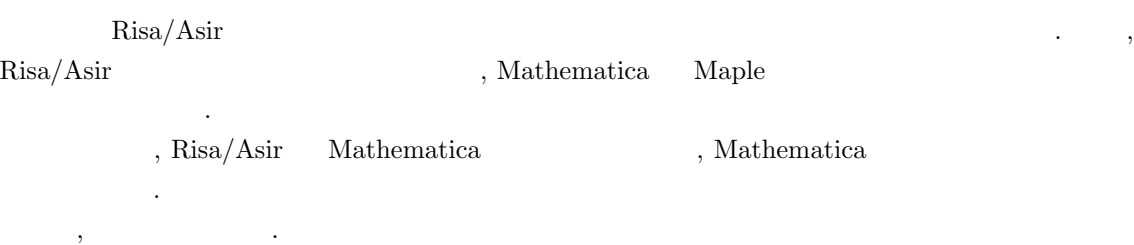

 $\ddots$  Risa/Asir  $\ddots$ 

# $24$  (C )

asir C cases C associated C associated as  $C$ 

## 24.1 Risa/Asir C

- Asir C 言語と似ている部分が多い. Asir 特有のくみ込み関数を多用するプログラム, 多項式の  $\rm\,C\,$  $\frac{14}{14}$  :
- Asir C
- 1.  $C$  main()
- 2. C  $\qquad \qquad$   $\qquad \qquad$   $\qquad \qquad$   $\qquad \qquad$   $\qquad \qquad$   $\qquad \qquad$   $\qquad \qquad$   $\qquad \qquad$   $\qquad \qquad$   $\qquad$   $\qquad \qquad$   $\qquad \qquad$   $\qquad \qquad$   $\qquad$   $\qquad$   $\qquad$   $\qquad$   $\qquad$   $\qquad$   $\qquad$   $\qquad$   $\qquad$   $\qquad$   $\qquad$   $\qquad$   $\qquad$   $\qquad$   $\qquad$   $\qquad$   $\qquad$  してまとめる.
- 3.  $\hspace{10mm}$   $\hspace{10mm}$ るのが普通である.
- 4. asir print  $C$ printf
- 5. Asir  $C$  is the contract of the print grid print  $C$ X11 Window  $\mathcal{L} = \mathcal{L} \mathcal{L} \mathcal$
- $6.$
- $4 \t 4 \t 100$   $7 \t C$   $8 \t 1 \t 100$

```
def main() {
  S = 0;for (K=1; K<=100; K++) {
    S = S+K;}
 print(S);
}
main();
```
 $C \t 31 \t 100 \t 7.$ 

```
#include <stdio.h>
main() {
 double S;
 int K;
 S = 0;
 for (K=1; K<=100; K++) {
 S = S+K;}
printf("%f\n",S);
}
```
違いを箇条書で説明しよう.

1. C  $\text{main}()$  , Asir  $\text{main}()$ ;  $\text{main}$  $\begin{array}{lll} \mbox{C} & \qquad & \mbox{Hinclude } \mbox{5} \mbox{5} \mbox{5} \mbox{5} \mbox{6} \mbox{5} \mbox{7} \mbox{8} \label{eq:2} \end{array}$  $\overline{\phantom{a}}$ ないといけないと覚えておこう.

 $2.$   $\begin{array}{ccc} \text{S} & \text{double} & \text{S} \end{array}$  $int$  int (integer) .  $32 \text{ bit } (4 \text{ byte})$  2 int Rising 2 int 2018 1 から 100 までの和だけでなく, 1 から 100000000000000000000 までの和も同じプログラムで計  $\mathcal{L}$  ,  $\mathcal{L}$  constants to  $\mathcal{L}$  . Constants to  $\mathcal{L}$  $int$   $4 \text{ byte}$ . (  $char$  (character)  $, 1$  byte

 $\cdot$ ) C  $,$  Asir  $\qquad \qquad$ 3. asir print  $C$ printf  $\qquad \qquad$  . Asir  $\qquad \qquad$  C  $\qquad \qquad$  "  $\texttt{printf}("\texttt{\%f}\n",S); \qquad \texttt{\%f}\n" \qquad \texttt{printf}$ 

 $\begin{array}{lcccc} 2 & & & {\rm double} & & ( \begin{array}{c} \chi_{\mathbf{f}} \end{array} ) , & & \\ & \qquad \qquad \ \, \text{int} & & \gamma_{\mathbf{d}} & \\ & 10 & & \qquad \qquad \quad \ \, \chi_{\mathbf{d}} & \\ & \qquad \qquad \quad \ \, \chi_{\mathbf{d}} & & \\ \end{array} \qquad \qquad \ \, \text{16} \qquad \qquad \ \ \, \text{17} \qquad \qquad \ \, \text{18} \qquad \qquad \ \, \text{18} \qquad \qquad \ \, \text{19} \qquad \$ .  $int$   $10$   $\%$ d  $\frac{1}{2}x$  asir  $C$  asir  $\label{eq:1} \frac{1}{2} \left( \frac{1}{2} \right)^2$ 

 $2$  emacs  $\,$ , C  $\,$  emacs くちました . この例えば test.c しょうだいがく しゅうしょう  $\mathbf{C}$  and  $\mathbf{C}$  and  $\mathbf{C}$  and  $\mathbf{C}$  cc (exception  $\mathbf{C}$  gcc) to  $\mathbf{C}$  and  $\mathbf{C}$  and  $\mathbf{C}$  and  $\mathbf{C}$  and  $\mathbf{C}$  and  $\mathbf{C}$  and  $\mathbf{C}$  and  $\mathbf{C}$  and  $\mathbf{C}$  and  $\mathbf{C}$  and  $\mathbf{C}$  and  $a. \text{out}$  .  $\qquad \qquad .$   $\qquad \qquad .$ 

cc test.c ./a.out

 $\mathcal{L}$ , cc  $\mathcal{L}$ 

\$ cc test.c test.c: In function 'main': test.c:3: error: 'doulbe' undeclared (first use in this function)

```
#include <stdio.h>
main() {
 doulbe S;
 int K;
```
入力ファイルは以下のとおり.

test.c:3: error  $3 \quad 3$   $1$ 、doulbe  $\rm C$  as a contract of  $\rm C$  as a contract  $\rm C$  contract  $\rm C$  contract  $\rm C$ and the set of  $\mathbf{C}$  and  $\mathbf{C}$  and  $\mathbf{C}$  and  $\mathbf{C}$  are the  $\mathbf{C}$  $\mathcal{R} = \{ \mathcal{R} \mid \mathcal{R} \leq \mathcal{R} \}$  $\mathbb{C}^n$ 

### 24.2 Risa/Asir X Window

X window  $\,$  , C  $\,$  $\alpha$  $24.2$ 

. XCreateSimpleWindow 400, 400 Window X , Y . XDrawPoint(Glib\_d,Glib\_w,Glib\_gc, x, y) x,y (int ) . XFlush asir glib\_flush . XFlush asir glib\_flush X Window  $\hfill{\text{C}}$ 

cc -I/usr/X11R6/include -L/usr/X11R6/lib -lx11 test.c

### 24.3

 $\begin{array}{ccccccc} 9 & & & & \text{C} & & & \text{.} \end{array}$  $f'(t)$  h ,  $f(t+h) - f(t)$ h  $\cdots$  $f''(t)$  h  $f(t+h) - 2f(t) + f(t-h)$  $h<sup>2</sup>$ (24.1)

#include <stdio.h> #include <math.h> #include <X11/Xlib.h> #include <X11/Xutil.h> main() { Display \*Glib\_d; int Glib\_s; Window Glib\_w; GC Glib\_gc; XSetWindowAttributes att; int x;  $/*$   $*$ Glib\_d = XOpenDisplay(NULL);  $Glib_s = DefaultScreen(Glib_d);$ Glib\_gc =  $DefinitionC = \n  $0.5 = 0$ ;$ Glib\_w = XCreateSimpleWindow(Glib\_d,RootWindow(Glib\_d,Glib\_s),0,0, 400,400,2,BlackPixel(Glib\_d,Glib\_s),WhitePixel(Glib\_d,Glib\_s)); att.override\_redirect = 1; XChangeWindowAttributes(Glib\_d,Glib\_w,CWOverrideRedirect, &att); XMapWindow(Glib\_d,Glib\_w);  $/*$  \*/ for (x=0; x < 400; x++) { XDrawPoint(Glib\_d,Glib\_w,Glib\_gc,x,x); } XFlush(Glib\_d); sleep(100); /\* \*/ \*/  $/*$ XCloseDisplay(Glib\_d); }

 $24.1:$  X11 Window (o-g.c)

 $\Gamma$ aylor  $\Gamma$ 

 $\overline{\phantom{a}}$ 

$$
\frac{d^2}{dt^2}y + y = 0
$$

, which is the system of  $\alpha$ 

 $\mathcal{R}^{\mathcal{A}}$  , and a function of  $\mathcal{R}^{\mathcal{A}}$  , and  $\mathcal{R}^{\mathcal{A}}$  , and  $\mathcal{R}^{\mathcal{A}}$  , and  $\mathcal{R}^{\mathcal{A}}$  , and  $\mathcal{R}^{\mathcal{A}}$  , and  $\mathcal{R}^{\mathcal{A}}$  , and  $\mathcal{R}^{\mathcal{A}}$  , and  $\mathcal{R}^{\mathcal{A}}$  , and  $\mathcal{R}^{\$  $\overline{\phantom{a}}$ 

$$
\times \hspace{2.5cm} =
$$

 ${\bf Newton} \hspace{2.5cm} t$  $q(t)$  $\prime(t), \qquad q$  $q''(t)$  $1$  W  $t$  , W  $t$  $y(t)$  , the set of the set of the set of the set of the set of the set of the set of the set of the set of the set of the set of the set of the set of the set of the set of the set of the set of the set of the set of the , and y (equation of  $y$  equation  $y$  control  $W$  control  $-ky$  $k$   $k = 1$  Newton ,

 $24$  and  $24$  and  $24$  and  $(C - )$ 

A, B  
\n, 
$$
h
$$
  
\n,  $h$   
\n  
\n $\frac{y(t+h) - 2y(t) + y(t-h)}{h^2} + y(t)$   
\n  
\n0  
\n,  $y(t+h) = 2y(t) - y(t-h) - h^2y(t)$   
\n $\therefore Y_k = y(kh), k = 0, 1, 2, ...$   
\n $Y_{k+2} = 2Y_{k+1} - Y_k - h^2Y_k$   
\n $\therefore Y_{k+2} = 2y_{k+1} - y_k - h^2h_{k+1}$   
\n  
\n(24.2)  
\n $\therefore y(t+h) = 2y(t) - y(t-h) - h^2y(t)$   
\n $\therefore Y_k = y(kh), k = 0, 1, 2, ...$   
\n $y_k + 2 = 2y_{k+1} - y_k - h^2h_{k+1}$   
\n(24.2)  
\n $\therefore y(0) = a, y'(0) = b$   
\n $y(0) = a, y'(0) = b$ 

 $24.1$ 

存するものとする.

できめてやればよい.

$$
\frac{d^2}{dt^2}y + y = \sin(at)
$$

h

 $\sin(at)$   $\sin(at)$ 

```
def osci() {
 X1 = 0.5; X2 = 0.501; A=0.5;Dt = 0.07; T = 0;while (T<50) {
    X3 = 2*X2-X1+Dt*Dt*(eval(sin(A*T))-X2);print([T,X1]);
    T=T+Dt;
    X1=X2; X2=X3;
 }
}
osci();
end$
```
 $C$  and  $C$  and  $C$  are  $C$  oscillator.c  $C$ 

```
#include <stdio.h>
#include <math.h>
main() {
 osci();
}
osci() {
 double X1, X2, X3, A, T, Dt;
 X1 = 0.5; X2 = 0.501; A=0.5;
 Dt = 0.07; T = 0;
 while (T<50) {
    X3 = 2*X2-X1+Dt*Dt*(sin(A*T)-X2);printf("T=%f, X1 =%f\n",T,X1);
    T=T+Dt;
    X1=X2; X2=X3;
 }
}
```
 $\sin$   $\frac{1}{\sin}$ 

cc oscillator.c -lm

 $\hspace{1cm} , \hspace{1cm} t \hspace{1cm} y(t) \hspace{1.2cm} .$ Asir  $24.3$  .  $\rm C \qquad \qquad 24.3 \qquad \qquad .$ これで, 微分方程式を近似的に解く問題が, 漸化式をみたす数列を求める問題になったのであるが,  $\overline{\phantom{a}}$ ころは、この職論をやらないということをやらないということ。

### $24.4$

きちいるとは、そのようなのを作られるとは、そのようなのでは、そのようなのではない解を得ることがある. そのような つ示そう.  $\frac{d}{dt}y = -2y, \quad y(0) = 1$  $e^{-2t}$  .

$$
\lim_{h \to 0} \frac{f(t+h) - f(t-h)}{2h} = f'(t)
$$

 $24$  (C )

```
load("glib")$
def osci() {
 glib_window(0,-5,50,5);
 glib_clear();
 glib_line(0,0,50,0);
  glib_line(0,-10,0,10);
 X1 = 0.5; X2 = 0.501; A=0.5;
 Dt = 0.07; T = 0;
 while (T<50) {
    X3 = 2*X2-X1+Dt*Dt*(eval(sin(A*T))-X2);glib_putpixel(T,X1);
   /* print([T,X1]); */
    T=T+Dt;X1=X2; X2=X3;
 }
}
print("Type in osci()")$
end$
```
 $24.2:$   $(asir . oscillator.rr)$ であるので, h を十分小さい数とするとき, 次のような差分スキーム (差分方程式) で近似解をもとめ てもいいであろう.  $y_{k+2} = y_k - 4hy_{k+1}, \quad y_0 = 1, \ y_1 = y_0 + (-2)h$  $-2$  ,  $y_1$  .

 $y_k$  ,  $hk$ 

 $\overline{\phantom{a}}$ unstable.rr  $(24.4)$ ,  $k$  $,$  $k$ ,  $k$ してしまう. このような現象を差 (blow up) of errors of a difference scheme) という.  ${\tt unstable.rr} \qquad .$ [Time, (approx sol)-(true sol)] : [0.29,-0.000212873] [Time, (approx sol)-(true sol)] : [0.3,0.000149232] [Time, (approx sol)-(true sol)] : [0.31,-0.000217378] [Time, (approx sol)-(true sol)] : [0.32,0.000159362] [Time, (approx sol)-(true sol)] : [6.86,90.7806] [Time, (approx sol)-(true sol)] : [6.87,-92.6143] [Time, (approx sol)-(true sol)] : [6.88,94.4851] [Time, (approx sol)-(true sol)] : [6.89,-96.3937] The solution is blown up.  $\lambda, h$  , k  $\lambda, k$  $\lambda$ , h  $\lambda$   $\lambda$   $\lambda$ 分法があることを決めていることを決めていることを決めていることを  $\kappa$  and  $\kappa$  is the set of the set of the set of the set of the set of the set of the set of the set of the set of the set of the set of the set of the set of the set of the set of the set of the set of the set of the  $k$  extended to the k unit of  $k$ 人などの論には、実力があるとの論には、実力があるとの論には、実力があるとの論には、実力があると、実力があると、実力があると、実力があると、実力があると、実力があると、保存量等があると、保存量等があると、  $\mathbf{z}=\mathbf{z}+\mathbf{z}+\mathbf{$  $\,$ ,  $\,$ 

### $24.5$

 $24.1$ 

$$
y'(t) = f(t, y(t)), \quad y(0) = P
$$
  
.  
*L* , *u, v*  $\in$  **R**  $t \in [0, b]$   $f(t, z)$ 

$$
|f(t, u) - f(t, v)| < L|u - v|
$$
\n
$$
\therefore \qquad \qquad , 2 \qquad \qquad y(t) \qquad t \in [0, b]
$$

 $n \t, h = b/n$  {y<sub>k</sub>}

$$
y_{k+1} = y_k + h f(x_k, y_k), \qquad y_0 = P
$$
  
 
$$
\qquad \qquad , n \qquad \qquad C \qquad ,
$$

$$
\max_{0 \le k \le n} |y_k - y(kh)| \le Ch \tag{24.3}
$$

となる.

定理の意味を説明しよう. C n に依存しないので, (24.3) の右辺は, n = b/h → ∞ のとき 0 収束する. したがって, n が十分大きいとき (すなわち h が十分小さいとき), 差分法で求まる数列 y<sup>k</sup> は真の解 y(kh) 0 ≤ kh ≤ b の区間で十分近い.

 $24.5.$  251

を得る. よって不等式

 $\overline{\phantom{a}}$ 

 $\ddotsc$ 

でも通用する.

$$
y(t) \t, t_k = kh, Y_k = y(t_k) \t, y(t_k + h) \t, Taylor
$$

$$
y(t_k + h) = y(t_k) + y'(t_k)h + \frac{h^2}{2!}y''(t_k + \theta_k(h)h)
$$
\n
$$
\theta_k(h) \quad k \quad h \quad , 0 < \theta_k(h) < 1 \quad . \quad (24.4)
$$
\n
$$
\tag{24.5}
$$

$$
Y_{k+1} = Y_k + f(t_k, Y_k)h + \frac{h^2}{2!}y''(t_k + \theta_k(h)h)
$$
  
.

$$
y_{k+1} - Y_{k+1} = y_k - Y_k + h f(t_k, y_k) - h f(t_k, Y_k) - \frac{h^2}{2!} y''(t_k + \theta_k(h)h)
$$

$$
|y_{k+1} - Y_{k+1}| \le |y_k - Y_k| + hL|y_k - Y_k| + h^2M \tag{24.5}
$$

$$
f \qquad (24.5) \qquad \begin{array}{c} [0,b] \quad y''(t)/2! \\ |y_k - Y_k| \quad k, k-1 \end{array} \qquad , \qquad M \qquad (24.5)
$$

$$
|y_{k+1}-Y_{k+1}|\leq (1+hL)^2|y_{k-1}-Y_{k-1}|+(1+hL)h^2M+h^2M
$$

$$
|y_{k+1} - Y_{k+1}|
$$
  
\n
$$
\leq (1 + hL)^{k-1}|y_0 - Y_0| + \{(1 + hL)^{k-2} + \dots + (1 + hL) + 1\}h^2L
$$
  
\n
$$
= \frac{1 - (1 + hL)^{k-1}}{1 - (1 + hL)}h^2M
$$
  
\n
$$
= \frac{(1 + hL)^{k-1} - 1}{L}hM.
$$

$$
|1 - (1 + hL)^{k-1}| \le 1 + \frac{(1 + hL)^n}{1 + hL} \le 1 + (1 + hL)^n = 1 + \left(1 + \frac{bL}{n}\right)^n \le 1 + e^{bL}
$$
  
,  $C = \frac{1 + e^{bL}}{L}M$ 

$$
\frac{d}{dt}\begin{pmatrix} y_1 \\ y_2 \\ \vdots \\ y_q \end{pmatrix} = \begin{pmatrix} f_1(t, y_1, \dots, y_q) \\ f_2(t, y_1, \dots, y_q) \\ \vdots \\ f_q(t, y_1, \dots, y_q) \end{pmatrix}
$$

24.6

例題 24.2

を数値的に解く.

ラムを読んで述べよ.

$$
\frac{d}{dt}\begin{pmatrix} y_1 \\ y_2 \end{pmatrix} = \begin{pmatrix} 0 & 1 \\ -1 & 0 \end{pmatrix} \begin{pmatrix} y_1 \\ y_2 \end{pmatrix}
$$

 $\mathcal{N}(\mathcal{N})=\sum_{\mathcal{N}(\mathcal{N})\in\mathcal{N}}\mathcal{N}(\mathcal{N})$ 

```
load("glib")$
def diff1(X1,X2) {
  glib_open();
  glib_window(-10,-10,10,10);
   glib_line(-10,0,10,0);
   glib_line(0,-10,0,10);
   Dt=deval(0.001); T=deval(0.0);
   while (T < 10) {
        Y1=X1+Dt*X2;
       Y2=X2-Dt*X1;
        glib_putpixel(X1,X2);
        T=T+Dt;
       X1=Y1; X2=Y2;
   }
}
print("Type in, for example, diff1(2,3); ")$
end$
```
例題 24.3

を数値的に解く.

$$
\frac{d}{dt}\begin{pmatrix} y_1 \\ y_2 \end{pmatrix} = \begin{pmatrix} 0 & 1 \\ -1 & -0.1 \end{pmatrix} \begin{pmatrix} y_1 \\ y_2 \end{pmatrix}
$$
```
load("glib")$
def diff2(X1,X2) {
  glib_open();
  glib_window(-10,-10,10,10);
  glib_line(-10,0,10,0);
   glib_line(0,-10,0,10);
  Dt = deval(0.001); T = deval(0.0);while (T < 50) {
       Y1=X1+Dt*X2;
       Y2=X2+Dt*(-X1-0.1*X2);
        glib_putpixel(X1,X2);
       T=T+Dt;X1=Y1; X2=Y2;
   }
}
print("Type in, for example, diff2(2,3); ")$
end$
```
 $24.4$ 

$$
\frac{d^2}{dt^2}y + y = \sin(at)
$$

$$
. \, \sin(at) \qquad \qquad , \, 5
$$

飛行機の設計までさまざまな場面で利用されている.

$$
\phantom{000},\,\phantom{0}5
$$

 $\tag{LSI}$ 

 $24.5$  Lorentz

章においてすでに紹介した.

最後は カオス的力学系の例である.

$$
p'_{1} = -ap_{1} + ap_{2}
$$
  
\n
$$
p'_{2} = -p_{1}p_{3} + bp_{1} - p_{2}
$$
  
\n
$$
p'_{3} = p_{1}p_{2} + cp_{3}
$$
  
\n
$$
A, B, C
$$

```
load("glib")$
def lorentz() {
  glib_window(-25,-25,25,25);
 A=10; B=20; C=2.66;
 P1=0; P2 = 3; P3 = 0;
 Dt = 0.004; T = 0;while (T < 50) {
      Q1=P1+Dt*(-A*P1+A*P2);
      Q2=P2+Dt*(-P1*P3+B*P1-P2);
      Q3=P3+Dt*(P1*P2-C*P3);
      glib_putpixel(Q1,Q2);
      T=T+Dt;P1=Q1; P2=Q2; P3=Q3;
 }
}
end$
```
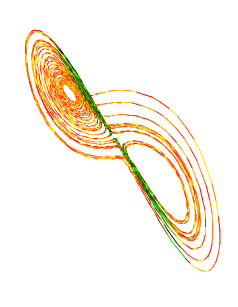

 $\rm C$   $\rm 24.5$ 

画面に描き出される次のような不思議な軌道に感動していただきたい.

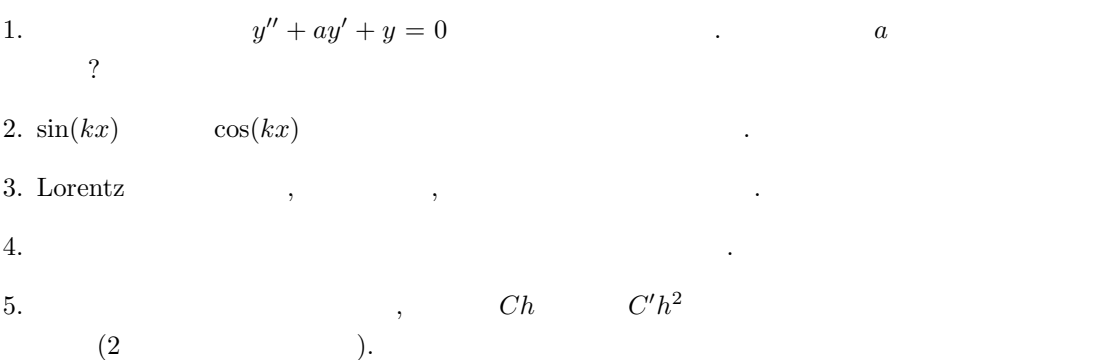

```
#include <stdio.h>
#include <math.h>
#include <X11/Xlib.h>
#include <X11/Xutil.h>
main() {
 Display *Glib_d;
  int Glib_s;
  Window Glib_w;
  GC Glib_gc;
  XSetWindowAttributes att;
  int x,y;
  double X1, X2, X3, A, T, Dt;
  Glib_d = XOpenDisplay(NULL);
  Glib_s = DefaultScreen(Glib_d);
  Glib\_gc = DefaultGC(Glib_d,Glib_s);Glib_w = XCreateSimpleWindow(Glib_d,RootWindow(Glib_d,Glib_s),0,0,
      500,400,2,BlackPixel(Glib_d,Glib_s),WhitePixel(Glib_d,Glib_s));
  att.override_redirect = 1;
  XChangeWindowAttributes(Glib_d,Glib_w,CWOverrideRedirect, &att);
  XMapWindow(Glib_d,Glib_w);
  /* {d^2} \over{dt^2} y + y = \sin(at) */
 X1 = 0.5; X2 = 0.501; A=0.5;
  Dt = 0.07; T = 0;while (T<50) {
   X3 = 2*X2-X1+Dt*Dt*(sin(A*T)-X2);printf("T=%f, X1=\frac{1}{n}", T, X1);
    x = T*10;y = X1*50+200;XDrawPoint(Glib_d,Glib_w,Glib_gc,x,y);
    T=T+Dt;
    X1=X2; X2=X3;
  }
  XFlush(Glib_d);
  sleep(100);
  XCloseDisplay(Glib_d);
}
```
 $24.3:$   $(C, X11$  . oscillator-g.c)

24.6. 255

```
load("glib")$
def un() {
  glib_window(0,-5,10,5);
 glib_clear();
  glib_line(0,0,10,0);
  glib_line(0,-10,0,10);
 X1 = 1.0;
 Dt = 0.01; T = 0.0;X2 = 1.0-2*Dt;while (T<50) {
    X3 = X1 - 4*Dt*X2;glib_line(T,X1,T+Dt,X2);
     print("[Time, (approx sol)-(true sol)] : ",0);
    print([T,X1-deval(exp(-2*deval(T)))]);
    T=T+Dt;
    X1=X2; X2=X3;
     if (X3 > 100 || X3 < -100) {
        print("The solution is blown up.");
        break;
     }
  }
}
print("Type in un()")$
end$
```
24.4: unstable.rr

```
24.6. 257
```

```
#include <stdio.h>
#include <math.h>
#include <X11/Xlib.h>
#include <X11/Xutil.h>
main() {
 Display *Glib_d;
  int Glib_s;
  Window Glib_w;
  GC Glib_gc;
  XSetWindowAttributes att;
  Glib_d = XOpenDisplay(NULL);
  Glib_s = DefaultScreen(Glib_d);Glib_gc = DefaultGC(Glib_d,Glib_s);
  Glib_w = XCreateSimpleWindow(Glib_d,RootWindow(Glib_d,Glib_s),0,0,
            400,400,2,BlackPixel(Glib_d,Glib_s),WhitePixel(Glib_d,Glib_s));
  att.override_redirect = 1;
  XChangeWindowAttributes(Glib_d,Glib_w,CWOverrideRedirect, &att);
  XMapWindow(Glib_d,Glib_w);
  lorentz(Glib_d,Glib_w,Glib_gc);
  XFlush(Glib_d);
  sleep(100);
  XCloseDisplay(Glib_d);
}
lorentz(Display *Glib_d,Window Glib_w,GC Glib_gc)
{
  double A,B,C,P1,P2,P3,Dt,T;
  double Q1,Q2,Q3;
  int x,y;
  A=10; B=20; C=2.66;
  P1=0; P2 = 3; P3 = 0;
  Dt = 0.004; T = 0;
  while (T <50) {
      Q1=P1+Dt*(-A*P1+A*P2);
      Q2 = P2 + Dt * (-P1 * P3 + B * P1 - P2);Q3=P3+Dt*(P1*P2-C*P3);
     printf("%f,%f\n",Q1,Q2);
     x = 01*10.0+200;y = Q2*10.0+200;XDrawPoint(Glib_d,Glib_w,Glib_gc,x,y);
     if (((int)T) % 5 == 0) XFlush(Glib_d);T=T+Dt;
     P1=Q1; P2=Q2; P3=Q3;
 }
}
```
24.5: ローレンツ方程式 (C 言語版. lorentz.c)

25

 $\overline{\mathbf{C}}$  $\big)$ 

- $25.1$
- $25.1.1$

 $\sqrt{2}$  $\overline{\phantom{a}}$  $\ddot{\phantom{a}}$  $(16)$  $\ddot{\phantom{a}}$ 20 40 60  $\pmb{\zeta}$  $\mathbb{Q}$  $21$  $41$  $\mathtt{A}$ 61  $\mathbf{j}% =\mathbf{k}^{2}+\mathbf{k}^{2}+\mathbf{k}^{$  $\mathsf{a}$  $\hat{\mathbf{u}}$ 22 42  $\, {\bf B}$ 62  $\tt b$ 23 43  $\rm{C}$ 63  $\#$  $\mathsf{c}$  $\boldsymbol{\$}$  $44$  $\mathbf{D}%$ 24 64  $\rm d$ 25  $\%$ 45  $\mathbf E$ 65  $\mathsf{e}% _{0}\left( \mathsf{e}_{0}\right)$ 26 46  $\overline{\mathrm{F}}$ 66  $\mathtt{f}$  $\&$  $\,$ 47  $\mathbf G$ 27 67  $\mathsf g$ 28 ( 48  $\, {\rm H}$ 68  $\,$  h 29 49  $\mathtt I$ 69  $\mathtt{i}$  $\,$   $\,$  $\mathbf{J}$  $2a$  $\ast$  $4a$  $6a$ j 6b  $2<sub>b</sub>$  $\ddot{}$  $4<sub>b</sub>$  $\rm K$  $\, {\bf k}$  $2c$  $4c$  $\bar{L}$  $6c$  $\mathbf{1}$  $\overline{\phantom{a}}$  $2d$  $\overline{a}$  $4\mathrm{d}$  $\,\mathrm{M}$  $6d$  $\mathbf{m}$  $2e$  $4e$  $\rm N$ 6e  $\mathbf{n}$  $\ddot{\phantom{a}}$  $2f$  $\overline{\phantom{a}}$  $4f$  $\hbox{O}$ 6f  $\circ$ 30  $\mathsf{O}\xspace$ 50  $\, {\bf P}$ 70  $\, {\bf p}$ 31  $\mathbf 1$  $51$ Q  $71$  $\mathbf q$ 32  $\overline{2}$ 52  $\rm R$ 72  $\mathbf r$ 33  $\mathbf{3}$ 53  $\rm S$ 73  $\mathtt{s}$ 74 34  $\overline{4}$ 54  $\bar{T}$  ${\tt t}$ 35  $\overline{5}$ 55  $\mathtt U$ 75  $\mathbf{u}$ 36  $\,6\,$ 56  $\mathbf V$ 76  $\mathbf v$ 37  $\overline{7}$ 57  $\mathsf{W}% _{T}=\mathsf{W}_{T}\!\left( a,b\right) ,\ \mathsf{W}_{T}=\mathsf{W}_{T}\!\left( a,b\right) ,$ 77  $\overline{\mathsf{w}}$ 38  $\,8\,$ 58  $\mathtt{X}$ 78  $\mathbf x$ 39  $\boldsymbol{9}$ 59  $\mathbf Y$ 79  $\mathbf{y}$  $\rm{Z}$  $7a$ 3a  $\ddot{\cdot}$  $5a$  $\overline{z}$  $\overline{\mathsf{L}}$  $\overline{\mathcal{L}}$  $7<sub>b</sub>$  $3<sub>b</sub>$  $\cdot$  $5<sub>b</sub>$ 

 $\sqrt{3}$ 

 $\overline{7}$ 

 $\cdot$ )

 $\overline{\phantom{a}}$ 

259

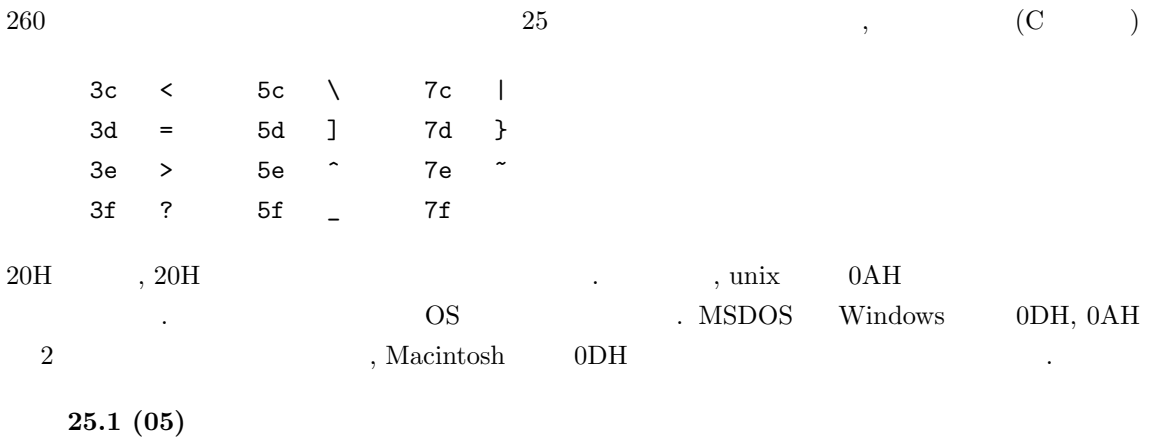

Do not cry over the spilt milk.

 $25.2(05)$  ? 46 72 65 65 42 53 44 20 33 2e 33 2d 52 45 4c 45 41 53 45 20 28 47 45 4e 45 52 49 43 29 20 23 30 3a 20 53 61 74 20 4a 61 6e 20 32 39 20 30 39 3a 34 33 3a 34 39 20 4a 53 54 20 32 30 30 30 0a

#### 25.1.2 ISO2022

 $\text{, JIS} \hspace{1.5cm} , \hspace{1.5cm} \text{JIS} \hspace{1.5cm} , \hspace{1.5cm} \text{EUC} \hspace{1.5cm} . \hspace{1.5cm} ($  $JIS$  and  $JIS$  and  $JIS$  and  $JIS$  and  $JIS$  and  $JIS$  and  $JIS$  and  $JIS$  and  $JIS$  and  $JIS$  and  $JIS$  and  $JIS$  and  $JIS$  and  $JIS$  and  $JIS$  and  $JIS$  and  $JIS$  and  $JIS$  and  $JIS$  and  $JIS$  and  $JIS$  and  $JIS$  and  $JIS$  and  $JIS$  and  $JIS$  , EUC  $\,$  , ISO-2022  $\,$ JIS MSDOS Windows Macintosh  $\,$  $\frac{u}{\sqrt{3}}$  " をひきづっており, 長い目でみたときには規格として耐えうる設計とはいえない, という評価もあっ  $, JIS X0208$   $1$   $JIS$ **Web JIS** コード

 $\begin{array}{lllll} \text{.} & \text{JIS} & \text{.} & \text{Unicode} & \text{.} & \text{UTF8} \end{array}$ 近の趨勢であろう.

 $\sim$  ISO 2022  $\sim$  ISO-2022  $\begin{array}{lllllll} \text{[1]} & \quad & \text{. ISO-2022 (} & \quad & \text{)} & \quad & \text{21H} & \quad & \text{7EH} & \quad \text{GL} & \quad & \text{, A1H} & \quad & \text{FEH} & \quad \text{GR} \end{array}$ . ISO-2022  $\phantom{a}$  , 1BH  $\phantom{a}$  $GR$   $\qquad \qquad$  G0, G1, G2, G3  $\cdots$ を参照.

, 1BH, 2DH, 42H, 1BH, 7EH <br>
, ISO 8859-2 (Gastin-2) GR 領域にはりつけよという指示である. たとえば, 文字 ¨o ISO 8859-2 では F6H なるコー  $\cdot$  , and  $\cdot$  , and  $\cdot$ 

1BH, 2DH, 42H, 1BH, 7EH, (ISO 8859-2 GR) F6H, F6H, F6H ( ö )

 $25.1.$   $261$ 

 $\ddot{o}$  3  $\ddot{o}$ . ISO 2022-JP  $\qquad$ , GL  $(G0)$  JIS X0208  $JIS X 0208$  (73 , 83 ) する. たとえば 1BH, 24H, 42H (JIS X 0208 83 ), 31H, 39H (), 1BH, 28H, 42H (), 41H, 42H, 43H " ABC"  $EUC \hspace{1.6cm} GL \hspace{1.6cm} , \hspace{1.6cm} GR \hspace{1.2cm} JIS \hspace{1.2cm} X0208$  $\begin{array}{lll} \mbox{GR} & \mbox{JIS X0208} & \mbox{} \mbox{} \end{array} \qquad \qquad \mbox{JIS0208} \qquad \qquad \mbox{} \qquad \mbox{} \qquad \m$ .  $\hspace{1.5cm}$  , "  $\hspace{1.5cm}$  ABC"  $\hspace{1.5cm}$  EUC  $\hspace{1.5cm}$ B1H, B9H ( ), 41H, 42H, 43H となる. 実際, 31H 2 進数では, 0011 0001 なので, 最上位ビットを 1 にすると, 1011 0001 となり, 16 B1H euc  $\text{EUC}$  anix ( UTF8  $\qquad$  ),  $\qquad$  EUC  $\qquad$ 表の一部をあげる. b1a1 b1a3 b1a4 b1a5 b1a6 b1a7 b1a8 b1a9 b1aa b1ab b1ac b1ad

b1ae b1af b1b0 b1b1 b1b2 b1b3 b1b4 b1b5 b1b6 b1b7 b1b8 b1b9 b1ba b1bb b1bc b1bd  $\begin{tabular}{lllllllllll} JIS & \hspace{1.5cm} 1 & \hspace{1.5cm} 21\text{H} & \hspace{1.5cm} 7\text{E}\text{H} & \hspace{1.5cm}, 2 & \hspace{1.5cm} 21\text{H} & \hspace{1.5cm} 7\text{E}\text{H} \end{tabular}$  $\cdots$  3  $\cdots$   $\cdots$   $\cd$ , A1H DFH  $\sigma$ ,  $\sigma$  JIS  $\sigma$  JIS  $\sigma$  JIS  $\sigma$  1 81H 9FH. 2 40H FCH , 1 E0H EFH. 2  $40\text{H}\phantom{u} \text{FCH}\phantom{u}\text{,} \tag{3139H}$  $\begin{minipage}{0.95cm} \begin{minipage}{0.95cm} \begin{minipage}{0.95cm$ 

をキーワードにして調べてみるとよい. UTF8 はアスキーコードはそのまま, 漢字コードなどは 2 バイト, または 3 バイトに変換して表現 した形式である. 0xxxxxxx 110yyyyx 10xxxxxx

1110yyyy 10yxxxxx 10xxxxxx  $7$  bit  $2$   $3$  $\begin{minipage}{0.9\linewidth} \textbf{16 bit} \end{minipage} \begin{minipage}{0.9\linewidth} \textbf{16 bit} \end{minipage} \begin{minipage}{0.9\linewidth} \textbf{17} \textbf{18}^\textbf{20} \end{minipage} \begin{minipage}{0.9\linewidth} \textbf{18}^\textbf{30} \end{minipage} \begin{minipage}{0.9\linewidth} \textbf{19} \end{minipage} \begin{minipage}{0.9\linewidth} \textbf{19} \end{minipage} \begin{minipage}{0.9\linewidth} \textbf{19} \end{minipage} \begin{minipage}{0$  $(3139H)$  UTF8 E58EA9 (11100101 10001110  $10101001$  .

 $\tag{C}$  ,  $\qquad \qquad$ 262 25  ${\rm JIS} \hspace{1.0cm} {\rm ,\; shift\; JIS} \hspace{1.0cm} {\rm ,\qquad\quad EUC} \hspace{1.0cm} {\rm ,\; UTF8}$  $\cdot$ unix nkf  $25.3(05)$ ISO-2022-jp **JIS**  $\sim$   $\sim$ . Basho $\quad$  . EUC (Extended Unix Coding system) **Contractor** a4a2 a4a4 a4a6 a4a8 a4aa 200a a4ab a4ad a4af a4b1 a4b3 200a a4b5 a4b7 a4b9 a4bb a4bd 200a a4bf a4c1 a4c4 a4c6 a4c8 200a a4ca a4cb a4cc a4cd a4ce 200a a4cf a4d2 a4d5 a4d8 a4db 200a a4de a4df a4e0 a4e1 a4e2 200a a4e4 a4a4 a4e6 a4a8 a4e8 200a a4e9 a4ea a4eb a4ec a4ed 200a a4ef a4a4 a4a6 a4a8 a4aa 200a a4f3 a1ab a1a3 0a0a SJIS (Shifted JIS Code)  $\ddot{\phantom{a}}$ 82a0 82a2 82a4 82a6 82a8 200a 82a9 82ab 82ad 82af 82b1 200a 82b3 82b5 82b7 82b9 82bb 200a 82bd 82bf 82c2 82c4 82c6 200a 82c8 82c9 82ca 82cb 82cc 200a

25.2.

82cd 82d0 82d3 82d6 82d9 200a 82dc 82dd 82de 82df 82e0 200a 8 2e2 82a2 82e4 82a6 82e6 200a 82e7 82e8 82e9 82ea 82eb 200a 82ed 82a2 82a4 82a6 82a8 200a 82f1 814a 8142 0a0a

 $25.1.3$ 

 $\sim$  1 Emacs  $, 1$  $1$  $\, , \qquad \quad \, 1 \qquad \qquad 1,$  $1 \qquad \qquad$  $25.4$  1, 1 Emacs , Emacs  $\mathbf{r}$  $\begin{array}{ccc} 1 & 1 & 2 \end{array}$  $\label{thm:1} \mbox{. Windows} \qquad \qquad \mbox{(notepad)}$  $\overline{2}$  $\,$  ,  $\overline{1}$  $\mathbf{1}$  $\mathbf{1}$  $\sim$  ,  $\sim$  $, 23H$  31H EUC 31H,  $1$  JIS 23H 31H A3H B1H, Shift JIS 82H 50H  $\ddot{\phantom{a}}$  $JIS$ hoge@math.kobe-u.ac.jp  $\sim 10$  $\overline{\phantom{a}}$  $20H)$  $\left($ 

 $(JIS$  21H 21H)  $\mathcal{L}^{\text{max}}$ **JIS X0201**  $.LR$  $\setminus$  JIS X0201 .  $\rm C$   $\rm TeX$  $\rightarrow$  $, \backslash$  $\sim 10^{-11}$ 

25.2

 $\mathcal{A}^{\mathcal{A}}$  , and the set of  $\mathcal{A}^{\mathcal{A}}$  , and  $\mathcal{A}^{\mathcal{A}}$  $\,$ , , ,

 $\qquad \, , \,$ 

```
25 \qquad \qquad , \qquad \qquad (\mbox{C} \qquad \mbox{)}\overline{\phantom{a}}. C
   \cdot C
   fopen(), fgetc(), fclose(), fputc()open(\qquad) , open . open ,
```

```
\begin{array}{ccc} \text{(} & \text{C} & \text{ } & \text{ } \text{)} & \text{ } & \text{,} & \text{ for } \text{en} \text{(name,mode)} \end{array}\textrm{FILE $*$} \qquad \qquad . \qquad \qquad \text{(file descriptor)} \qquad \qquad . \qquad \texttt{name}\mathbf x mode \mathbf x, \mathbf x and \mathbf x \mathbf x \mathbf x \mathbf x \mathbf x \mathbf x \mathbf x \mathbf x \mathbf x \mathbf x \mathbf x \mathbf x \mathbf x \mathbf x \mathbf x \mathbf x \mathbf x \mathbf x \mathbf x \mathbf x \mathbf x \mathbf x \mathbf x \mathbf x \mathbf x \mathbf x \mathbf x \mathbf{f} fopen("test.txt","w") test.txt \mathbf{f}. fopen("test.txt","r")
              はファイル test.txt を読み込みのために開く. そのファイルがないとエラーになる. ファイルが存
                  open \qquad \qquad , \ 0 \ ({\rm NULL}) \qquad \qquad .
```

```
fgetc(fp) fp 1 fclose(fp)\text{fputc}(c,fp) c
   \begin{array}{lll} \quad \  \  \, \texttt{gets} & \quad \  \  \, \texttt{fgets}(\texttt{s},\texttt{limit},\texttt{fp}) & \quad \  \  \, \texttt{fp} \end{array}char s 
s the limit
          dump.c
```

```
こういったことをやるプログラムをダンププログラムという. このようなプログラムを用いると, デー
タの格納形式を調べることが可能である.
```

```
#include <stdio.h>
main() {
 FILE *fp;
 int c;
 fp = fopen("dump.c", "r");
 if (fp == NULL) {
  printf("Open error.\n");
  exit(1);
 }
 while ((c=fgetc(fp)) >= 0) {printf("%3x ",c);
 }
 printf("\ln");
 fclose(fp);
}
```
するプログラムを書いてみよう.

ムを変更するとデータを自由に加工するプログラムを書ける. たとえば空白を全部除いてからコピー

またこのようなプログラムを書ける. たとえば次のようなプログラムを書ける. たとえば

 $25.3.$  265

```
#include <stdio.h>
main() {
 FILE *fp;
 FILE *fp2;
  int c;
 fp = fopen("dump.c", "r");if (fp == NULL) {
   printf("Open error.\n");
   exit(1);
  }
 fp2 = fopen("t.txt", "w");
 while ((c=fgetc(fp)) \ge 0) {
   fputc(c,fp2);
  }
  fclose(fp); fclose(fp2);
}
```
 $25.1$  dump.c  $\ldots$ 

 $25.1$ 

```
gcc dump.c
./a.out
```
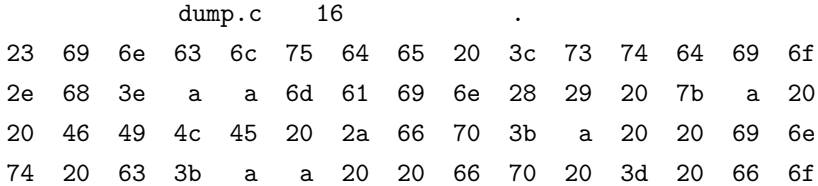

 $23$  #, 69 i, 6e n, ..., 20 0a .

### $25.3$

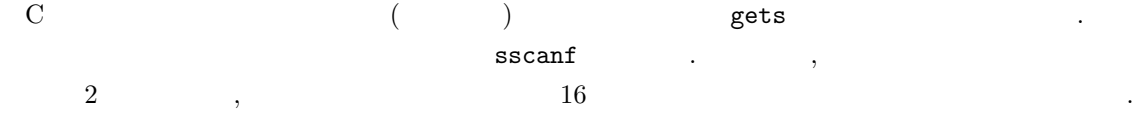

```
#include <stdio.h>
main() {
 char s[100];
 int i;
  int a;
 gets(s);
 for (i=0; s[i] != 0; i++)printf("%x ",s[i]);
 printf("\n");
 sscanf(s,"%d",&a);
 printf("%d times 2 is %d\n",
         a, 2*a);
}
```

```
25 \qquad \qquad \mbox{25} \qquad \qquad \mbox{,} \qquad \qquad \mbox{(C)}() char
                          (1 \t) s gets
                           される. バイト列の終わりを示すために最後に
                           0 and the contract of 121, s[0]=0x31, s[1]=0x32, s[2]=0x31,s[3]=0 . sscanf s
                                               \%d\mathbf{r} \cdot \mathbf{k}a a \mathbf{k}(\cdot C \cdot
```
### $25.4$

```
strcpy, strcat, strlen .
   25.5 \qquad \qquad ( , char * \qquad \qquad .)
#include <stdio.h>
main() {
 char * s1;char * s2;s1 = "hello";
```

```
}
```

```
25.5
```
strcpy(s2,s1);  $print("%s\n", s2);$ 

```
問題 6:
                                                                                                                                          dump.c .
                                                                  (, ), BMP ().
        7 ( ):
година пространительного составляют с постранительного составляют с постранительно составляют с постранительно<br>В составляют составляют составляют составляют составляют составляют составляют составляют составляют составля
```
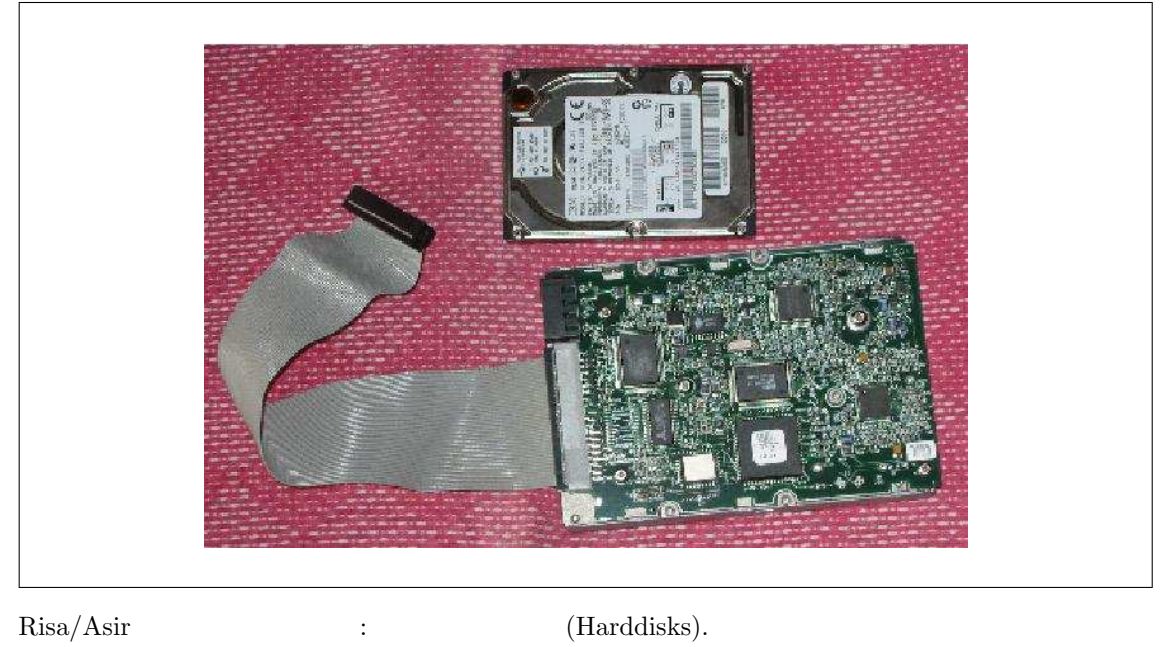

, which satisfy  $\cdot$ テキストファイルはハードディスクに文字コードを用いて格納されている.

- [1] 安岡孝一, 安岡素子, 文字コードの世界, 東京電機大学出版局, 1999.  $\text{HSO-2022}$
- [2] B.W.Kernighan, D.M.Ritchie, C Programming Language (2nd Edition), Prentice Hall, 1988.  $\colon \qquad \qquad \mathbf{C}$  ( 2 ),  $C$ 
	- 本ではなるか。  $\begin{minipage}[c]{0.7\linewidth} \label{fig:ex3} \begin{minipage}[c]{0.7\linewidth} \begin{tabular}[c]{@{}l@{}} \textbf{Risa/Asir} & $\mathrm{C}$ \end{tabular} \end{minipage} \end{minipage} \begin{minipage}[c]{0.7\linewidth} \begin{tabular}[c]{@{}l@{}} \textbf{Naple} & $\mathrm{Mathematica}$ \end{tabular} \end{minipage}$ 人理システムは独自の言語でプログラムを記述しないということを記述しないということを記述しないということ。  $\rm{Risa/Asir}$   $\rm{C}$  Java  $\rm{~,}$   $\rm{C}$ Java , Risa/Asir , C Java  $\,$

えると習得が早いであろう.

## $26$  :

### $26.1$  Windows

 $26.1$  Windows

 $26.1 \quad \text{RAM} \; (\; )$  $\hspace{1.5cm}$ ,  $\hspace{1.5cm}$ ,  $, ($  and  $)$  RAM  $.$  $\frac{1}{2}$ いとは いちょうしょう おおい こうしょう

たり、メモリーがないから書けないよ、といってきたりする. どうしてか?

## 26.2 Asir Q & A

 $26.2$  ; RETURN Asir  $A\sin$  $26.2$  "  $\qquad$  '  $\qquad$   $\qquad$   $H$ ello "  $\blacksquare$  ;  $\boxed{\texttt{RETURN}}$ はずである.  $\{ \quad \}$ the set of the set of the set of the set of the set of the set of the set of the set of the set of the set of the set of the set of the set of the set of the set of the set of the set of the set of the set of the set of th , プロンプトにもどしてもよい.

プトがでません.

 $26.3$   $\overline{\text{RETURN}}$ 

S=0\$ for (I=0; I<100; I+1) {  $S = S+I;$ } print(S)\$

でプログラムを中断して下さい.

 $\mathbb{Z}^2$ 

### 26.3 I  $\overline{CTRL} + \overline{C}$

for (I=0; I<100; I+1)  $\qquad$ , for (I=0; I<100; I=I+1) for (I=0; I<100; I++)

 $\overline{\text{Asir}}$ 

#### 26.4

```
[346] fctr(x^2-@i*y^2);fctrp : invalid argument
return to toplevel
```
 $x^2 - iy^2$ 

26.4 (invalid argument).

 $26.5$   $\blacksquare$ 

```
def foo(M) {
 G1 = x+y;G2 = x-y;G = GM;return(G^3);
}
```
 $26.5$  ,

せん.

```
def foo(M) {
 if (M == 1) (G = x+y;if (M == 2) (G = x-y;return(G^3);
}
```
 $?$  GM  $M$   $61, 62$  $\zeta,\,\,\mathsf{GM}$  , and  $\zeta,\,\,\,\mathsf{GM}$ 

 $\bf 26.6$  asirgui , click  $\bf 26.6$ 

```
26.6 asirgui Windows , unix
             . \ldots, Windows asirgui , Windows
\ldots Window \ldots Window
```

```
しマウス左ボタンを押しながらドラッグすると文字列が選択される. ボタンを離すと反転表示が元に
\,, \,<del>アンスの文字列の文字列があります。</del>
を改変できないことに注意して欲しい.
```

```
26.7 2 \sin 2\pideval(2sin 2@pi);
```

```
26.7 *
deval(2*sin(2*@pi));
```

```
26.2. Asir Q \& A 273
26.8 2 \hspace{1.6cm} 2
26.8def drawquad(A,B) {
   x^2+Ax+x+B}
   26.9 \tX = \text{deval}(\sin(3.14)); ?
答え 26.9 3 .14 の間に空白があります. 空白は文と文の間, 変数と演算子の間, など自由に入
\,, \,26.10たらいいですか?
  1. \blacksquare2. \overline{a}3.4.26.101. " \hspace{2cm} "\hspace{2cm}" \hspace{2cm} \hspace{2cm} \hspace{2cm} \hspace{2cm} \hspace{2cm} \hspace{2cm} \hspace{2cm} \hspace{2cm} \hspace{2cm} \hspace{2cm} \hspace{2cm} \hspace{2cm} \hspace{2cm} \hspace{2cm} \hspace{2cm} \hspace{2cm} \hspace{2cm} \hspace{2cm} \hspace{2cm} \hspace意味がよくわからない具体的に書く.
  2. "\cdots\begin{array}{ccc} \cdots & & & ++ \ , & \zeta = & & & \end{array}3. "\qquad" \qquad"\qquad"\qquad"\qquad"\qquad"\qquad\begin{array}{ccccc} \cdot & \cdot & 5 & \cdot \end{array} .
  4. "
    のまま写しておく.
   26.11 cfep/asir ?
   26.11 3 \qquad \qquad \qquad \qquad \qquad \qquad \qquad \qquad \qquad \qquad \qquad \qquad \qquad \qquad \qquad \qquad \qquad \qquad \qquad \qquad \qquad \qquad \qquad \qquad \qquad \qquad \qquad \qquad \qquad \qquad \qquad \qquad \qquad \qquad \qquad \qquad ray.rr
   26.12 glib3.rr ?
   26.12 glib_line graphic section of the section of the section of the section of the section of the section of the section of the section of the section of the section of the section of the section of the section of the sec
令を用いて線を描画しています.
   26.1326.13 cfep/asir \mathbf{r}, \mathbf{r}, \mathbf{r}\blacksquare emacs \blacksquare
```
弧を入力すると対応する左括弧にカーソルが一瞬飛びます.

 $26.14$  ?  $26.14$  asir  $\qquad \qquad$ ,  $\qquad \qquad$ をいれてもいいです. 文字列は " で囲ったものです. : X="good"; Y=" morning";

Z=" evening"; print(X+Y); print(X+Z); 文字列の足し算は文字をくっつける操作です. 引き算やかけ算は定義されていません.

 $26.15$  X11 ? **26.15** X 1984  $\blacksquare$  $1987 \quad 9 \qquad \qquad \qquad \text{GUI}$ unix  $\hfill$  MacOS  $\hfill$ 

#### 疑問 26.16

load("~/abc.rr");

abc.rr  $26.16$  asir  $\tilde{ }$ 

load(getenv("HOME")+"/abc.rr");

**26.17**  $\text{cfep/asir}$  ,  $\text{load}$ nsum undefined

 $\qquad \qquad \text{abc.rr}$ 

nsum(10); def nsum(N) {  $S = 0;$ for  $(I=1; I<=N; I++)$   ${S = S+I;}$ return(S);

```
}
```
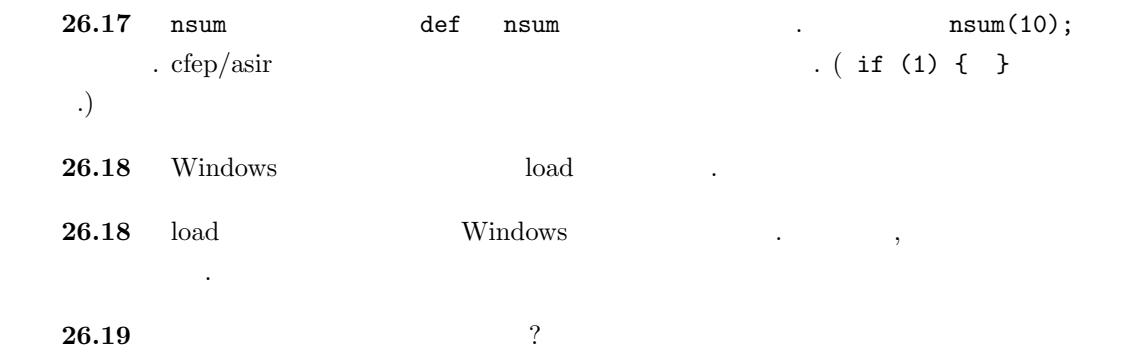

26.2. Asir  $Q \& A$  275 **26.19** Windows (notepad), Sakura editor,  $\mu$ , Meadow (emacs)  $\Lambda$  Mac  $\Lambda$ carbon emacs  $26.20$  asir  $\qquad \qquad$  , ?<br>?<br>? bash-2.05b\$ load("./Desktop/abc.rr"); bash: syntax error near unexpected token '"./Desktop/abc.rr"' bash-2.05b\$ 1+2; bash: 1+2: command not found  $26.20$  unix asir (asir  $($ asir  $)$ asir extended as the state of the state of the state  $\lambda$ ンドを入力しているかを常に把握している必要があります. 同じ窓に入力していても、応答している ソフトウエアは変わっています. 端末ウインドウは起動時には unix シェルがまず動作します (unix  $\varepsilon$  ). Example 1 is (2001). The set of  $\varepsilon$  is  $\varepsilon$  is  $\varepsilon$  is  $\varepsilon$  is  $\varepsilon$  is  $\varepsilon$  is  $\varepsilon$  is  $\varepsilon$  is the set of  $\varepsilon$  is  $\varepsilon$  is  $\varepsilon$  is the set of  $\varepsilon$  is  $\varepsilon$  is  $\varepsilon$  is  $\varepsilon$  is  $\varepsilon$  is  $\varepsilon$  is  $\varepsilon$ asir asir [1365] 1+2; 3 [1366] ls ; ls [1367] みたいになります.  $26.21$  load  $\qquad$  ? load import ? 26.21 load import that the same control of load import that is a load in the load in the load is a load in the load  $\blacksquare$  import  $\blacksquare$  $\bf{load}$  and  $\bf{3.5}$  and  $\bf{4.7}$  and  $\bf{5.7}$  and  $\bf{6.7}$  and  $\bf{7.7}$  and  $\bf{8.7}$  and  $\bf{9.7}$  and  $\bf{10.7}$  and  $\bf{11.7}$  and  $\bf{12.7}$  and  $\bf{13.7}$  and  $\bf{14.7}$  and  $\bf{15.7}$  and  $\bf{16.7}$  and  $\bf{17$  $(glib3.rr)$  import, load  $26.22$  taylor  $x$  x  $\vdots$  ?  $26.22$  asir  $\frac{1}{2}$ Taylor  $26.23$  cfep  $26.23$   $\hspace{1.5cm}$ ,  $\hspace{1.5cm}$ 疑問 26.24 T1=time(); print(T1[0]-T0[0]); , array or list expected (  $...$ )

 $276$   $26$   $\vdots$  $26.24$   $TO = time()$ ; TO  $0$  $TO[0]$   $\qquad \qquad \ldots$  $26.25$  glib\_putpixel(X,Y) ? **26.25**  $(X, Y)$  . The contract  $(X, Y)$  is the contract  $(X, Y)$ asir glib putpixel  $26.26$  return print  $26.26$   $\qquad \qquad \ldots$ def ddd(N) { return(2\*N); } def ddd2(N) { print(2\*N); }  $A = ddd(3);$ B=ddd2(3);  $A \qquad 6 \qquad \qquad , B \qquad 0 \qquad \qquad . \text{ ddd2} \qquad \qquad 6$ ントはされます.  $26.27$   $\ldots$ import("glib3.rr"); glib\_open(); glib\_window(0,10,0,100); for (K=0; K<10.0; K = K+0,03) { glib\_putpixel(K,K^2); glib\_flush(); }  $26.27$  K=K+0,03  $K=K+0.03$  .  $\, , \qquad \qquad \, \ldots \qquad \qquad \, \, \text{K=K} \qquad \qquad \, \, \text{K} \,$ .  $print(K)$  $26.28$  Windows , 答え 26.28 ファイル名に .txt の拡張子をつけて下さい.

## $27$  :

の両方の名前をみることが可能である.

### $27.1$

 $\mathcal{C}$ ,  $\mathcal{C}$ ,  $\mathcal{C}$ ,  $\mathcal{C}$ ,  $\mathcal{C}$ ,  $\mathcal{C}$ に格納されている. ファイルには名前をつけて格納するのであるが, 名前として利用できる文字には 制限があったり, またファイルの名前づけについては慣習がある. つS りょうしょう こうしょう こうしょう こうしょう こうしょう こうしょう こうしょう こうしょう こうしょう こうしょう こうしょう こうしょう こうしゃ こうしゃ こうしゃ こうしゃ こうしゃ A  $z$  , ,  $\qquad \qquad \qquad$  .  $\qquad \qquad$  OS して用いることが可能である. 実習でも, 日本語や特殊記号, 空白の入ったファイル名などは利用し ないのが無難であろう. ピリオドのあとにファイルの種別を表す文字をつけるのが習慣である. たとえば, C 言語のソース , hoge.c test.c , Asir , hoge.rr

test.rr なる拡張子 .rr をつけて統一した. ちなみに r Risa r である.  $CP/M80, MSDOS$  [8 ]  $[3]$  [3  $[3]$  (8.3  $\lambda$  ${\rm Windows} \qquad , \qquad {\rm target} \qquad {\rm Integer.txt} \qquad {\rm letter.txt} \qquad {\rm Windo}$  $\frac{1}{2}$ , txt 3  $\frac{1}{2}$  . Windows HTML hoge.htm index.htm  $\sim$  5.3  $\begin{array}{lll} \text{.} & \text{Windows} & \text{.} & \text{.} & \text{.} \end{array}$  $8.3$   $8.3$ るファイル名は, 8.3 形式によるファイル名の制限はない. コマンドプロンプトの dir コマンドでこ

### $27.2$

Windows ファイルエクスプローラを用いてしらべればよい. または MSDOS プロンプト または  $\mathcal{A}$  dir  $\mathcal{A}$ を用いる. Unix  $\vert$  ls the cd and  $\vert$  ls the  $\vert$ -laR ,  $(1 - \text{long}, \text{a} - \text{all}, \text{R})$ recursive).

### $27.3$

 $1$   $\qquad$   $\qquad$   $\,$ , 1 европрията на различност, различност, различност, различност, различност, различност, различност, различност, . Windows

などはどのように名誉のためにももともあることはとくに名誉のために

#### Macintosh

 $(\text{directory})$  . ,

```
. hoge1.txt, hoge2.txt, foo.rr, esc.rr
\blacksquare . The contract text are program text \blacksquare
```
 $\alpha$  text text text text text  $\beta$ , prog text  $\beta$ .

Unix

用語法はつかわない.

#### MSDOS

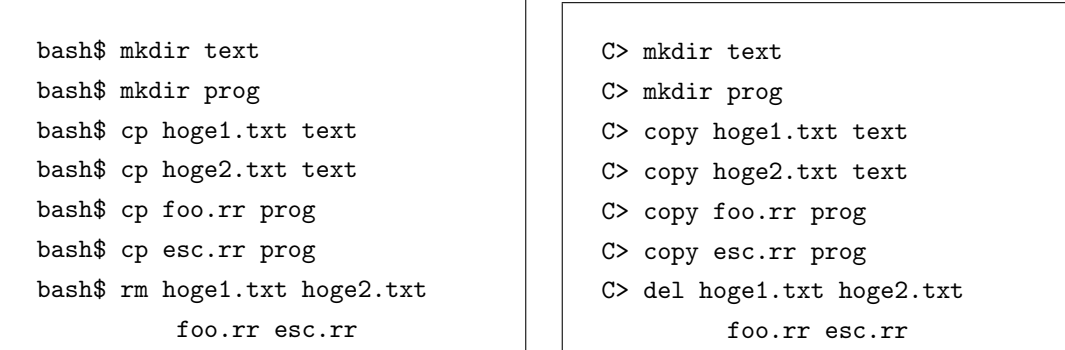

のファイルはそのディレクトリ内に格納される. 今の例の場合ファイルの構造は次のようになる.

 $\texttt{mkdir}$ 

と次のようになる.

text ------- hoge1.txt |\_\_\_\_\_\_ hoge2.txt prog ------- foo.rr

|\_\_\_\_\_\_ esc.rr

bash\$ mkdir prog/asirprog bash\$ cp prog/esc.rr prog/asirprog

ディレクトリを作成してもいい。

C> mkdir prog asirprog C> copy prog esc.rr prog asirprog

asirprog prog . text ------- hoge1.txt |\_\_\_\_\_\_ hoge2.txt prog ------- foo.rr |\_\_\_\_\_\_ esc.rr

#### |\_\_\_\_\_\_ asirprog ----- esc.rr

 $\sim$  7  $\sim$  2000  $\sim$  2000  $\sim$  2000  $\sim$  2000  $\sim$  2000  $\sim$  2000  $\sim$  2000  $\sim$  2000  $\sim$  2000  $\sim$  2000  $\sim$  2000  $\sim$  2000  $\sim$  2000  $\sim$  2000  $\sim$  2000  $\sim$  2000  $\sim$  2000  $\sim$  2000  $\sim$  2000  $\sim$  2000  $\sim$  2000  $\sim$ リをルートディレクトリと呼ぶ. (full path name) . text,  ${\tt prog}$   $\hspace{1.6cm}$  . esc.rr  $\hspace{1.6cm}$  unix  $\hspace{1.6cm}$ 

/prog/esc.rr

. esc.rr Windows (MSDOS)

 $\,$ 

#### prog esc.rr

となる. 最初の / や ¥は, ルートディレクトリを意味する. なお, Asir load コマンドを用いると Unix Windows (MSDOS) /  $\cdot$  $\mathcal{P}_1$  , and the contract of the contract of the contract of the contract of the contract of the contract of the contract of the contract of the contract of the contract of the contract of the contract of the contract  $\gamma$  ,  $\gamma$  , current directory) cd (change directory) .

 $c d$ 

#### cd ..

. Unix pwd (print working directory) <u>NSDOS</u> cd (1)  $\lambda$  ,  $\lambda$  ,  $\lambda$ prog esc.rr /prog/esc.rr integrals. 空のディレクトリは削除できる. 削除のためのコマンドは

#### rmdir

である.

 $\cdot$  Fig. (  $\cdot$  Fig. ), the contract  $\cdot$   $\cdot$ 

### $27.4$

 $\ddot{\phantom{1}}$ 

Windows (MSDOS)  $\blacksquare$  $PC$  , A (b)  $C$ スクドライブである. ドライブ名を指定するには, 最初に  $\ddot{\cdot}$ 

C: prog esc.rr

と書く. ドライブ名を省略するとカレントドライブがもちいられる. コマンドプロンプトを起動す

 $27.4.$  279

 $280$   $27$  : C: Windows> と表示されるが, これは カレントドライブが C でカレントディレクトリが¥Windows であることを  $\mathbf A$ A: と入力するればよい.

### $27.5$  ?

 $\textrm{MicroEmacs} \qquad \textrm{Emacs} \qquad ,$ ファイルのフルパス名がわかる.  $\texttt{hoge.rr} \qquad \qquad ,$ C: Windows hoge.rr みたいになってるはずである. MicroEmacs ,  $\,$ ,  $\,$ 

### A: A:hoge.rr

 $\alpha$ ,  $\alpha$ ,  $\beta$ ,  $\beta$ ,  $\beta$ ,  $\beta$ ,  $\gamma$ ,  $\beta$ ,  $\gamma$ ,  $\beta$ ,  $\gamma$ ,  $\gamma$ ,  $A:$  $27.1(05)$ 

なさい.

## 27.6 Q and A

27.6. Q and A 281

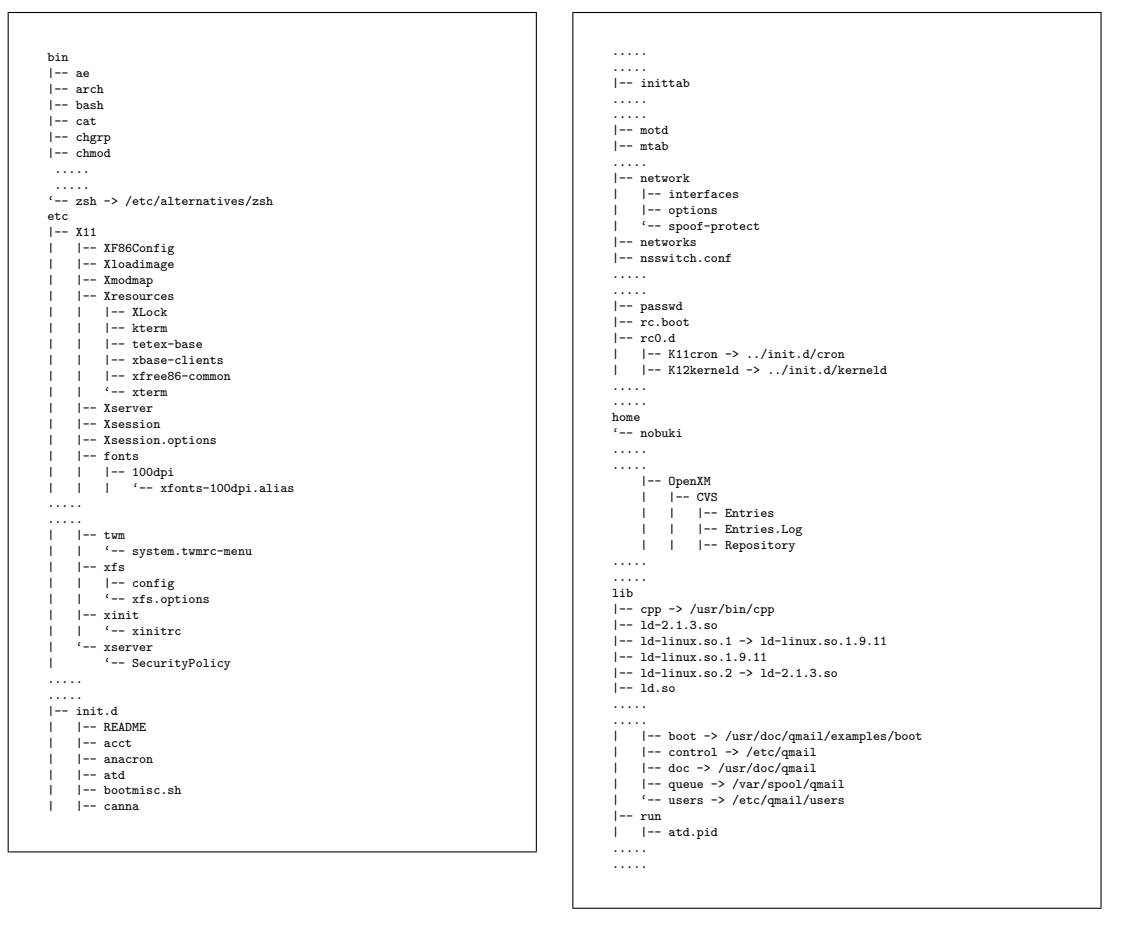

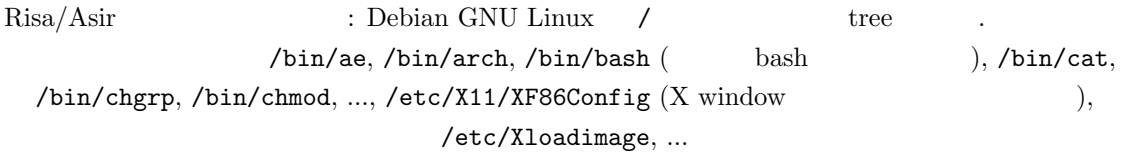

# 28 : CD

### 28.1 CD

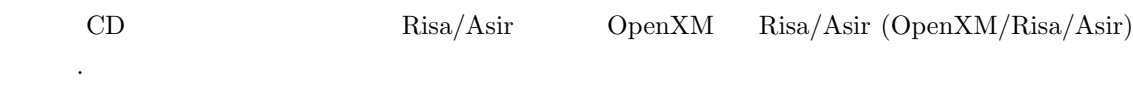

### $28.1.1$  asirgui

1.  $\hspace{2cm}$ ルクリックして開く. 2. CDROM asir-book

3. **2. asir-book asir asir bin** (binary,  $\left( \begin{array}{c} 0 & 0 \end{array} \right)$ 4. **bin asirgui.exe** (asirgui) , asirgui

をダブルクリックしてスタートする. : Windows .exe .com .bat

### 28.1.2 Meadow (Windows)

 $\begin{minim} \text{Windows} \qquad \quad \text{Meadow} \qquad \quad \text{asir-book} \qquad \quad, \qquad \quad \text{Meadow} \qquad \quad.$ , Meadow

### $28.1.3$

1. asir-book index.html <br>
Ref. 1. Asir 2. Asir openxm-head.tar.gz . unix tar unix tar gzip . Windows , windows , tar gunzip が必要である. フリーソフト, シェアウエアの配布サイトである http://www.vector.co.jp tar, gunzip

 $3. a sir-book Program$ ,  $, c.$ 

## 28.2 Q and A

### $28.2.1$

 $CD$  ,  $asir-book$  $\&$  $\mathcal{A}$  $\mathcal{L}(\mathcal{L})=\frac{1}{2\pi}\sum_{i=1}^{N} \mathcal{L}(\mathcal{L})$ ることはできません. ファイルエクスプローラで, ハードディスク (普通 C ドライブ) を開き, 直接 asir-book  $\overline{a}$ 

### $28.2.2 \t...$   $\cdot$

**ENGINE** 

## $\textbf{ENGINE. EXE} \qquad \qquad 0137:2004037\text{a}9\ \dots$

 $\overline{\phantom{a}}$ 

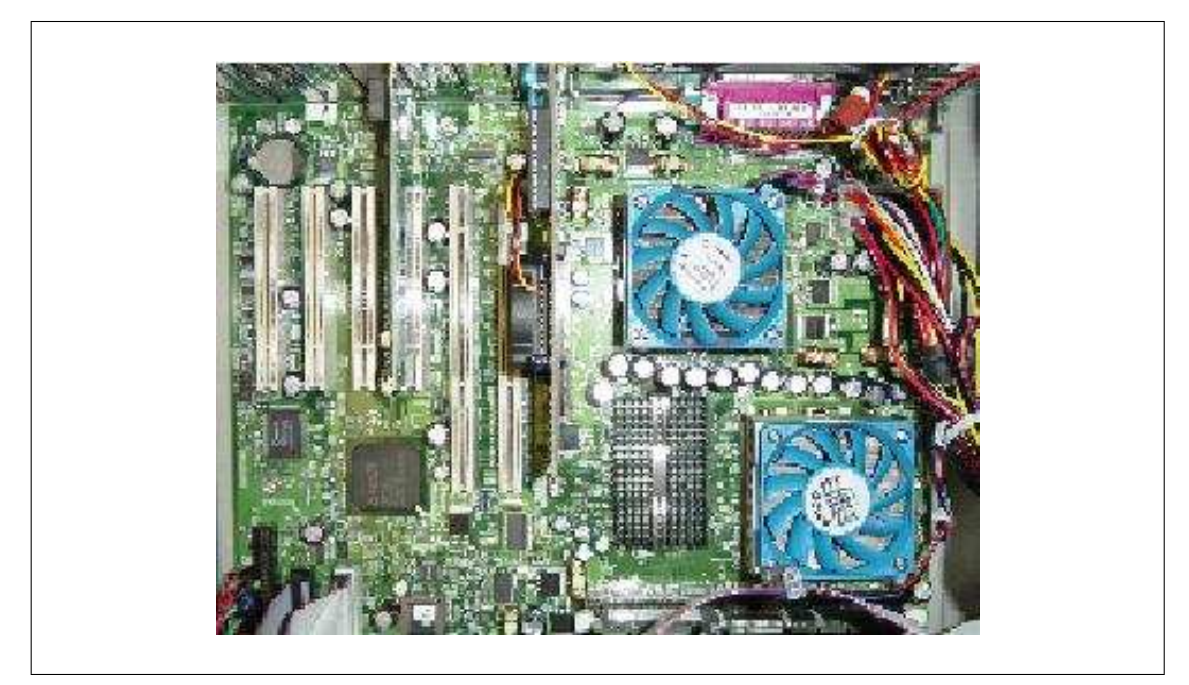

 $\frac{1}{2}$ 

 $Risa/Asir$ 

 $(Although dual)$ 

# $29$   $\qquad$  :

#### $29.1$

Risa/Asir the state of the state of the state of the state of the state of the state of the state of the state of the state of the state of the state of the state of the state of the state of the state of the state of the

#### 1. License Grant:

FUJITSU LABORATORIES LIMITED ("FLL") hereby grants you a limited, non-exclusive and royalty-free license to use, copy, modify and redistribute, solely for non-commercial and non-profit purposes, the computer program, "Risa/Asir" ("SOFTWARE"), subject to the terms and conditions of this Agreement. For the avoidance of doubt, you acquire only a limited right to use the SOFTWARE hereunder, and FLL or any third party developer retains all rights, including but not limited to copyrights, in and to the SOFTWARE.

富士通研究所から公開されている. 以下原文を掲載する.

2. Restrictions

(1) FLL does not grant you a license in any way for commercial purposes. You may use the SOFTWARE only for non-commercial and non-profit purposes only, such as academic, research and internal business use.

(2) The SOFTWARE is protected by the Copyright Law of Japan and international copyright treaties. If you make copies of the SOFTWARE, with or without modification, as permitted hereunder, you shall affix to all such copies of the SOFTWARE the copyright notice specified below.

Copyright 1994-2000 FUJITSU LABORATORIES LIMITED All rights reserved.

(3) An explicit reference to this SOFTWARE and its copyright owner shall be made on your publication or presentation in any form of the results obtained by use of the SOFTWARE.

(4) In the event that you modify the SOFTWARE, you shall notify FLL by e-mail at risa-admin@flab.fujitsu.co.jp of the detailed specification for such modification or the source code of the modified part of the SOFTWARE.

#### 3. Third Party's Software:

Multi-precision floating point number operations (arithmetic, mathematical function evaluation and many other related functions) of Risa/Asir are performed by PARI system developed by C. Batut, D. Bernardi, H. Cohen and M. Olivier. If you use the source code version of the SOFTWARE, the source code files and related documentation of PARI are not provided by FLL but are made available at ftp://megrez.ceremab.u-bordeaux.fr/pub/pari"

If you have questions regarding PARI, please contact pari@ceremab.u-bordeaux.fr

4. Disclaimer of warranty:

#### $288$   $29$  :

THE SOFTWARE IS PROVIDED AS IS WITHOUT ANY WARRANTY OF ANY KIND. FLL MAKES ABSOLUTELY NO WARRANTIES, EXPRESSED, IMPLIED OR STATUTORY, AND EXPRESSLY DISCLAIMS ANY IMPLIED WARRANTY OF MERCHANTABILITY, FITNESS FOR A PARTICULAR PURPOSE OR NONINFRINGEMENT OF THIRD PARTIES' RIGHTS. NO FLL DEALER, AGENT, EMPLOYEES IS AUTHORIZED TO MAKE ANY MODIFICATIONS, EXTENSIONS, OR ADDITIONS TO THIS WARRANTY.

5. Limitation of Liability:

1. UNDER NO CIRCUMSTANCES AND UNDER NO LEGAL THEORY, TORT, CONTRACT, OR OTHERWISE, SHALL FLL BE LIABLE TO YOU OR ANY OTHER PERSON FOR ANY DIRECT, INDIRECT, SPECIAL, INCIDENTAL, PUNITIVE OR CONSEQUENTIAL DAMAGES OF ANY CHARACTER, INCLUDING, WITHOUT LIMITATION, DAMAGES ARISING OUT OF OR RELATING TO THE SOFTWARE OR THIS AGREEMENT, DAMAGES FOR LOSS OF GOODWILL, WORK STOPPAGE, OR LOSS OF DATA, OR FOR ANY DAMAGES, EVEN IF FLL SHALL HAVE BEEN INFORMED OF THE POSSIBILITY OF SUCH DAMAGES, OR FOR ANY CLAIM BY ANY OTHER PARTY. 2. EVEN IF A PART OF THE SOFTWARE HAS BEEN DEVELOPED BY A THIRD PARTY, THE THIRD PARTY DEVELOPER SHALL HAVE NO LIABILITY IN CONNECTION WITH THE USE, PERFORMANCE OR NON-PERFORMANCE OF THE SOFTWARE.

#### 6. Equitable Relief

You agree that your breach of the terms and conditions hereof may cause FLL irreparable harm for which there may be no adequate remedy at law, and FLL may therefore seek equitable relief.

7. Miscellaneous

1. You shall comply with all export controls laws and regulations in your country or in other countries which may be applied in connection with the SOFTWARE.

2. Use, duplication or disclosure of the SOFTWARE by the U.S Government is subject to restrictions set forth in subparagraph (a) through (b) of the Commercial Computer- Restricted Rights clause at FAR  $52.227-19$  when applicable, or in subparagraphs  $(c)(1)$  and  $(2)$  of the Rights in Technical Data and Computer Software clause at DFAR 252.227-7013, and in similar clauses in the NASA FAR Supplement. Contractor/manufacturer is FUJITSU LABORATORIES LIMITED, 4-1-1 Kamikodanaka Nakaharaku Kawasaki 211-8588, Japan.

### 29.2

ないという規定がある.

Risa/Asir , web

http://risa.cs.ehime-u.ac.jp

 $\mathcal{L}_{\mathcal{A}}$ 

大事な部分をまとめておくと, 要するに, 商用でなければ, 改変および再配布はよい, それから,

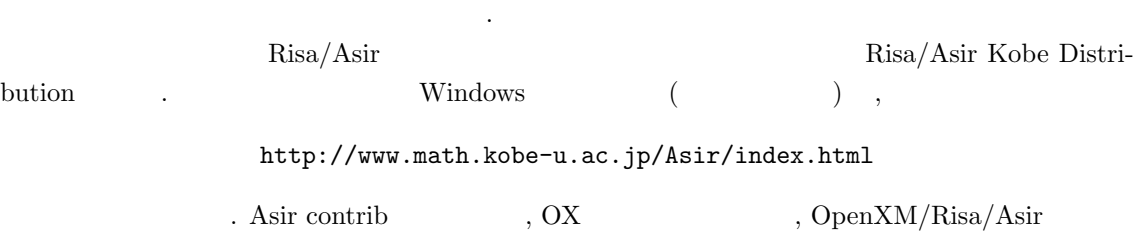

http://www.openxm.org
## http://www.math.kobe-u.ac.jp/OpenXM

, CVS web  $0$ penXM\_Contrib2/asir2000 . CVS web , STABLE 、 ファントのサイトの中には、 HEAD 、 アントランドの中に、 Risa/Asir  $\cdots$ ,  $\qquad \qquad \text{OpenXM}$ 続しようという実験プロジェクトである.

, OpenXM

ftp://ftp.math.kobe-u.ac.jp/pub/OpenXM/Head/

 $\alpha$ , unix  $\beta$ unix , OpenXM Asir ници и процессор до селото на селото на селото на селото на селото на селото на селото на селото на селото на<br>В 1930 година от селото на селото на селото на селото на селото на селото на селото на селото на селото на сел

cd OpenXM/src make configure make install-asir install-asir-doc cd ../rc make install

 $\sim$ 

cd ../rc make install

ンを試す手もある.

root  $.$  /usr/local/bin , Asir

OpenXM , pari , pari entrante parameters and the pari of the Research  $\alpha$ 

クリプトをコピーするためである.

, make the contract of the openXM/src definition in a sample of the make install the Asir  $\mbox{OpenXM} \qquad \qquad , \qquad \qquad . \quad \mbox{OpenXM}$  $\rm OpenXM$  ,  $\rm Asir$  ,

 $OpenXM\_contrib2/asir2000$  INSTALL , Asir

, Omoikane Debian GNU Linux ( http://www.omoikane.co.jp) math distribution CD  $\text{Risa}/\text{Asir} \qquad \qquad \text{Make} \qquad \text{,}$ 

Risa/Asir cvsup OpenXM/doc/Papers/rims2000.tex cvsup supfile OpenXM/misc/openxm-cvs-supfile を参照いただきたい.

## 29.3

http://www.math.kobe-u.ac.jp/OpenXM/1.2.1/doc/asir2000/html-jp/man toc.html

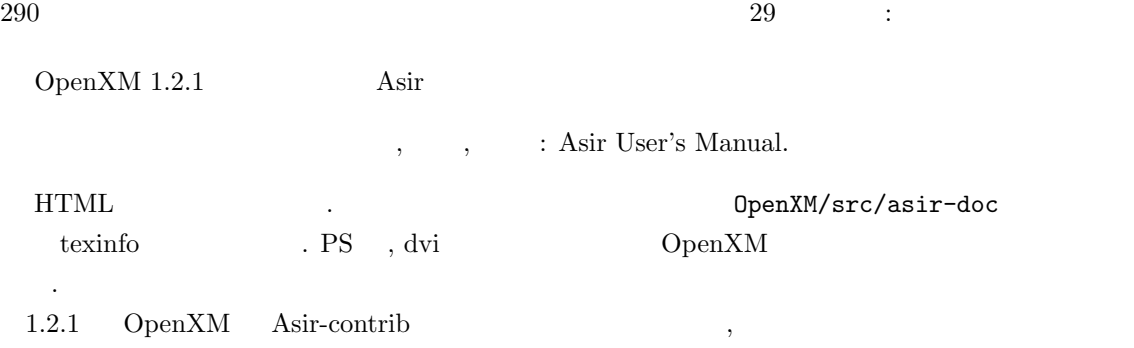

http://www.math.kobe-u.ac.jp/OpenXM/1.2.1/doc/asir-contrib/html-ja/cman-ja toc.html

にある.

"Risa/Asir " $\,$ 用する場合は, 次のようにお願いいたします. 簡単版: ,  $\qquad$   $:$  Risa/Asir  $\qquad$ , 2010 (  $http://www.math.kobe-u.ac.jp/Asir/index-ja.html$  ) 詳細版:  $:$  Risa/Asir  $.2010$  $\begin{array}{ccc} \text{Risa/Asir} & & \text{: R} \\ \end{array}$  $http://www.math.kobe-u.ac.jp/Asir/index-ja.html$  PDF, PS  $\ldots$ ,

は自由.

;, 13, 57  $==, 47$ ?:, 186 \$, 12, 57 %, 72, 77 &&, 47  $\leq$  =, 14, 47  $\setminus$  ( ), 30  $\begin{array}{ccccc} 0 & \hspace{1.5cm} & 190 \end{array}$  $16$ ,  $40$  $2, 37, 40$  $2 \qquad \quad ,\, 200$  $2, 62$  $2, 68$  $32 \text{ bit}$ ,  $126$ 8.3 , 39, 275 8080, 38, 39, 82 8086, 39, 43 allocatemem, 76, 191 append, 143 argument, 88 array, 87 asciitostr, 101, 116 Asir Contrib, 221 asir assert, 238 asirgui, 270, 281 asirrc  $, 21, 217$ basic, 82 bignum, 125–127 blacklisted block, 175 break, 55, 58 Buchberger , 179 Buchberger , 186 byte, 37, 40

Cantor-Zassenhaus 7218 car, 143 cd, 30, 275, 277 cdr, 143 chmod, 30 clone vector, 145 close file, 116 coef, 173 cons, 144 cp, 30 CP/M80, 39, 82, 275 cpmemu, 82 CPU, 37 ctrl, 13, 221 cvsup, 287  $C \qquad , 132$  $C \t, 233$ debug, 49 def, 49 define , 57 deg, 173 deval, 13, 48, 127 diff, 74, 101 dir, 275 dn, 74 do-while, 55 dp ptod, 183 emacs, 32 error, 32 EUC  $112, 258$ eval, 48, 70 eval str, 116 extern, 90, 222 false, 47 fclose, 262

 $294$ 

fctr, 12 fep, 32 fgetc, 262 FIFO, 133 flist, 15, 221 fopen, 262 for, 14, 45, 55, 58 Fourier , 62 fputc, 262 FreeBSD, 39 GCD, 77, 218 get addr, 123 get byte, 116, 234 get line, 115 gets, 263, 264 glib line, 59 glib open, 59 glib putpixel, 59 glib window, 59 goto-line, 32 gr, 174, 188 GUI, 23 help, 15 hex dump, 123 iand, 117 IBM PC  $, 38, 39$ IBM PC  $\qquad$   $, 38, 39$ idiv, 74, 77 IEEE754, 127 if, 46, 55, 56  $in_>(f)$ , 180 initial term, 179, 180 interrupt, 12, 99 inv, 196, 197 invalid argument, 270 ishift, 124 ISO2022, 112, 258 JIS 112, 258 Kobe Distribution, 286 last, 30

length, 94, 143 lexicographic order, 179 load, 14, 18, 22, 33 load(glib3.rr), 22  $Lorentz$ , 109, 251 LR , 208 ls, 29, 275 Macintosh, 276 maedow, 32 makeinfo, 225 member, 145 mkdir, 30, 276 mod, 195 module, 222 more, 29 MSDOS, 39, 275 mule, 32 newmat, 88 Newton's method, 67 Newton , 103, 244 Newton , 67 newvect, 72, 87, 95 nkf, 113, 232, 260 nm, 74 ntoint32, 126 O- , 77 open, 116, 262 open file, 116, 234 OpenXM, 215, 287 OpenXM/Risa/Asir, 17, 221, 281 OpenXM/Risa/Asir, 17 OpenXM Risa/Asir, 17, 281 ox asir, 215 ox launch, 215 ox pop local, 216 ox rpc, 215 ox select, 216 ox shutdown, 215 pari(sqrt), 41 passwd, 30 peek, 123

plot, 12, 60 poke, 123 print, 15, 49 printexpr, 238 ps, 30 ptozp, 175 p\_true\_nf, 188 purge stdin, 115 put byte, 116, 234 pwd, 30, 277 quick sort, 216 quit, 29, 49 random, 72 red, 74 reducible, 184 reduction  $, 179$ return, 57, 88 Risa/Asir CD, 281 rm, 30 rmdir, 277  $RSA$ , 195 rtostr, 116 scanf, 263 setprec, 70 size, 94 sqrt, 13<br> $\sqrt{x}$ , 68 sscanf, 264 ssh, 29 stack overflow, 76, 191 strtoascii, 116 subst, 61 S , 186 Taylor , 60, 69, 103, 244 texi2html, 225 texinfo, 224 true, 47 type, 88, 145, 183 unix, 35, 39 vtol, 88

w, 29 while, 55 Windows, 39 Z80, 39 , 111, 197, 257 アドレス空間, 38 位数, 195 一次不定方程式, 173  $, 171$ イデアルメンバシップアルゴリズム, 179 因数分解, 12, 218 , 287 インデント, 57 運動方程式, 103, 244 エスケープコード, 101 エスケープシーケンス, 101 ,  $65\,$ Risa/Asir, 17  $, 112, 258$ 階層ディレクトリ, 275 鍵生成, 201 拡張子, 39, 275 加速度, 103, 244 かつ, 47 カレントディレクトリ, 277 カレントドライブ, 277 漢字コード, 112, 258 関数, 49, 87, 131 機械語, 38 強制振動, 104, 245  $, 171$  $, 88, 94$ , 47 逆ポーランド記法, 203 行列, 88 クイックソート, 147 空リスト, 143  $, 14, 45, 55$ クリック, 9 クロック, 80 グレブナ基底, 174, 179 , 195

 $295$ 

 $296$ 

計算量, 77, 148 公開鍵, 197 後置記法, 134, 203  $, 203$ コマンドヒストリ, 32 コマンドプロンプト, 275  $, 57$ 誤差, 69  $, 105, 248$ 互除法, 78  $, 174$ 再帰, 135, 145, 218  $, 203$ 再帰表現多項式, 183  $, 131$  $, 77, 197$  $, \qquad \quad \, , \, 133$ サブルーチン, 87  $, 104, 245$  $, 104, 245$ 差分法, 103, 243, 244  $, 105, 248$ 差分法の不安定現象, 105, 246 シェル, 29  $, 124$ JIS  $, 112, 258$  $, 204$ , 59  $\,$ , 47 字下げ, 57 辞書式順序, 179  $, 22$ 条件判断, 55 条件分岐, 46 スコープ, 89 スタック, 133  $, 32$ セル, 144 全角, 115, 261 ソースコード, 281, 285 素因数分解, 143, 197  $, 90, 222$  $, 45, 123$ 単位元, 195

 $, 171$  $, 103, 244$  $, \, 70$  $\,$  , 9  $, 116, 262$ 中断, 12, 30, 99 中置記法, 203 著作権, 285 通分, 74 手続き, 87  $, \, 88$  $, 30, 275, 276$  $, 49, 96$  $, \, 206$ トレース, 96  $, 277$  $2 \qquad , \, 151$  $, 67$ 配列, 70, 87  $, 115, 261$  $, 37$  $,~147$  $, 37, 38$  $, 30, 275$  $, 275$  $, 150$ , 50, 58, 88  $, 204$  $, 32$  $, 197$ 開く, 65, 116, 262  $, 275$  $, 116, 262$  $, 14, 18$  $, 39, 275$  $, 79$ , 275, 276 複製, 95  $, 285$  $, 13, 127$  $, 48$  $, 132$  $, 277$ ブレークポイント, 96

 $, 216$  $, 183$ 文法, 203  $, \, 29$  $, 13$ 変数, 38 変数名, 13  $, 200$  $, 70, 87, 94$  $, 38$  $,47$  $, \, 218$  $, 37, 48, 89, 123, 131, 181$  $, 269$  $, 222$ ,  $88$  $, 78$  $, 171$  $, 221$ リスト, 87, 94, 143, 236 ルートディレクトリ, 277  $, 275$ ,  $127$  $, 179$  $, 171$  $, 23$